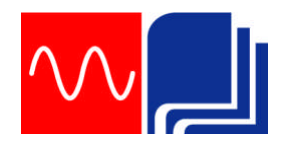

**Rafbók**

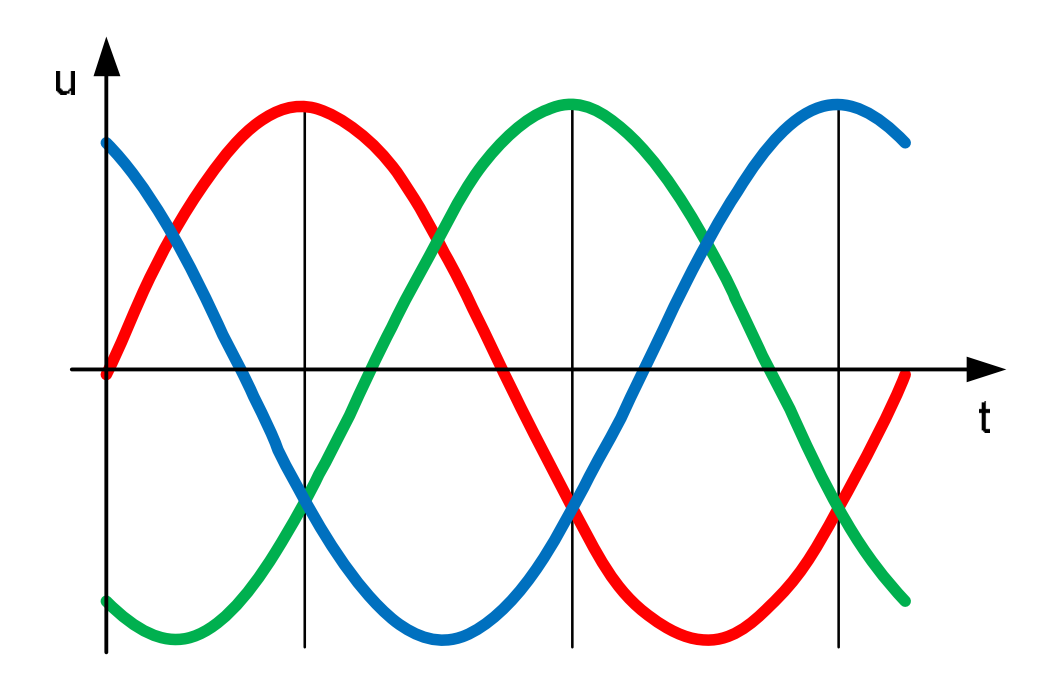

# Riðstraumsrásir

Kennsluhefti í RAM 303

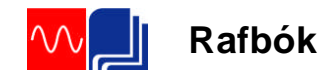

Þetta hefti er án endurgjalds á rafbókinni. [www.rafbok.is](http://www.rafbok.is/) Allir rafiðnaðarmenn og rafiðnaðarnemar geta fengið aðgang án endurgjalds að rafbókinni.

Höfundur er Eggert Gautur Gunnarsson

Umbrot: Ísleifur Árni Jakobsson

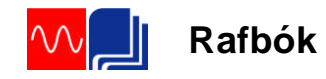

# Efnis yfirlit

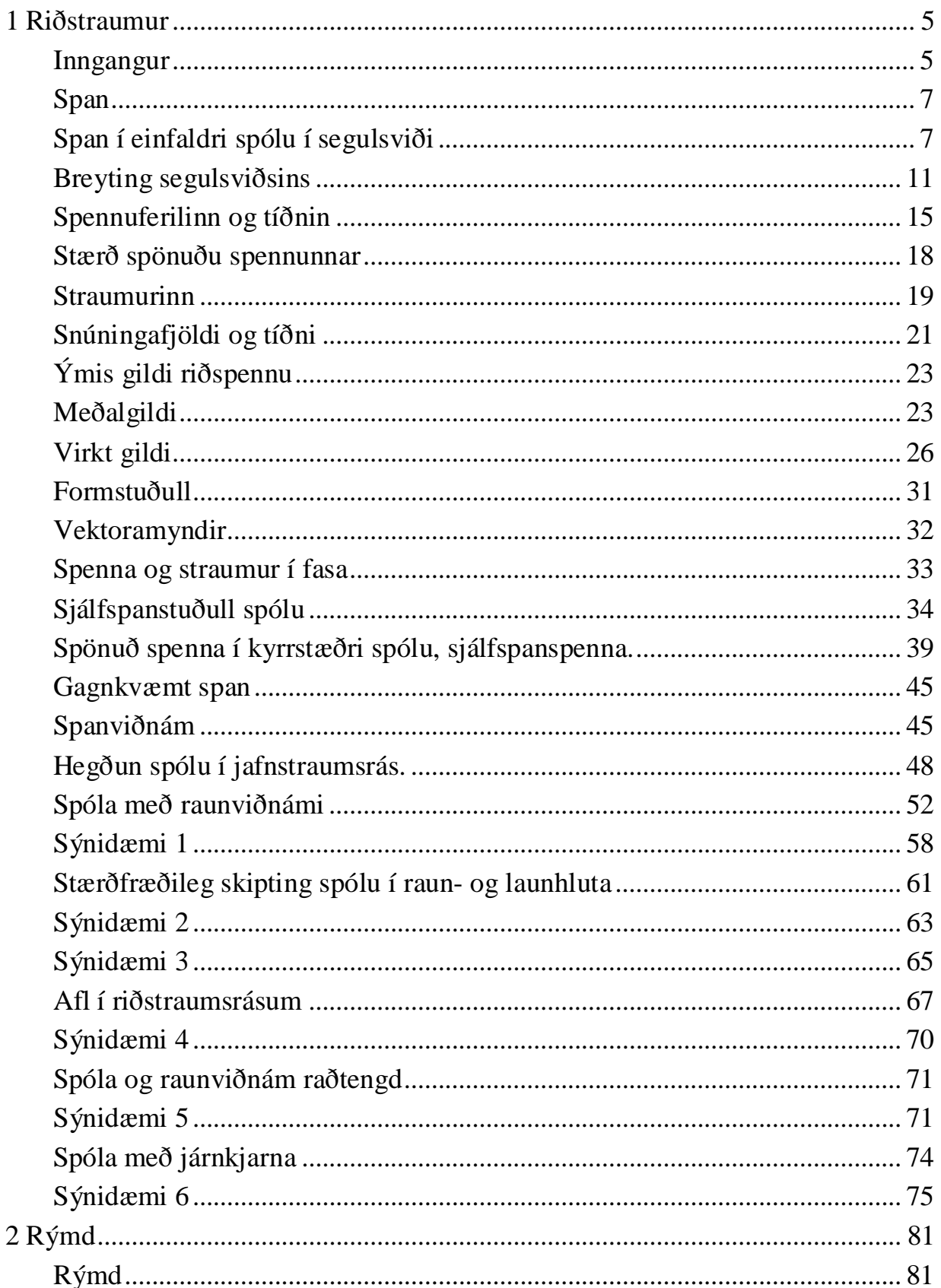

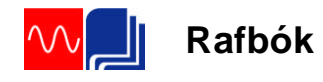

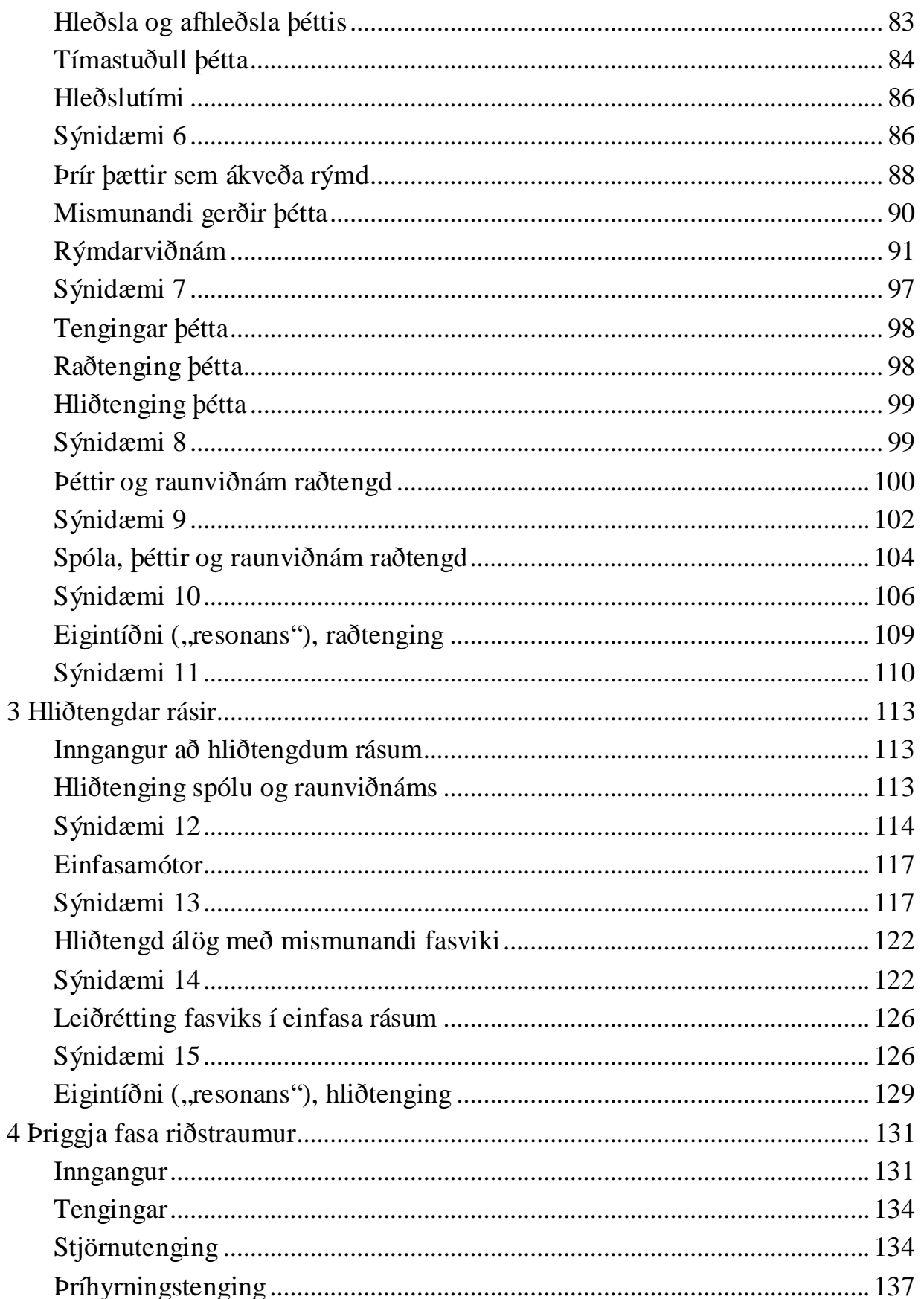

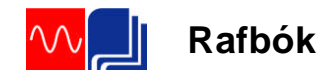

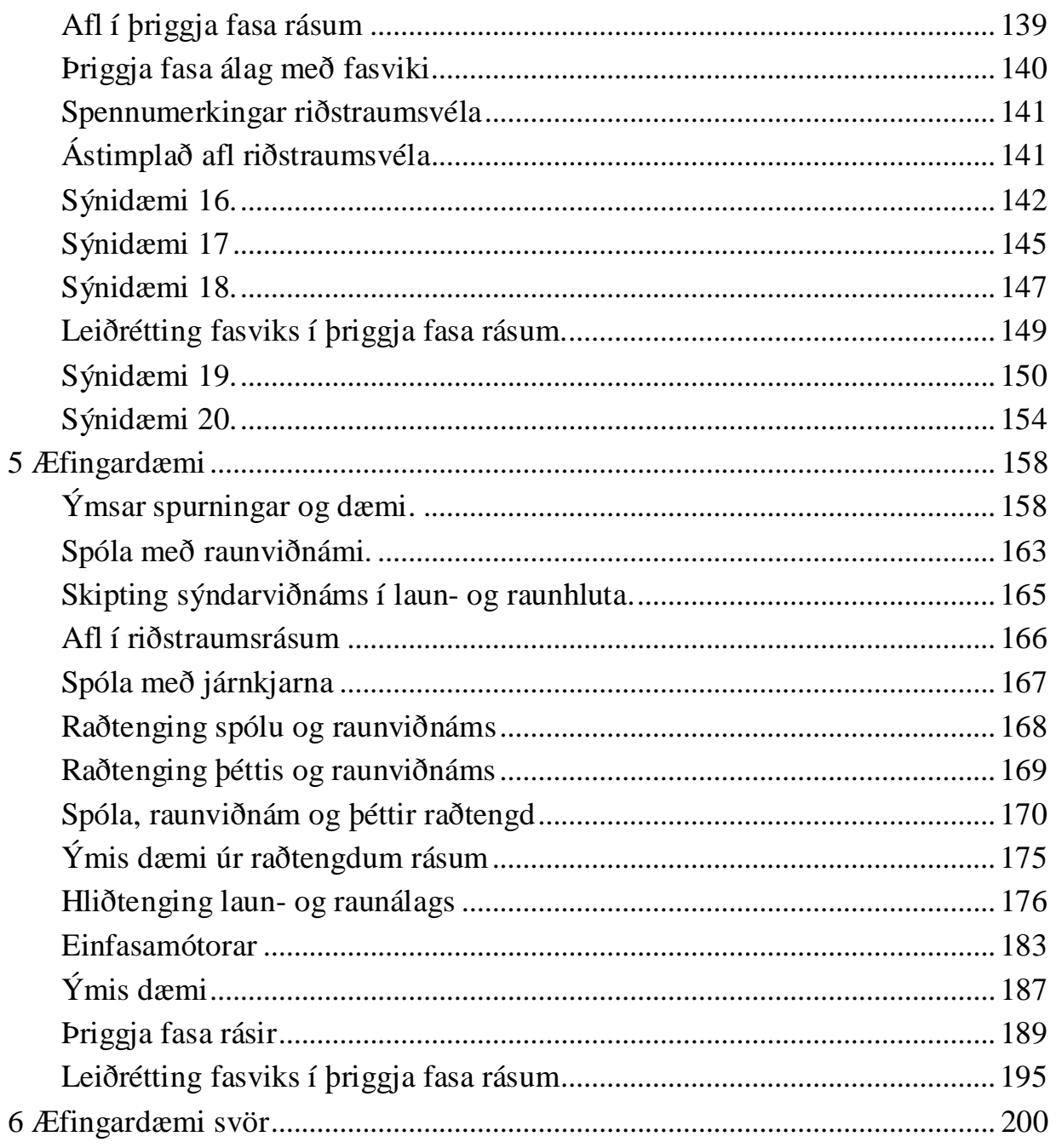

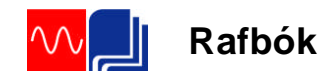

# <span id="page-5-0"></span>**Riðstraumur**

#### <span id="page-5-1"></span>**Inngangur**

Fyrstu tilraunir á sviði rafmagnsfræði voru gerðar með fremur grófum tækjum sem vísindamennirnir smíðuðu oftast sjálfir. Við tilraunir sínar gátu þó menn eins og Georg Símon Ohm og fleiri notað rafgeymi sem spennugjafa, en hann hafði Volta fundið upp nokkru áður. Af þessu leiddi að tilraunir þessar voru framkvæmdar með jafnstraum og tækin sem þessir frumkvöðlar smíðuðu gerð fyrir þá straumnotkun. Seinna, þegar rafmagnsnotkun hafði breiðst út, fóru að koma í ljós annmarkar á nýtingu jafnstraumsins. Einn var sá að erfitt var á þeim tímum að breyta stærð jafnspennu úr einu gildi í annað án verulegra tapa. Afleiðing þess var, að ef flytja þurfti orkuna langan veg, urðu mikil töp í leiðurum, (eirtöp = ). Þessi töp er hægt að minnka stórlega með því að nota háa spennu og þá lítinn straum.

Einn aðal kostur við riðstraumsnotkun eru þriggja fasa kerfin. Þriggja fasa mótorar eru einföldustu og ódýrustu rafvélarnar og krefjast mun minna viðhalds og umönnunar heldur en jafnstraumsvélar. Riðspenna hefur einnig þann kost að auðvelt er að breyta stærð hennar án mikils taps. Það er gert með spennubreytum en nýtni þeirra er yfirleitt yfir 90%. Um þá er fjallað í Rafmagnsfræði 1 og í kafla 20 í Rafmagnsfræði 2. Þróun af- og áriðla með hálfleiðurum hefur samt gert það mögulegt að breyta stærð jafnspennu með mjög litlum töpum. Flutningur raforku um mjög langan veg, t.d. milli landa, gæti því farið fram með jafnspennu.

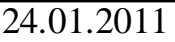

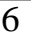

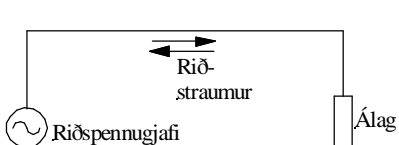

Mynd 1

Skilgreining riðstraums Í jafnstraumsrás hefur spennugjafinn fasta pólun og straumurinn streymir alltaf í sömu átt í straumrásinni. Í riðstraumsrás er þessu öfugt farið. Þar skiptir spennugjafinn stöðugt um pólun og straumurinn streymir fram og til baka í rásinni. Sjá mynd 1.

#### **Riðstraumsrásir**

Við flutning raforku er samt algengast að nota háspenna riðspennu þegar flytja þarf orkuna langan veg.

Á Íslandi er mest notuð 220kV háspennulínur og í byrjun aldarinnar eru ráðgerðar línur fyrir 440kV. Tökum smá dæmi um raforkuflutning á Íslandi. Í Búrfellsvirkjun framleiða rafalarnir 13,5kV. Í virkjuninni er þessi spenna spennt upp í 220kV og flutt á því gildi til m.a. höfuðborgarsvæðisins. Þar er spennunni breytt í 132kV og dreift í svokallaðar aðveitustöðvar. Þar er spennunni breytt í 11kV og flutt út í spennustöðvarnar þar sem hún er spennt niður í 400V fyrir almenna notkun.

Um borð í skipum er mest notuð riðspenna. Algengustu spennukerfin eru 400V, 50Hz, fyrir stærri notendur. Sú spenna er spennt niður í 230V fyrir lýsingu og annan aflminni búnað.

Í mjög stórum skipum er framleidd enn hærri spenna. Þá er talað um háspennukerfi og spennustærðirnar 3000V og 6000V.

**Rafbók**

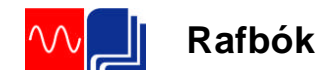

<span id="page-7-1"></span><span id="page-7-0"></span>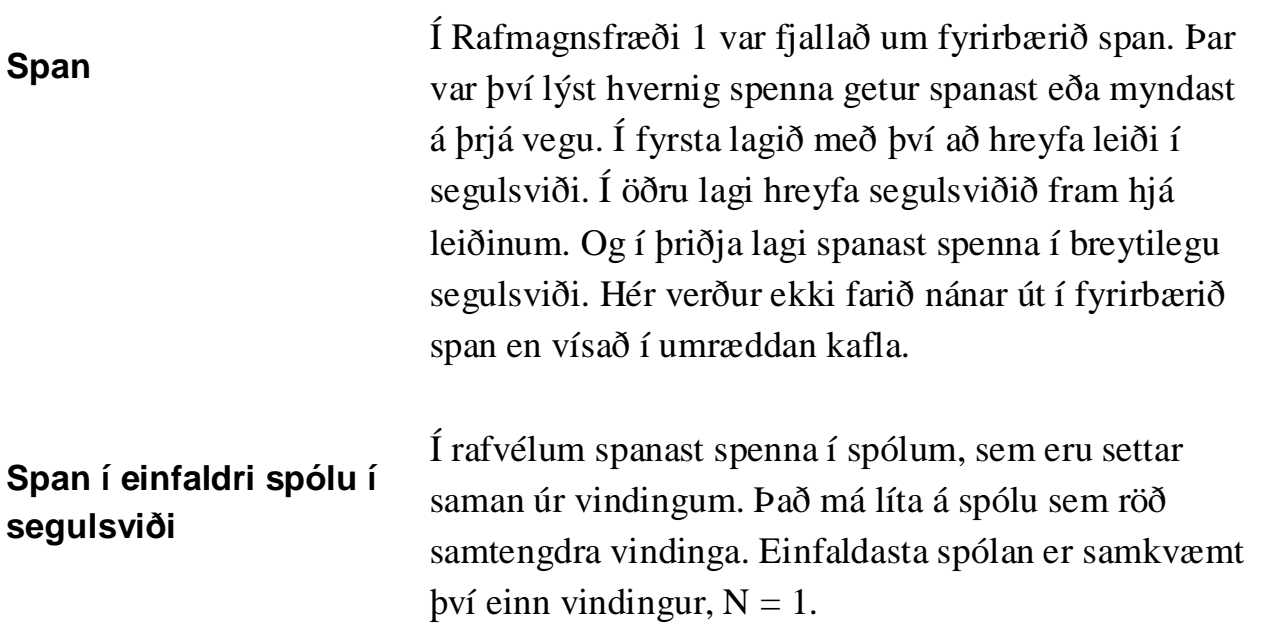

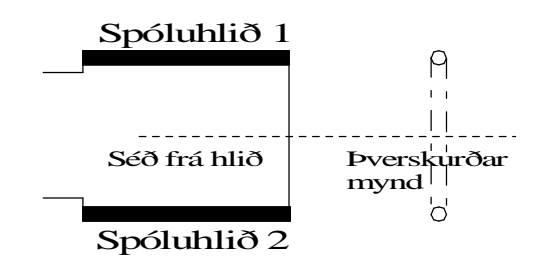

#### Mynd 2

Ramminn á mynd 2 er spóla með einum vindingi. Það má skipta henni upp í tvo leiða eða spóluhliðar, 1 og 2, sem skera kraftlínur. Á myndinni sést leiðsla, sem tengir spóluhliðarnar saman, og leiðslur, sem tengja spóluna við ytri straumrás.

Við skulum hugsa okkur að spólan á mynd 2 geti snúist milli póla síseguls eins og fram kemur á mynd 3. Leiðslurnar frá spólunni er festar við tvo sleituhringi

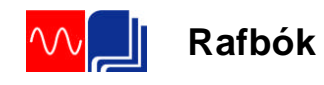

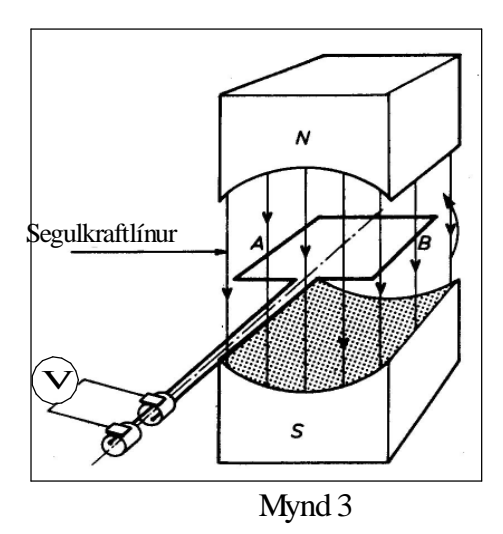

Niður á sleituhringina er þrýst tveimur kyrrstæðum kolburstum, og þeir tengjast síðan spennumæli. (Spennumælirinn er með núll á miðjum skala þannig að við sjáum pólun spennunnar sem myndast í spólunni).

Á mynd 4 er þverskurðarmynd af spólunni á mynd 3. Á henni sjást pólar síseglanna og örvarnar, sem tákna segulkraflínurnar á milli pólanna. Og við sjáum í enda leiðanna sem mynda spóluhliðarnar.

Við hugsum okkur að spólan snúist rangsælis og byrjum athugunina, þegar hún stendur þvert á sviðið á mynd 4a. Spóluhliðarnar, 1 og 2, hreyfast hér samsíða segulkraftlínunum. Það er því enginn kraftlínuskurður og ekkert span. Spennumælirinn á mynd 3 er því í miðstöðu, þ.e. sýnir enga spennu.

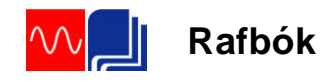

Þegar spólan snýst frá stöðunni á mynd 4a í stöðuna á mynd 4b gefur spennumælirinn vísun til annarrar

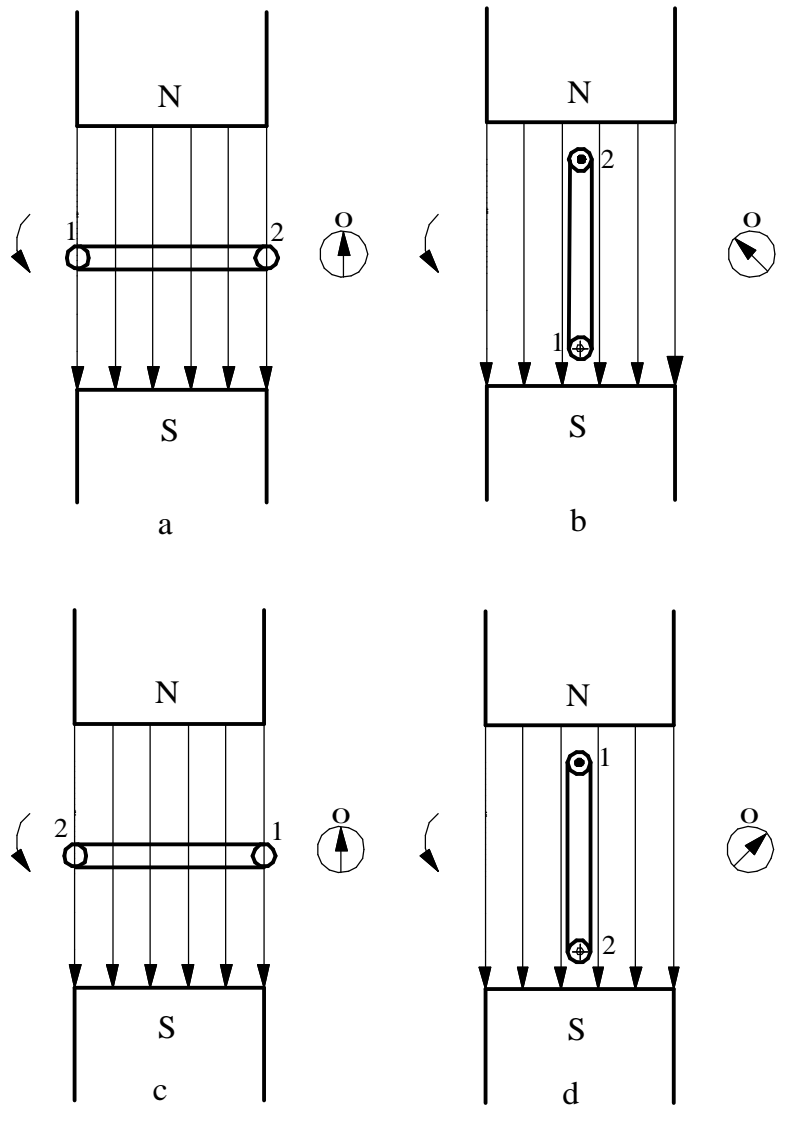

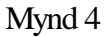

Í stöðu c hefur spólan snúist 180°.

Kraftlínustraumurinn kemur nú inn í hana úr gagnstæðri átt, miðað við upphafið á mynd 4a, og leiðarnir 1 og 2 eru nú aftur í hlutlausa beltinu, og spanaða spennan er aftur núll.

Frá mynd 4c til myndar 4d, gefur spennumælirinn á mynd 3 vísun í gagnstæða átt miðað við fyrra tilvikið.

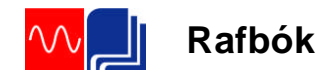

Það sýnir okkur, að spanaða spennan hefur skipt um stefnu. Könnun með rafalareglunni staðfestir þetta. Stefna spennunnar í leiði 1 er nú gagnstæð við það, sem hún var í stöðunni á mynd 4b, hálfum snúningi (180°) fyrr.

Snúningurinn frá mynd 4d til myndar 4a kemur spólunni aftur í upphafsstöðu, og við áframhaldandi snúning endurtekur sagan sig.

Ef við tengjum álag, við sleituhringina á mynd 3, fer straumur um það, sem skiptir um stefnu um leið og spennan, eða m.ö.o. riðstraumur.

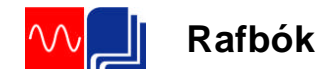

<span id="page-11-0"></span>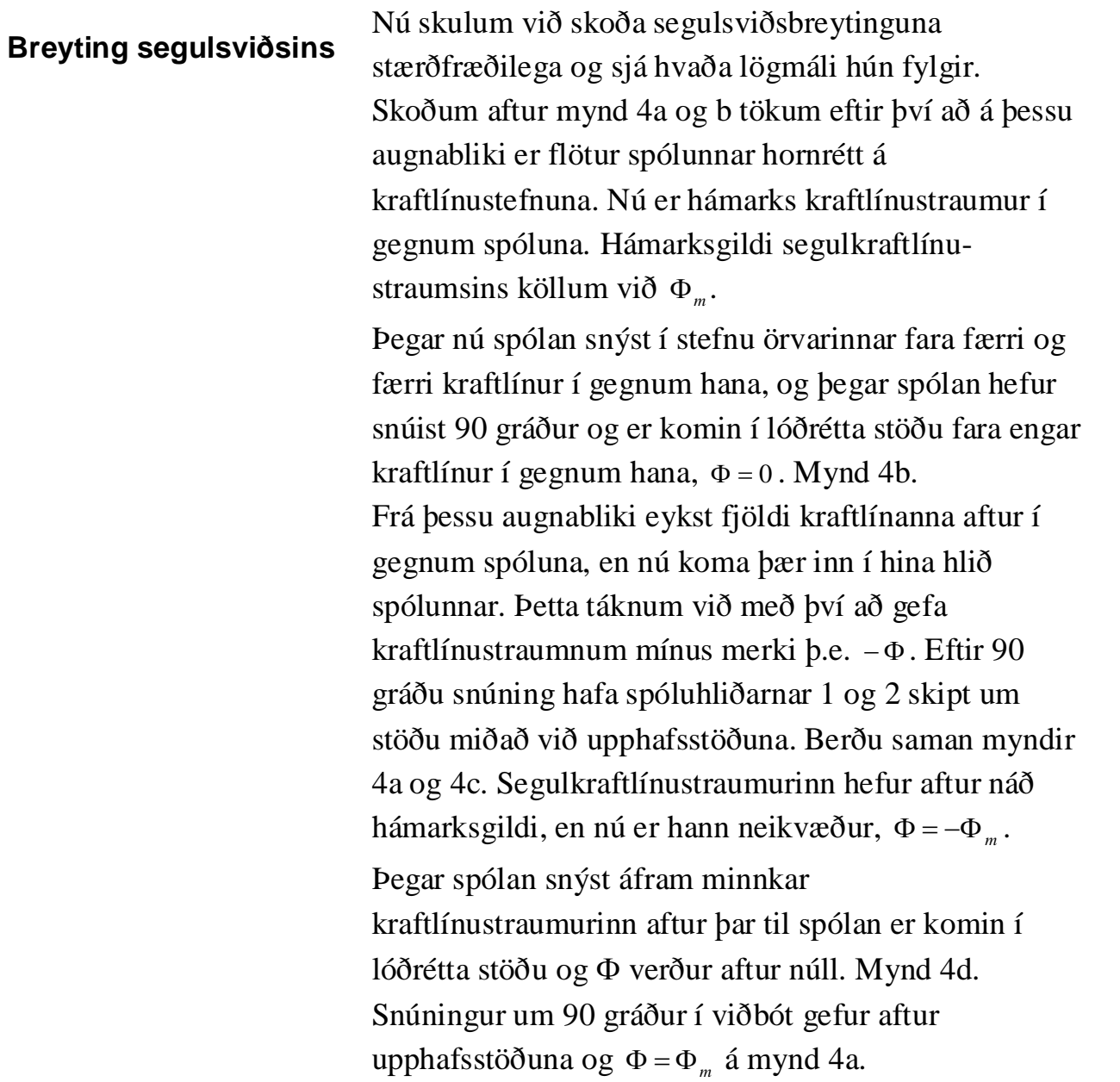

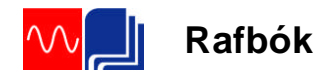

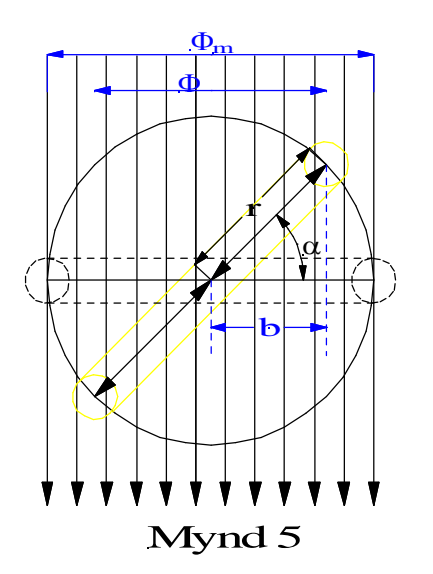

Á þessum heila hring, sem spólan hefur snúist, hefur kraftlínustraumurinn breyst frá jákvæðu hámarki í núll, þaðan í neikvætt hámark, síðan í núll og aftur í hámark.

Hámarksgildi segulkraftlínustraumsins er segulkraftlínu-þéttleikinn sinnum flatarmál spólunnar. Ef breidd spólunnar er *2•r* og lengd spóluhliðarinnar *l* þá getum við skrifað formúlu segulkraftlínustraumsins sem: (Sjá líka kafla 13 í Rafmagnsfræði 1.)

$$
\Phi_m = B \cdot A = B \cdot 2rl \tag{1}
$$

Til að finna hvaða gildi segulkraftlínustraumurinn fær í stöðum milli núll og hámarksgildis, skulum við skoða spóluna í einhverri stöðu. Á mynd 5 hefur spólan snúist hornið  $\alpha$  út frá upphafsstöðunni. Breiddin á segulkraftlínubúntinu er nú ekki lengur 2r, heldur 2b, sem er fallið af spólubreiddinni niður á lárétta ásinn. Sú stærð sem gildir fyrir segulkraftlínustrauminn í öllum stöðum er:

 $\Phi = B \cdot 2bl$  (2)

Þar sem segulkraftlínuþéttleikinn og lengd spólunnar eru stöðugar stærðir, er *2Bl* fasti. Það er bara *b* sem breytist. *b* er í beinu hlutfalli við

segulkraftlínustrauminn  $\Phi$  gegnum spóluna. Á mynd 5 sjáum við að  $b$  minnkar þegar snúningshornið  $\alpha$  vex. Með hjálp kósínusreglunnar getum við skrifað:

$$
\cos \alpha = \frac{b}{r}
$$
 (3) og  

$$
b = r \cdot \cos \alpha
$$
 (4)

Skrifum nú formúlu (1) og tökum stærðina *B2l* út og fáum:

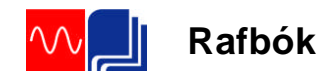

$$
B \cdot 2l = \frac{\Phi_m}{r}
$$
 (5)

Þetta sett inn í formúlu (2) gefur:

$$
\Phi = \frac{\Phi_m}{r} \cdot b \tag{6}
$$

Setjum nú formúlu (4) inn í formúlu (6) og fáum stærðfræðilegt samhengi á milli segulsviðsins og snúnings spólunnar í segulsviðinu.

$$
\Phi = \frac{\Phi_m}{r} \cdot r \cdot \cos \alpha = \Phi_m \cdot \cos \alpha \tag{7}
$$

Í tengslum við riðspennu er algengt að nota hornhraða og horn í radiönum. Hornhraði er táknaður með gríska bókstafnum ω (omeka) og skilgreindur sem stærð horns í radíönum á tímaeiningu eða:

$$
\omega = \frac{\alpha}{t} \left( \frac{rat}{s} \right)
$$

Stærð hornsins í radíönum má þá skrifa sem hornhraðann sinnum tímann, eða: *ot* Í stað  $\alpha$  í formúlu (7) setjum við þá  $\omega t$  og formúlan fyrir segulkraflínustrauminn lítur þá þannig út:

$$
\Phi = \Phi_m \cdot \cos \omega t \quad (8)
$$

Til að sýna myndrænt samhengi á milli hringhreyfingar og sínus- eða cósínusferla er hægt að beita aðferðinni sem er sýnd á mynd 6. Hér er teiknaður hringur vinstra megin á myndinni og hnitakerfi hægra megin. Við hugsum okkur að radíus hringsins snúist rangsælis og það er táknað með því að sýna hann með 30 $\degree$  ( $\pi/6$  radíana) millibili. Láréttar

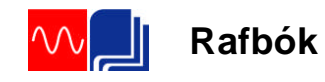

línur eru síðan dregnar yfir til hægri frá endapunktunum þeirra. Lárétta ásnum í hnitakerfinu er skipt niður með sömu hornastærðum. Þar sem láréttu og lóðréttu línurnar skerast verður ferill sínusfallsins.

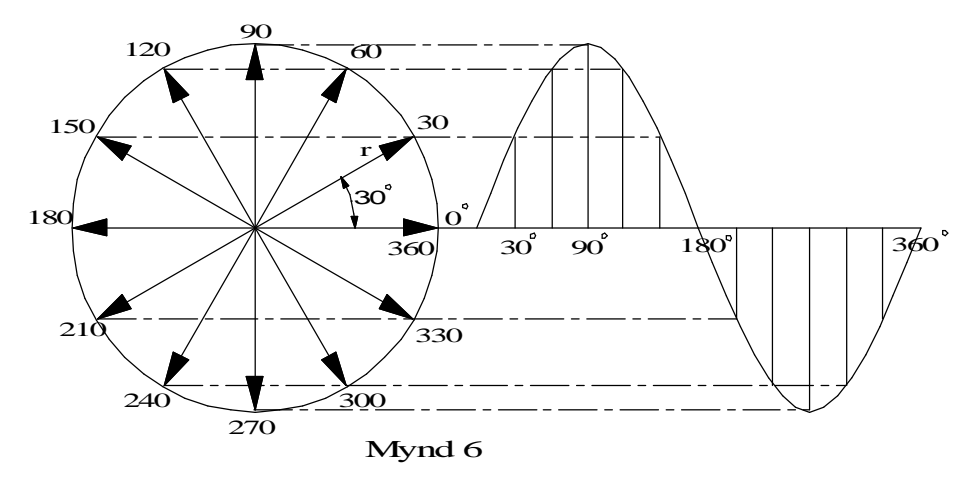

Til að sýna myndrænt samhengi á milli segulkraftlínustraumsins í gegnum spóluna á mynd 5 og formúlu 8 er hægt að beita sömu aðferð. Sjá mynd 7. Hér er radíusinn, sem er valinn jafn langur og  $\Phi_{m}$ , látinn byrja við  $\pi/2$  rad (90°) miðað við mynd 6. Við skilgreinum þessa staðsetningu sem upphafsstöðu eða 0˚. Ferillinn byrjar því í hámarki því cos0˚ er jú 1. Ferillinn er s.s. í hámarki í samræmi við hámarks opnun spólunnar á mynd 5. Ath. að ferlar sínus- og cósínus fallanna er eins en með  $\pi/2$  (90°) millibili.

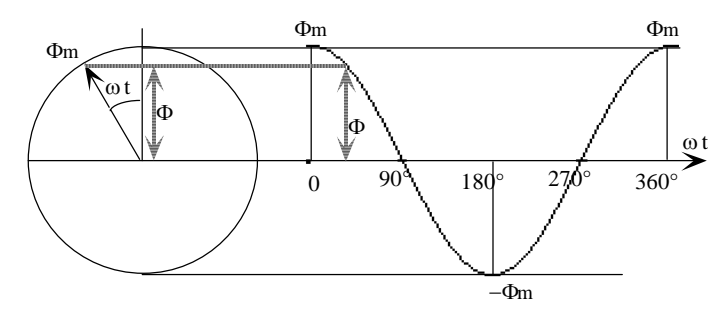

Mynd 7

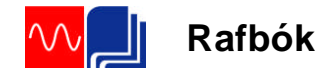

<span id="page-15-0"></span>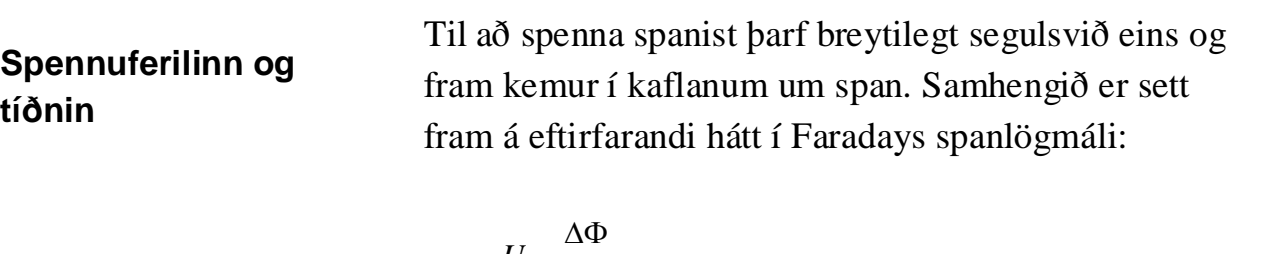

$$
U = \frac{\Delta \Phi}{\Delta t} \tag{9}
$$

Faradays lögmál segir okkur að stærð spönuðu spennunnar fari eftir hraða

kraftlínustraumsbreytingarinnar. M.ö.o. þá spanast mest spenna þegar kraftlínustraumsbreytingin er mest á tímaeiningu.

En hvar skyldi kraftlínustraumsbreytingin vera mest í kúrfunni á mynd 7?

Á mynd 8 er sýndur fjórðungur kúrfu segulkraftlínustraumsins, þ.e.a.s. 1. fjórðungur cósínusferilsins á mynd 7. Taktu vel eftir því að hér er lárétti ásinn tímaás. Ef spólan snýst með jöfnum hornhraða er línulegt samband á milli tíma og hornastærðar og við getum teiknað kúrfuna miðað við tíma til að falla betur að formúlu (9).

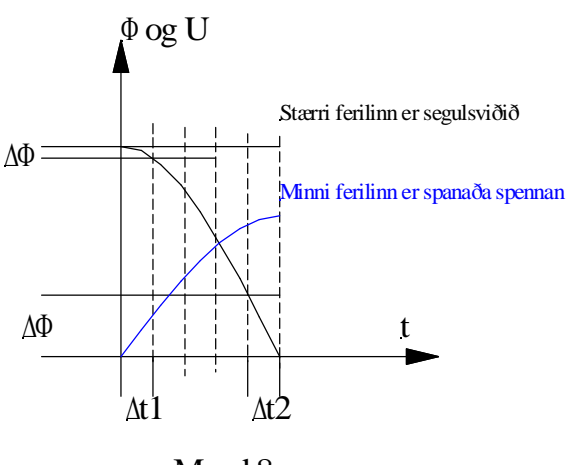

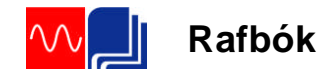

Ef við skiptum tímaásnum í jöfn tímabil og skoðum hvernig  $\Phi$  breytist í þessum tímabilum kemur í ljós að  $\Delta\Phi$  er minnst í fyrsta tímabilinu  $\Delta t1$  og mest í tímabilinu  $\Delta t$ 2.

Út frá því getum við ályktað að spanaða spennan verði núll þegar segulkraftlínustraumurinn er að fara í gegnum hámarkspunktinn og mest þegar hann fer í gegnum núllið. Þetta kemur líka fram á mynd 8.

Þar sem hinir fjórðungar kraftlínukúrfunnar eru nákvæmlega eins, getum við slegið því föstu að spennukúrfan fer í gegnum núllið í hvert sinn sem segulkraftlínustraumurinn er í hámarki. Ennfremur sjáum við að spennan verður í hámarki í hvert sinn sem kraftlínustraumurinn fer í gegnum núllið. Við fáum samsvarandi bylgjulínu fyrir spennuna eins og fyrir segulkraftlínustrauminn, en spennan verður tímanum  $T/4$  eða horninu  $\pi/2$  (90°) á eftir kraftlínustraumnum. Frá hornafallafræðinni vitum við að slík kúrfa er sínuskúrfa, og við getum fundið gildi spennunnar fyrir hvert augnablik með því að láta radíus eða vektor, með sömu stærð og toppgildi spennunnar, snúast horninu  $\pi/2$  á eftir vektor segulkraftlínustraumsins. Þetta er sýnt á mynd 9 og spennukúrfuna (sínuskúrfuna) höfum við teiknað út frá spennuvektornum. Ef við köllum toppgildi spennunnar á myndinni *U<sup>m</sup>* og augnabliksgildið u verður formúla augnabliksgildis spennunnar:

$$
u = U_m \cdot \sin \omega t \tag{10}
$$

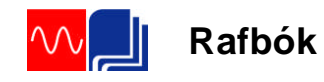

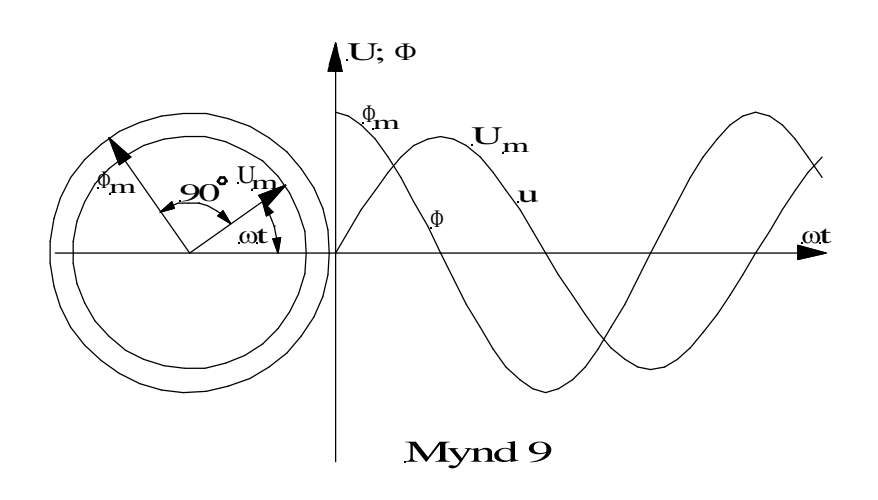

Ferill spennunnar á mynd 9 er sínuslaga eins og áður sagði og endurtekur sig í sífellu. Breyting frá núlli í jákvætt hámark, aftur í núll, í neikvætt hámar og aftur í núll kallast eitt rið. Fjöldi riða á sekúndu kallast tíðni spennunnar og er táknuð með *f*. Tíminn á einu riði kallast riðtími, táknaður með *T*. Ef við margföldum saman rið og riðtíma kemur út ein sekúnda eða:

$$
f \cdot T = 1s \tag{11}
$$
  
Tíðnin  $f = \frac{1}{T}$  \tag{12}  
og riðtíminn  $T = \frac{1}{f}$  \tag{13}

Einingin fyrir tíðni er (Hz), lesið rið á sekúndu og einingin fyrir riðtímann er sekúnda (s).

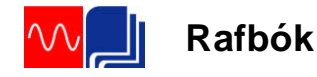

<span id="page-18-0"></span>**Stærð spönuðu**

**spennunnar**

#### **Riðstraumsrásir**

Nú skulum við reyna að finna hvaða þættir ráða stærð spönuðu spennunnar.

Í Rafmagnsfræði 1 var farið í það hvernig spenna spanast í leiði sem er hreyfður í segulsviði. Þar fundum við út að spennan verður í réttu hlutfalli við segulkraftlínuþéttleikann *B* , lengd leiðisins í segulsviðinu *l* og hraða hans í sviðinu *v*. Þetta var sett saman í eftirfarandi formúlu: (Ath. að við göngum hér út frá kraftlínuþéttleikanum í stað kraftlínustraumsins):

 $U = B \cdot l \cdot v$  (14)

En núna erum við að fást við spólu sem snýst í segulsviðinu. Þess vegna viljum við koma hornhraðanum að í stað beina hraðans. Hornhraði er skilgreindur sem horn í radíönum á tímaeiningu eins og fram kom framar í kaflanum Þegar talað er um hornhraða í stað hraða leiðisins í gegnum sviðið skiptir fjarlægð spóluhliðarinnar frá miðju spólunnar ekki máli. Beinn hraði spóluhliðarinnar vex hins vegar með fjarlægðinni frá miðju spólunnar.

Samkvæmt eðlisfræðinni er hraði vegalengd deilt með tíma. Þegar spóluhlið fer einn snúning í tveggja póla segulsviði er vegalengdin *2 •r* (ummál hrings) og tíminn er riðtíminn *T*.

$$
v = 2\pi \cdot r \frac{1}{T} = \omega \cdot r \tag{15}
$$

Ath. að í staðinn fyrir  $2\pi/T$  getum við sett hornhraðann  $\omega$ .  $2\pi$  er heill hringur á riðtímanum *T*. Þessa stærð fyrir v setjum við inn í formúlu 14 fyrir spanaða spennu og gætum samtímis að því að við erum með tvær spóluhliðar í segulsviðinu (sjá myndir 3 og 4). Þá fáum við þessa stærð fyrir toppgildi spennunnar:

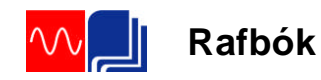

<span id="page-19-0"></span>**Straumurinn**

 $U_m = B \cdot 2l \cdot \omega \cdot r$  (16)

Eins og við sáum í formúlu (1) er  $B \cdot 2r \cdot l = \Phi_m$  og þess vegna fáum við:

$$
U_m = \omega \cdot \Phi_m \tag{17}
$$

Straumurinn og spennan fara samtímis í gegnum hámarks- og núllgildin, eins og mynd 11 sýnir, og hámarksgildi straumsins verður:

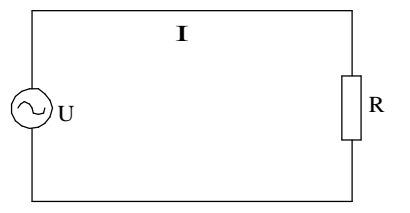

Mynd 10

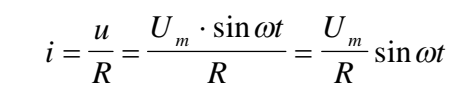

Straumurinn og spennan fara samtímis í gegnum hámarks- og núllgildin, eins og mynd 11 sýnir, og hámarksgildi straumsins verður:

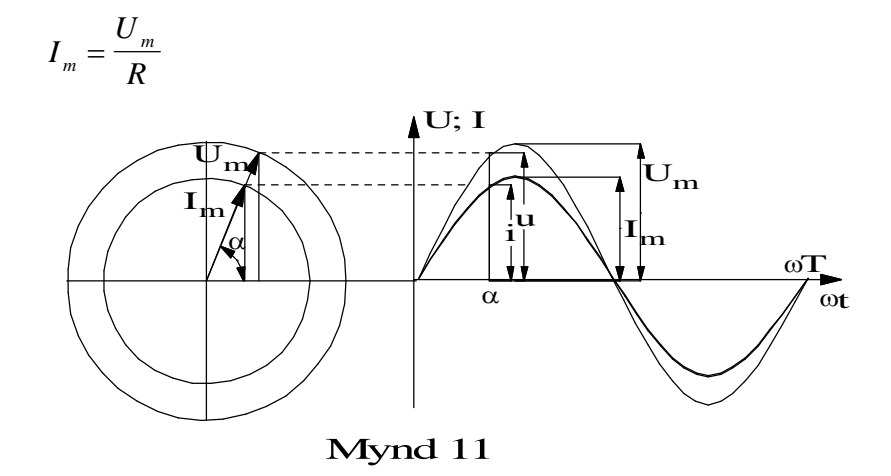

og af þessu leiðir að augnabliksgildi straumsins verður:

 $i = I_m \cdot \sin \omega t$  (18)

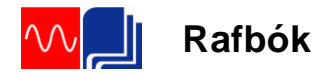

Styrkur straums í rás með hreint raunviðnám breytist eftir kúrfu sem er nákvæmlega eins og spennukúrfan og það er ekkert horn á milli þessara tveggja kúrfa, við segjum að fasvikshornið milli þeirra sé núll, að þær séu í fasa eða í takti. Á mynd 11 hafa straum- og spennuvektorarnir sömu stefnu, en lengdin fer eftir tölugildum þeirra og þeim kvarða sem við höfum valið fyrir spennu og straum.

Straumurinn, sem við höfum rætt um hér, kallast riðstraumur. Hann breytist stöðugt hvað varðar stærð og stefnu, öfugt við jafnstrauminn, sem hefur alltaf sömu stefnu. Við köllum strauminn riðstraum, því við hvern heilan snúning spólunnar fáum við eitt rið og öll riðin eru eins. Í öðru hálfriðinu eykst straumurinn frá núlli í jákvætt hámark og minnkar svo niður í núll aftur. Í næsta hálfriði skiptir hann um stefnu, þ.e. eykst frá núlli í neikvætt hámark og minnkar svo aftur í núll. Rafeindirnar fara sem sagt ekki í sömu átt eins og í jafnstraumnum, heldur streyma þær fram og aftur í leiðinum. Sjá líka mynd 1.

Kúrfurnar fyrir segulkraftlínustraum, spennu og straum geta haft annað útlit en sínusbylgjan, en í þeim rafvélum sem framleiða riðspennu fyrir almenna notkun er leitast við að fá fram spennu og straum sem allra næst sínusbylgjunni, og þegar annað er ekki tekið fram, reiknum við eftirleiðis með því að vera með sínuslaga spennu og straum.

Spólan á mynd 3 ásamt seglinum er einföld útfærsla á riðstraumsrafala. Í þessari einföldu útfærslu á rafala er segulpólarnir kyrrstæðir, en algengast er að pólarnir, m.ö.o. pólhjólið, snúist, en spólurnar sem spennan spanast í, sáturspólurnar, séu kyrrstæðar. Samt sem áður gilda sömu lögmál fyrir spönuðu spennuna.

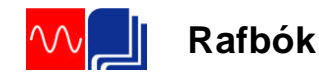

#### <span id="page-21-0"></span>**Snúningafjöldi og tíðni**

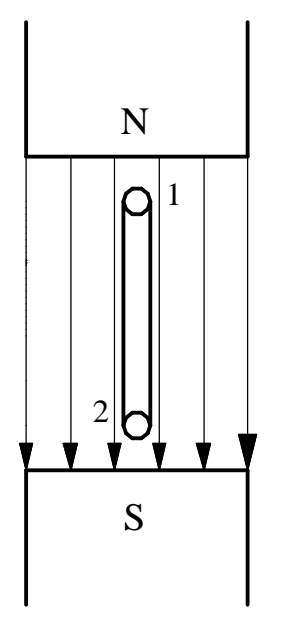

Mynd 12

Í kaflanum um spennukúrfuna voru hugtökin rið og tíðni útskýrð. Í þeirri einföldu vél sem sýnd er á mynd 3 myndast eitt rið riðspennu við hvern snúning spólunnar í segulsviðinu. Fjöldi riða á tímaeiningu verður því jafn mikill og fjöldi snúninga á sama tíma. Við getum því sagt að . Hér er snúningshraðinn eða snúningafjöldinn táknaður með n og tíðnin með f. En tíðnin er miðuð við sekúndur og snúningshraðinn við mínútur og því þarf að margfalda tíðnina með 60 til að fá rétt samhengi. Formúlan fyrir hraða verður því:

 $n = 60 \cdot f \text{ (sn/min.)}$  (19)

Mynd 12 sýnir þverskurð af rafalanum á mynd 4. Við tölum um að þetta sé tveggja póla vél eða að hún hafi eitt pólpar. Þegar spólan snýst einn snúning myndast eitt rið riðspennu eins og áður hefur komið fram. Nú hafa rafalar oft fleiri póla eða pólpör. Á mynd 13 er sýnd þverskurðarmynd að rafala með 4 póla eða 2 pólpör. Ef við fylgjum eftir leiði 1 þegar hann snýst framhjá pólunum sjáum við að hann þarf ekki að snúast nema hálfan snúning, 180° til að mynda eitt rið. Mundu að þegar spóluhlið fór framhjá N-pól myndaðist t.d. jákvætt hálfrið og neikvætt hálfrið þegar hann fór framhjá S-pól. Það myndaðist s.s. heilt rið við það að spóluhliðin fór framhjá N- og S-pól. Á mynd 13 þarf spólan bara að snúast hálfan snúning til að mynda eitt rið. Þetta segir okkur að inn í samhengi snúningshraða og tíðni þurfum við að koma pólafjöldanum að.

$$
\begin{array}{c|c}\n\hline\ns \\
\hline\n\end{array}
$$

**(20)**

þar sem p er pólparafjöldi rafalans.

*p*  $n = \frac{60 \cdot f}{f}$ 

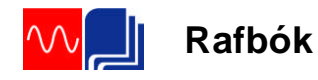

Mælieining fyrir tíðni er (Hz) en við tölum um rið á sekúndu eða bara rið. Mælieining fyrir hraða er (sn/mín).

Í riðspennukerfum er tíðninni haldið mjög stöðugri og í ákveðnu gildi. Hér á landi og annar staðar í Evrópu eru notuð 50Hz. Í Ameríku eru 60Hz notuð og í sumum skipskerfum er sú tíðni líka notuð. Í flugvélum eru rafkerfin með 400Hz tíðni.

Í umfjöllun um riðspennu er oft gott að hafa þessa einföldu mynd af rafala í huga. (Mynd 4). Og muna að það tekur tíma að mynda spennuna. Hún fer í gegnum núllið á einhverju augnabliki og ákveðnum tíma síðar nær hún hámarksgildinu o.s.frv. Tíminn á einu riði, riðtíminn, í 50Hz kerfi er 0,02s eða 20ms. Sjá formúlu 13. Á mynd 14 er eitt rið sínuslaga riðspennu og inn á myndina er merktur riðtíminn.

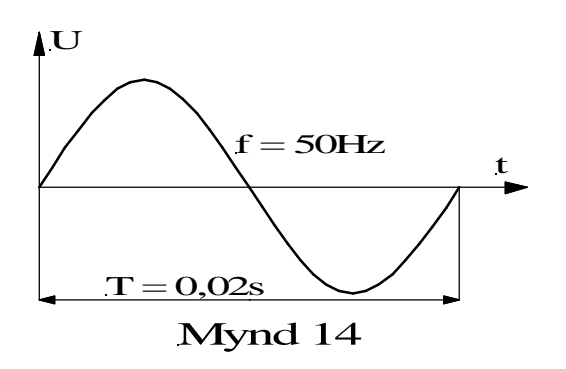

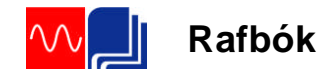

<span id="page-23-1"></span><span id="page-23-0"></span>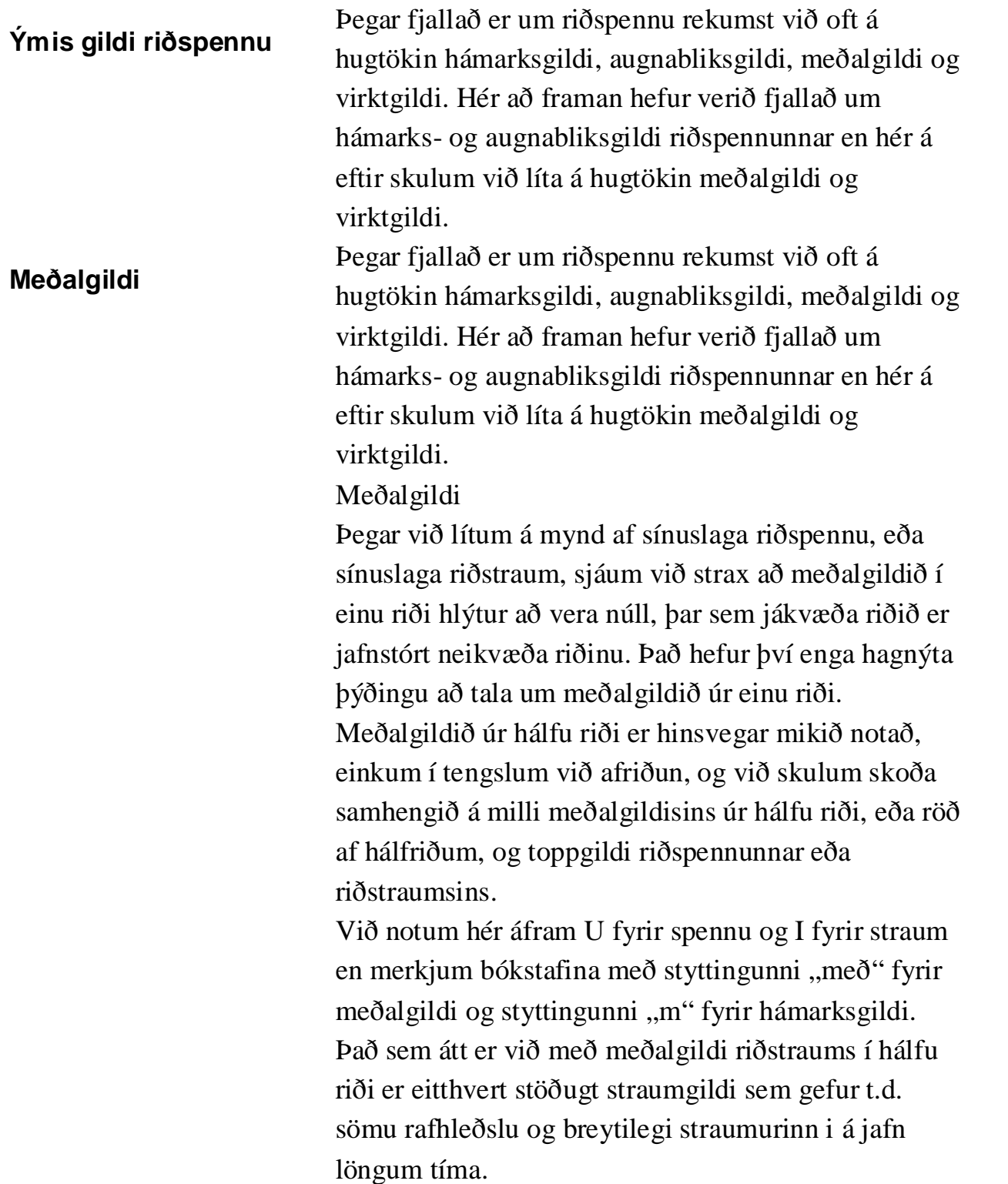

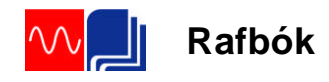

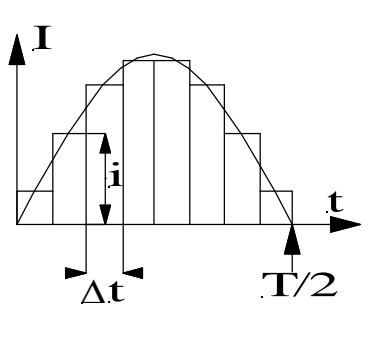

Mynd 15

Við skulum taka eitthvert augnabliksgildi straumsins og margfalda það með tímanum  $\Box$ t, sem er svo lítill að við getum gengið út frá stöðugum straumi þetta stutta augnablik. Með þessu fæst ferhyrningurinn i $\cdot$  t eða m.ö.o. rafhleðslan i $\cdot$  1. Á mynd 15 höfum við skipt hálfriði straumsins niður í ferhyrninga og summa þeirra er heildar flatarmál spennukúrfunnar en hlýtur þá einnig að vera rafhleðslan sem fæst út úr einu hálfriði.

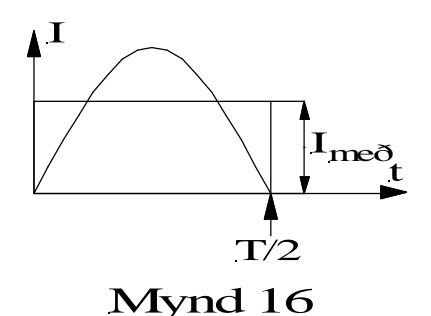

Nú skulum við setja inn í myndina af hálfriðinu ferhyrning, þar sem önnur hliðin er T/2 og flatarmálið er það sama og heildar flatarmál kúrfunnar. Þá verður hin hliðin eða hæðin á ferhyrningnum jöfn meðalgildi straumsins,  $I_{me}$ <sub>o</sub>, eins og sýnt er mynd á 16.

Ef við gætum mælt eða reiknað flatarmálið sem kúrfuhelmingurinn myndar á móti lárétta ásnum gætum við deilt í það með *T/2*. Útkoman gæfi okkur hæðina á ferhyrningnum eða gildið  $I_{\text{me}^2}$ . Þetta er hægt að gera með tegrunarreikningi, sjá neðar, og útkoman úr því gefur okkur eftirfarandi formúlu:

$$
I_{me\delta} = \frac{2}{\pi} I_m \tag{21}
$$

Á hliðstæðan hátt er hægt að finna meðalgildi riðspennunnar:

$$
U_{me\delta} = \frac{2}{\pi} U_m \tag{22}
$$

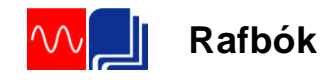

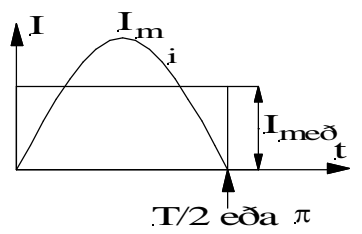

Mynd 17

Meðalgildi úr hálfu riði sínuslaga straums eða spennu er m.ö.o. aðeins tæplega 64% af hámarksgildinu. Hér á eftir skulum við sjá hvernig við getum sannað þetta með tegrun.

Á mynd 17 er teiknaður ferhyrningur með sama flatarmál og það sem sínuskúrfan afmarkar. Hæðin er ferhyrningsins er, eins og áður sagði, meðalgildið, *Imeð*, sem við erum að leita að. Eðlisfræðilega þýðir *Imeð* stöðugan straum, þ.e.a.s. jafnstraum, sem á hálfu riði gefur sömu rafhleðslu og riðstraumurinn. Við göngum út frá formúlu (18) fyrir augnabliksgildi straumsins og tegrum hana fyrir tímabilið *0-T/2* eða

hornið  $0 - \pi$ .

$$
I_{me\delta} = \frac{1}{T} \int_{0}^{T/2} i dt = \frac{1}{T} \int_{m}^{T} I_{m} \cdot \sin \omega t dt = \frac{1}{T} \frac{1}{\omega} I_{m} \Big| - \cos \omega t \Big|_{0}^{T}
$$
  

$$
I_{me\delta} = \frac{2}{T} I_{m} \frac{1}{\omega} \Big[ -\cos \pi - (-\cos 0) \Big] = \frac{2}{T} I_{m} \frac{1}{\omega} \cdot 2
$$
  

$$
I_{me\delta} = \frac{4 \cdot I_{m}}{T \cdot \omega} = \frac{4 \cdot I_{m}}{T \cdot 2\pi f} = \frac{4 \cdot I_{m}}{T \cdot 2\pi} = \frac{2}{T} I_{m}
$$

 $I_{me\delta} = \frac{2}{\pi} I_m$  $\delta = \frac{2}{\pi} I_m$  (21)

Þ.e. sama formúla og áður.

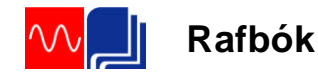

Hér á undan höfum við séð að meðalgildi breytilegrar spennu eða straums er í rauninni flatarmálið sem ferill eða kúrfa spennunnar (straumsins) afmarkar á móti xásnum. Til að finna þetta flatarmál notuðum við tegrunarreikning. Til að skilja þetta betur og til að undirstrika að meðalgildið er háð flatarmáli straumkúrfunnar er ágætt að teikna hálfa sínusbylgju á millimetrapappír og telja út reitina sem kúrfan afmarkar. Ef þú notar 30mm sem hálft rið í lárétta ásinn og 20mm lóðrétt, fyrir t.d. 1A hámarksgildi, ættu reitirnir að vera tæplega 390 eða 390mm<sup>2</sup>. Ef við tökum þessa 390mm $^2$  sem flatarmál rétthyrnings og deilum í með 30mm (lengdinni) verður hæðin, *Imeð* = 390mm2/30mm = 13mm. *I<sup>m</sup>* var 20mm og hlutfallið  $13/20 = 0.65$ , sem er mjög nærri þeirri niðurstöðu sem við fengum hér að ofan  $(2/\pi)$ . Stærðfræðilega gerum við þetta með tegrunaraðferðinni sem var lýst hér á undan.

<span id="page-26-0"></span>**Virkt gildi** Þegar við þurfum að finna aflið í rás sem er tengd við riðspennugjafa er ekki hægt að nota meðalgildið, því aflið er ekki háð straumnum eða spennunni eingöngu heldur margfeldi spennu og straums, u•i, eða straumnum í öðru veldi, i2, eða spennunni í öðru veldi, u2. Fyrir augnabliksgildin gilda aflformúlurnar sem við höfum áður kynnst þ.e.:

$$
p = u \cdot i = R \cdot i^2 = \frac{u^2}{R} \tag{23}
$$

þar sem *R* er heildar viðnámið í rásinni.

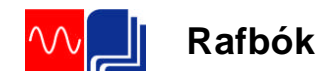

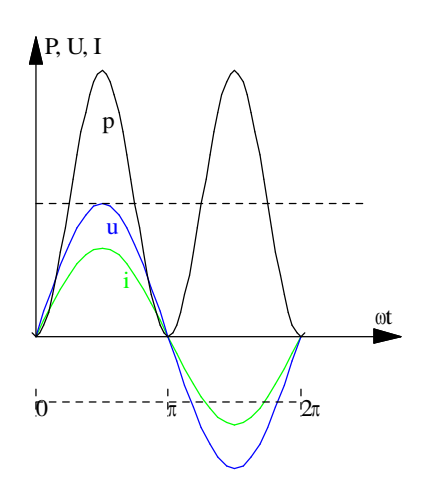

Hér þurfum við að finna meðalgildið af margfeldinu *u•i*, meðalgildið af *i*<sup>2</sup> eða meðalgildið af *u*<sup>2</sup>.

Fyrst skulum við finna aflkúrfuna með því að margfalda saman spennu og straum. Við notum formúlur (10) og (18) og setjum þær inn í formúlu (23). Augnabliksgildi aflsins verður þá:

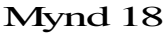

$$
p = u \cdot i = U_m \sin \omega t \cdot I_m \sin \omega t
$$

$$
p = U_m \cdot I_m \cdot \sin^2 \omega t \tag{24}
$$

Þessir þrír ferlar eru teiknaðir á mynd 18. Hér er gengið út frá hreinu raunviðnámi í rásinni þannig að spenna og straumur eru í fasa eða takti. Aflkúrfan verður jákvæð í neikvæða hálfriði spennu og straums þar sem (-) sinnum (-) gefa (+). Á myndina er teiknuð strikalína sem skiptir aflkúrfunni til helminga þannig að hlutinn ofan við línuna er jafn stór hlutanum neðan við. Ef við lítum á aflkúrfuna út frá strikalínunni sést vel að aflkúrfan er sínuslaga með tvöfalda tíðni miðað við spennu- og straumkúrfurnar. (Ath. að mynd 18 er ekki í kvarða).

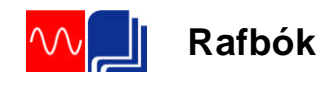

**Riðstraumsrásir**

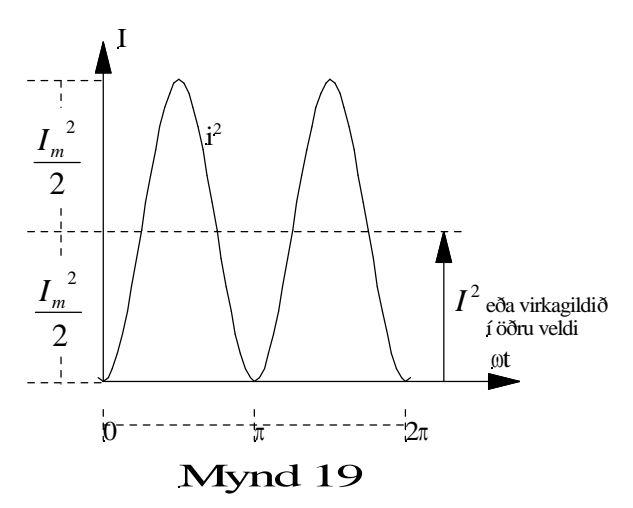

Á samsvarandi hátt getum við teiknað kúrfur fyrir *i 2* og *u 2* . Á mynd 19 er sýnd kúrfan fyrir augnabliksgildi straumsins í öðru veldi. Hún verður líka jákvæð allan tímann vegna þess að (*-i*)(*-i*) = *i 2* . Hitaáhrif riðstraumsins eru m.ö.o. þau sömu í báðum hálfriðum riðstraumsins. Straumurinn hitar jafn vel í hvora áttina sem hann streymir í rásinni.

Á mynd 19 er líka teiknuð strikalína sem skiptir kúrfunni *i 2* í jafn stóra helminga. Hæðin upp í strikalínuna verður *I<sup>m</sup> 2 /2* eða helmingur hámarksgildis straumsins í öðru veldi og þetta er líka meðalgildi aflkúrfunnar þar sem hún sveiflast jafn mikið upp fyrir og niður fyrir strikalínuna. Ef við köllum hæðina frá núllásnum upp í strikalínuna *I 2* fáum við:

$$
I^2 = \frac{1}{2} I_m^2
$$

og samsvarandi straumstyrkur í fyrsta veldi verður kvaðratrótin að meðalgildinu eða m.ö.o virkagildi straumsins:

$$
I = \frac{1}{\sqrt{2}} I_m = \frac{I_m}{\sqrt{2}}
$$
 (25)

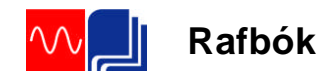

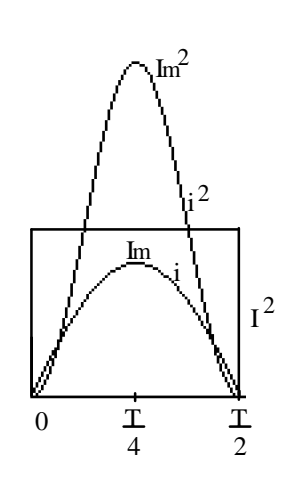

Mynd 20

 $(A$  ensku er virka gildið kallað "root mean square" skammstafað r.m.s. Þetta mætti reyna að þýða á íslensku með orðunum "kvaðratrótin af meðalgildinu í öðru veldi" án þess að í það megi leggja stærðfræðilegan skilning.). Virkagildið er rétt rúmlega

70% af hámarksgildinu því  $\frac{1}{\sqrt{2}}$  = 0,707 2  $\frac{1}{\sqrt{2}} = 0.707$ .

Á mynd 20 er teiknaður ferhyrningur með sama flatarmáli og kúrfan fyrir *i 2* og inniheldur því sömu orku. Það segir okkur að við getum fundið orku riðstraumsins með því að margfalda virkagildið með viðnáminu og tímanum:

$$
W = I^2 R \cdot t \tag{26}
$$

Þetta er sama formúla og við notuðum fyrir orku í jafnstraumsrásunum.

Á tilsvarandi hátt finnum við virkagildi riðspennunnar. Hugsum okkur að kúrfan á mynd 19 væri teiknuð fyrir  $u^2$ :

$$
U^2 = \frac{1}{2} U_m^2
$$

$$
U = \frac{1}{\sqrt{2}} U_m = \frac{U_m}{\sqrt{2}}
$$
 (27)

Orkan á tímanum *t* verður:

$$
W = \frac{U^2}{R} \cdot t \tag{28}
$$

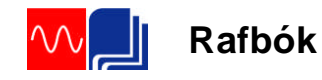

Ef við deilum orkuformúlunni sem inniheldur spennuna upp í orkuformúluna sem inniheldur strauminn fáum við eftirfarandi:

$$
\frac{W}{W} = \frac{I^2 \cdot R \cdot t}{\frac{U^2}{R} \cdot t} = \frac{I^2 \cdot R^2}{U^2} = 1
$$

$$
\sqrt{\frac{I^2 \cdot R}{U^2}} = \sqrt{1} = \frac{I \cdot R}{U} = 1 \text{ eða } U = I \cdot R
$$

Á þessu sjáum við að Ohms-lögmál gildir fyrir virkugildin og þá hljóta einnig að gilda aðrar formúlur sem við höfum útleitt með hjálp Ohms-lögmáls. Ef við setjum *I*  $R = \frac{U}{I}$ inn í formúluna fyrir orkuna fáum við:

$$
W = U \cdot I \cdot t \tag{29}
$$

og aflið verður:

$$
P = \frac{W}{t} = \frac{U \cdot I \cdot t}{t} = U \cdot I \tag{30}
$$

**Aflið í riðstraumsrás** þar sem straumur og spenna eru í fasa **er margfeldi virka gildis spennunnar og virka gildis straumsins**.

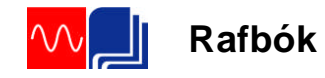

#### <span id="page-31-0"></span>**Formstuðull**

Hlutfallið milli virku- og meðalgilda riðstraums eða spennu er kallað formstuðull. Fyrir spennu, sem hefur sömu lögun og sínusbylgjan, verður formstuðullinn:

$$
\frac{\text{Virktgildi spennu}}{\text{Meðalgildi spennu}} = \frac{U}{U_{me\delta}} = \frac{\frac{1}{\sqrt{2}}U_m}{\frac{2}{\pi}U_m} = \frac{\pi}{2\sqrt{2}} = 1.11 \quad (31)
$$

Sambærilegt hlutfall má setja upp fyrir straumana. Hagnýtt gildi formstuðuls tengist mælingum á riðspennu eða riðstraumum. Þegar þessi gildi eru mæld er þeim oftast breytt í jafnspennu eða jafnstraum. Í vísismæli þarf því að margfalda skalann með formstuðlinum því virkagildið sem mælirinn á að sýna er hærra en meðalgildið sem hann fær inn á mæliverkið.

Þegar spennan víkur frá sínusbylgjunni, eins og t.d. gerist í stýrðri afriðun, breytist formstuðulinn. Eldri mælar, bæði vísismælar og stafrænir mælar, eru því ónákvæmir þegar um slíkar spennur er að ræða og frávikið vex eftir því sem spennan verður ólíkari sínusbylgjunni. Í seinni tíð hafa komið á markað mælar merktir "true rms". Í þeim breytist formstuðullinn og þeir mæla því virktgildi spennunnar rétt og óháð útliti hennar.

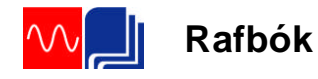

<span id="page-32-0"></span>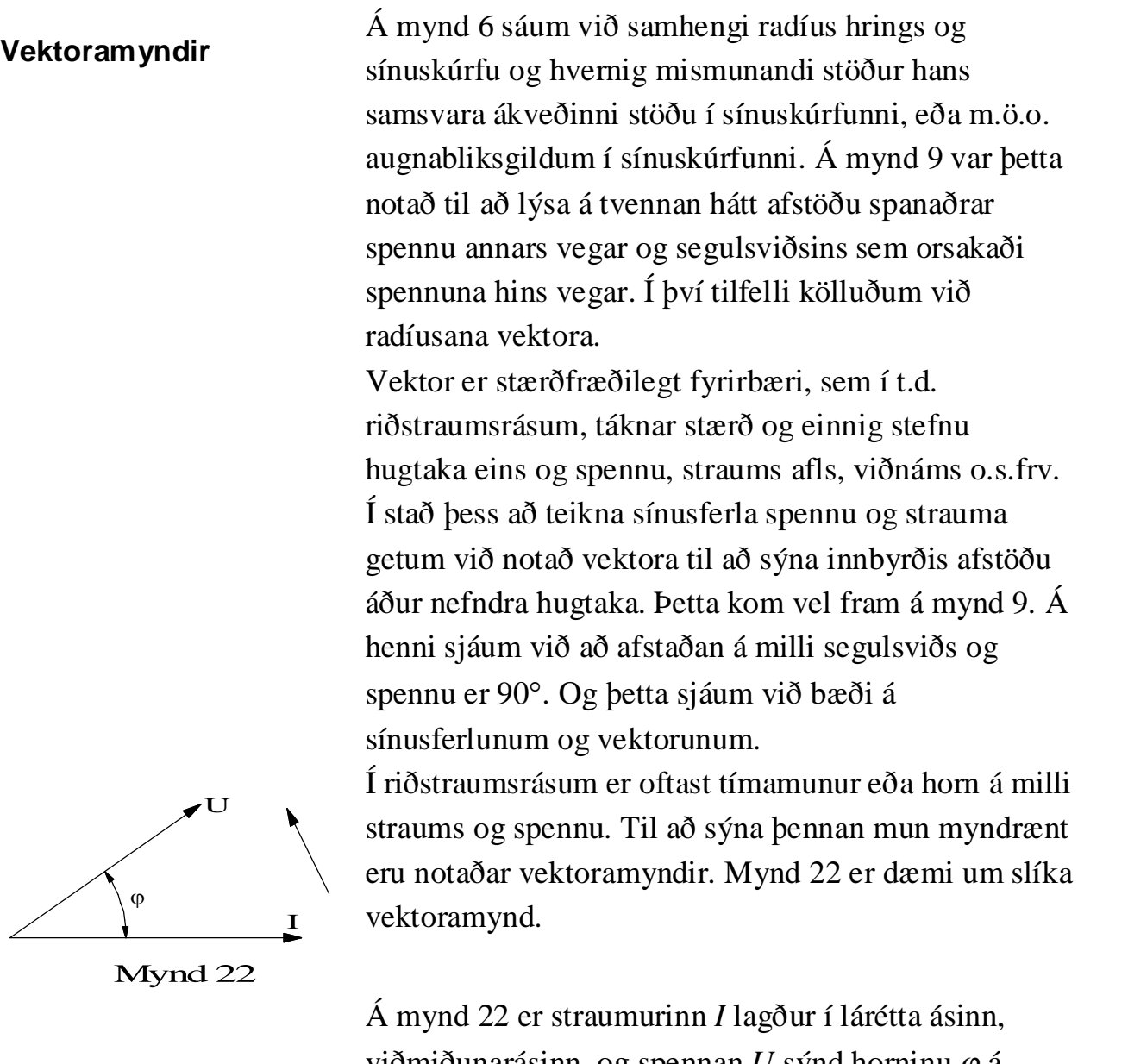

viðmiðunarásinn, og spennan  $U$  sýnd horninu  $\varphi$  á undan. Hornið  $\varphi$  er kallað fasvikshorn eða bara fasvik og við tölum um að það sé svo og svo stórt fasvik á milli straums og spennu.

Vektoramyndin lýsir hreyfingu eða breytingu sínusferla. Þegar við létum radíusinn á mynd 6 teikna upp sínusferilinn hugsuðum við okkur að hann snérist rangsælis. Þetta gerum við líka á mynd 22 eins og pílan sýnir. Við segjum því að spennan *U* á mynd 22 sé horninu  $\varphi$  á undan straumnum *I*.

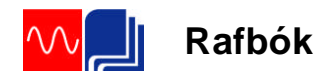

Vektoramyndir eru líka notaðar til að leggja saman stærðir með mismunandi stefnu. Í raðtengdri rás t.d. getum við verið með tvö spennuföll sem eru mismunandi bæði hvað varðar stærð og stefnu. Við verðum þá að beita vektorsamlagningu til að leggja þær saman.

Þegar álag í riðstraumsrás er hreint raunálag (einungis raunviðnám í rásinni), fylgir straumkúrfan spennukúrfunni. Kúrfurnar fara þá samtímis í gegnum núllgildi og hámarksgildi. Þetta ástand kallast að straumur og spenna séu í fasa, eða að straumrásin sé í fasa.

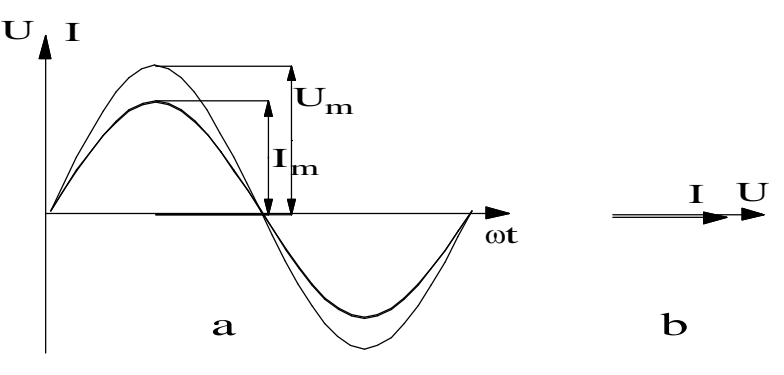

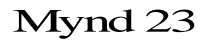

Á mynd 23 er dæmi um þetta. Mynd a sýnir sínusferla straums og spennu og mynd b sýnir hvernig þetta er táknað með vektorum.

Í verkefni 15E er fjallað um sínusferla spennu og straums, hámarksgildi, augnabliksgildi og virktgildi. Í verkefninu er notuð sveiflusjá til að skoða spennurnar. Til að sjá straumferil á sveiflusjá verður fyrst að breyta straumnum í spennufall og leiða það á inngang sjárinnar. Á sveiflusjánni kemur líka fram hvort spennu- og straumferlarnir eru í fasa eða takti.

#### <span id="page-33-0"></span>**Spenna og straumur í fasa**

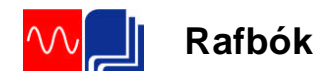

Í verkefninu teiknum við sínusferlana eins og þeir koma fram á sveiflusjánni. Ef ekki er fasvik gæti sú mynd litið út eins og mynd 23. Í verkefninu er afstaða ferlanna einnig táknuð með vektorum. Oftast teiknum við vektoranna sem virkgildi en sveiflusjáin sýnir augnabliks- (hámarks-) gildi.

#### <span id="page-34-0"></span>**Sjálfspanstuðull spólu**

Með hugtakinu spóla er átt við vindinga, einn eða fleiri, sem eru undnir á kjarna eða form. Sjá mynd 24. Í rafmagns- eða rásarteikningum eru spólur táknaðar með bylgjulínum svipað og sýnt er á mynd 24 eða með fylltum ferhyrningi eins og sýnt er á mynd 25. Það tákn verður notað í þessari bók.

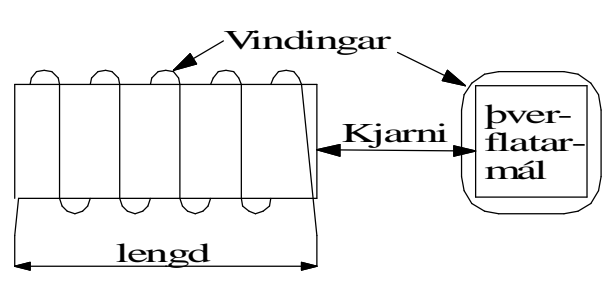

#### Mynd 24

Hlutverk spóla í riðstraumsrásum er margvíslegt. Í rafvélum s.s. mótorum eða spennubreytum eru spólur notaðar til að framleiða segulsvið. Við tölum líka um spóluvirkni þegar rafrásir haga sér eins og spólur. Rafvél virkar oftast sem spóla og langur leiðari getur líka haft spóluvirkni.

Ef spólan er tengd við riðspennugjafa og riðstraumur fer um vindinga hennar myndast í henni segulsvið sem breytist eins og straumurinn. Þetta segulsvið spanar spennu í spóluna, svokallaða sjálfsspansspennu.

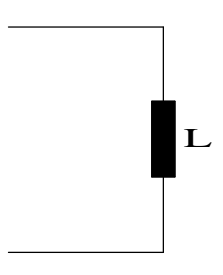

Mynd 25

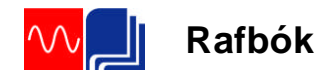

Samkvæmt tregðulögmálinu vinnur sjálfsspansspennan á móti sinni eigin orsök, þ.e. segulsviðinu. Hún verður nokkurs konar spönuð mótspenna, sem reynir að hindra segulsviðið í að myndast. Þegar spönuðu mótspennunni, sjálfsspansspennunni, er lýst stærðfræðilega er hún merkt með mínus. Sjá nánar síðar.

Eiginleikar spólu til þess að spana spennu byggjast á gerð hennar þ.e.a.s. vindingafjölda, lengd, þverflatarmáli og gerð kjarna. Sjá mynd 24. Oftast eru spólur með járnkjarna, en í útskýringum hér á eftir er gert ráð fyrir að spólan sé með loftkjarna. Nú skulum við skoða stærðfræðilega þau atriði í byggingu spólunnar, sem ráða stærð sjálfsspansspennunnar.

Þegar straumur fer um vindinga spólu myndast segulsvið í spólunni. (Sjá líka kafla 14 í Rafmagnsfræði 1.) Segulkraftlínuþéttleikinn *B* í miðri spólunni er í beinu hlutfalli við vindingafjöldann *N*, og straumstyrkinn *i* í vindingum hennar. Margfeldið *iN* er oft nefnt í einu orði og kallað ampervindingafjöldi spólu. Kraftlínuþéttleikinn minnkar síðan eftir því sem ampervindingarnir dreifast á meiri lengd. Segulsviðið verður einnig sterkara eftir því sem segulleiðni  $\mu$ efnisins í kjarna spólunnar er meiri. Ef kjarninn er loftkjarni skrifum við segulleiðnina með  $\mu_0$ . Við getum sett þetta saman í eftirfarandi formúlu:

$$
B = \mu_0 \frac{i \cdot N}{l} \tag{32}
$$

og segulkraftlínustraumurinn verður:
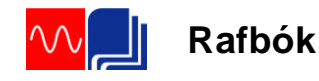

$$
\Phi = B \cdot A = \mu_0 \frac{i \cdot N}{l} A \tag{33}
$$

Í hægri hlið formúlunnar er einungis hægt að breyta *i* og því getum við skrifað formúluna sem:

 $\Phi = k \cdot i$ (34)

þar sem óbreytan *k* er:

$$
k = \mu_0 \frac{N}{l} A \tag{35}
$$

Fastinn *k* er eingöngu háður byggingu spólunnar, þ.e. lengd, vindingafjölda, þverflatarmáli og segulleiðni kjarnans. Við gerðum ráð fyrir spólu með loftkjarna en segulleiðnistuðull lofts er fasti  $\mu_0$ . ( $\mu_0 = 1,25 \cdot 10^{-6}$ ). Segulleiðnistuðull járns  $\mu$  er aftur á móti miklu stærri stærð og breytileg, háð bæði samsetningu járnsins og segulástandi.

Á formúlu 34 sjáum við að segulkraflínustraumurinn breytist í takti við strauminn. Á bls. 15 var rætt um samhengi segulbreytingar og spanaðrar spennu í Faradays spanlögmáli, formúlu 9. Hér skulum við skrifa aftur Faradays lögmál og bæta inn í það vindingafjölda spólunnar, N:

$$
u = N \frac{\Delta \Phi}{\Delta t}
$$
 (36)

Hér að ofan höfum við notað litla bókstafi fyrir straum og spennu til að sýna að um breytilegar stærðir er að ræða en ekki stöðug gildi.

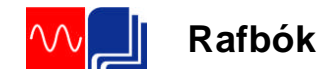

Ef *i* eykst um lítið gildi  $\Delta i$ , þá eykst  $\Phi$  tilsvarandi um stærðina  $\Delta\Phi$ . Og þar sem stærðirnar eru enn í beinu hlutfalli hvor við aðra gildir ennþá :

$$
\Delta \Phi = k \Delta i \tag{37}
$$

Þetta setjum við inn í formúlu 35 og fáum:

$$
u = N \frac{k \cdot \Delta i}{\Delta t} = k \cdot N \frac{\Delta i}{\Delta t}
$$
 (38)

Stærðina

 $k \cdot N$ (39)

köllum við **spanstuðul** eða **sjálfsspansstuðul** spólu og táknum hana með formúlutákninu *L*. Spanaða spennan í spólunni verður þá:

$$
u = L \frac{\Delta i}{\Delta t} \tag{40}
$$

Á formúlu 40 sjáum við að spanaða spennan er í beinu hlutfalli við hraða **straumbreytingarinnar** og **spanstuðul** spólunnar.

Við getum sett upp fleiri formúlur fyrir spansstuðul. Við göngum þá út frá formúlum 35 og 37 og leysum þá síðast töldu m.t.t. *k*:

$$
k = \mu_0 \cdot \frac{N}{l} A
$$
 (35) og  $k = \frac{\Delta \Phi}{\Delta i}$  (37)

Við margföldum nú fastann *k* með *N* og fáum:

$$
L = \frac{\Delta \Phi}{\Delta i} \cdot N \tag{41}
$$

$$
L = \mu_0 \cdot \frac{N^2}{l} A \tag{42}
$$

Í formúlunum hér að ofan er:

- *N* vindingafjöldi spólu
- *A* bverflatarmál spólu í m<sup>2</sup>
- *l* lengd spólunnar í m og
- $\mu$  segulleiðnistuðull kjarna spólunnar.

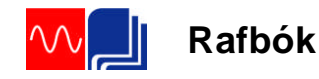

Þegar segulleiðnistuðullinn er merktur með 0 táknar það segulleiðni lofts eins og áður sagði. Flest efni, s.s. einangrar, eir, plast o.s.frv., hafa svipaða segulleiðni og loft. Járn og járnblöndur (járn íblandað með 4% kísil er algengt í rafvélum) hafa hins vegar mörg þúsund sinnum hærri segulleiðni.

Stærðareining fyrir spanstuðulinn ætti samkvæmt formúlu 42 að vera Am, amper-metrar en einingin er skírð henry (H) eftir þekktum frumkvöðli í raffræðinni.

Í verkefni 15A er mældur straumur í spólu með og án járnkjarna. Þegar járnkjarninn er tekinn úr spólunni má tala um að hún hafi loftkjarna. Í mælingunni kemur fram að straumurinn minnkar verulega þegar járnkjarninn er settur í spóluna. Í formúlu 42 eru vindingafjöldinn, þverflatarmál og lengd spólunnar fastar og eina stærðin sem getur breyst er segulleiðnin. Hún vex, sjálfsspansstuðullinn vex og spanaða mótspennan, sjálfsspansspennan, í spólunni vex þar með eins og fram kemur í formúlu 40. Við munum síðar sýna fram á samhengi spanaðrar mótspennu og viðnáms spólu, svokallaðs span- eða launviðnáms spólunnar.

Í seinni hluta verkefnis 15A er gerð mæling á spólu úr segulrofa. Þar kemur fram hvernig við getum nýtt okkur þennan eiginleika spólunnar að auka spanstuðulinn þegar kjarninn lokast. Þetta kemur fram í því að spólan tekur mikinn straum í tengiaugnablikinu, það myndast öflugt segulsvið og kjarninn smellur snöggt saman og snertur rofans tengja (eða rjúfa) hratt og örugglega. Þegar rofinn hefur virkjast minnkar straumurinn niður í ákveðinn hvíli eða haldstraum spólunnar. Hagræðið af þessu er fyrirferðar minni spóla og minna afltap á meðan segulrofinn er virkur.

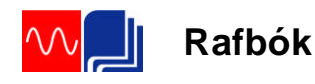

Til að fá svipaða eiginleika í segulrofa fyrir jafnstraum verður að tengja mótstöðu í röð með spólunni. Rofsnerta í segulrofanum er nýtt til að tengja fram hjá mótstöðunni í tengiaugnablikinu. Þegar segulrofinn virkjast rýfur rofsnertan og straumurinn verður að fara í gegnum mótstöðuna og það dregur úr straumtökunni í gegnum spóluna.

Hér á undan hefur verið fjallað um það hvernig spenna myndast í spólu sem snýst í segulsviði. Og hvað ákvarðaði stærð hennar. Við hugsuðum þetta sem spennugjafa, rafala, sem framleiddi spennu og sendi hana út á álag. Nú ætlum við að skoða hvernig spenna spanast í spólu sem er í breytilegu segulsviði, sem straumur spólunnar myndar. Þ.e.a.s við setjum straum á spóluna, það myndast segulsvið í henni sem spanar upp spennu. Sjá mynd 26. Hér erum við með ákveðinn spennugjafa og spólan virkar í rauninni eins og álag á hann.

Þessi spenna, sjálfspanspennan *UL*, verður mótspenna og reynir að hindra strauminn. Mótspennan virkar í rauninni eins og viðnám í spólunni en það eigum við eftir að sjá betur síðar. (Spenna yfir spólu er oft merkt með *L* til að minna á að þetta er spönuð spenna í spólu).

Hvaða lögmál ráða stærð spönuðu spennunnar og hvert verður samhengið á milli hennar og segulsviðsbreytingarinnar sem myndar spennuna?. Til að svara því göngum út frá formúlu 34 og setjum inn *N*  $\frac{L}{N}$  í stað *k* og *I<sub>m</sub>*·sin  $\omega t$  í staðinn fyrir *i* og fáum:

# **Spönuð spenna í kyrrstæðri spólu, sjálfspanspenna.**

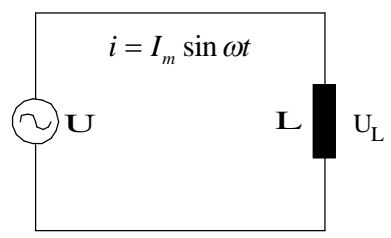

Mynd 26

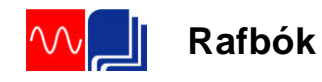

$$
\Phi = k \cdot i = \frac{L}{N} i = \frac{L}{N} I_m \sin \omega t \tag{43}
$$

Á formúlu 43 sjáum við að segulsviðið í spólunni fylgir straumnum. Og að hámarksgildi segulstraumsins verður:

$$
\Phi_m = \frac{L}{N} I_m \tag{44}
$$

og

 $\Phi = \Phi_m \cdot \sin \omega t$  (45)

Formúla 44 segir okkur að segulkraftlínustraumurinn fylgi sínusfallinu alveg eins og straumurinn. Við getum því teiknað tvo sínusferla eins og gert er á mynd 27. Við tölum um að stærðirnar séu í fasa eða takti, þ.e.a.s. fara í gegnum núll- og hámarksgildi samtímis. En hvernig kemur sjálfsspansspennan inn í þetta? Í tengslum við myndir 8 og 9 og Faradays spanlögmál var sýnt fram á samhengi segulsviðsbreytingar og spanaðrar spennu. Þar komust við að því að það spanast mest spenna þegar segulsviðsbreytingin er mest á tímaeiningu en það var þegar segulsviðið er að fara í gegnum núllið. Þetta gildir einnig hér og því getum við bætt sjálfspanspennu spólunnar inn á mynd 27. En hún verður í hámarki þegar straumurinn og kraftlínustraumurinn fara í gegnum núllið. Eða m.ö.o. 90 gáður úr fasa við strauminn. Rifjaðu upp útskýringarnar með mynd 8.

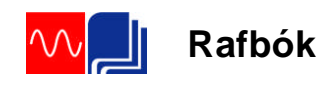

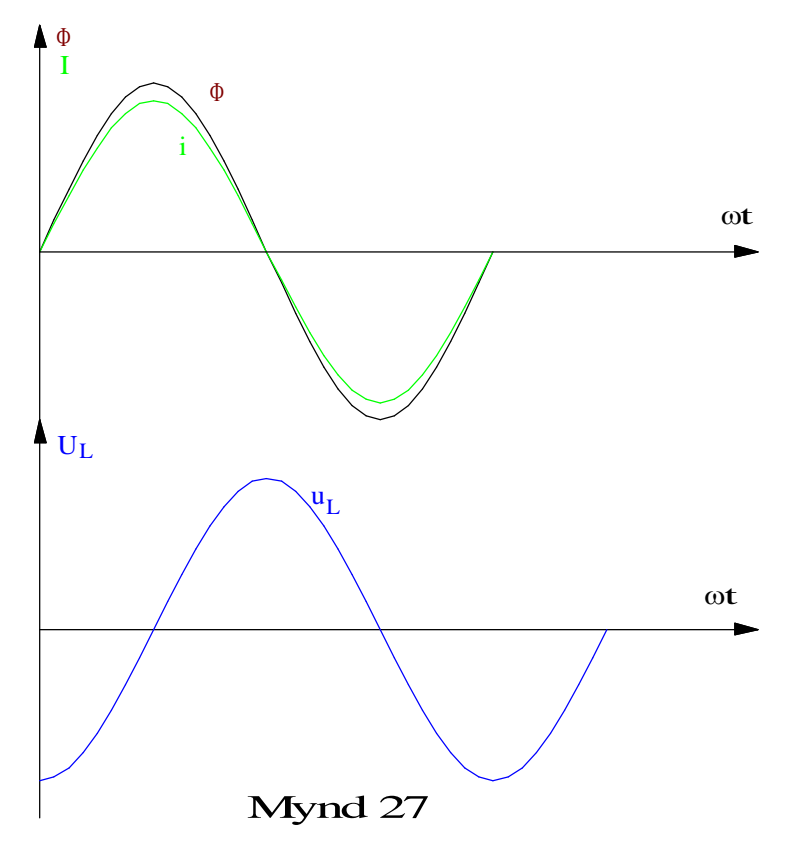

Þar sem segulsviðsbreytingin fylgir sínusfallinu göngum við útfrá að sjálfsspansspennan geri það líka. Formúla hennar verður því:

$$
u_L = U_m \cdot \sin\left(\omega t - \frac{\pi}{2}\right) \tag{46}
$$

Ástæðan fyrir 2  $-\frac{\pi}{2}$  í formúlu 46 er að hér er kraftlínustraumurinn sem viðmiðun en áður höfðum við spennuna sem viðmiðun. Hún fer í gegnum hámarks- og lágmarksgildin 90° eða π/2 seinna en segulsviðið og straumurinn.

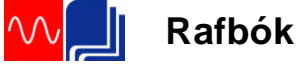

Á bls. 19 fundum við út að spönuð spenna í spólu eða vindingi var háð segulkraftlínustraumnum sem hún hreyfðist í og hornhraðanum. Þetta var sett saman í formúlu 17 sem sýndi samhengið á milli hámarksgilda spennu og kraftlínustraums. Það skiptir ekki máli hvort spólan snýst í segulsviði eða er stödd í breytilegu segulsviði, það spanast jafn stór spenna í hana í báðum tilvikum. Við skulum skrifa formúlu 17 hér aftur en bæta inn í hana vindingafjöldanum.

$$
U_m = \omega \cdot \Phi_m \cdot N \tag{47}
$$

Hve stór þarf spennugjafaspennan að vera til að yfirvinna mótspennuna, sjálfspanspennuna, og senda straum í gegnum vindinga spólunnar? Til að finna út úr því skulum við hugsa okkur spólu með engum töpum. Þ.e.a.s. að viðnám vírsins sem spólan er undin úr sé svo lítið að við getum horft framhjá því.

Spennugjafaspennan þarf þá á hverju augnabliki að vera jafn stór og spanaða mótspennan en stefna hennar gagnstæð spönuðu spennunni eða sjálfspanspennunni. Þetta er sýnt á mynd 28. Á myndinni er spanaða spenna merkt með mínus til að minna okkur á að þetta er mótspenna. Straumurinn og segulkraftlínustraumurinn eru sýndir líka. Stærð spennugjafaspennunnar verður því jöfn stærð sjálfspanspennunnar eða:

$$
U_m = U_{Lm} \tag{48}
$$

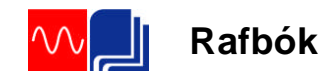

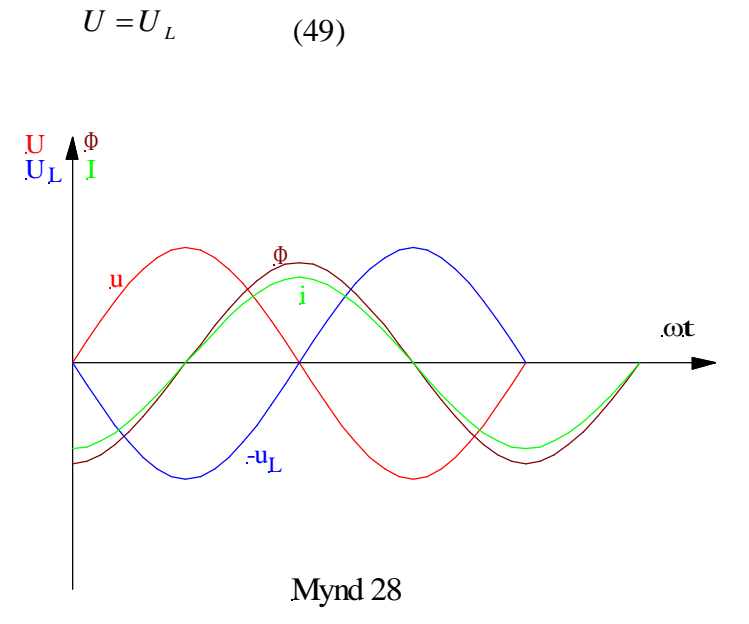

Á mynd 28 sjáum við að spennugjafaspennan U verður 90 á undan straumnum. Þetta er líka sýnt á vektoramyndinni á mynd 29. Hér er spennugjafaspennan U höfð í láréttaásnum, viðmiðunarásnum, straumurinn kemur þá 90° á eftir henni og sjálfsspansspennan 180° á undan spennugjafaspennunni.

Venjulega göngum við út frá spennugjafaspennunni eða spennufallinu yfir spóluna og teiknum bara tvo vektora, þ.e. spennufallið og strauminn. Við einföldum því mynd 29 í það sem mynd 30 sýnir. Hafðu í huga að hér er það ekki tregða efnisins í leiðinum sem orsakar spennufallið heldur sjálfspanspennan.

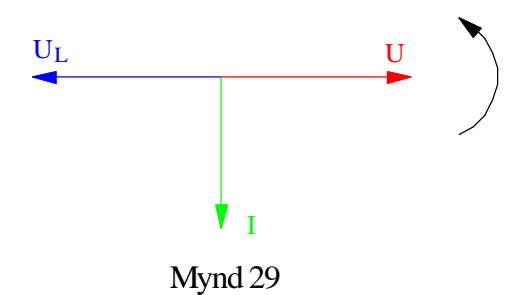

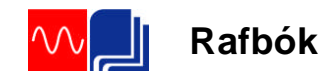

```
Mynd 30
             \mathbf{U}\mathbf{I}
```
Sjálfsspansspennan orsakar í rauninni spennufall í rásinni. Ef við berum þetta saman við spennufall í jafnstraumsrás getum við gengið út frá rásinni á mynd 31. Straumurinn streymir á ákveðna átt og veldur spennufalli  $U_1$  sem er jafn stórt og spennugjafaspennan. Horfum framhjá töpum í leiðslum. Ef við ætlum að mæla spennufallið verður að tengja mælinn eins og myndin sýnir með +pól að ofan verðu til að hann sýni jákvæða spennu.

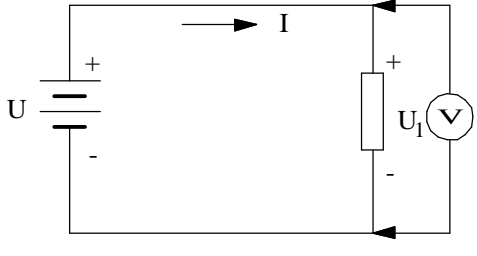

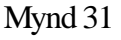

Samkvæmt því getum við merkt póla, + og –, eins og sýnt er á myndinni. Spennufallið orsakast í rauninni af mótspennu sem myndast í viðnáminu og reynir að senda straum í gagnstæða átt við spennugjafaspennuna. Spennufallið verður m.ö.o. að yfirvinna **mótspennu**. Þetta gætum við táknað með tveimur gagnstæðum vektorum á svipaðan hátt og á mynd 29.

Hér á undan höfum við notað bókstafinn L til að merkja sjálfspanspennuna , þ.e. UL. Hér á eftir verður spenna yfir spólu eða spennufall hennar táknað með  $U_L$ .

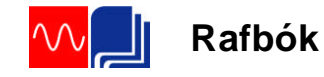

## **Gagnkvæmt span**

Spenna spanast í spólu sem er umlukt breytilegu segulsviði eins og fram kom í kaflanum hér á undan. Með því að búa til segulsvið í einni spólu og leiða það í gegnum aðra spanast líka spenna í henni. Þetta er kallað gagnkvæmt span og er undirstaða spennubreyta.

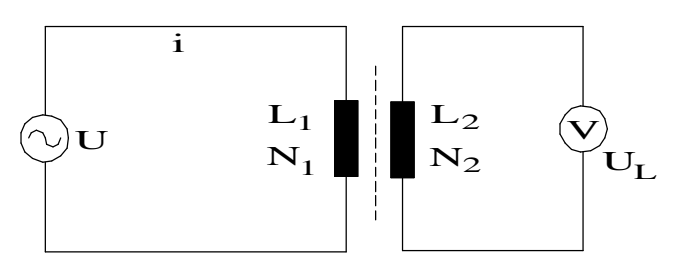

Mynd 32

Táknmynd spennubreytis er á mynd 32.  $N_1$  er kallað forvaf og  $N_2$  eftirvaf. Ef vindingafjöldinn forvafinu er jafn stór og vindingafjöldinn í eftirvafinu spanast jafn stór spenna í báðum vöfunum. Með því að hafa vindingafjöldann mismunandi getum við fengið aðra spennu, hærri eða lægri, í eftirvafinu. Hlutfallið á milli U og U<sub>L</sub> verður þá jafnt og hlutfallið á milli N<sub>1</sub> og N<sub>2</sub>. Hér er horft framhjá töpum.

**Spanviðnám** Hér að framan höfum við fjallað um sjálfsspansspennu sem spanast í spólu með breytilegu segulsviði. Við sáum að þetta verður mótspenna sem reynir að hindra strauminn í spólunni og orsakar m.ö.o. spennufall í spólunni. Þetta leiðir hugann að því hvort ekki sé hægt að líta á þetta fyrirbæri sem viðnám í rásinni, einhverskonar spanað viðnám.

> Formúla 44 (hér framar) sýndi samhengið á milli hámarks gilda segulkraftlínustraumsins og straumsins í spólu.

$$
\Phi_m = \frac{L}{N} I_m \tag{44}
$$

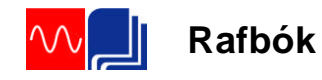

Við flytjum vindingafjöldann N yfir jafnaðarmerkið og fáum:

$$
\Phi_m \cdot N = L \cdot I_m \tag{50}
$$

Formúla 47 sýndi samhengið á milli segulkraftlínustraums og spanaðrar spennu.

$$
U_m = \omega \cdot \Phi_m \cdot N \tag{47}
$$

Blöndum nú saman formúlum 50 og 47, þ.e.a.s. setjum  $L \cdot I_m$  inn fyrir  $\Phi_m \cdot N$  í formúlu 47:

$$
U_m = \omega \cdot L \cdot I_m \tag{51}
$$

Skrifum þetta sem virkugildin, þ.e. deilum beggja megin með rótinni af tveimur og flytjum*I* yfir jafnaðarmerkið:

$$
\frac{U}{I} = \omega L \tag{52}
$$

Ef við berum formúlu 52 saman við Ohms-lögmál:

$$
\frac{U}{I} = R
$$

sjáum við að *oL* er viðnám. Við köllum þetta **spanviðnám** eða **launviðnám** spólunnar og mælum það í ohmum. Það er ýmist táknað með *ωL* eða  $X_L$  , þ.e.

$$
X_L = \omega L \tag{53}
$$

Við sjáum á henni að spanviðnámið er bæði háð spansstuðlinum *L* og tíðninni *f*, þ.e. spanviðnámið (sjálfspanspennan) eykst þegar tíðnin (hornhraðinn) eykst. Og spanviðnámið stækkar líka eftir því sem spólan er meiri spanspóla, hefur m.ö.o. stærri

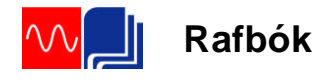

#### spanstuðul.

Formúla 54 er mikilvæg formúla því í riðstraumsrásum er þægilegra að hugsa um spanviðnámið heldur en spanaða mótspennu, sjálfspanspennuna. Í útreikningum á rásum með spólum eða spóluvirkni notum við því mikið samhengið sem formúla 54 sýnir. Í samanburði á viðnámi *R*, raunviðnámi, og viðnámi *XL*, launviðnámi, megum við ekki gleyma því að þau stafa af ólíkum fyrirbærum. Raunviðnámið orsakast af árekstrum rafeinda í efninu sem flytur rafstrauminn. Það er alltaf til staðar í leiðurum. Spanviðnámið orsakast af spanaðri mótspennu, sjálfsspansspennunni, sem verður til ef leiðari er í breytilegu segulsviði. Það er algjörlega háð segulsviðsbreytingunni eins og við höfum fjallað um hér að framan. Ef jafnstraumur er settur á spólu verður ekkert spanviðnám nema við tengingu og rof. En það sjáum við nánar í næsta kafla. Í köflunum hér á eftir verður mikið fjallað um spólur og hugtakið spóluvirkni. Við getum fengið fram spóluvirkni ef leiðari er nógu langur, þó hann sé alls ekki undinn upp í spólu. Sem dæmi um það má nefna raforkulínur sem geta verið margir tugir kílómetra. Þær hafa umtalsverða spóluvirkni eða mynda m.ö.o. verulegt spanviðnám.

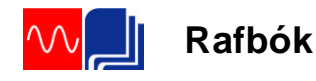

**Hegðun spólu í jafnstraumsrás.**

Þegar jafnstraumi er hleypt á spólu byggist upp segulsvið umhverfis spóluna. Á meðan þetta segulsvið er að byggjast upp, spanast mótspenna í spólunni. Þegar segulsviðið hættir að vaxa (segulsviðsbreytingu lýkur), verður mótspennan núll og við fáum spennufall sem orsakast eingöngu af tapsviðnámi eða raunviðnámi spólunnar. Raunviðnám spólunnar orsakast af vírviðnámi hennar. Spennan kallast mótspenna, vegna þess að hún hefur gagnstæða pólun við þá spennu sem tengd er inn á spóluna. Sjá mynd 33a sem sýnir spanspennuna UL og pólun hennar fyrstu augnablikin eftir að rofinn tengir.Það má líka líta á þetta sem aukið viðnám í rásinni á meðan segulsviðsbreytingin varir og straumurinn vex hægar fyrir vikið. Þetta kemur fram á mynd 34 sem sýnir hvernig straumurinn vex í spólunni.

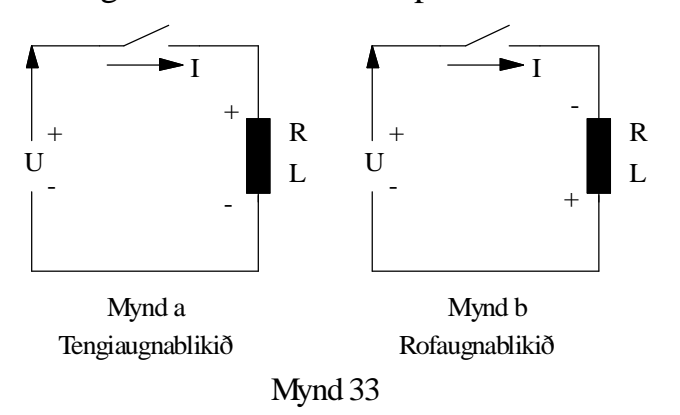

Þegar jafnstraumurinn er rofinn af rásinni dvínar segulsviðið og hverfur en á meðan spanast aftur spenna. Nú hefur spennan gagnstæða pólun, miðað við það sem hún hafði í tengiaugnablikinu, og reynir því að viðhalda straumnum. Sjá mynd 33b. Í þessu sambandi er gott að hugsa sér spóluna sem spennugjafa og því verður pólun spanspennunnar að vera eins og myndin sýnir ef hún á að viðhalda straumstefnunni.

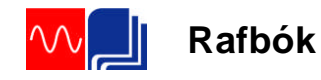

Spanspenna varir aðeins augnablik, en hún seinkar því að straumnum verði aftur núll eins og kemur fram á mynd 35.

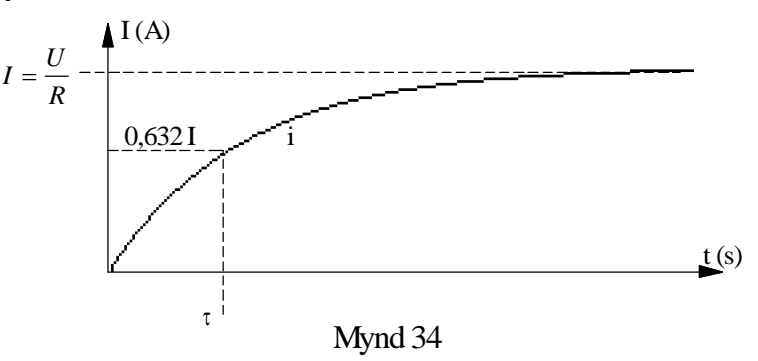

Mynd 34 sýnir hvernig straumurinn vex eftir að tengt er og nær hámarkinu U/R og mynd 35 sýnir hvernig straumurinn minnkar úr gildinu U/R niður í núll þegar spennugjafinn er aftengdur með rofanum á mynd 33b. Þessa ferla fáum við með því að beita stærðfræðilegum aðferðum (diffrun/heildun) við rásina á mynd 33.

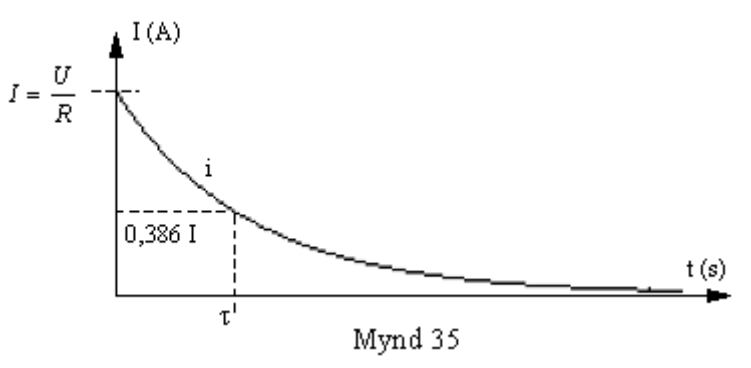

Til að fá aðeins nánari hugmynd um seinkun straumbreytinga í spólu þegar spennugjafi hennar er tengdur og aftengdur skulum við líta á formúlur ferlanna á myndum 34 og 35. Þegar straumurinn er að aukast gildir formúlan:

$$
i = I \left[ 1 - e^{-\left(\frac{R}{L}\right)t} \right]
$$
 (55)

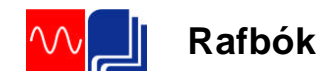

Og þegar straumurinn er að minnka eftir rof gildir formúlan:

$$
i = I \cdot e^{-\left(\frac{R}{L}\right)t} \tag{56}
$$

Hér er:

i = breytilegi straumurinn (vaxandiminnkandi),

I = endanlegi straumurinn, *R U* þegar

segulsviðið er

komið í jafnvægi,

- e = grunntalan í náttúrulega logaritmanum,
- R = raunviðnámið í rásinni,
- L = spanstuðull spólunnar í henry.

Ef við setjum tímann *R*  $\tau = \frac{L}{R}$ inn í formúlu 55 fáum við  $i = 0,632 \cdot I$ . Við þennan tíma hefur straumurinn náð 63,2% af endanlegu gildi. Þennan tíma köllum við tímastuðul rásarinnar og táknum hann með gríska bókstafnum  $\tau$  (tá). Við sjáum að það er hlutfallið milli viðnáms og spansstuðuls spólunnar sem ræður því hve lengi straumurinn er að ná gildinu *R U* sem er það gildi sem ákvarðast af tapsviðnámi spólunnar eins og áður sagði.

.

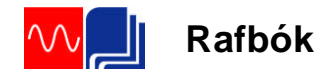

Sama er ef við setjum inn í neðri formúluna, nema þá fáum við út 36,7%, þ.e. straumurinn hefur minnkað um 63,2% og er kominn niður í 36,7%. Endanlegu gildi hefur straumurinn náð eftir u.þ.b. fimmfaldan tímastuðulinn. M.ö.o. þá tekur það strauminn ákv. tíma að ná endanlegu gildi, ólíkt því sem gerist í rásum án spanáhrifa. Þar fylgir straumurinn spennunni. Við verðum lítið varir við sjálfspan spólu þegar hún er tengd við jafnspennugjafa en áhrifin eru þeim mun meiri þegar við reynum aftur að rjúfa strauminn. Orkan í segulsviði spólunnar getur ekki gufað upp. Hún fer í að spana spennu í spólunni sem reynir að viðhalda straumnum eins og áður sagði. Spólan verður að losna við þessa orku og þegar straumrásin er rofin skyndilega hækkar spanspennan þar til henni tekst að senda ljósboga yfir snerturnar sem rufu straumrásina. Spanspenan getur orðið mörg þúsund volt til að yfirvinna viðnámið í loftbilinu á milli snerta rofans Ljósboginn getur valdið skemmdum á snertunum og við beitum ýmsum ráðum til að losna við hann. Í öðrum tilfellum nýtum við okkur ljósbogann. Þar má nefna kveikikerfi í bensínvélum og rafsuðu. Í bílvélinni er myndaður neisti eða ljósbogi í kertum vélarinnar með því að rjúfa og tengja straum inn á forvaf háspennukeflisins. Við það spanast nægjanlega há spenna í bakvafi þess til að mynda neista í loftbili kertisins. Í rafsuðuvélinni (transara) er stór spóla í röð með rafsuðuvírnum. Þegar byrjað er að sjóða er endi suðuvírsins lagður að suðustykkinu. Við það fer straumur um rásina, þ.e. spóluna og suðuvírinn. Um leið og suðumaðurinn lyftir enda suðuvírsins frá stykkinu myndast ljósbogi, sem suðumaðurinn viðheldur með því að halda bilinu stöðugu.

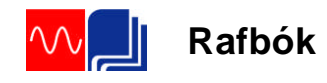

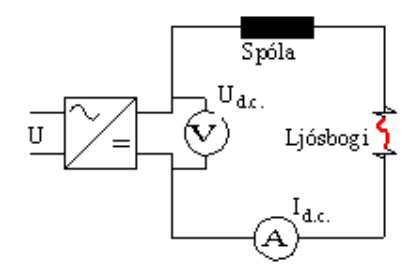

Mynd 36

Verkefni 7 í Verklegum æfingum fjallar um þetta. Tengd er rás eins og mynd 36 sýnir. Í henni er jafnspennugjafi (afriðuð riðspenna), stór spóla, straummælir og tvær skrúfur í krókódílakjöftum sem rofi. Við setjum spennu á rásina, látum skrúfuendana mætast og lesum af straummælinum. Síðan færum við skrúfuendana í sundur og það myndast ljósbogi. Við reynum að halda ljósboganum stöðugum og lesum aftur af straummælinum. Við sjáum að straumurinn hefur minnkað sem segir okkur að straumur fer áfram um rásina en viðnámið hefur aukist því ljósboginn myndar viðnám í rásinni.

## **Gætið vel að því að horfa ekki í ljósbogann í verkefni 7. Það getur orsakað svokallaða rafsuðublindu.**

**Spóla með raunviðnámi** Spólur eru aldrei alveg hreint spanviðnám. Í þeim er ætíð raun-eða tapsviðnám. Þetta viðnám getur verið misstórt miðað við launviðnámið en í flestum tilfellum þarf að taka tillit til þess. Raunviðnámið orsakast af viðnámi vírsins sem spólan er undin úr og ef kjarni spólunnar er járnkjarni þá er einnig raunviðnám sem stafar af töpum í kjarnanum. Við táknum þessi viðnám með bókstafnum R og merkjum hann með RL.vír annars vegar og RL.járn hins vegar. Þegar við athugum rafmagnslega hegðun spólu í straumrás er þægilegt að skipta henni í spanviðnám og raunviðnám og sjá hana fyrir okkur sem þessi tvö viðnám, t.d. raðtengd. (Ath. að það er líka hægt að skipta henni í tvær hliðtengdar greinar. Í annarri greininni væri þá hreint raunviðnám og í hinni hreint spanviðnám.)

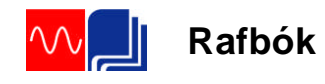

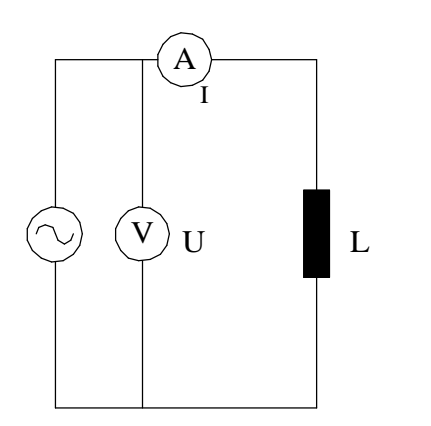

Mynd 37

Mynd 37 sýnir táknmynd spólu með ákveðnu vírviðnámi og á mynd 38 er spólutákninu skipt upp í tvö viðnám þ.e.a.s. hreint raunviðnám RL.vír og hreint spanviðnám  $X_L$ . Við höfum m.ö.o. dregið raun- eða tapsviðnámið út úr spanvirkninni og sýnum það sem sjálfstætt viðnám. Mynd 38 mætti e.t.v. kalla virknimynd spólunnar því hún sýnir okkur betur hvernig spólan virkar í riðstraumsrás. Á henni eru ekki sýndir spennumælar yfir raun- og launhluta spólunnar því þessar spennur er ekki hægt að mæla.

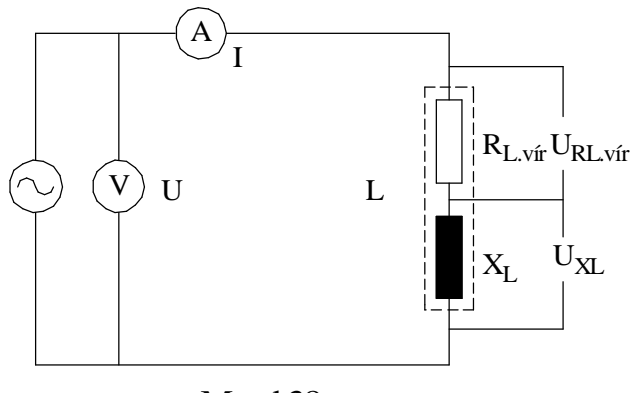

Mynd 38

Spennufallið yfir raunviðnámið, eða raunhlutann, verður í fasa með straumnum og við skrifum samkvæmt Ohmslögmáli:

$$
U_{RL,vir} = I \cdot R_{L,vir}
$$
 (57)

Spennufallið yfir spanviðnámið, eða launhlutann, getum við á sama hátt skrifað sem Ohmslögmál.

$$
U_{XL} = I \cdot X_L \tag{58}
$$

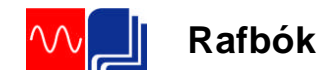

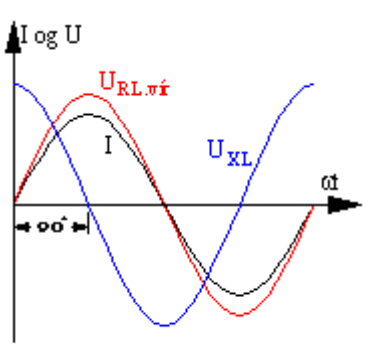

Mynd 39

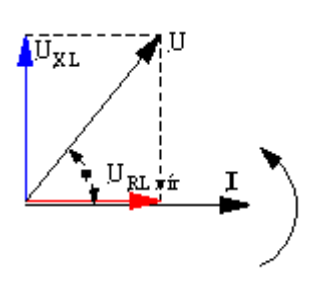

Á mynd 39 eru sínusferlar straumsins, raunspennufallsins og spanspennufallsins sýndir í sama hnitakerfinu. Taktu vel eftir að hér kemur raunspennufallið  $U_{RL,vfr}$  á sama stað og straumurinn er m.ö.o. í fasa með straumnum en spanspennufallið  $U_{\text{XL}}$ 90 á undan. Það verður 90° á undan straumnum því eins og áður kom fram veldur hreint launviðnám 90° fasvikshorni milli straums og spennu.

**Riðstraumsrásir**

Á mynd 40 eru þessi sömu spennuföll sýnd sem vektorar. Við notum straumvektorinn sem viðmiðun vegna þess að hann er sameiginlegur fyrir báða hluta spólunnar, þ.e. raun- og launhluta hennar. Á vektoramyndinni kemur greinilega fram að URL.vír hefur sömu stefnu og straumurinn en  $U_{\rm XL}$  verður 90 $\degree$  á undan straumvektornum og vektor raunspennufallsins.

Með hjálp vektoramyndarinnar getum við lagt spennuföllin saman og fengið fram heildarspennu eða spennugjafaspennu rásarinnar (spólunnar). Við sjáum á vektoramyndinni að stefnur spennufallanna eru ekki þær sömu og því verðum við að beita vektorasamlagningu til að leggja þær saman. Við teiknum ferhyrning þar sem U<sub>XL</sub> og U<sub>RL.vír</sub> mynda tvær hliðar ferhyrningsins. Hornalínan í ferhyrningnum er þá heildin eða spennugjafaspennan U. Hún verður því á milli spennufallanna ákveðnu horni á undan straumnum.

Hornið á milli spennu og straums er hið eiginlega fasvik rásarinnar. Það er alltaf á milli  $0^{\circ}$  og  $90^{\circ}$  að stærð. Það minnkar eftir því sem raunspennufallið stækkar miðað við launspennufallið og öfugt. Spóla með lítið vírviðnám veldur fasvikshorni sem er nálægt  $90^\circ$ .

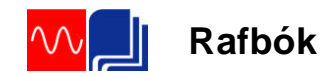

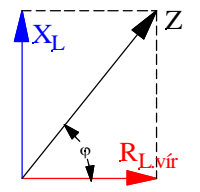

Mynd 41

Ath að á mynd 39 eru spennuföllin ekki lögð saman og því kemur spennugjafaspennan og fasvikshornið ekki fram á þeirri mynd.

Við útreikning á spólurásum er oft gott að geta gengið út frá viðnámum spólunnar. Við getum sett upp viðnámsvektoramynd með því að deila í vektoranna á mynd 40 með straumnum I. Þá fáum við fram viðnám spólunnar eins og sýnt er á mynd 41.

Á mynd 41 verður afstaða viðnámanna eins og spennufallanna á mynd 40 og fasvikshornið það sama. Lengdir vektoranna geta hins vegar verið aðrar allt eftir tölugildum þessara stærða og þeim kvarða sem valinn er fyrir vektoramyndina.

Þar sem heildarspennan var á mynd 40 er komið heildarviðnám spólunnar. Þetta viðnám fær sérstakt formúlutákn, Z, og nafnið sýndarviðnám eða riðstraumsviðnám spólunnar.

Orðið sýndarviðnám þýðir viðnám sem sýnist vera. Þetta er hugsað þannig að ef við setjum jafnspennu á spólu þá ræðst stærð straumsins eingöngu af raunviðnámi spólunnar (viðnámi vírsins). Sama er ef við mælum viðnám spólu með AVO-mæli þá mælist eingöngu raunviðnámið. Þegar við aftur á móti setjum riðspennu á spóluna kemur spanviðnámið til viðbótar vegna spaneiginleika spólunnar.

Fasvik er næstum alltaf til staðar í riðstraumsrásum. Flestir notendur eða álög valda fasviki eins og t.d. mótorar. Fasvikið veldur því að spenna og straumur eru ekki í takti, eru ekki í hámarki og lágmarki á sama tíma og því verðum við að taka tillit til þess í útreikningum.

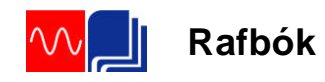

Fasvikið er gefið upp sem hornastærð í gráðum eða (og ef til vill oftar) sem cosínus að horninu. Mótorar eru til dæmis merktir með cos $\varphi$ , þ.e. cosínus að því horni sem þeir valda milli spennu og straums þegar þeir eru fulllestaðir.

Lítum betur á vektoramyndirnar á myndum 40 og 41. Ef við flytjum vektorinn  $U_{\rm XL}$  og vektorinn  $X_L$  til hægri þannig að þeir falli í strikalínuna fáum við út rétthyrnda þríhyrninga sem eru sýndir á myndum 42 og 43. Við sjáum á þessu að við útreikninga á stærðum spanrásarinnar getum við notað reiknireglur sem við þekkjum úr hornafræðinni við útreikninga á þríhyrningum.

Í hornafræðinni notuðum við bókstafina a og b fyrir skammhliðar þríhyrnings og c fyrir langhliðina. Í rafmagnsfræðinni eru nöfn hliðanna mismunandi eftir því um hvaða vektoramynd er að ræða en reiknireglurnar eru þær sömu.

Lítum fyrst á mynd 44 og beitum Pyþagorasarreglunni á hana:

$$
c = \sqrt{a^2 + b^2}
$$

Ef við notum þessa reglu á spennuvektoramyndina á mynd 42 þá lítur formúlan svona út:

$$
U=\sqrt{U_{\mathit{RL.vir}}^2+U_{\mathit{XL}}^2}
$$

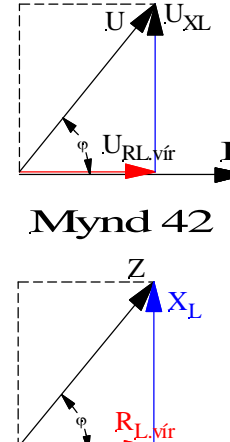

Mynd 43

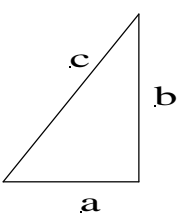

Mynd 44

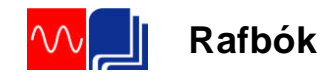

Og þegar Pyþagorasarreglan er notuð á viðnámsvektoramyndina þá lítur hún svona út:

$$
Z = \sqrt{R_{L.vir}^2 + X_L^2}
$$

Við sjáum á þessu að Pyþagorasarreglan getur fengið mismunandi útlit eftir vektoramyndinni sem gengið er út frá hverju sinni. Því er ef til vill best að muna að formúluna má orða á eftirfarandi hátt:

Langhliðin (summa skammhliðanna) er rótin af annarri skammhliðinni í öðru veldi plús hin skammhliðin í öðru veldi.

Rifjum upp hornaföll fyrir rétthyrndan þríhyrning. Sínus að horni er mótlæg skammhlið deilt með langhlið.

Cosínus að horni er aðlæg skammhlið deilt með langhlið.

Tanges að horni er mótlæg skammhlið deilt með aðlægri.

Beitum cosínusreglunni á vektoramyndirnar á myndum 42 og 43.

$$
\cos \varphi = \frac{U_{RL,vir}}{U} \quad \text{eða} \quad \cos \varphi = \frac{R_{l,vir}}{Z}
$$

Á þessu sést að formúlur í riðstraumsfræðinni geta orðið með margskonar bókstöfum þó í rauninni sé um sömu formúluna að ræða. Hér er því vert að undirstrika mikilvægi þess að læra vel að teikna og skilja vektoramyndir og þjálfa sig í að skrifa upp formúlur út frá vektoramyndunum eftir því sem við á hverju sinni.

Allt skýrist þetta betur með því að reikna dæmi og við skulum líta á sýnidæmi.

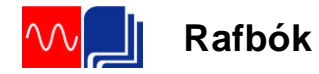

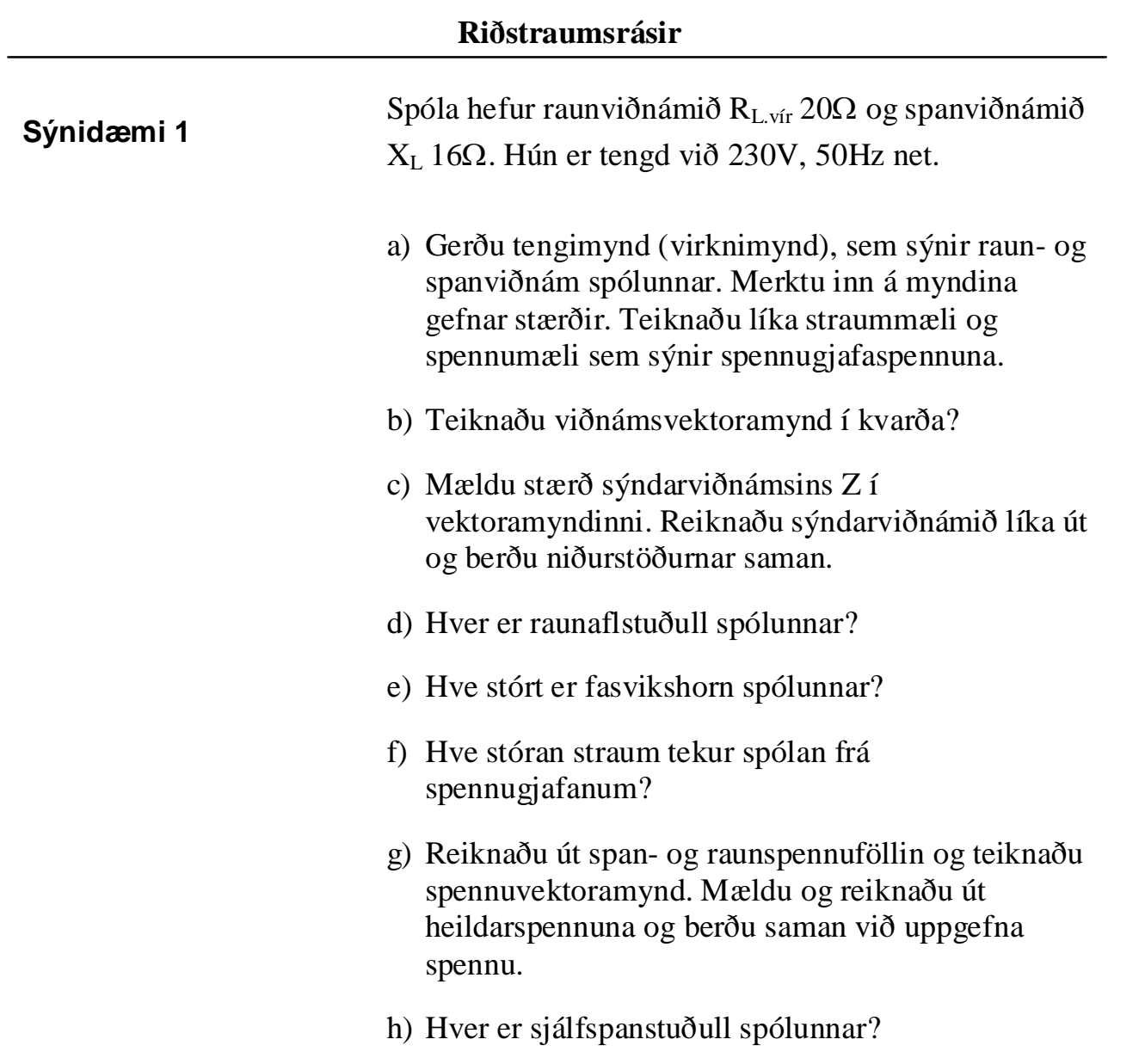

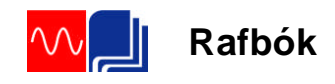

**Riðstraumsrásir**

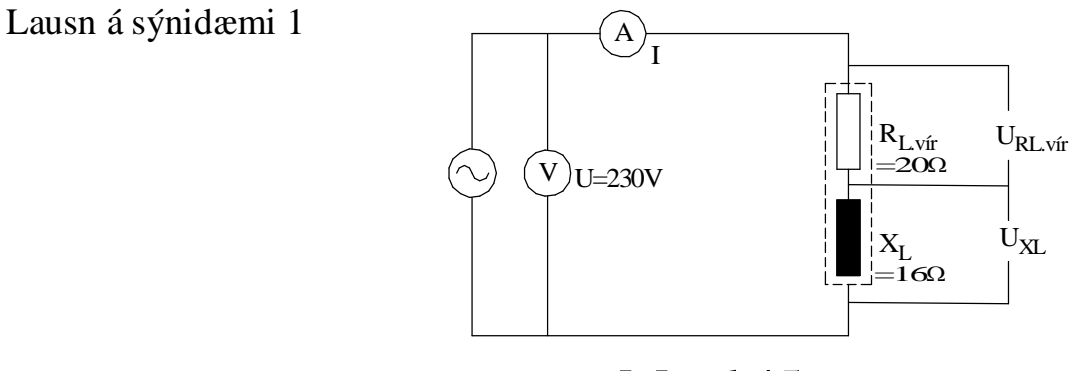

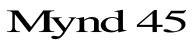

- a) Sjá mynd 45.
- b) Sjá mynd 46.
- c) Hér er þægilegast að nota Pyþagorasarregluna.

$$
Z = \sqrt{R_{L,vir}^2 + X_L^2} = \sqrt{20^2 + 16^2} = 25,6\Omega
$$

d) Raunaflstuðullinn er cos fasvikshornsins og út frá mynd 46 getum við skrifað:

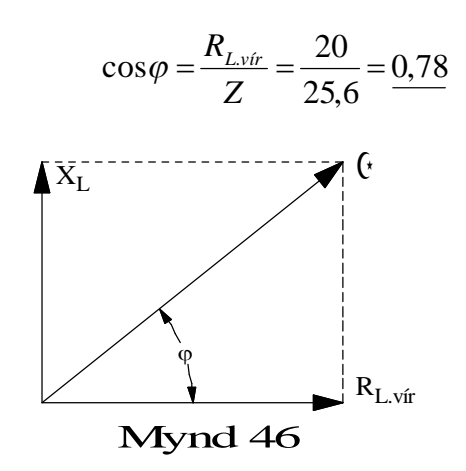

e) Fasvikshornið er  $cos^{-1} e\delta a$ :

 $\cos^{-1} 0.78 = 38.6^{\circ}$ eða  $\angle \varphi = 38,65^{\circ}$ 

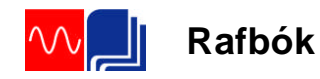

f) Hér notum við Ohmslögmál.

$$
I = \frac{U}{Z} = \frac{230}{25,6} = \frac{8,98A}{25,6}
$$

g) Við göngum út frá tengimyndinni. Á henni sjáum við að til að reikna út skiptingu spennunnar í laun- og raunhluta getum við notað strauminn og viðkomandi viðnámsgildi.

$$
U_{L,vir} = I \cdot R_{L,vir} = 8,98A \cdot 20\Omega = 179,6V
$$
og  

$$
U_{XL} = I \cdot X_L = 8,98A \cdot 16\Omega = 143,7V
$$

Til að finna heildarspennuna U notum við Pyþagoras.

$$
U = \sqrt{U_{RL,vir}^2 + U_{XL}^2} = \sqrt{179.6^2 + 143.7^2} = 230V
$$

Spennuvektoramyndin er á mynd 47.

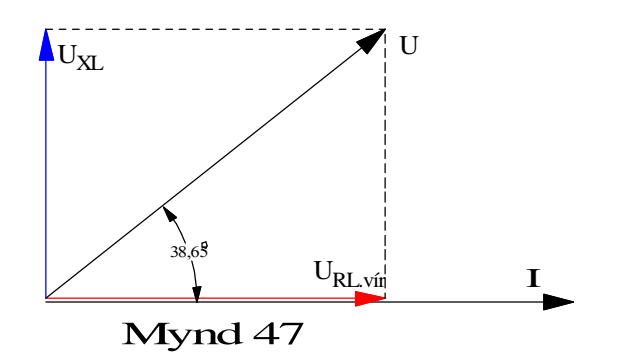

h) Við setjum inn í formúlu 54 og leysum út L.

$$
X_L = 2\pi f \cdot L \Longrightarrow L = \frac{X_L}{2\pi \cdot f} = \frac{16}{2\pi \cdot 50} = \frac{0.05H}{2}
$$

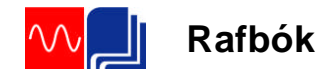

# **Stærðfræðileg skipting spólu í raun- og launhluta**

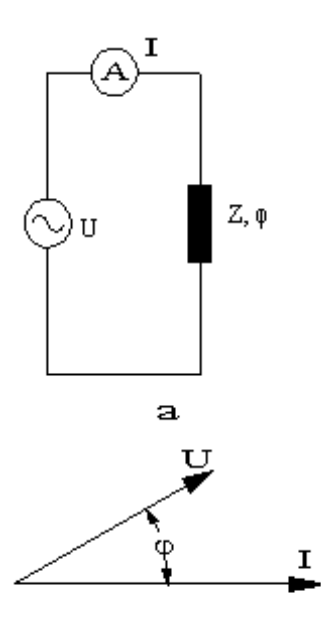

Það er til önnur aðferð til að rökstyðja skiptingu spólu í raun- og launhluta. Hugsum okkur spólu sem veldur ákveðnu fasviki  $\varphi$ . Rásarmyndin er á mynd 48a og vektoramynd spólunnar gæti litið út eins og mynd 48b sýnir. Straumurinn er teiknaður í lárétta ásinn, við miðunarásinn, og spennan horninu  $\varphi$  á undan. Í vektorareikningi er leyfilegt að skipta vektor upp í tvo jafngilda vektora sem mynda 90° horn sín á milli. Hér veljum að setja annan vektorinn í stefnu straumsins og köllum hann raunhluta. Hinn vektorinn kemur þá 90° á undan og við köllum hann launhluta. Sjá mynd 49b sem sýnir skiptinguna. Önnur spennan er í fasa með straumnum, raunspenna og hin  $90^{\circ}$  úr fasa, launspenna. Vektoramyndina köllum við spennuvektoramynd. Mynd 49a sýnir síðan jafngildiseða virknimynd spólunnar.

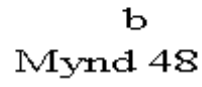

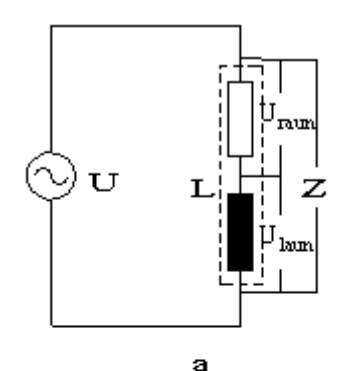

Í sýnidæmi 2 er sýnt hvernig við getum beitt hornaföllum til að reikna raun- og launhluta spennunnar.

Þetta má líka hugsa út frá sýndarviðnámi spólu, Z. Sýndarviðnám spólu myndar ákveðið horn, fasvikshornið, miðað við lárétta ásinn í hnitakerfi eins og fram kemur á mynd 50.

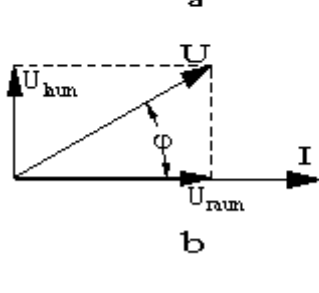

Mynd 49

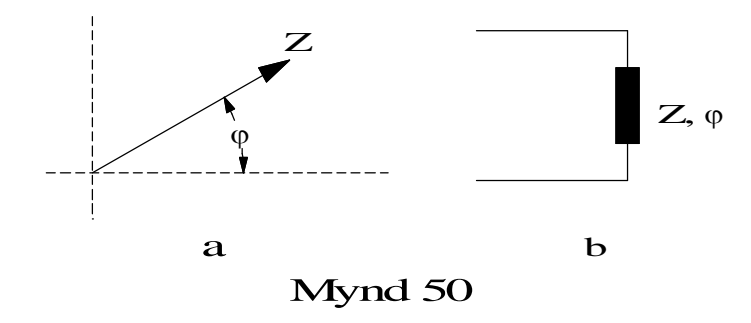

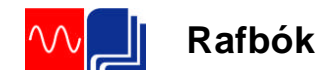

Við getum skipt sýndarviðnáminu í tvo hluta eða tvö viðnám á sama hátt og við skiptum spennunni. Þetta er sýnt á mynd 51a. Annað viðnámið veldur ekki fasviki, er raunviðnám, og kemur í láréttaásinn. Hitt veldur 90 fasviki, er s.s. hreint spanviðnám, og kemur í lóðréttaásinn. Í framhaldi af þessum bollaleggingum og vektoramyndinni getum við teiknað jafngilda spólurás með tveimur viðnámum, raun- og launviðnámum. Þetta er sýnt á mynd 51b.

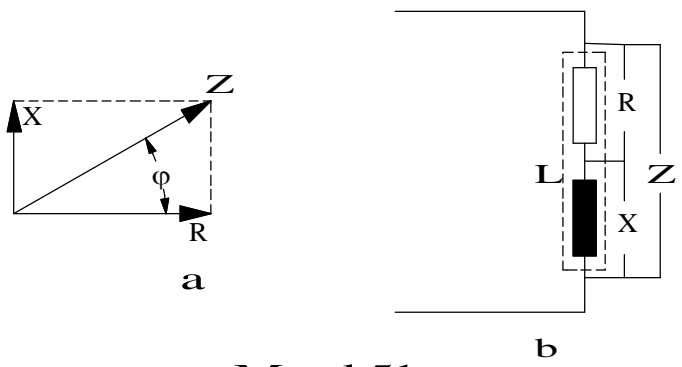

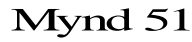

Í venjulegum reiknitölvum er til flýtiaðferð til að skipta vektor í raun- og launhluta. Og öfugt að breyta tveimur vektorum með 90° horn á milli sín, raun- og launhlutum, í einn vektor. Í reiknunum er þetta kallað að breyta úr "polar" formi í "rectangular" form eða öfugt úr "rectangular" í "polar". Það fyrra er oft skammstafað P- R og öfugt R- P.

Til að breyta P-- R í Casio tölvu er stimpluð inn lengd vektorsins (spennunnar), ýtt á "SHIFT" "–" (líka merkt P-R), hornastærðin slegin inn og ýtt á "=". Þá kemur fram aðlæg skammhlið eða raunhlutinn. Til að fá hina skammhliðina, launhlutann er ýtt aftur á "SHIFT" og á "  $\sqrt{\ }$ ". Þá kemur fram hin skammhliðin eða launhlutinn.

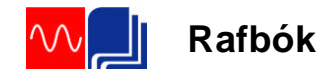

Til að breyta R-P í sömu tölvu er aðlæg skammhlið, raunhlutinn, stimplaður inn, ýtt "SHIFT" og "+" (líka merkt R-P), mótlæg skammhlið, launhlutinn stimplaður inn og ýtt á "=". Þá kemur lengd vektorsins. Til að fá fram hornið er ýtt aftur á "SHIFT" og á " $\sqrt{\ }$ ". Þá kemur fram hornið sem vektorinn myndar við láréttaásinn. Kannaðu í handbók reiknisins þíns hvernig þessi flýtiaðferð er framkvæmd.

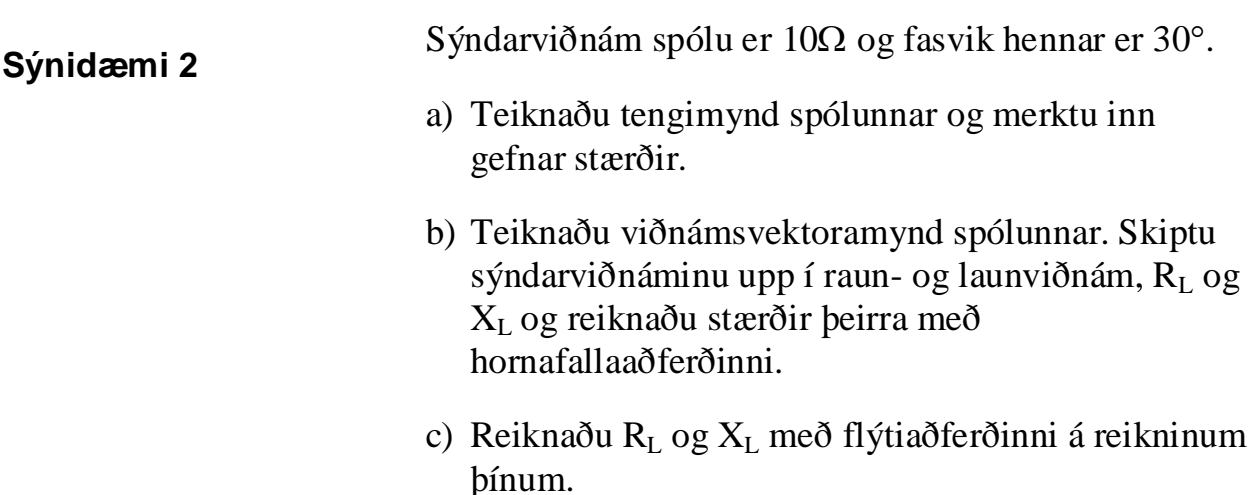

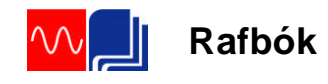

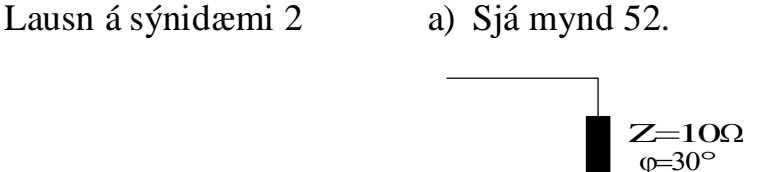

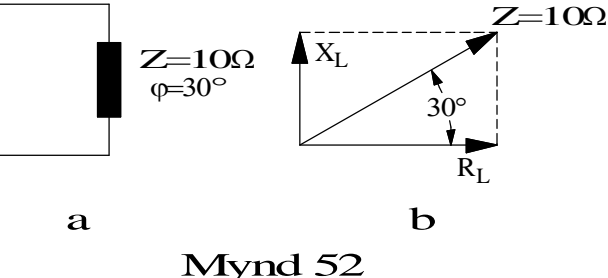

b) Sjá mynd 52b. Cósínus að fasvikshorninu er aðlæg skammhlið, raunviðnámið, á móti langhlið, sýndarviðnáminu, eða:

$$
\cos \varphi = \frac{R_L}{Z}
$$

Leysum raunviðnámið RL út úr formúlunni og fáum:

 $R_L = Z \cdot \cos \varphi = 10 \cdot \cos 30^\circ = 8{,}66\Omega$ 

Sínus af fasvikshorninu er mótlæg skammhlið, launviðnámið, á móti sýndarviðnáminu, eða:

*Z*  $\sin \varphi = \frac{X_L}{X}$ 

Leysum launviðnámið út úr formúlunni og fáum:

 $X_L = Z \cdot \sin \varphi = 10 \cdot \sin 30^\circ = 5\Omega$ 

c) Stimplum töluna 10 á lyklaborð reiknisins, ýtum á "SHIFT" og mínushnappinn. Síðan á  $30\Box$  og "=". Þá birtist tölugildi aðlægu skammhliðarinnar eða raunviðnámið. Til að fá hina skammhliðina er aftur ýtt á "SHIFT "og rótarmerkið. Þá kemur tölugildið 5 sem er hin skammhliðin eða launviðnámið. Sannreyndu að þetta komi heim við útkomuna í lið b).

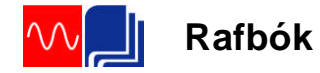

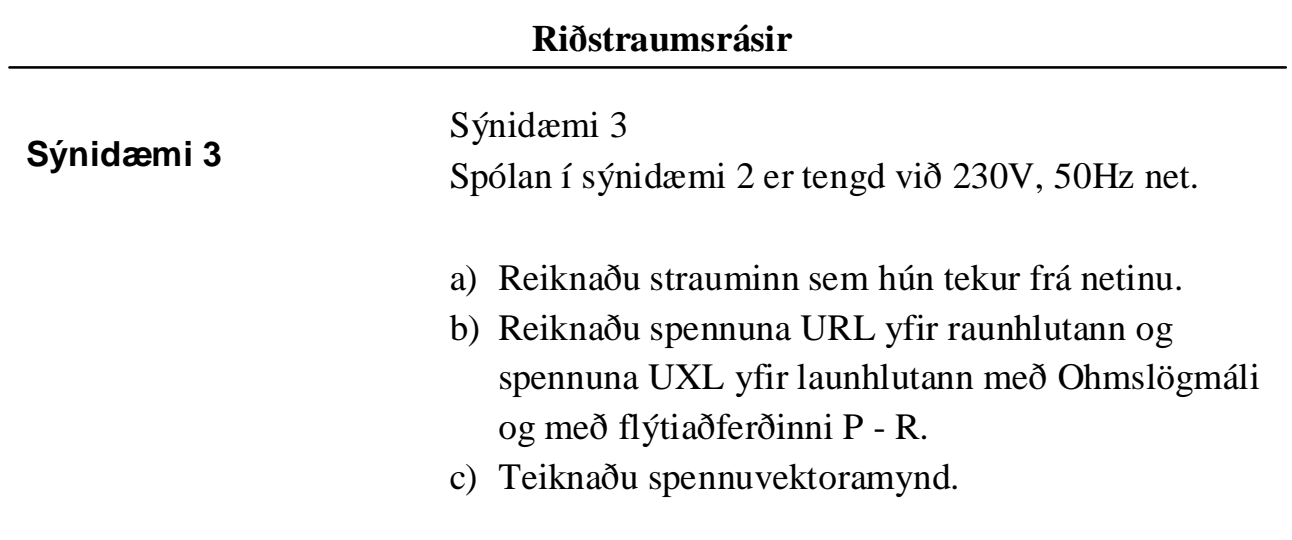

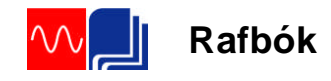

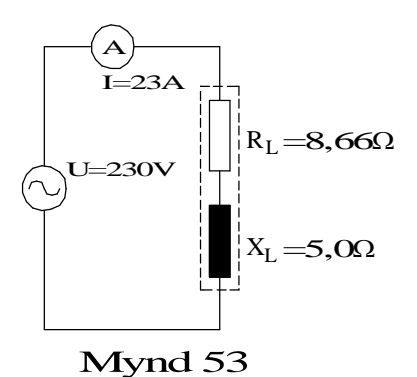

Lausn á sýnidæmi 3: **a**)  $I = \frac{U}{I} = \frac{230V}{100} = 23A$ *Z*  $I = \frac{U}{I} = \frac{230V}{100} = 23$ 10  $\frac{230V}{\hbar} =$ Ω  $=\frac{0}{-}$ 

> b) Samkvæmt vektoramyndinni sem mynd 52b sýnir getum við litið á spóluna sem tvö raðtengd viðnám, raunviðnámið RL og launviðnámið XL. Sjá mynd 53.

Samkvæmt Ohms-lögmáli verða spennuföllin:

$$
U_{RL} = I \cdot R_L = 23A \cdot 8,66\Omega = 199,2V
$$

$$
U_{XL} = I \cdot X_L = 23A \cdot 5,0\Omega = 115V
$$

Með flýtiaðferðinni stimplum við inn spennuna 230V, ýtum á P-R hnappinn og stimplum inn hornið  $30\Box$  og ýtum á " $=$ ". Þá fáum við út raunspennufallið URL=199,2V. Ýtum á "SHIFT" og rótarmerkið og fáum launspennufallið UXL=115V.

c) Sjá mynd 54. Kvarðinn er 1/25. Þ.e.a.s. ef þú mælir lengdir vektoranna og margfaldar þá með 25 færðu út spennugildin.

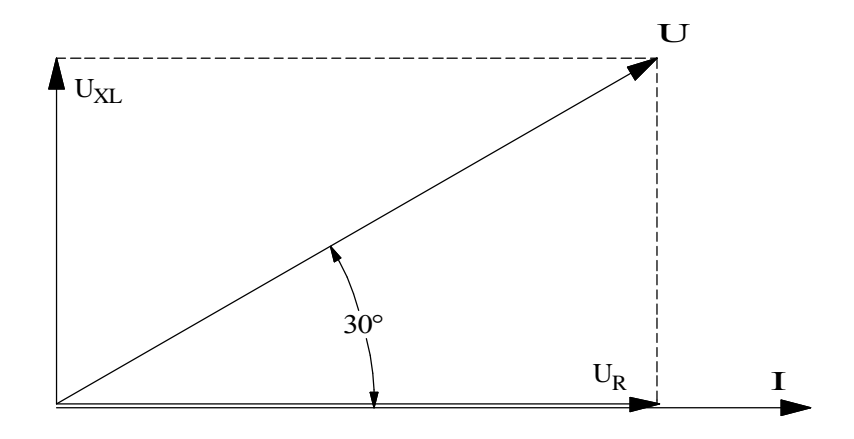

Mynd 54

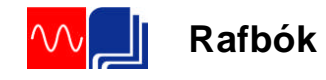

# **Afl í riðstraumsrásum**

Á bls. 54 var því lýst hvernig við fórum frá spennuvektoramynd yfir í viðnámsvektoramynd með því að deila í spennuvektorana á mynd 40 með straumnum I. Við það varð til viðnámsvektora-myndin á mynd 41. Ef við margföldum spennurnar á mynd 40 með straumnum í stað þess að deila með honum fáum við fram aflið í rásinni. Á mynd 55 er búið að margfalda spennuvektora myndar 40 með straumnum I. Í láréttaásinn fáum við þá raunaflið P, í lóðréttaásnum verður launaflið Q og langhliðin verður sýndaraflið S.

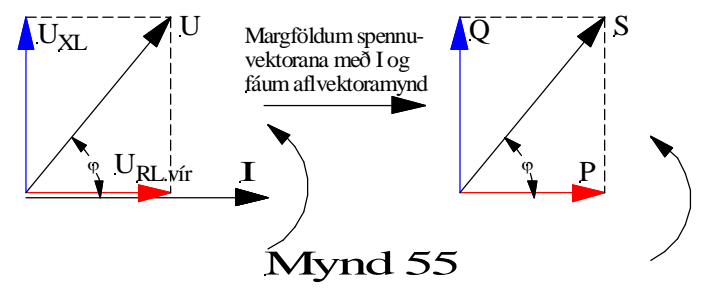

Raunafl er margfeldi straums og spennu. Út frá mynd 55 má því skrifa formúlu raunaflsins P með því að margfalda saman I og  $U_{RL,vir}$ . eða:

$$
P = I \cdot U_{RL,vir} \quad (59)
$$

Með því að beita cosínusreglunni á mynd 55 getum við skrifað:

$$
\cos \varphi = \frac{U_{RL,vir}}{U} \Rightarrow U_{RL,vir} = U \cdot \cos \varphi \quad (60)
$$

Setjum *U* cos $\varphi$  inn í formúlu 59 og fáum:

 $P = I \cdot U \cdot \cos \varphi$  (61)

Við sjáum á þessu að raunaflið fæst með því að margfalda strauminn með þeim hluta spennunnar sem er í fasa með straumnum, þ.e. hefur sömu stefnu og straumurinn. Þetta er m.ö.o. hlutinn  $U \cdot \cos \varphi$ 

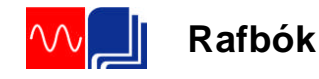

Á sama hátt getum við sett upp fyrir launaflið, Q, sem er straumurinn sinnum sá hluti spennunnar sem er 90 út úr fasa við strauminn eða er m.ö.o. hornrétt á strauminn:

 $Q = I \cdot U_{VI}$ (62)

Með því að beita sínusreglunni á mynd 55 getum við skrifað:

$$
\sin \varphi = \frac{U_{\scriptscriptstyle XL}}{U} \Rightarrow U_{\scriptscriptstyle XL} = U \cdot \sin \varphi \quad (63)
$$

Með því að setja  $U \cdot \sin \varphi$  inn í formúlu 62 fæst:

 $Q = I \cdot U \cdot \sin \varphi$  (64)

Launaflið er s.s. straumurinn í rásinni margfaldað með þeim hluta spennunnar sem er í fasa með straumnum. Formúlan fyrir sýndaraflið verður svo:

$$
S = U \cdot I \tag{65}
$$

Hér að ofan höfum við fjallað um þrískiptingu aflsins, þ.e.a.s. sýndaraflið, launaflið og raunaflið. Sýndaraflið er aflið sem okkur "sýnist" vera í rásinni ef við mælum spennuna og strauminn og göngum út frá þeim stærðum. En á formúlunum hér að ofan sjáum við að málið er ekki svo einfalt heldur koma þarna tvö hugtök til viðbótar, raunaflið og launaflið. Sýndaraflið mælum við í voltamperum, skammstafað (VA), (kVA) eða (MVA) þegar um mikið afl er að ræða. Raunaflið er aflið sem framkvæmir vinnu. Sú vinna getur verið hiti í rásinni eða vélræn vinna af einhverju tagi, t.d. í mótorum. Oftast er átt við raunaflið ef bara er talað um afl. Raunaflið mælist í wöttum, skammstafað (W), (kW) og (MW).

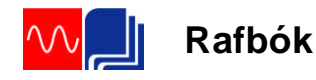

En hvað er þá launaflið? Jú launaflið er afl sem eyðist ekki í rásinni og framkvæmir því enga vinnu. Það er hins vegar nauðsynlegt fyrir rásina eða vinnuvélina því það myndar segulsviðið í spólunum, rafvélinni. Launaflið pendlar fram og til baka í rásinni, það fer í að byggja upp segulsviðið í hluta riðsins og síðan, þegar segulsviðið dvínar, spanast spenna og straumur sem fer til baka til spennugjafans. Það þarf ekki afl frá aflvél til að framleiða launaflið en straumurinn sem flytur það veldur töpum í flutningslínunum. Því reynum við stundum að framleiða launaflið á notkunarstað raforkunnar eins og nánar verður útskýrt í kaflanum um fasviksleiðréttingu. Launaflið mælum við í voltamperum eins og sýndaraflið en bætum við bókstafnum r til aðgreiningar. Skammstöfunin verður því (VAr), (kVAr) eða (MVAr).

(ATH. að r er stytting á "reactive" sem hefur verið þýtt með orðinu "laun" í rafmagnsfræðinni. Þar sem þessi eining VAr er alþjóðleg var valið að láta r halda sér í einingunni fyrir launaflið. Annars staðar í textanum er bókstafurinn L notaður til að merkja launstærðir samanber XL og lítið l eða orðið "laun" til að merkja stærðir s.s. launstraum Il, eða Ilaun o.s.frv.).

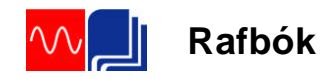

# **Sýnidæmi 4**

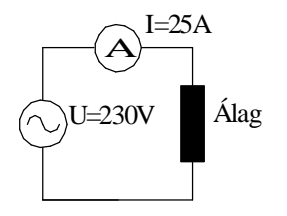

Mynd 56

Álag tekur 25A þegar það er tengt við 230V einfasa riðstraumsrafala. Tengingin er á mynd 56.

I=25A Raunaflstuðull álagsins er 0,8. Finndu:

- a) Sýndaraflið,
- b) raunaflið og
- c) launaflið.

Teiknaðu vektoramynd, sem sýnir spennu og straum (straumvektorinn í lárétta ásinn) og aflvektoramynd.

Sýnidæmi 4 lausn a) Til að reikna sýndaraflið S setjum við inn í formúlu (65):

 $S = U \cdot I = 230 \cdot 25 = 5750VA = 5,75kVA$ 

b) Til að reikna raunaflið notum við formúlu (61):

 $P = I \cdot U \cdot \cos \varphi = 25 \cdot 230 \cdot 0,8 = 4600W = 4,6kW$ 

c) Setjum inn í formúlu (64):

 $Q = I \cdot U \cdot \sin \varphi = 25.230 \cdot 0.6 = 3450VA_r = 3.45kVA_r$ 

Ath. að  $\cos\varphi = 0.8$  gefur hornið 36,86° og  $\sin 36.86$ ° = 0.6

Vektoramyndirnar eru á mynd 57.

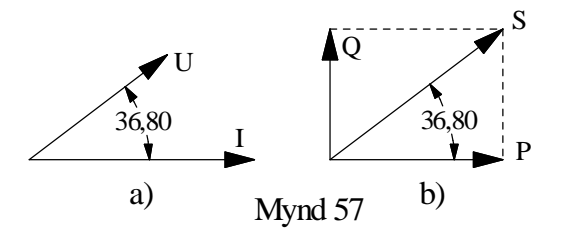

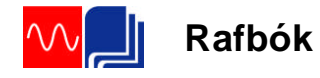

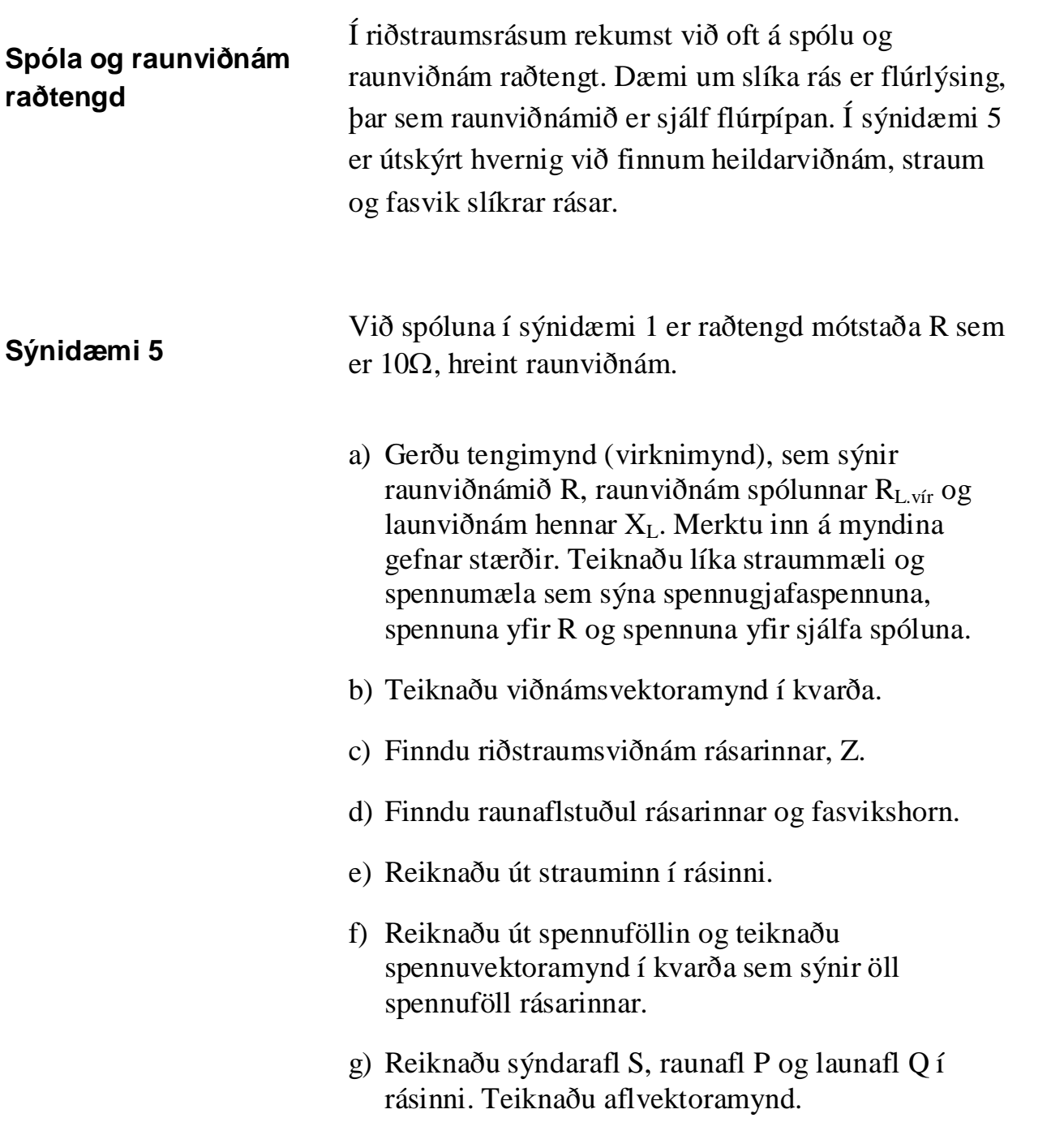
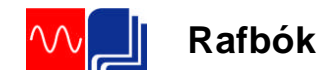

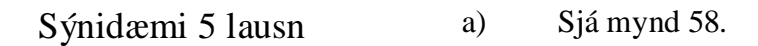

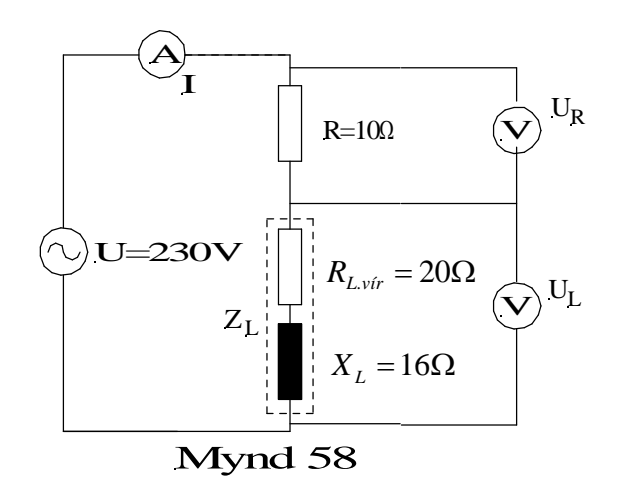

b) Sjá mynd 59a. Kvarðinn er 1 : 4.

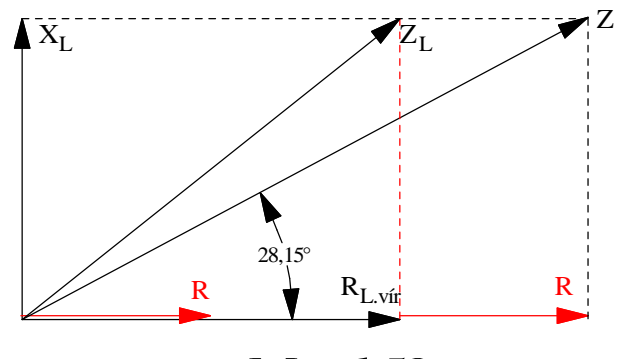

Mynd 59a

c) Á mynd 58 sjáum við að raunviðnámin eru tvö. R er viðnám mótstöðunnar og RL.vír er raunviðnám spólunnar. (Ath. að hér er eingöngu tekið tillit til vírviðnámsins). Á viðnámsvektoramyndinni sést að þau hafa sömu stefnu og því má leggja þau saman beint. Formúlan fyrir heildar riðstraumsviðnám rásarinnar lítur þá svona út:

$$
Z = \sqrt{(R + R_{L,vir})^2 + {X_L}^2}
$$
  

$$
Z = \sqrt{(10 + 20)^2 + 16^2} = \frac{34\Omega}{}
$$

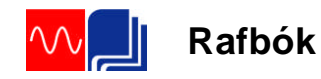

d) 
$$
\cos \varphi = \frac{R + R_{L,vir}}{Z} = \frac{10 + 20}{34} = \frac{0.88}{34} \text{ og } \angle \varphi = \frac{28.0^{\circ}}{Z}
$$

e) 
$$
I = \frac{U}{Z} = \frac{230}{34} = \frac{6,76\Omega}{2}
$$

f) Spennuföllin í rásinni reiknum við með Ohms lögmáli:

$$
U_{RL,vir} = I \cdot R_{L,vir} = 6,76 \cdot 20 = 135,2V
$$
  

$$
U_R = I \cdot R = 6,76 \cdot 10 = 67,6V
$$
  

$$
U_{XL} = I \cdot X_L = 6,76 \cdot 16 = 108,16V
$$

Mynd 59b sýnir spennuvektoramyndina.

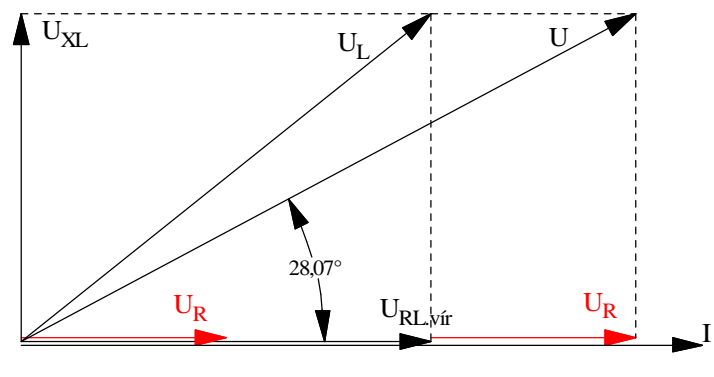

Mynd 59b

Á spennuvektoramyndinni sést að raunspennuföllin hafa sömu stefnu og því má leggja þau saman beint. Formúlan fyrir heildarspennuna lítur því svona út:

$$
U = \sqrt{\left(U_{RL,vir} + U_R\right)^2 + U_{XL}^2} = \sqrt{\left(135.2 + 67.6\right)^2 + 108.16^2} = 2
$$

Með mælingu á mynd 59b sjáum við að þetta kemur heim. Kvarðinn er 1 : 25.

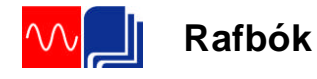

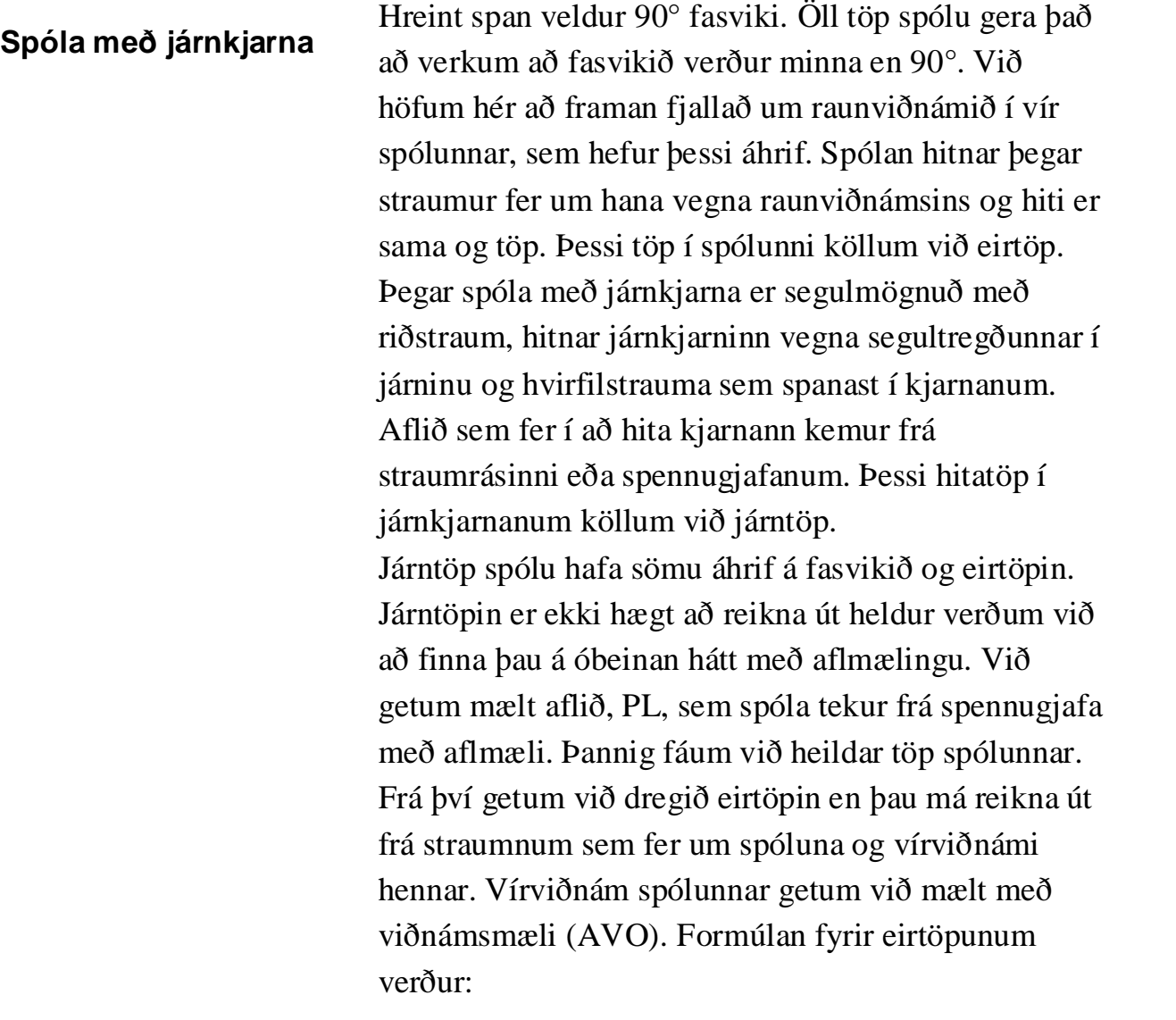

 $P_{\textit{eir}} = I^2 \cdot R_{\textit{L.vir}}$ (66)

Járntöpin getum við þá reiknað á eftirfarandi hátt:

$$
P_{j\acute{a}rn} = P_L - P_{\acute{e}ir} \quad (67)
$$

Fasvikshorn spólunnar ræðst af heildartöpunum í spólunni, PL. Raunaflstuðul hennar og fasvikshorn getum við reiknað með formúlu (61), aflformúlunni (Ath. að hér merkjum við aflið með tákni spólunnar <sup>L</sup>):

$$
P_L = U_L \cdot I \cdot \cos \varphi_L \tag{61}
$$

Þetta skulum við skoða nánar í sýnidæmi 6.

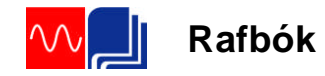

### **Sýnidæmi 6** Spóla, með járnkjarna er raðtengd við raunviðnám og tengd spennugjafa með óþekktri spennu og 50Hz tíðni. (Gæti t.d. verið spóla með flúrpípu.) Mælingar á rásinni eru gerðar eins og mynd 60a sýnir og gefa eftirfarandi niðurstöður:  $R_{L,vir}$  = 100 $\Omega$ , mælt með AVO.  $U_R$  = 90V  $U_L$  = 120V  $P_L = 5W$  $I = 100mA$  $\widehat{\mathbf{A}}$  $R \begin{bmatrix} \cdot & \cdot \\ \cdot & \cdot \end{bmatrix}$  $P_L$ W Aflmæli  $U_R$ I  $U = ?$  $f = 50Hz$  $Z_{I}$

- a) Teiknaðu jafngildismynd rásarinnar.
- b) Reiknaðu raunaflstuðul og fasvik spólunnar.

Mynd 60a

 $U_L$ 

- c) Teiknaðu spennuvektoramynd rásarinnar.
- d) Reiknaðu spennugjafaspennuna, U.
- e) Hver er heildarraunaflstuðull rásarinnar?
- f) Hvernig skiptast töp spólunnar í eirtöp og járntöp?
- g) Hvað jafngilda járntöpin stóru raunviðnámi í  $\Omega$ ?
- h) Reiknaðu launviðnám og spanstuðul spólunnar.

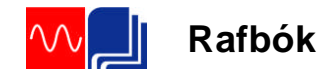

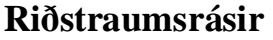

Sýnidæmi 6 lausn a) Sjá mynd 60b. Hér er búið að skipta spólunni í raunviðnám,  $R_L$  og launviðnám,  $X_L$ . Ath. vel að spennurnar  $U_{RL}$  og  $U_{XL}$  er ekki hægt að mæla og því er ekki sýndur spennumælir yfir raun- og launhluta spólunnar.

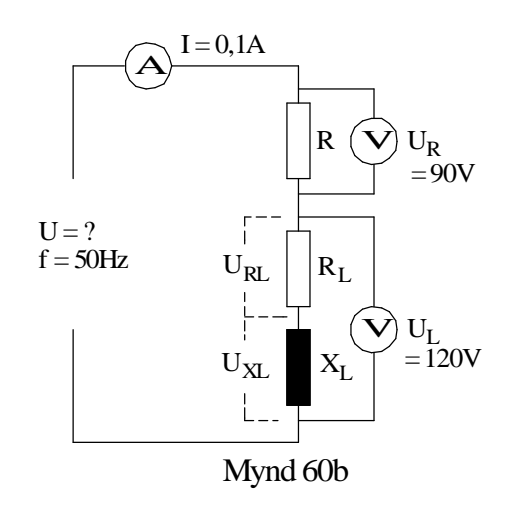

b) Til að reikna raunaflstuðul spólunnar og fasvikshorn notum við mælingar á spennufalli spólunnar, UL, straumnum, I og heildartöpum hennar, P<sub>L</sub>. Tenging mælanna er sýnd á mynd 59. Aflmælirinn er bara tengdur spólunni og sýnir því eingöngu aflið í henni, eða m.ö.o. járn- og eirtöp hennar. Með því að setja mæligildin inn í formúlu  $(61)$  getum við reiknað raunaflstuðulinn,  $cos\varphi_L$ .

$$
P_L = U_L \cdot I \cdot \cos \varphi_L \Rightarrow
$$
  
\n
$$
\cos \varphi_L = \frac{P_L}{U_L \cdot I} = \frac{5W}{120V \cdot 100 \cdot 10^{-3}} = 0.416
$$
  
\n
$$
\angle \varphi_L = \frac{65,37^{\circ}}{}
$$

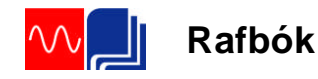

c) Út frá þeim upplýsingum sem við nú höfum getum við teiknað vektoramynd sem sýnir spennuna yfir raunviðnám rásarinnar  $U_R$  og spennuna yfir spóluna  $U_L$ . Sjá mynd 61. Við setjum strauminn í viðmiðunarásinn því hann er sameiginlegur fyrir báða íhluti rásarinnar. U<sub>R</sub> kemur í sömu stefnu og straumurinn því raunviðnámið veldur ekki fasviki og UL kemur horninu 65,37° á undan straumnum, því spólan veldur 65,37° fasviki og hún seinkar straumi.

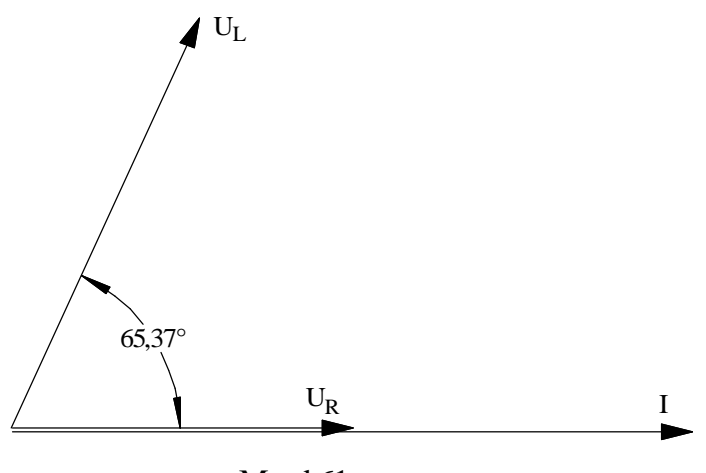

Mynd 61

d) Til að geta fundið summu spennufallanna eða spennugjafaspennuna þurfum við að skipta spennu spólunnar upp í raun- og launhluta. Við beitum aðferðinni sem lýst var í kaflanum um "stærðfræðileg skipting spólu í raun- og launhluta". Sjá mynd 62.

Við köllum hlutann sem liggur í stefnu straumsins  $U_{\text{RL}}$  og hlutann sem liggur 90° á strauminn  $U_{\text{NL}}$ . Til að finna stærðir þessara hluta beitum við cosínus og sínus reglunum. U<sub>RL</sub> eða raunhlutinn fylgir cósínus og  $U_{\text{XL}}$  eða launhlutinn fylgir sínus. (Hér er líka hægt að nota flýtiaðferðina).

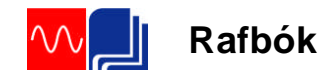

$$
\cos \varphi_L = \frac{U_{RL}}{U_L} \Rightarrow U_{RL} = U_L \cdot \cos \varphi_L = 120V \cdot \cos 65,37^\circ = 50,0V
$$
  
og  

$$
\sin \varphi_L = \frac{U_{XL}}{U_L} \Rightarrow U_{XL} = U_L \cdot \sin \varphi_L = 120V \cdot \sin 65,37^\circ = 109,0V
$$

Nú getum við bætt þessum stærðum inn á vektoramyndina á mynd 61 og þá fáum þá mynd 62. Hér beitum við síðan vektorasamlagningu. Flytjum  $U_{RL}$  og setjum hann við endann á  $U_R$ . Búum til ferhyrning eins og sýnt er á myndinni og drögum hornalínu hans sem er þá spennugjafaspennan U.

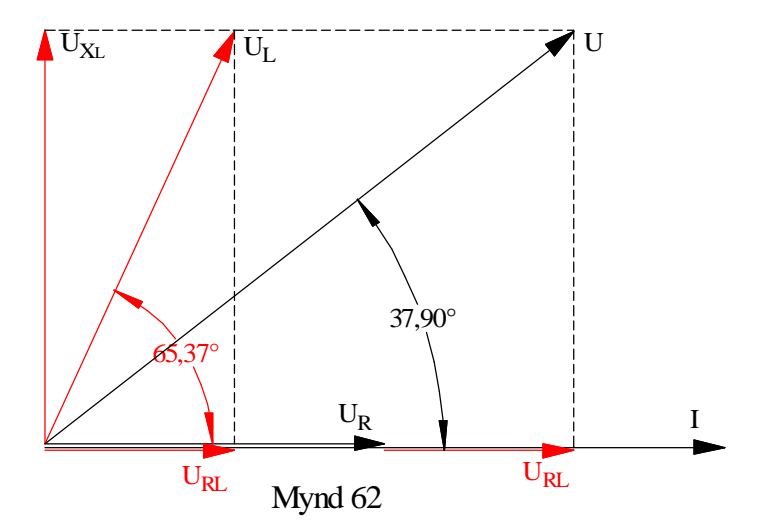

Við notum síðan Pyþagorasarregluna og skrifum formúlu spennugjafaspennunnar.

$$
U = \sqrt{\left(U_R + U_{RL}\right)^2 + U_{XL}^2} = \sqrt{\left(90 + 50\right)^2 + 109^2} = 177,4V
$$

Prófaðu að mæla spennugjafaspennuna í vektoramyndinni og sjáðu hvort þetta kemur heim. Kvarðinn er 1.20.

e) Tökum cósínus af heildar fasvikshorninu á mynd 62:

$$
\cos \varphi_H = \frac{U_R + U_{RL}}{U} = \frac{90 + 50}{177.4} = \frac{0,789}{}
$$

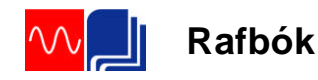

f) Við getum reiknað út eirtöpin með því að setja inn í formúlu (66):

$$
P_{\text{eir}} = I^2 \cdot R_{L \text{vir}} = 0.1^2 \cdot 100 = 1W
$$

Mismunurinn á mælda aflinu og eirtöpunum er síðan járntöpin. (Ath. vel að hér er ekki um neina vélræna vinnu að ræða og því er eingöngu um töp að ræða í spólunni):

$$
P_{j\acute{a}rn} = P_L - P_{eir} = 5W - 1W = \underline{4W}
$$

g) Járntöpin jafngilda ákveðnu viðnámi í ohmum. Til að finna það er best að finna heildarviðnám spólunnar með hjálp fasvikshornsins og raunaflstuðulsins. Á mynd 63 er sýnd viðnámsvektoramynd spólunnar. Fallið frá endapunkti sýndarviðnámsins er heildarraunviðnám spólunnar, R<sub>L</sub>. En það er samsett úr vírviðnáminu og viðnáms sem er ígildi járntapa spólunnar.

Sýndarviðnám spólunnar Z<sub>L</sub> getum við fundið með Ohmslögmáli og  $R_L$  með hornaföllum.

$$
Z_L = \frac{U_L}{I} = \frac{120V}{0,1A} = 1200 \Omega \text{ og}
$$
  
\n
$$
\cos \varphi_L = \frac{R_L}{Z_L} \Rightarrow R_L = Z_L \cdot \cos \varphi_L = 1200 \cdot \cos 65,37^\circ = 500,1 \Omega
$$

Viðnámið sem orsakast af járntöpunum er mismunur R<sup>L</sup> og RL.vír eða:

$$
R_{L,járn} = R_L - R_{L,vir} = 500,1\Omega - 100\Omega = 400,1\Omega
$$

h) Við finnum launviðnám spólunnar út frá mynd 63 með því að taka sínus af horninu og leysa út  $X_L$ .

$$
\sin \varphi_L = \frac{X_L}{Z_L} \Rightarrow X_L = Z_L \cdot \sin \varphi_L = 1200 \cdot \sin 65,37^\circ = 1090,8 \Omega
$$

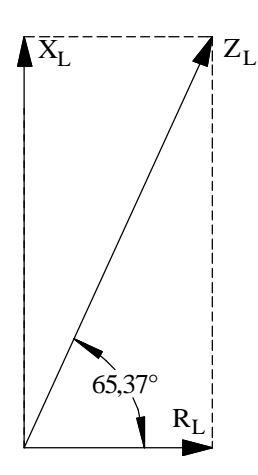

Mynd 63

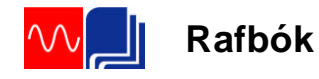

Notum formúlu (54) og leysum út spanstuðulinn:

$$
L = \frac{X_L}{2 \cdot \pi \cdot f} = \frac{1090,8\Omega}{2 \cdot \pi \cdot 50} = \frac{3,47 \, H}{2}
$$

Í hermiforritinu WorkBench eru allir íhlutir fullkomnir eða "ideal". Það merkir að spólur í forritinu eru án raun- eða tapsviðnáms. Ef við ætluðum að setja upp spólurásina í dæminu hér að ofan í umrætt hermiforrit yrðum við að raðtengja 500,1 $\Omega$  raunviðnám við spólu með spanstuðlinum 3,47H sem veldur launviðnámi  $1090,8\Omega$  begar hún er tengd spennu með tíðninni 50Hz.

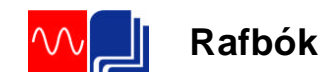

# 2 Rýmd

# **Rýmd**

Þéttir er, í sinni einföldustu mynd, tvær plötur úr leiðandi efni með einangrun á milli. Þannig er líka táknmynd þéttis hugsuð, tvær samsíða plötur með bili á milli. Þetta er sýnt á mynd 64. Á mynd 64a eru plöturnar sýndar ásamt einangruninni og hvernig þéttirinn getur tengst spennugjafa í gegnum rofabúnað. Á mynd 64b er þetta sýnt með táknmyndum.

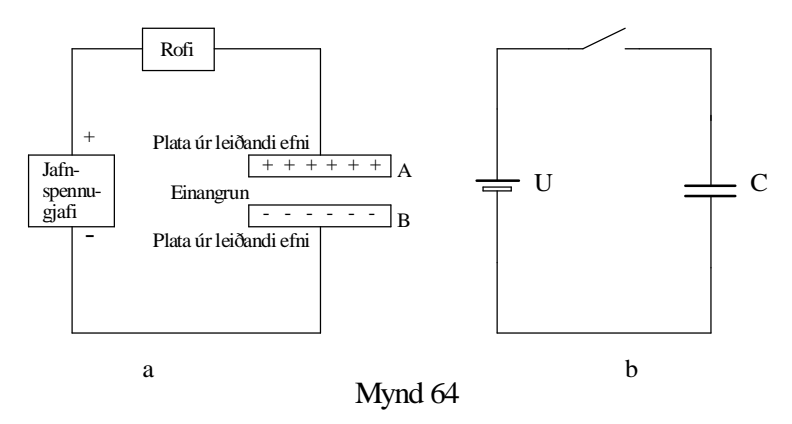

Þegar rofinn lokar rásinni fara rafeindir frá neikvæða skauti spennugjafans til plötu A og safnast þar fyrir. Vegna þess hve plata A er nálægt plötu B, hafa rafeindirnar á plötu A fráhrindandi áhrif á rafeindirnar á plötu B (samkynja hleðslur hrinda hverri annarri frá sér), sem dragast þá að jákvæða skauti spennugjafans. Plata A er nú neikvætt hlaðin (hefur umfram rafeindir), en plata B er jákvætt hlaðin (skortir rafeindir). Með því að tengja straummæli í rásina má sýna fram á að straumur streymir í augnablik meðan þéttirinn er að hlaðast. Það hefur m.ö.o. átt sér stað hleðsluflutningur frá spennugjafanum til þéttisins. Athugaðu samt vel að það hefur ekki farið straumur á milli platna þéttisins

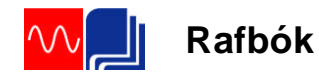

vegna einangrunarefnisins.

Þéttirinn er nú hlaðinn jafn hárri spennu og spennugjafinn og enginn straumur er nú í rásinni. Ef við prófum að tengja þéttinn við mismunandi háar spennur kemur í ljós að vísun straummælisins verður í réttu hlutfalli við stærð spennunnar. En þar sem útslag straummælisins er einnig mælikvarði á hleðsluna sem þéttirinn tekur fáum við fram eftirfarandi formúlu:

 $Q = C \cdot U$  (68)

Hér er:

Q hleðsla þéttisins, U spenna spennugjafans og C hlutfallstuðull milli spennu og hleðslu.

Þennan hlutfallstuðul köllum við rýmd þéttisins. Rýmd þéttis er geta hans til að taka í sig hleðslu eða m.ö.o. stærð hans. Oftast er talað um að þéttir sé svo og svo stór eða hafi svo og svo mikla rýmd. Mælieiningin fyrir rýmd er Farad (F), eftir Englendingnum Michael Faraday. Þéttir sem tekur rafhleðsluna 1 coulomb eða 1A á sekúndu (A/s), þegar hann er tengdur spennugjafa með spennuna 1V, hefur rýmdina 1F.

Farad er mjög stór eining, algengast er að stærð þétta sé gefin upp í míkrófarad  $(\mu F)$ , nannófarad (nF) eða píkófarad (pF).

 $1 \mu F = 10^{-6} (F)$  $ln F = 10^{-9}(F)$  $1pF = 10^{-12}(F)$ 

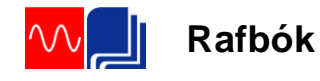

# **Hleðsla og afhleðsla þéttis**

Það er áríðandi að gera sér grein fyrir að straumur er aðeins í rásinni á meðan þéttirinn er að hlaðast eða afhlaðast og að enginn straumur fer í gegnum þéttinn, því veldur einangrunin á milli platnanna. Við skulum nú athuga nánar hvað gerðist við hleðslu og afhleðslu þéttisins. Á mynd 65 er tenging sem gerir okkur kleift að tengja þétti við spennugjafa, hafa þéttinn ótengdan og síðan afhlaða hann í gegnum álag (peru). Í röð með þéttinum er straummælir, vísismælir, með núllið á miðri skífu. Hann getur því sýnt okkur straumstefnuna í rásinni.

Þegar rofinn er settur í stöðuna hleðsla gefur straummælirinn snögga vísun og fellur síðan aftur á núll. Á sama tíma stígur spennumælirinn og sýnir spennuna U þegar þéttirinn er fullhlaðinn. Þegar rofinn er settur í stöðuna hlutlaus gerist ekkert. Þegar rofinn er settur í stöðuna afhleðsla gefur straummælirinn aftur snögga vísun en nú í gagnstæða átt. Spennumælirinn fellur á núll og peran lýsir stutta stund.

Þetta sýnir að þéttirinn hefur tekið við rafhleðslu, haldið henni í sér og gefið hana aftur til álags, sem var peran í þessu tilfelli. Þetta segir okkur að þéttir hagar sér á svipaðan hátt og hlaðanlegt rafhlað eða rafgeymir. (Vinnumátinn er samt gjörólíkur.) Og það er mjög gott að hafa þá samlíkingu í huga þegar fjallað er um þétta. Aðal munurinn er sá að þéttir hefur oftast miklu minni rýmd en venjulegur rafgeymir.

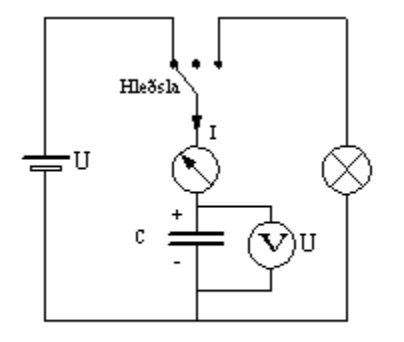

Mynd 65 a

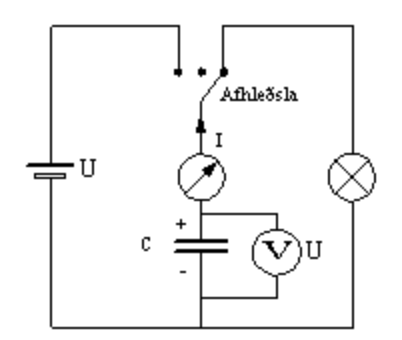

Mynd 65 b

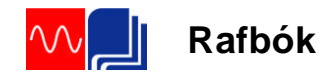

# **Tímastuðull þétta**

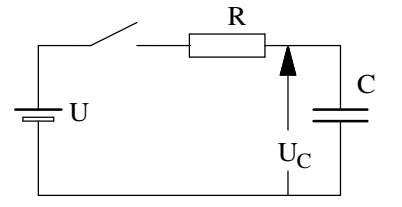

Mynd 66

Við höfum nú séð hvernig þéttir hleðst og afhleðst. Með straum- og/eða spennumæli er hægt að fylgjast með breytingunni. Við skulum líta nánar á þetta fyrirbæri og setja upp formúlur fyrir hleðslu og afhleðslu sem eru leiddar út með hjálp stærðfræðiaðferðanna diffrun/heildun. (Sjá kaflann um spanaða mótspennu í spólu). Mótstaðan R, sem er sýnd á mynd 66, getur verið viðnámið í leiðslunum sem tengja þéttinn við spennugjafann eða sérstök mótstaða sem er raðtengd við þéttinn til þess að hafa áhrif á hleðslueða afhleðslutímann. Sjá líka myndir 67 og 68. Fyrir hleðsluspennu þéttisins gildir formúlan:

$$
u_c = U \left( 1 - e^{-\frac{t}{RC}} \right) \tag{68}
$$

og fyrir hleðslustrauminn:

$$
i = \frac{U}{R}e^{\frac{t}{RC}}
$$
 (69)

Hér er: U spennugjafa spennan, t tíminn. R viðnámið í rásinni, C rýmd þéttisins.

Ef við teiknum þessi föll fáum við ferla eins og mynd 67 sýnir.

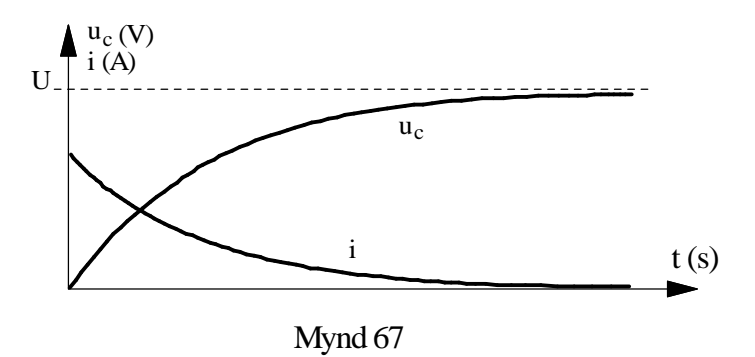

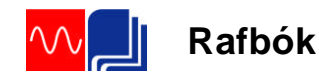

Fyrir afhleðsluspennu þéttisins gildir formúlan:

$$
u_C = U \cdot e^{-\frac{t}{RC}}
$$
 (70)

og fyrir afhleðslustrauminn:

$$
i = -\frac{U}{R} \cdot e^{-\frac{t}{RC}} \tag{80}
$$

Mínustáknið gefur til kynna gagnstæða straumstefnu miðað við hleðslustrauminn.

Ef við teiknum þessi föll fáum við ferla eins og mynd 68 sýnir.

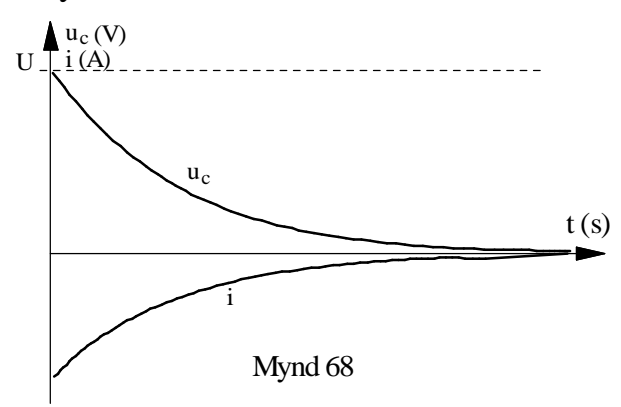

Lítum nánar á þessar formúlur.

Ef við setjum inn fyrir t stærðina  $t = 0$  þá fáum við í hleðslutilfellinu *R*  $u_c = 0$  og *i* =  $\frac{U}{R}$ . Þetta kemur heim við það sem við sögðum hér að framan að í byrjun er þéttirinn óhlaðinn og spennan yfir hann núll. Straumurinn í tengiaugnablikinu ákvarðast því eingöngu af viðnáminu í rásinni og spennunni U. Ef viðnámið er mjög lítið verður straumurinn í tengiaugnablikinu mjög stór. Þéttirinn virkar nánast sem skammhlaup í byrjun. Spennan sem byggist upp yfir þéttinn virkar sem mótspenna og því dregur smám saman úr straumnum þar til þéttirinn er fullhlaðinn. Athugaðu þetta vel og berðu það saman við sjálfspanspennu spólu.

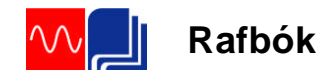

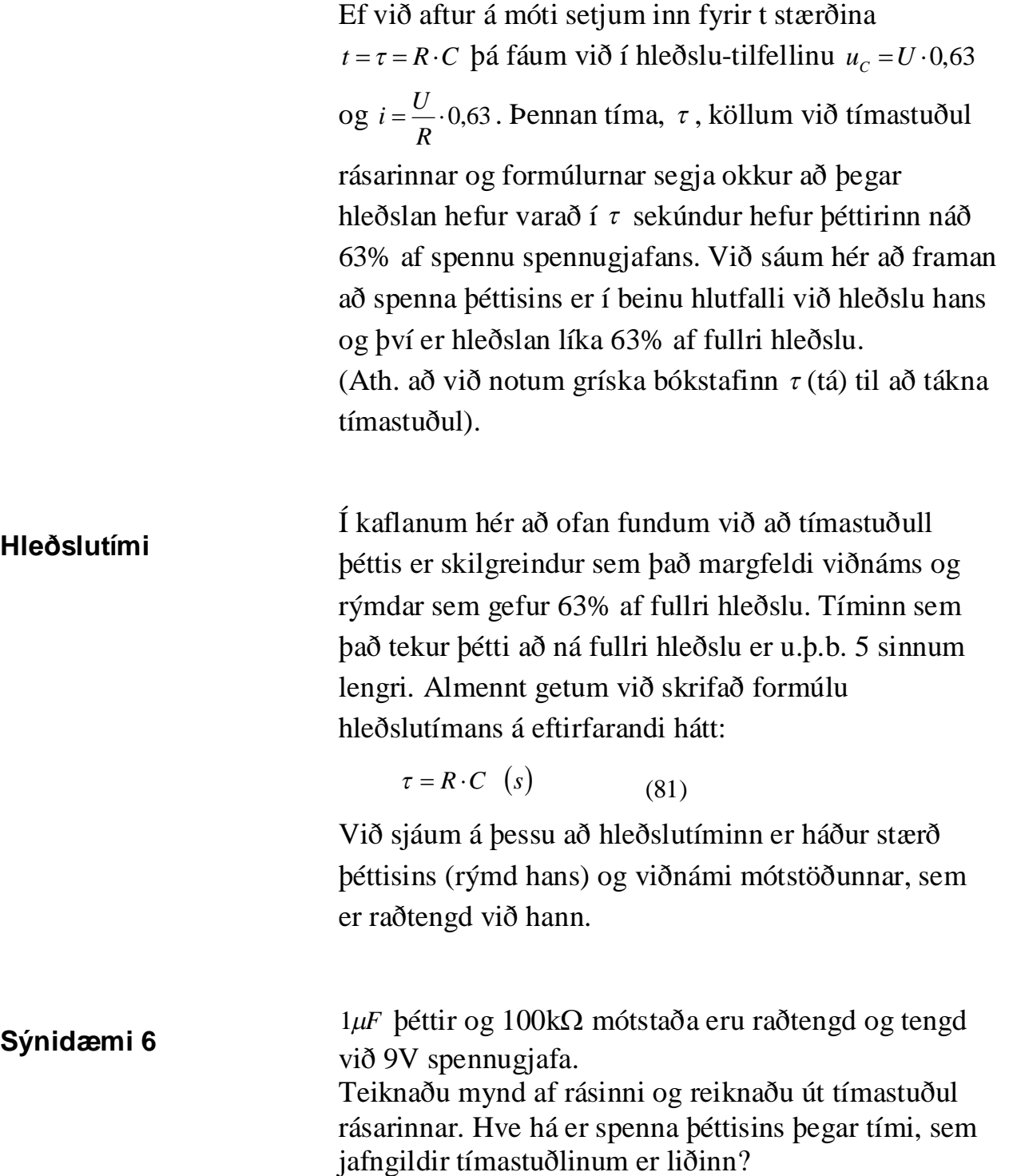

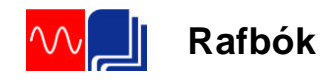

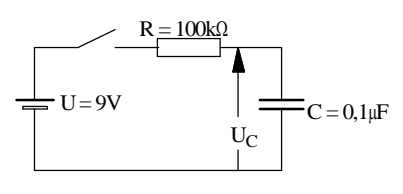

Mynd 69

Sýnidæmi 6 lausn Tengingin er sýnd á mynd 69.

Við finnum tímastuðulinn með formúlu (81).

$$
\tau = R \cdot C = 100 \cdot 10^3 \cdot 0.1 \cdot 10^{-6} = 0.1s
$$

Með formúlu (68) getum við reiknað út spennuna með því að setja  $R \cdot C$  inn fyrir tímann, t:

$$
u_C = U \left( 1 - e^{-\frac{t}{RC}} \right) = 9 \left( 1 - e^{-\frac{RC}{RC}} \right) = 9(1 - e^{-1}) = 9(1 - 0.367) = \frac{5,68V}{2}
$$

Eftir tíma tímastuðulsins er spennan komin í 5,68V.

Þetta er mikið notað í rásum þar sem þörf er fyrir tímaseinkunn. T.d. í rásum sem stjórna lýsingu í stigagöngum sambygginga, viðvörunarkerfum o.fl.

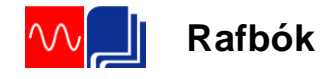

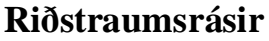

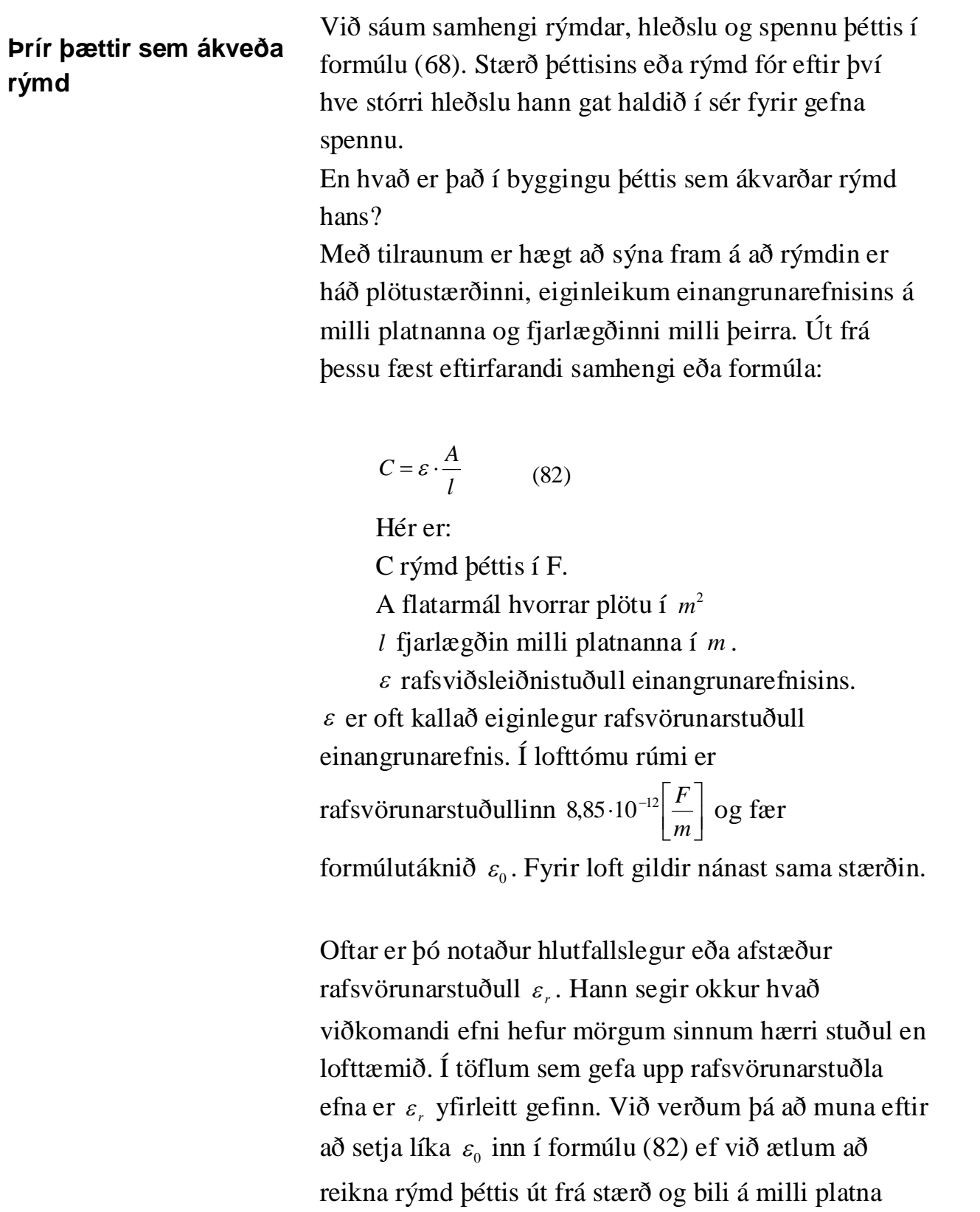

hans.

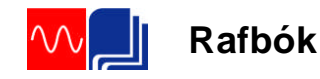

**Rafsvörunarstuðull.** (Samkv. ens-ísl. orðabók Arnar og Örlygs er rafsvörunarstuðull þýðing á enska orðinu "permittivity". Þar segir: "rafsvörunarstuðull, hlutfall milli raforku (D) í efni og rafsviðs (E) sem veldur henni; lýsir m.a. hæfni efnisins til að geyma rafstöðuorku, t.a.m. í þétti". Samheiti "dielectric constant".

Í ísl. alfræðiorðabókinni segir: "Rafsvörunarstuðull: mælikvarði á hæfni efnis til að geyma rafstöðuorku; hlutfallið milli raforku í efni og rafsviðsins sem veldur henni; mælt í farödum á metra; mælieining: F/m. Afstæður rafsvörunarstuðull er hlutfallið milli r efnisins og r lofttæmis".

Við getum nú tekið nánar saman þessi atriði og sagt að rýmd sé:

1. Í réttu hlutfalli við stærð platnanna,

2. í réttu hlutfalli við rafsvörun einangrunarefnisins,

3. í öfugu hlutfalli við fjarlægðina milli platnanna. Rýmd myndast víða í rafkerfum, s.s. flutningskerfum raforku. Það má líta á leiðara háspennulínu sem plötur þéttis og fjarlægðina á milli leiðaranna sem bilið á milli platnanna. Einangrunarefnið, hvort sem um jarðkapall eða loftlínu er að ræða, hefur ákveðinn rafsvörunarstuðul. Þarna er m.ö.o. kominn þéttir eða þéttavirkni sem hefur mikil áhrif á raforkuflutninginn. Nánar um það aftar í bókinni.

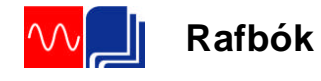

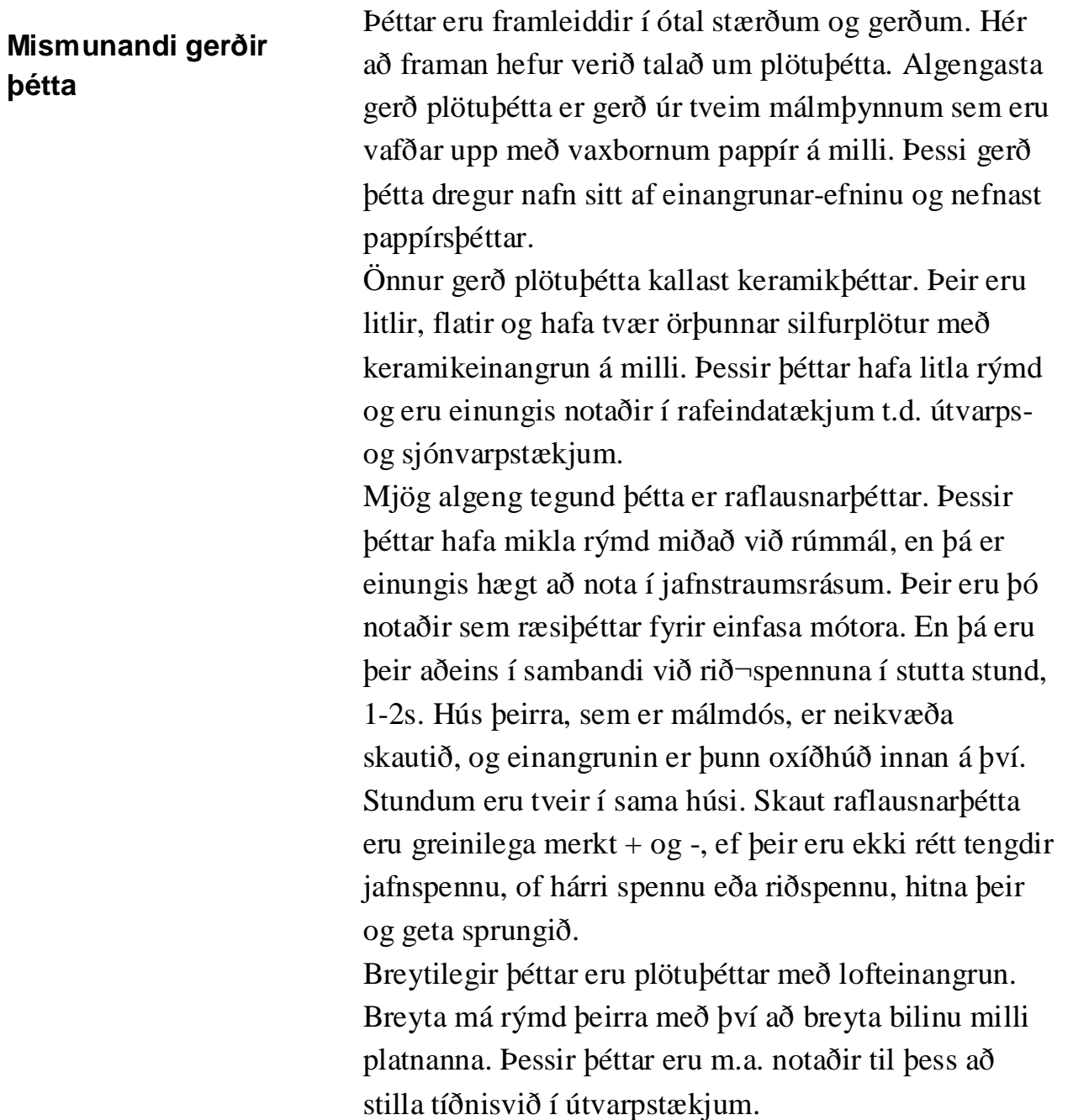

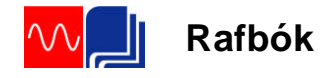

| Riðstraumsrásir |                                                                                                    |
|-----------------|----------------------------------------------------------------------------------------------------|
| Rýmdarviðnám    | Í kaflanum "Hleðsla og afhleðsla þéttis" var lýst<br>hvernig þéttir hleðst þegar hann er tengdur við<br>jafnspennugjafa og afhleðst í gegnum álag sem við<br>hann er tengt.                                                                                               |
|                 | Ef við í staðinn fyrir að tengja álag við hlaðinn þéttinn,<br>víxluðum pólum á spennugjafanum myndi þéttirinn<br>afhlaðast í gegnum spennugjafann og síðan hlaðast                                                                                                    |
|                 | upp aftur með gagnstæðri pólun.<br>Riðspennugjafi er spennugjafi þar sem pólun<br>spennunnar víxlast í sífellu. Þegar þéttir er tengdur við                                                                                                    |
|                 | riðspennugjafa hleðst hann og afhleðst stöðugt með<br>pólun sem svarar til pólunar spennugjafans.<br>Riðstraumsmælir sem væri raðtengdur við þéttinn                                                                                                    |
|                 | myndi sýna stöðugan straum. Það fer hins vegar<br>enginn straumur í gegnum þéttinn heldur sýnir                                                                                                    |
| $U_{C}$         | mælirinn hleðslu- og afhleðslustraum þéttisins.<br>Við skulum nú líta á þetta nánar og hugsum okkur að á<br>ákveðnu augnabliki sé þéttirinn á mynd 70 óhlaðinn og<br>neðra skautið á spennugjafanum, sem gefur sínuslaga<br>riðspennu, er að skipta úr plús yfir í mínus. |

Mynd 70

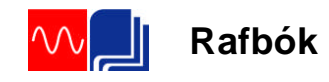

Þéttirinn hleðst og yfir hann myndast spennan uc, sem er á hverju augnabliki jafn stór og spennugjafaspennan en með öfugri pólun miðað við hana. Spennan yfir þéttinn verður þá í

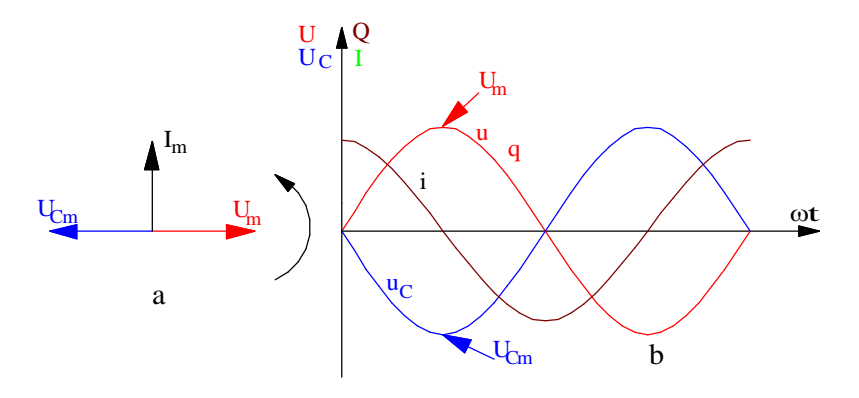

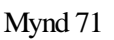

neikvæðu hámarki -U<sub>Cm</sub> um leið og spennugjafaspennan verður í jákvæðu hámarki. Sjá mynd 71b. Hleðslan, q, hlýtur líka að fylgja sínuskúrfu þar sem hún er í beinu hlutfalli við spennuna samkvæmt formúlunni:

 $q = C \cdot U$  (83)

Hleðslukúrfan er ekki sýnd sérstaklega á mynd 71b þar sem hún er eins og spennukúrfan og fellur í hana ef mælikvarðinn er rétt valinn.

Straumur er hleðsla á tímaeiningu. Augnabliksgildi straumsins verður þá hleðslubreyting á tímabreytingu eða:

$$
i = \frac{\Delta q}{\Delta t} \tag{84}
$$

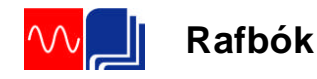

Straumurinn er mestur í byrjun því hleðslan (spennan) vex hraðast í kringum núllpunktinn. (Sjá jafnframt útskýringar í tengslum við mynd 67). Eftir fjórðung úr riði hefur straumurinn minnkað í núll, því þá er hleðslubreytingin augnablik núll, snertillinn við hleðslukúrfuna er láréttur. Á þessu augnabliki byrjar spennugjafaspennan að minnka og þéttisspennan verður ráðandi í rásinni og sendir straum í öfuga átt (neikvæðan) til spennugjafans. Neikvæði straumurinn verður í hámarki eftir hálft rið miðað við byrjunaraugnablikið. Þá hefur þéttirinn losað sig við hleðsluna sem hann fékk í fyrsta fjórðungi riðsins. Nú eykst spennugjafaspennan aftur með öfugri pólun miðað við upphafið, þéttirinn hleðst með öfugum formerkjum og þannig koll af kolli.

Á mynd 71a er straumur og spennur sýndar með vektorum. Straumurinn er 90° eða fjórðung úr riði á undan spennugjafaspennunni, en þéttisspennan er 90 á undan straumnum. Yfirleitt er miðað við spennugjafaspennuna og því er vektoramynd straums og spennu þéttis teiknuð eins og sýnt er á mynd 72 þar sem straumurinn er 90° á undan spennunni.

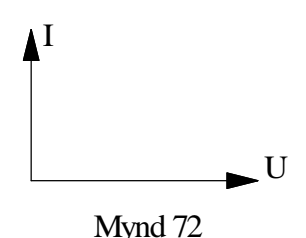

Til að finna út samhengið milli spennu og straums þéttisins skulum við beita eftirfarandi röksemdarfærslu.

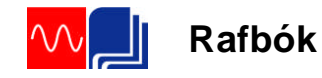

Við göngum út frá formúlu (84) og setjum inn  $C \Delta u$ fyrir hleðsluna *q* frá formúlu 83. Athugaðu að við hugsum okkur hér að smábreyting, Δ*u* í spennunni valdi smábreytingu  $\Delta q$  í hleðslu þéttisins. Straumurinn verður þá:

$$
i = C \frac{\Delta u}{\Delta t} \tag{85}
$$

Fyrir tímabreytinguna í formúlunni skulum við ganga út frá tímanum sem hálft rið varir. Þá getum við litið á strauminn sem meðalgildi í hálfu riði. Á einu hálfriði breytist spennan frá núlli í hámark og síðan aftur í núll. Heildar spennubreytingin er því og með því að nota virkagildi spennunnar í stað hámarksgildisins verður spennubreytingin:

$$
\Delta u = 2 \cdot \sqrt{2} \cdot U \tag{86}
$$

Tímann, sem eitt hálfrið varir, má skrifa sem

$$
\frac{T}{2} \cdot T \text{ er líka } \frac{1}{f}
$$
  
 
$$
\frac{1}{2} \cdot \frac{1}{2} = \frac{1}{2 \cdot f} = \frac{1 \cdot \pi}{2 \cdot f \cdot \pi} = \frac{\pi}{\omega}.
$$

Tímabreytinguna hálft rið má því skrifa sem:

$$
\Delta t = \frac{T}{2} = \frac{\pi}{\omega} \tag{87}
$$

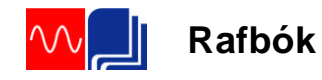

Þegar við sameinum formúlur (85), (86) og (87) og köllum strauminn Imeð fáum við meðalgildi straumsins í hálfu riði:

$$
I_{me\delta} = C \frac{2 \cdot \sqrt{2} \cdot U}{\frac{\pi}{\omega}}
$$
 (88)

Í kaflanum um formstuðul var leidd út formúla (31). Í henni sáum við samhengi meðalgildis og virkagildis riðspennu eða riðstraums. Rifjum upp formúlu (31) og setjum inn í hana straumana:

$$
\frac{I}{I_{me\delta}} = \frac{\pi}{2\sqrt{2}} \text{ og leyst m.t.t. virkag. } I = I_{me\delta} \frac{\pi}{2 \cdot \sqrt{2}}
$$
(31)

Setjum formúlu (88) inn í (31):

$$
I = C \frac{2 \cdot \sqrt{2} \cdot U}{\frac{\pi}{\omega}} \cdot \frac{\pi}{2\sqrt{2}} = \omega C \cdot U
$$
 (89)

Ef við skrifum þetta sem hlutfallið milli spennu og straums, þ.e. deilum beggja megin með straumnum I fáum við:

$$
\frac{U}{I} = \frac{1}{\omega C} \tag{90}
$$

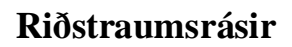

**Rafbók**

Þar sem stærðin  $\omega C$  $\frac{1}{x}$  er jöfn hlutfallinu á milli spennu og straums hlýtur hún, samkvæmt Ohms-lögmáli, að vera viðnám. Þetta viðnám kallast launviðnám eða rýmdarviðnám þéttisins og fær eigið formúlutákn,  $X_C$ . Formúlan fyrir laun- eða rýmdarviðnám verður þá:

$$
X_C = \frac{1}{\omega \cdot C} = \frac{1}{2\pi \cdot f \cdot C} \tag{91}
$$

(Orðið launviðnám er þýðing á enska orðinu "reactance". "Reactance" getur átt við bæði þétti og spólu og er táknaður með bókstafnum X. Því þurfum við að merkja X með C (eða L) eftir því hvort við erum að tala um launviðnám þéttis eða launviðnám spólu. Á ensku er talað um "capacitive reactance" og "inductive reactance". Einnig notum við orðin rýmdarviðnám og spanviðnám um þessi hugtök.)

Þrátt fyrir það að engin straumur fari um þéttinn getum við samt litið á hann sem viðnám í riðstraumsrásum. Þetta viðnám veldur rýmdarspennufalli sem spennugjafinn verður að upphefja. Formúla (91) fyrir rýmdarviðnám segir okkur að viðnám þéttis minnki með vaxandi tíðni (eða hornhraða) öfugt við viðnám spólu sem stækkar með vaxandi tíðni. Jafnframt sjáum við að þegar tíðnin nálgast núll (jafnspennu) stækkar viðnámið í átt að óendanlegu gildi. Þetta kemur heim við það sem áður var sagt um þétti, sem tengist jafnspennugjafa, þar var enginn straumur nema rétt á meðan þéttirinn var að hlaðast eða afhlaðast.

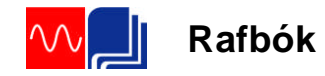

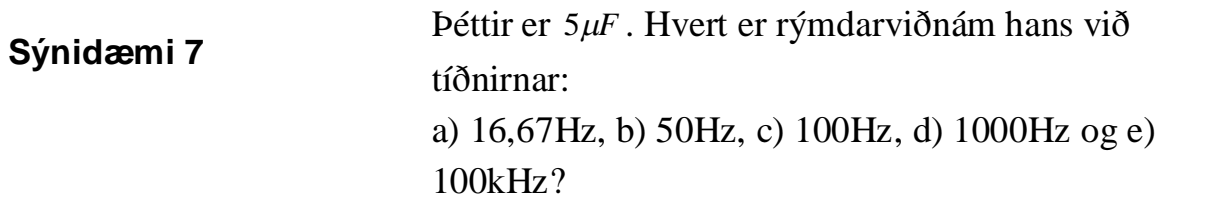

Sýndardæmi 7 lausn

a) 
$$
X_C = \frac{1}{2\pi \cdot f \cdot C} = \frac{1}{2\pi \cdot 16,67 \cdot 5 \cdot 10^{-6}} = \frac{1909,5\Omega}{2}
$$

b) 
$$
X_c = \frac{1}{2\pi \cdot 50 \cdot 5 \cdot 10^{-6}} = \frac{636,6\Omega}{2}
$$

c) 
$$
X_c = \frac{1}{2\pi \cdot 100 \cdot 5 \cdot 10^{-6}} = \frac{318,30}{2}
$$

d) 
$$
X_C = \frac{1}{2\pi \cdot 1000 \cdot 5 \cdot 10^{-6}} = \frac{31,83\Omega}{}
$$

e) 
$$
X_C = \frac{1}{2\pi \cdot 100 \cdot 10^3 \cdot 5 \cdot 10^{-6}} = \frac{0,318\Omega}{2}
$$

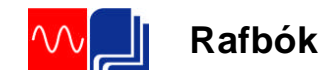

**Tengingar þétta** Þéttar eru notaðir í margvíslegum tilgangi og er oft þörf á að tengja þá saman í rað- eða hliðtengingu. Við skulum líta á hvaða lögmál gilda fyrir samtengingu þétta.

> Þegar spenna er sett á rás eins og mynd 73 sýnir verður heildarspennan, U, jöfn summu spennufalla þéttanna eða:

$$
U = U_1 + U_2 + U_3 \tag{92}
$$

Allir þéttarnir fá jafn stóra hleðslu, sem er líka jafn stór og heildarhleðslutilfærslan í rásinni. Þetta hljómar ef til vill undarlega en við verðum að muna í þessu sambandi að það fer enginn straumur í gegnum þéttana. Við skulum hugsa okkur að það setjist jákvæð hleðsla á aðra plötu  $C_1$ . Hún hrindir frá sér jafn stórri jákvæðri hleðslu af hinni plötunni sem fer yfir á næsta þétti og þannig koll af kolli.

Við getum því sett upp eftirfarandi samhengi fyrir spennurnar í rásinni:

$$
U = \frac{Q}{C}; U_1 = \frac{Q}{C_1}; U_2 = \frac{Q}{C_2}; U_3 = \frac{Q}{C_3}
$$

Þetta setjum við inn í formúlu (92) og fáum:

$$
U = \frac{Q}{C} = \frac{Q}{C_1} + \frac{Q}{C_2} + \frac{Q}{C_3}
$$

Hér styttist Q út og formúlan fyrir heildarrýmd raðtengdra þétta verður:

$$
\frac{1}{C} = \frac{1}{C_1} + \frac{1}{C_2} + \frac{1}{C_3}
$$
(93)

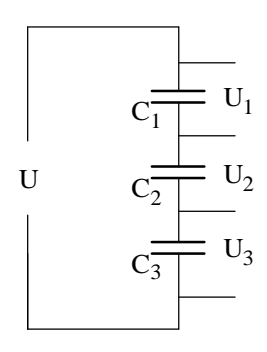

**Raðtenging þétta**

Mynd 73

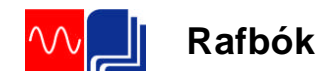

# **Hliðtenging þétta**

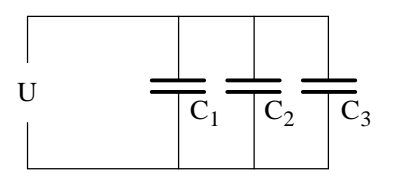

Mynd 74

Nú eru allir þéttarnir tengdir sömu spennu eins og mynd 74 sýnir.

Heildarhleðslan, Q, í rásinni er summa hleðslu hvers þéttis um sig eða:

$$
Q = Q_1 + Q_2 + Q_3 \tag{94}
$$

Hleðsla, Q, er spenna sinnum rýmd eða  $Q = U \cdot C$  og þetta sett inn í formúlu (94) gefur:

$$
U \cdot C = U \cdot C_1 + U \cdot C_2 + U \cdot C_3
$$

Styttum U út og fáum formúlu fyrir heildarrýmd hliðtengdra þétta:

$$
C = C_1 + C_2 + C_3 \tag{95}
$$

3 þéttar eru raðtengdir. Einn er 3  $\mu$ F en hinir tveir eru 5  $\mu$ F. a) Finndu heildarrýmdina.

b) Finndu heildarrýmdina ef sömu þéttar eru hliðtengdir.

Lausn a) Raðtenging. Sjá mynd 75a.

Setjum uppgefin gildi inn í formúlu (93). Athugaðu að einfaldast er að setja stærðir þéttanna inn í mikrófarödum. Þá verður útkoma það líka:

$$
\frac{1}{C} = \frac{1}{C_1} + \frac{1}{C_2} + \frac{1}{C_3} = \frac{1}{3} + \frac{1}{5} + \frac{1}{5} = \frac{5+3+3}{15} = \frac{11}{15} \Rightarrow
$$
  

$$
C = \frac{15}{11} = \frac{1,36 \,\mu\text{F}}{11}
$$

b) Hliðtenging. Tengimyndin er á mynd 75b. Til að finna heildarrýmdina setjum inn í formúlu (95) og reiknum í míkrófarödum eins og áður:

$$
C = C_1 + C_2 + C_3 = 3 + 5 + 5 = 13 \,\mu\text{F}
$$

Á þessum tölum sjáum við að í raðtengingu verður heildarrýmdin minni en rýmd minnsta þéttisins. Í hliðtengingunni vex heildarrýmdin hins vegar.

# **Sýnidæmi 8**

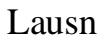

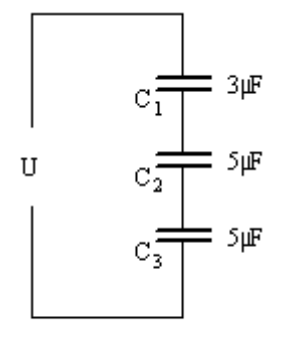

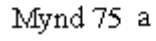

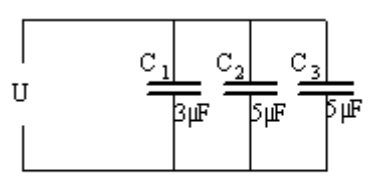

Mynd 75 b

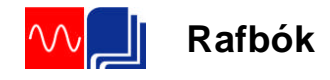

# **Þéttir og raunviðnám raðtengd**

Þéttar hafa mjög lítið raun- eða tapsviðnám og yfirleitt lítum við á þétti sem hreint launviðnám.

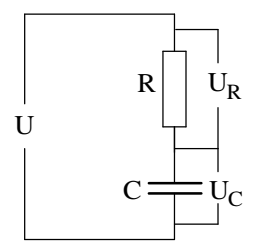

Mynd 76

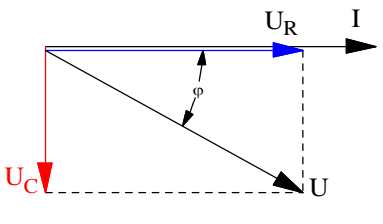

Mynd 77

Á mynd 76 er þéttir raðtengdur við raunviðnám. Þegar straumur fer um rásina verða spennuföll yfir þéttinn og mótstöðuna.

Spennufallið yfir raunviðnámið verður í fasa með straumnum.

Spennufallið yfir launviðnámið verður , 90° á eftir straumnum.

Ef við teiknum vektoramynd af þessum spennuföllum verður 90° horn á milli þeirra. Mynd 77 sýnir spennuvektorana þar sem straumurinn, I, er teiknaður í lárétta ásinn. (Við notum lárétta ásinn sem viðmiðun eins og í spólurásinni.)

Spennugjafaspennan eða heildarspenna rásarinnar er jöfn summu spennufalla þéttis og raunviðnáms. Í jafnstraumsrásum gátum við lagt tölugildi spennufalla saman beint til að finna heildarspennu. En í riðstraumsrásunum verðum við líka að taka tillit til stefnu spennufallanna, þ.e. við verðum að nota vektorasamlagningu. Heildarspennufall rásarinnar verður því vektorasumma  $U_R$  og  $U_C$ .

Á mynd 77 er sýnt hvernig við leggjum vektorana saman með því að teikna ferhyrning. Hornalínan í honum er heildarspennan, U. Myndina köllum við spennuvektoramynd.

Samkvæmt Ohms lögmáli er heildarviðnám rásar, heildarspenna rásarinnar deilt með heildarstraumnum.

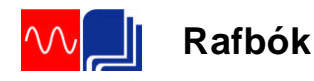

Í riðstraumsrásunum er heildarviðnámið kallað sýndarviðnám (stundum líka riðstraumsviðnám). Sýndarviðnámið er táknað með Z. Ef við deilum í allar stærðir spennuvektoramyndarinnar með straumnum, I, fáum við viðnámsvektoramynd. Viðnámsvektoramyndin verður í sömu hlutföllum og

spennuvektoramyndin og hornið milli R og Z verður jafn stórt og hornið milli I og U í spennuvektoramyndinni. (Ath. að lengdir vektoranna geta verið mismunandi í þessum tveimur myndum en hlutfallið milli þeirra er eins og því verða hornin eins). Viðnámsvektoramynd rásarinnar er sýnd á mynd 78. Ef við berum þetta saman við kaflann um spólu með raunviðnámi sjáum við að niðurstaðan er mjög svipuð

að öðru leyti en því að þéttirinn veldur öfugu fasvikshorni miðað við spóluna. Í spólurásinni var straumurinn 90° á eftir spennufalli spólunnar en í þéttisrásinni er straumurinn 90° á undan spennufalli þéttisins.

Til að reikna út heildarspennufallið beitum við sömu aðferð og við spólurásina eða Kirchoffslögmáli. Með hjálp myndar 77 getum við skrifað:

$$
U = \sqrt{U_R^2 + U_C^2}
$$

og sýndarviðnámið út frá mynd 78:

$$
Z = \sqrt{R^2 + X_c^2}
$$

og raunaflstuðullinn út frá myndum 77 og 78:

$$
\cos \varphi = \frac{U_R}{U} = \frac{R}{Z}
$$

Við sjáum að formúlurnar eru þær sömu og í spólurásinni, þó bókstafirnir séu aðeins aðrir.

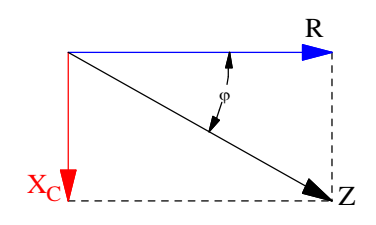

Mynd 78

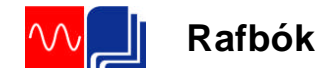

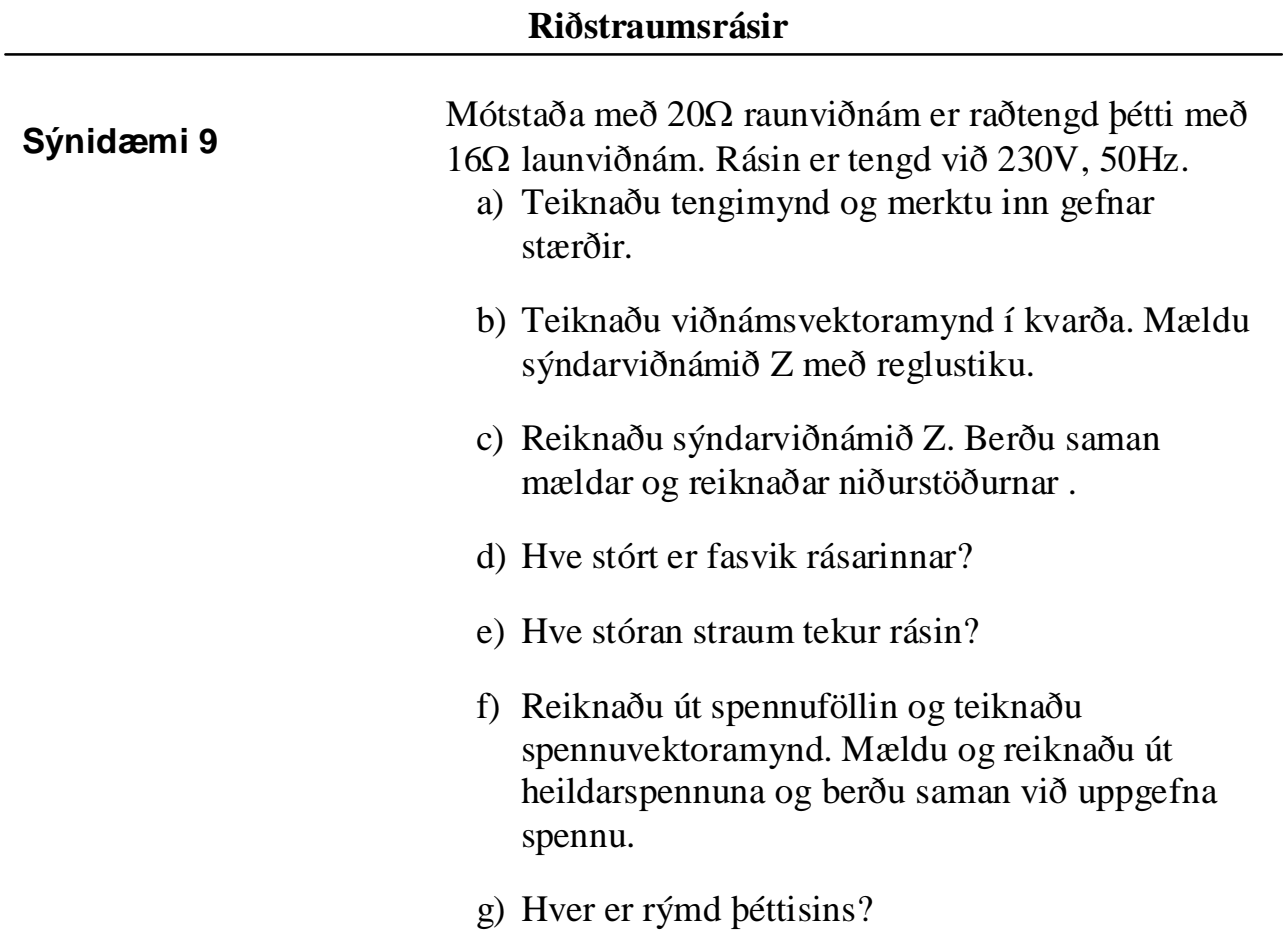

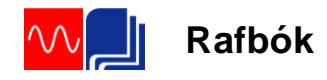

Sýnidæmi 9 lausn

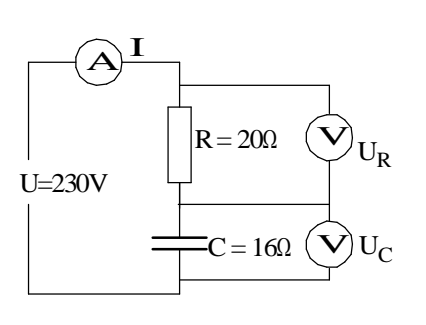

Mynd 79

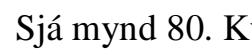

a) Sjá mynd 79.

b) Sjá mynd 80. Kvarðinn er 1:5. Z mælist 5,1 sm á myndinni. 5 sinnum 5,1 gerir 25,5 $\Omega$  sem kemur heim við útreiknað gildi í c) liðnum.

c) 
$$
Z = \sqrt{R^2 + X_c^2} = \sqrt{20^2 + 16^2} = 25,6\Omega
$$

d) 
$$
\cos \varphi = \frac{R}{Z} = \frac{20}{25,6} = 0,780
$$

og fasvikshornið:  $\angle \varphi = 38,74^{\circ}$ 

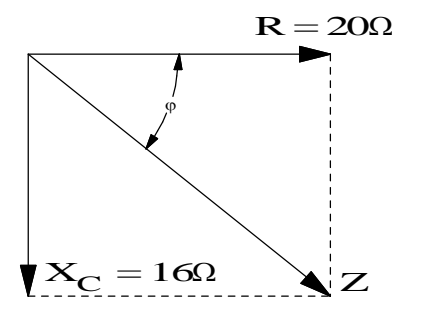

Mynd 80

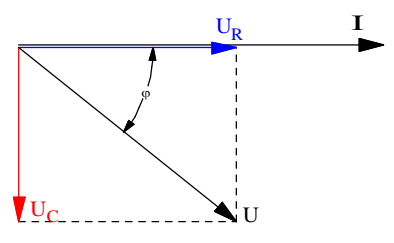

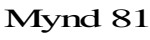

e) Notum Ohms-lögmál:

$$
I = \frac{U}{Z} = \frac{230}{25,6} = \frac{8,98A}{2}
$$

f) Við byrjum á því að reikna út spennuföllin yfir raunviðnámið annars vegar og þéttinn hinsvegar.

$$
U_R = I \cdot R = 8,98 \cdot 20 = 179,6V
$$
  

$$
U_C = I \cdot X_C = 8,98 \cdot 16 = 143,68V
$$

Sjá mynd 81. Kvarðinn er 50. Við byrjum á straumnum og setjum hann í viðmiðunar- (lárétta-) ásinn. Spennan yfir raunviðnámið fylgir straumnum en spennan yfir þéttinn kemur  $90^{\circ}$  á eftir honum.

g) Leysum C út úr formúlu (91).

$$
X_C = \frac{1}{2\pi \cdot f \cdot C} \Rightarrow C = \frac{1}{2\pi \cdot f \cdot X_C} = \frac{1}{2\pi \cdot 50 \cdot 16} = \frac{198.9 \,\mu\text{F}}{}
$$

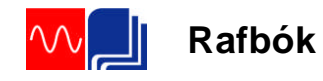

# **Spóla, þéttir og raunviðnám raðtengd**

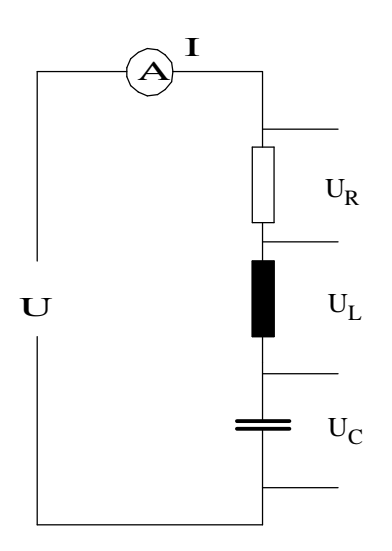

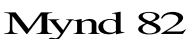

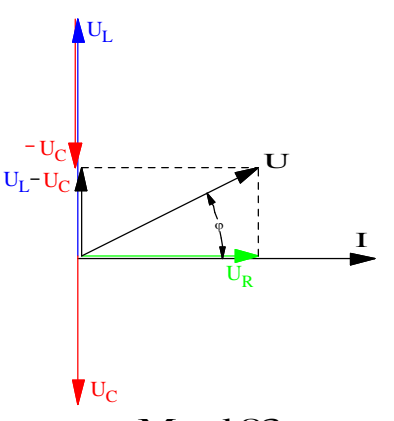

Mynd 83

Í einfasamótorum er stundum notaður þéttir, raðtengdur við hjálparvafið, til að auðvelda ræsinguna. Hjálparvafinu getum við skipt upp í spólu og raunviðnám. Þetta getur verið gott að hafa í huga í sambandi við efnið í þessum kafla. I Í útskýringunum hér á eftir göngum við út frá mynd 82 þar sem spólan og raunviðnám hennar eru teiknuð aðskilin, þ.e.a.s. við gögnum út frá hreinu raunviðnámi, hreinu spanviðnámi og hreinu rýmdarviðnámi.

Þar sem straumurinn er alltaf sá sami í gegnum raðtengda rás, getum við reiknað spennuföllin á eftirfarandi hátt:

> Yfir raunviðnámið:  $U_R = I \cdot R$ , yfir spanviðnámið:  $U_L = I \cdot X_L$  og yfir rýmdarviðnámið:  $U_c = I \cdot X_c$ .

Eins og áður getur verður spennufallið yfir raunviðnámið í fasa með straumnum. Spennufallið yfir spóluna 90° á undan straumnum og spennufallið yfir þéttinn 90° á eftir straumnum.

Mynd 83 sýnir dæmigerða spennuvektoramynd fyrir raðtengda RLC-rás. Hér er straumurinn I hafður sem viðmiðun þar sem hann er sameiginlegur fyrir alla hluta rásarinnar. Vektorar spennufallanna eru síðan teiknaðir út frá honum. Þegar við höfum í huga rangsælis snúning vektoramyndarinnar kemur spanspennufallið 90° á undan I og rýmdarspennufallið  $90^\circ$  á eftir L

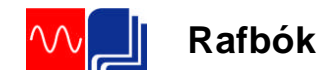

Raunspennufallið kemur í stefnu straumsins þar sem raunviðnám veldur ekki fasviki. Þegar vektorar hafa sömu stefnu má leggja þá saman og draga þá hvorn frá öðrum hafi þeir gagnstæða stefnu. Þetta getum við nýtt okkur á mynd 83 með því að draga styttri spennuvektorinn frá þeim lengri, þ.e.a.s. í þessu tilfelli . Formúluna fyrir heildar spennu rásarinnar skrifum við þá á eftirfarandi hátt með hjálp reglu Pyþagorasar:

$$
U = \sqrt{U_R^{2} + (U_L - U_C)^2}
$$

Skoðaðu þetta vel á vektoramyndinni. Mynd 84 sýnir viðnámsvektoramynd rásarinnar á mynd 82. Við beitum sömu aðferð og skrifum formúlu sýndarviðnáms (heildarviðnáms) rásarinnar á sama hátt:

$$
Z = \sqrt{R^2 + (X_L - X_C)^2}
$$

Formúlu aflstuðuls rásarinnar fáum við út frá myndum 83 eða 84 með því að taka cosínus af fasvikshorninu  $\phi$ :

$$
\cos \varphi = \frac{U_R}{U} = \frac{R}{Z}
$$

Mundu að cosínus horns er aðlæg skammhlið deilt með langhlið.

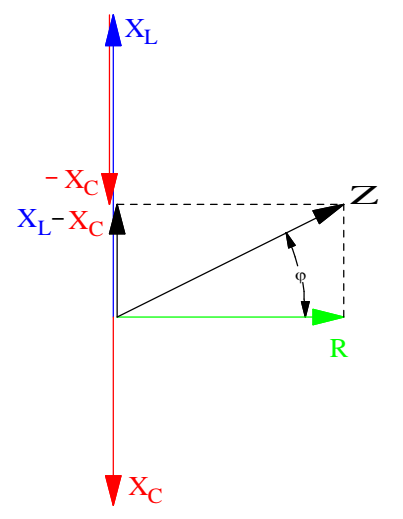

Mynd 84

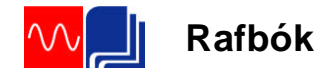

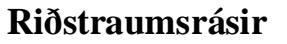

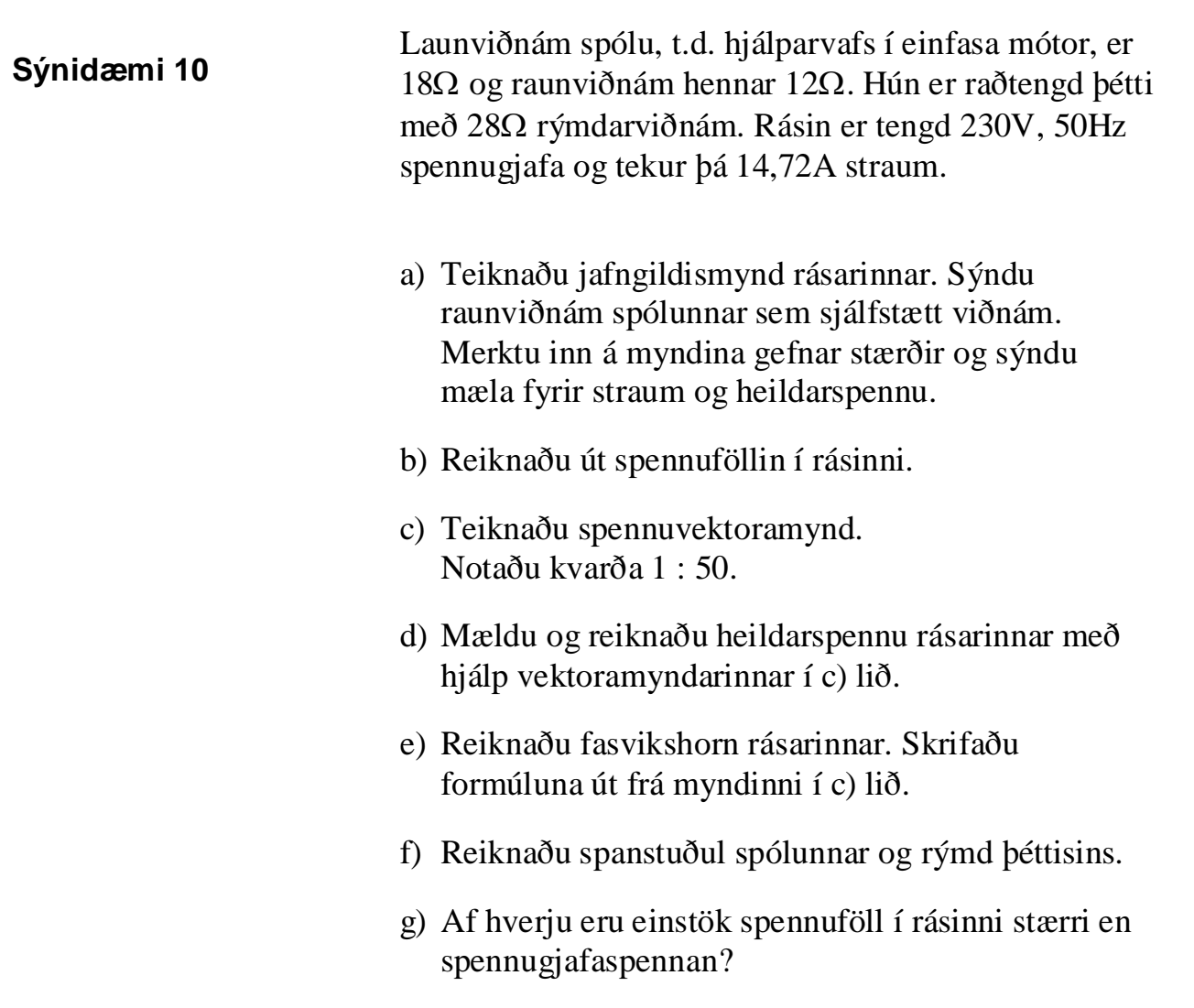

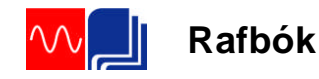

# **Lausn:**

- a) Sjá mynd 85. Það er sýndur rammi utan um spóluna til að minna á að þetta er einn íhlutur.
- b) Við reiknum spennuföllin með hjálp Ohmslögmáli.

$$
U_R = I \cdot R = 14,72 \cdot 12 = 176,6V
$$
  

$$
U_L = I \cdot X_L = 14,72 \cdot 18 = 264,96V
$$
  

$$
U_C = I \cdot X_C = 14,72 \cdot 28 = 412,16V
$$

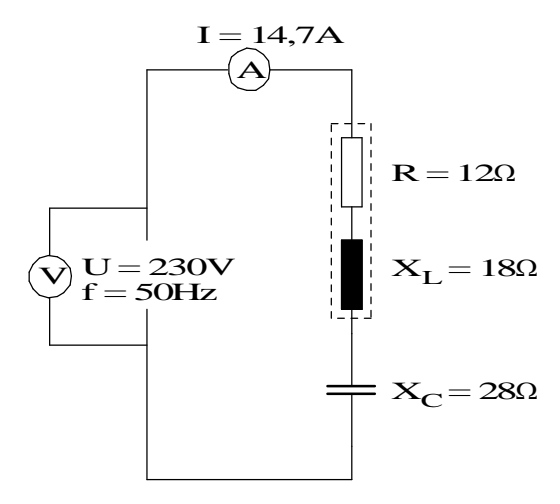

Mynd 85

- c) Sjá mynd 86.
- d) Vektorinn U á mynd 86 mælist 4,6sm. Það sinnum 50 gefur 230V. Til að reikna spennuna notum við Pyþagorasarregluna og mynd 86.

$$
U = \sqrt{R_R^{2} + (U_C - U_L)^2} = \sqrt{176.6^2 + (412.16 - 264.96)^2} = 23
$$

e) Við finnum fyrst raunaflstuðulinn, cos $\varphi$ , sem er hlutfallið á milli raunspennunnar og heildarspennunnar.

$$
\cos \varphi = \frac{U_R}{U} = \frac{176.6}{230} = 0,767 \Rightarrow \angle \varphi = \frac{39.8^{\circ}}{}
$$
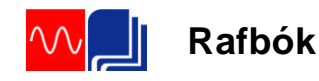

f) Notum formúlur (54) og (91) og leysum út L annars vegar og C hins vegar.

$$
X_L = 2\pi \cdot f \cdot L \implies L = \frac{X_L}{2\pi \cdot f} = \frac{18}{2\pi \cdot 50} = \frac{0.057 \, H = 57 \, mH}{0.057 \, H = 57 \, mH}
$$
\n
$$
X_C = \frac{1}{2\pi \cdot f \cdot C} \implies C = \frac{1}{2\pi \cdot f \cdot X_C} = \frac{1}{2\pi \cdot 50 \cdot 28} = \frac{113.6 \, \mu\text{F}}{1.00 \, \text{m}^2/\text{F}}
$$

g) Í raðtengdum rásum með span og rýmd geta einstök spennuföll orðið mun stærri en spennugjafaspennan eins og kemur fram í b) lið dæmisins. Skýringin á þessu er að spennufall er háð stærð viðnáms og stærð straumsins sem fer í gegnum það. Þar að auki eru spennuföll spólu og þéttis ekki í hámarki á sama tíma vegna mismunandi fasasnúnings þessara íhluta.  $U_L$  og U<sup>C</sup> hafa gagnstæðar stefnur og dragast því hvort frá öðru eins og áður er komið fram. Þegar vektorstærðirnar eru lagðar saman og tillit tekið til mismunandi stefnu þeirra verður heildin samt jöfn spennugjafaspennunni.

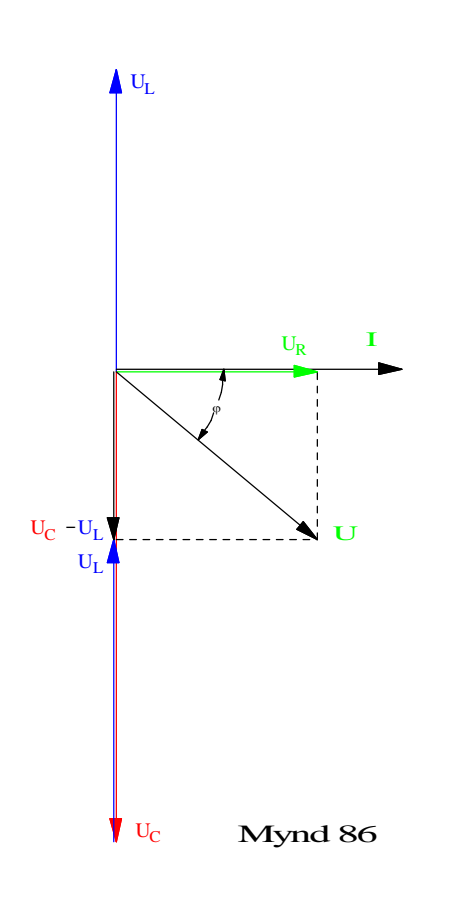

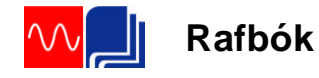

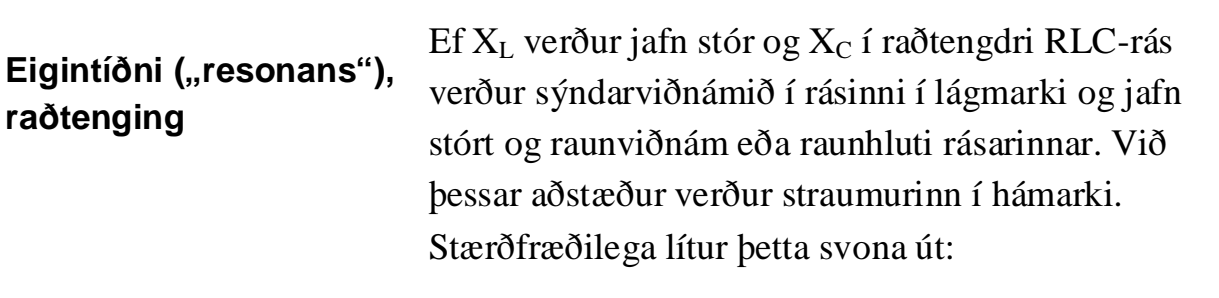

$$
Z = \sqrt{R^2 + (X_L - X_C)}
$$
  
Ef  $X_L = X_C$  verður  $(X_L - X_C)^2 = 0$  og  $Z = R$ .

Þetta fyrirbæri er kallað á erlendum málum að rásin sé í "resonans" eða á íslensku að rásin vinni á eigintíðni sinni.

Eigintíðni raðtengdrar rásar getum við fundið með því að ganga út frá samhenginu  $X_L = X_C$ .

Þetta getum við líka skrifað sem:

$$
\omega \cdot L = \frac{1}{\omega \cdot C} \text{ og einfaldað } L \cdot C = \frac{1}{\omega^2}
$$

Leysum hornhraðann út úr þessu og fáum:

$$
\omega = \frac{1}{\sqrt{L \cdot C}} \text{Hér er } \omega = 2\pi \cdot f \text{ og}
$$

$$
f_r = \frac{1}{2\pi\sqrt{L \cdot C}} \qquad (96)
$$

Rásir með spólum og þéttum eru tíðniháðar rásir. Það er m.ö.o. hægt að nota þær til að velja tíðni eða tíðnir út úr ákveðnu tíðnibandi. Þetta er mikið notað í sambandi við útvarps- og sjónvarpstæki þegar við stillum þau á þá tíðni sem útsendingin er á. Sjá nánar um þetta í kaflanum um eigintíðni hliðtengdra rása.

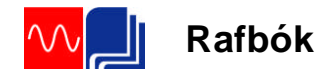

Í spilkerfum er oft þörf fyrir að keyra hemlunarafl frá spilmótor til baka inn á viðkomandi riðspennunet. Við þetta geta myndast óæskilegar tíðnir sem við þurfum í mörgum tilvikum að losa okkur við. Það er gert með tíðniháðum rásum. Í því sambandi tölum við um síur. LC-rás með ákveðna eigintíðni getur myndað síu, þ.e.a.s. útilokað ákveðna óæskilega tíðni í að komast frá tækinu til baka inn á netið. Þetta skulum við skoða í sýnidæminu hér á eftir. Sjá líka nánar um yfirtíðnir í Rafeindatæknibókinni, seinni hluta.

**Sýnidæmi 11** Spilkerfi vinnur á 230V, 50Hz spennu. Þegar spilið slakar framleiðir það spennu sem er send til baka til netsins. Í þessari spennu sem spilið framleiðir eru margar tíðnir fyrir utan grunntíðnina 50Hz. Í þessum tíðnum er 150Hz mest áberandi. Við ætlum að setja upp LC rás til að hindra þessa óæskilegu tíðni, 150Hz, í að komast inn á netið. Við raðtengjum 0,6H spólu við 1,876  $\mu$ F bétti. Raun- eða tapsviðnám spólunnar er  $10\Omega$ . Teiknaðu mynd af rásinni og reiknaðu strauminn sem fer um LC rásina við 50Hz annars vegar og við 150Hz hins vegar.

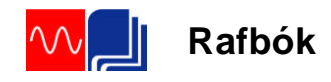

Sýnidæmi 11 lausn Rásin er á mynd 87.

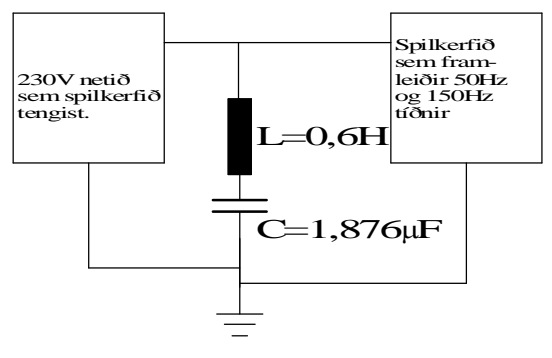

# Mynd 87

Við reiknum út  $X_L$ ,  $X_C$ ,  $(X_L - X_C)^2$ , Z og I fyrir þessar tvær tíðnir. Við notum eftirfarandi formúlur:

$$
X_{L} = 2\pi \cdot f \cdot L
$$
\n
$$
X_{C} = \frac{1}{2\pi \cdot f \cdot C}
$$
\n
$$
Z = \sqrt{R^{2} + (X_{L} - X_{C})^{2}}
$$
\n
$$
f_{r} = \frac{1}{2\pi \cdot \sqrt{L \cdot C}}
$$
\n
$$
I = \frac{U}{R}
$$
\n
$$
X_{L,50Hz} = 2\pi \cdot 50 \cdot 0.6 = 188,4\Omega
$$
\n
$$
X_{C,50Hz} = \frac{1}{2\pi \cdot 50 \cdot 1,876 \cdot 10^{-6}} = 1696,7\Omega
$$
\n
$$
Z_{50Hz} = \sqrt{10^{2} + (188,4 - 1696,7)^{2}} = 1508\Omega
$$
\n
$$
I_{50Hz} = \frac{230}{1508} = \frac{0,15A}{0.150 \cdot 0,6 = 565,5\Omega}
$$
\n
$$
X_{C,150Hz} = 2\pi \cdot 150 \cdot 0,6 = 565,5\Omega
$$
\n
$$
Z_{150Hz} = \sqrt{10^{2} + (565,5 - 565,5)^{2}} = 10\Omega
$$
\n
$$
I_{150Hz} = \frac{230}{10} = \frac{23A}{10}
$$

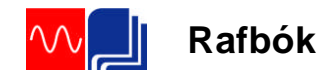

Við sjáum á þessum tölum að raðtengda rásin hefur lítil áhrif á 50Hz en gleypir 150Hz tíðnina ef svo mætti segja.

Sýnidæmið hér að ofan er einfaldað að því leyti að gera ráð fyrir að 150Hz spennan sé jafn stór og á 50Hz. Yfirleitt eru spennurnar á yfirtíðnunum lægri en spenna grunntíðninnar en við sjáum samt á dæminu hvaða áhrif síubúnaðurinn hefur, þ.e. að hleypa grunntíðninni nokkuð óhindrað framhjá en skammhleypa 150Hz tíðninni til jarðar.

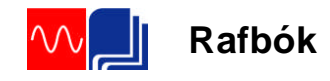

# Hliðtengdar rásir

# **Inngangur að hliðtengdum rásum**

Hér á eftir verður farið í hliðtengingu álaga með mismunandi fasvik eða m.ö.o. hliðtengingu sýndarviðnáma. Þá hefði verið hægt að hugsa sér að nota sömu reiknireglur og við nýttum við að finna heildarviðnám hliðtengdra viðnáma án fasviks. Þ.e.a.s. að finna heildar sýndarviðnám rásanna og heildarstrauminn út frá því. En það er nokkuð flókið að reikna heildar sýndarviðnám með þeim reiknireglum sem hér verður stuðst við. Til er svokölluð "tvinntölu" aðferð ("complex number") sem einfaldar mjög slíkan reikning en sú aðferð er fyrir utan markmið þessarar kennslubókar. Sú aðferð sem verður beitt hér á eftir er að ganga út frá greinistraumum rásanna og finna með þeirra hjálp heildar-strauminn frá spennugjafanum og það fasvik sem hann "sér" í rásinni eða álaginu.

# **Hliðtenging spólu og raunviðnáms**

Þegar spóla og raunviðnám eru hliðtengd göngum við út frá spennunni, sem er sú sama yfir báðar greinar. Ef gildi viðnámanna er þekkt, má reikna stærð greinistraumanna út frá spennu og viðnámsgildi og leggja þá saman með vektora-samlagningu til að finna heildarstrauminn.

Hér á eftir er dæmi sem sýnir aðferð við að finna heildarstraum sem spóla og raunviðnám, hliðtengd, taka frá spennugjafa. Til að einfalda dæmið skulum við fyrst gera ráð fyrir að spólan sé hreint launviðnám, hafi m.ö.o. ekkert raunviðnám eða svo lítið að hægt er að sleppa því í útreikningum.

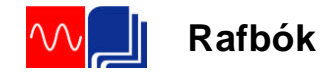

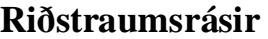

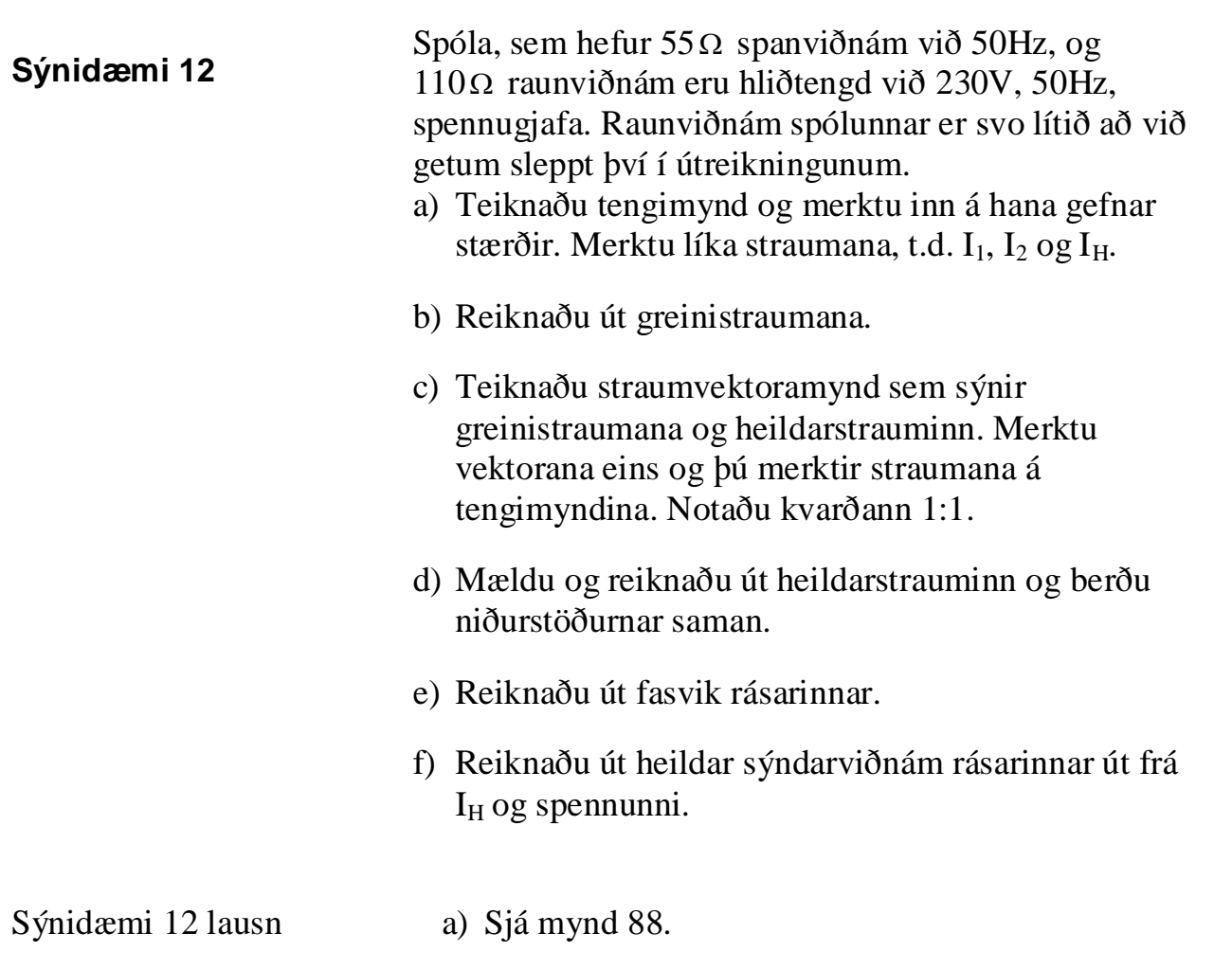

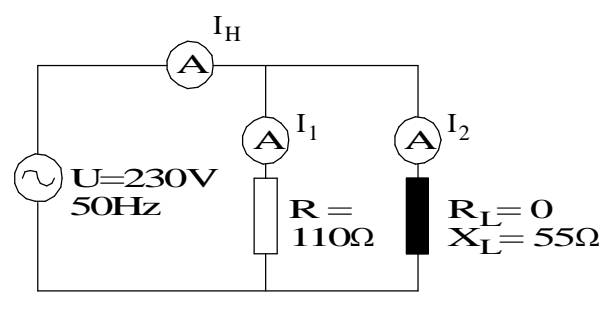

# Mynd 88

b) Til að finna strauminn getum við notað ohmslögmál. Mundu að spennan er sú sama yfir bæði viðnámin þar sem þetta er hliðtenging.

$$
I_1 = \frac{230}{110} = \frac{2,1A}{55} = \frac{4,2A}{55}
$$

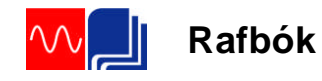

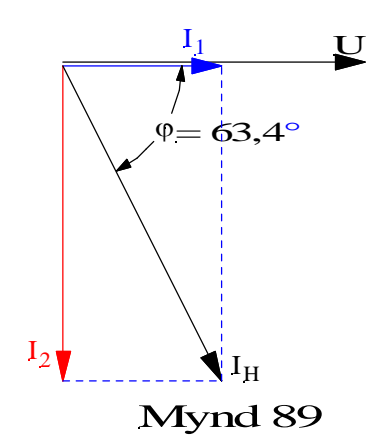

c) Sjá mynd 89

Við köllum vektoramynd hliðtengdu rásarinnar straumvektoramynd vegna þess að spennan er sameiginlegi þátturinn og við notum hana sem viðmiðun og teiknum hana í lárétta ásinn. Straumvektorana teiknum við síðan miðað við spennuvektorinn í þeim stefnum sem fasasnúningur viðkomandi greinar segir til um. Í þessu dæmi er straumurinn i gegnum raunviðnámið í fasa með spennunni og vektor hans verður því í sömu stefnu og hún en í spólunni verður sem fyrr 90 gráðu fasasnúningur. Spóla seinkar straum og því verður straumurinn I<sub>2</sub> 90 gráðum á eftir spennunni. Ath.að þetta virðist snúast við frá vektoramynd fyrir raðtengda rás. En er það í rauninni þannig? Ef þú snýrð vektora-myndinni um 90 gráður kemur straumvektorinn I<sup>2</sup> í viðmiðunarásinn og spennuvektorinn verður áfram 90° á undan straumnum rétt eins og þetta var í raðtengdu rásinni.

d) Mæling. Við mælum hornalínuna í vektoramyndinni á mynd 89. Hún mælist 4,7sm sem jafngildir þá 4,7A. Útreikningur. Við beitum Pyþagorasar reglunni á vektorana á mynd 89 og fáum:

$$
I_H = \sqrt{I_1^2 + I_2^2} = \sqrt{2,1^2 + 4,2^2} = \underline{4,7A}
$$

þ.e. sömu niðurstöðu og með mælingunni.

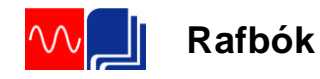

e) Fasvik rásarinnar finnum við út frá vektoramyndinni með því að taka cos af horninu á milli  $I_1$  og  $I_H$ .

$$
\cos \varphi = \frac{I_1}{I_H} = \frac{2,1}{4,7} = 0,447
$$
  
 $\angle \varphi = 63,4^{\circ}$ 

Notaðu gráðuboga og mældu hornið á vektoramyndinni.

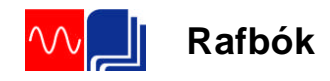

# **Einfasamótor**

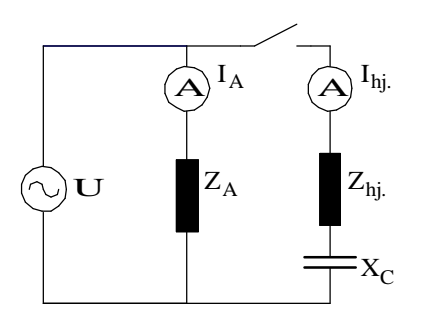

Mynd 90

Straumrás einfasa skammhlaupsmótors, sem er ræstur með þétti, er sýnd á mynd 90. Á myndinni er straumurinn um aðalvafið merktur IA og straumurinn um hjálparvafið merktur Ihj. Tímaliði eða miðflóttaaflsrofi frátengir hjálparvafið þegar mótorinn er kominn á ákveðinn snúningshraða.

Ef þéttir er ekki í rásinni verða straumarnir í báðum vöfum á eftir spennunni og hornið á milli þeirra tiltölulega lítið, svona u.þ.b. 5-25°. Ræsivægið verður þá líka mjög lítið. Til að auka hornið milli straumanna og þar með ræsivægið er þéttir raðtengdur við hjálparvafið. Hlutverk hans er að flýta straumnum í hjálparvafinu þannig að hann verði u.þ.b. 90° á undan straumnum í aðalvafinu. Það horn gefur besta ræsivægið.

**Sýnidæmi 13**

Einfasamótor, sem vinnur á 230V, 50Hz, er ræstur með þétti. Mæling og útreikningur á vöfum hans gefur eftirfarandi niðurstöður:  $\text{Raunviðnámið í aðalvafinu, } R_A = 13,2\Omega$  $S$ ýndarviðnámið í aðalvafinu,  $Z_A = 20,6\Omega$ Raunviðnámið í hjálparvafinu,  $R_{hi} = 27,2\Omega$ Sýndarviðnámið í hjálparvafinu,  $Z_h$  = 30,0 $\Omega$ Athugaðu að raunviðnám, vírviðnám, vafanna getum við mælt með viðnámsmæli. Sýndarviðnámið getum við fundið með því að setja ákveðna spennu á vöfin,

t.d. 10V, mæla strauminn og reikna Z út frá því.

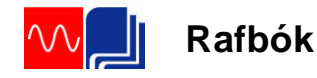

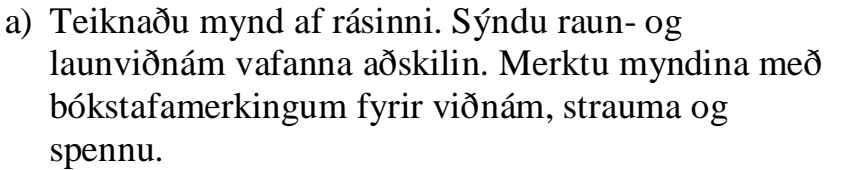

- b) Teiknaðu viðnámsvektoramyndir vafanna og reiknaðu launviðnám þeirra.
- c) Teiknaðu straumvektoramynd sem sýnir afstöðu straumanna miðað við sameiginlega spennu.
- d) Teiknaðu straumvektoramynd sem sýnir afstöðu straumanna í aðal- og hjálparvafi þegar þéttir hefur verið tengdur við hjálparvafið. Þéttirinn á að gefa 90° horn á milli straumanna. Hvert er nú fasvikshorn hjálparvafsins?
- e) Teiknaðu tengimynd hjálparvafsins sem sýnir  $R_{hi}$ ,  $X_{hi}$  og  $X_C$ .
- f) Teiknaðu viðnámsvektoramynd hjálparvafsins út frá þeim upplýsingum sem fyrir liggja, þ.e.  $R_{hi}$ ,  $X_{hi}$ og fasvikshorni þess.
- g) Reiknaðu út þétti sem veldur fasvikshorninu, sem þú reiknaðir í d) lið. Mundu að hann veldur um leið 90 horni á milli straumanna í aðal- og hjálparvöfum.

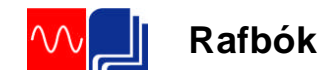

Lausn: a) Sjá mynd 91. Við merkjum stærðir í hjálparvafinu með hj. og A í aðalvafinu.

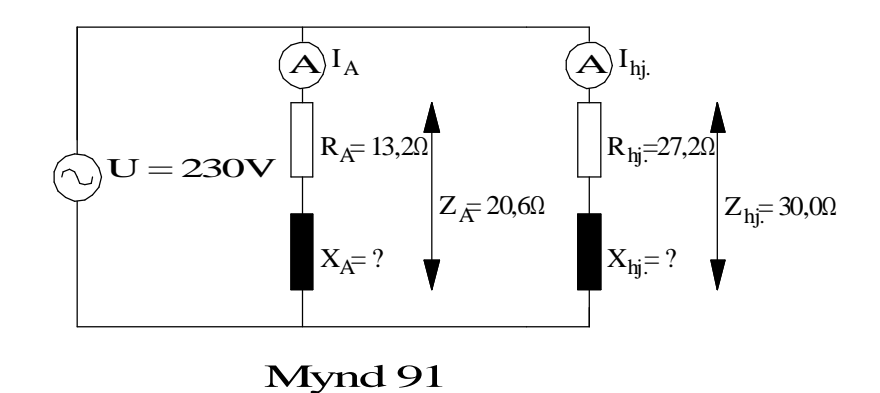

b) Út frá upplýsingum dæmisins getum við teiknað viðnámsvektoramyndir og reiknað launviðnám vafanna. Sjá mynd 92a fyrir aðalvafið og mynd 92b fyrir hjálparvafið. Notum kvarðann 1:5. (Ath. að þú getur teiknað vektorinn RA í láréttaásinn, dregið línu hornrétt upp frá enda hans. Með sirkli getur þú síðan afmarkað hornið á ZA þar sem boginn sker lóðréttu línuna.)

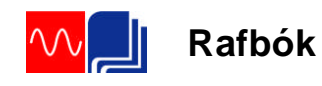

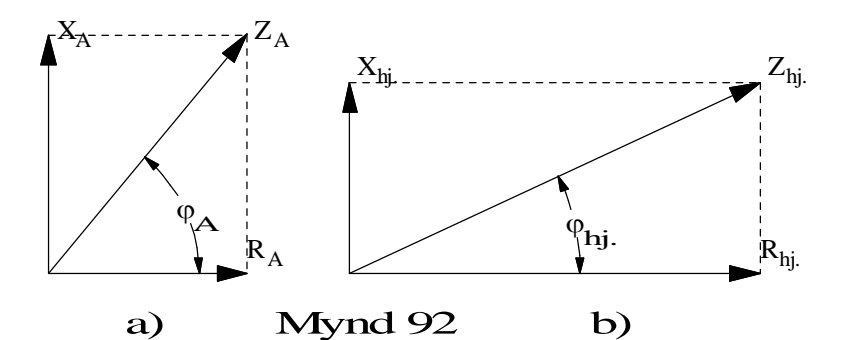

Reiknum fyrst út hornin:

$$
\cos \varphi_A = \frac{R_A}{Z_A} = \frac{13,2}{20,6} = 0,64 \implies \angle \varphi_A = 50^\circ
$$

$$
\cos \varphi_{hj.} = \frac{R_{hj.}}{Z_{hj.}} = \frac{27,2}{30,0} = 0,906 \implies \angle \varphi_{hj.} = 25^\circ
$$

Með hjálp sínus reglunnar getum við reiknað launviðnámin:

$$
X_A = Z_A \cdot \sin \varphi_A = 20,6 \cdot \sin 50^\circ = 15,8 \Omega
$$
  

$$
X_{hj} = Z_{hj} \cdot \sin \varphi_{hj} = 30,0 \cdot \sin 25^\circ = 12,7 \Omega
$$

c) Til að sjá afstöðu straumanna er gott að teikna straumvektoramynd sem sýnir straumanna miðað við sameiginlega spennu. Sjá mynd 93 sem sýnir fasvikshorn vafanna en ekki stærðir eða lengd straumanna því við þurfum ekki á þeim upplýsingum að halda.

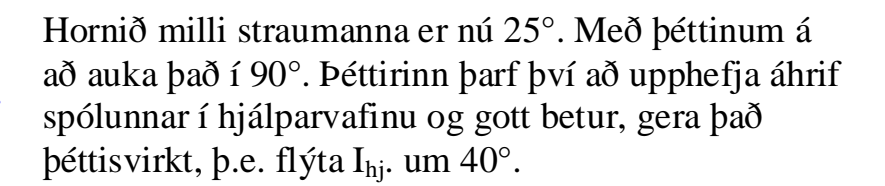

Þetta mætti líka segja þannig. Í stað þess að spennugjafinn sjái hjálparvafið sem span- og raunviðnám, sjái hann það sem rýmd og raunviðnám með 40 $\degree$  fasvikshorni. Sjá vektorinn I $_{\text{him }C}$  á mynd 94.

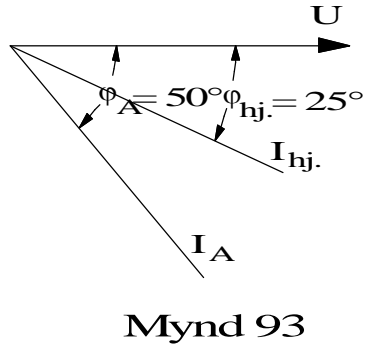

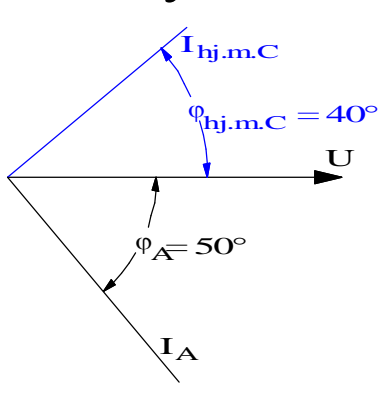

Mynd 94

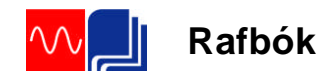

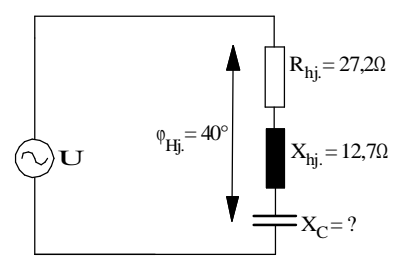

Þegar hér er komið er best að líta á hjálparvafið sem raðtengingu þéttis, spanviðnáms og raun-viðnáms. Sjá mynd 95 sem sýnir eingöngu hjálparvafið. Við getum nú teiknað viðnámsvektoramynd þar sem við þekkjum fasvikshornið (40°),  $R_{hi}$ . og  $X_{hi}$ . Sjá mynd 96.

Mynd 95

Til að finna stærðina  $X_C$  getum við fundið vektorinn  $X^{'}$  sem er mismunurinn á  $X_C$  og  $X_{hj}$ .: Með því að taka tangens af 40° á mynd 96 fáum við:

$$
tg40^{\circ} = \frac{X}{R_{hj}} \Rightarrow X^{\dagger} = tg40^{\circ} \cdot R_{hj} = 0,84 \cdot 27,2 = 22,8 \Omega
$$
  

$$
X_{C} = X^{\dagger} + X_{hj} = 22,8 + 12,7 = 35,5 \Omega
$$
  

$$
X_{C} = \frac{1}{2\pi \cdot f \cdot C} \Rightarrow C = \frac{1}{2\pi \cdot f \cdot X_{C}} = \frac{1}{2\pi \cdot 50 \cdot 35,5} = \frac{89,7 \mu F}{2}
$$

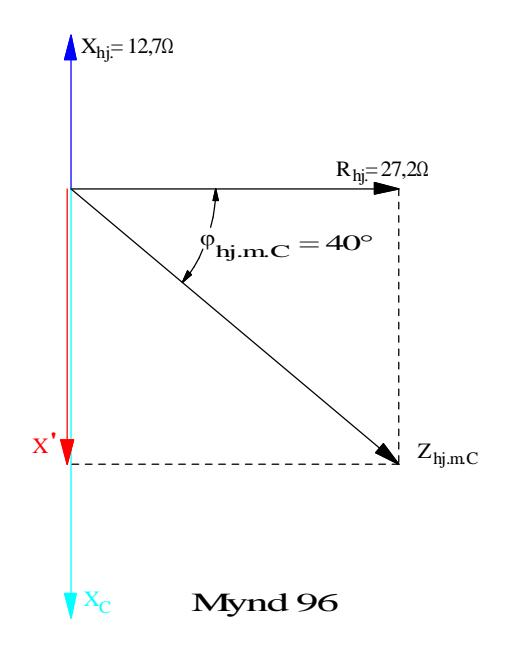

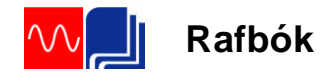

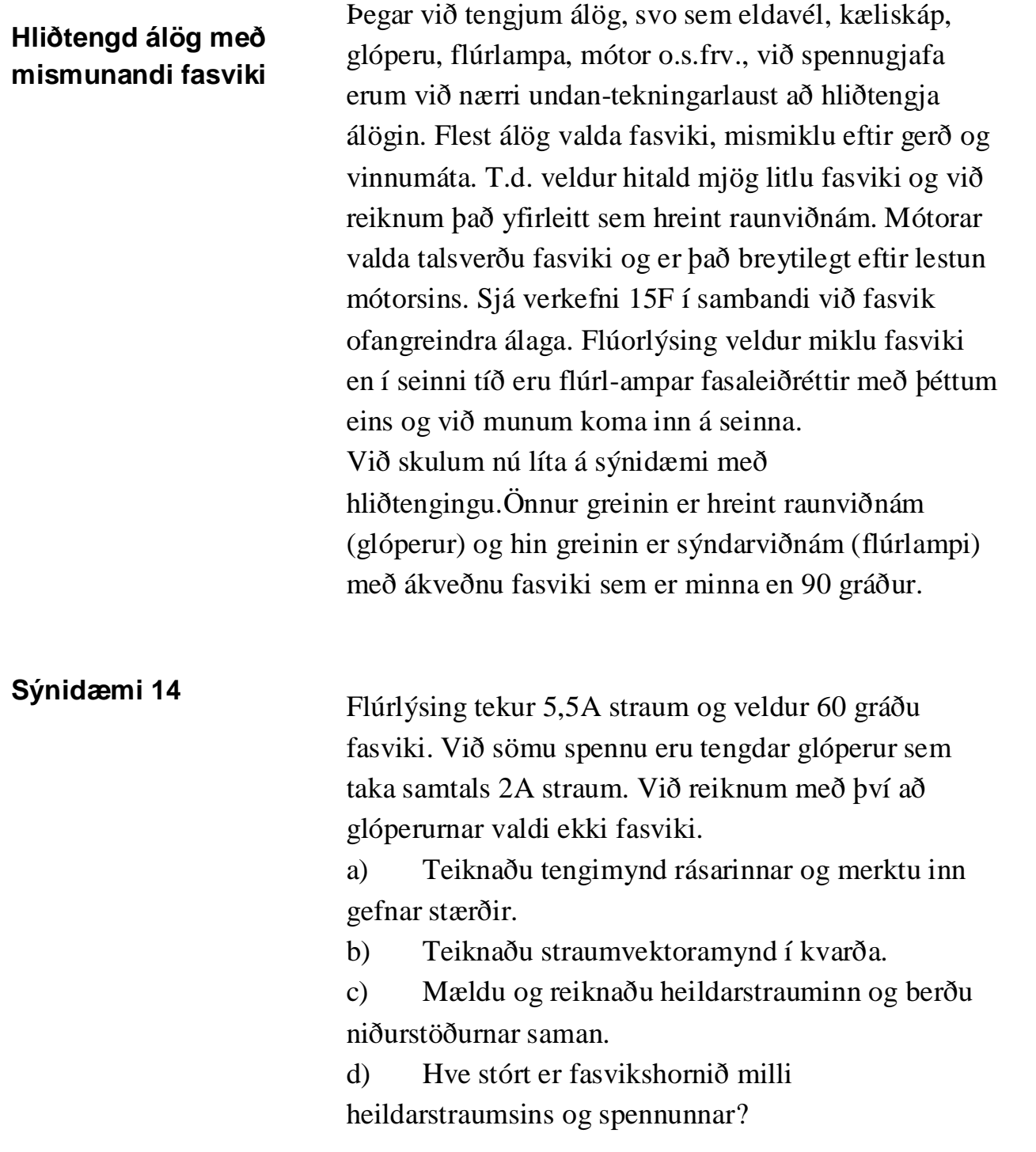

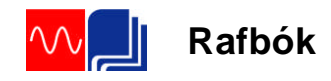

# Sýnidæmi 14 lausn

a) Sjá mynd 97. Perurnar, raunálagið, eru táknaðar með raunviðnámi og flúrpípurnar með raun- og launviðnámi.

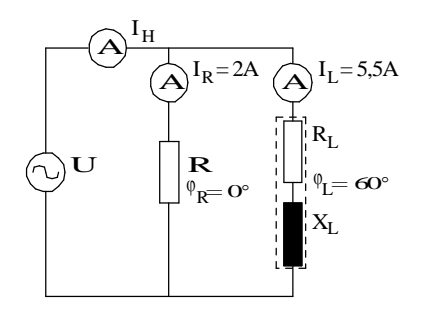

Mynd 97

b) Við teiknum fyrst vektor í lárétta ásinn fyrir spennuna. Lengd hans skiptir ekki máli. Síðan kemur vektorinn IR í stefnu spennunnar og loks vektorinn  $I_L$  60 $\degree$  á eftir spennunni (mundu að spóla seinkar straum). Sjá mynd 98a.

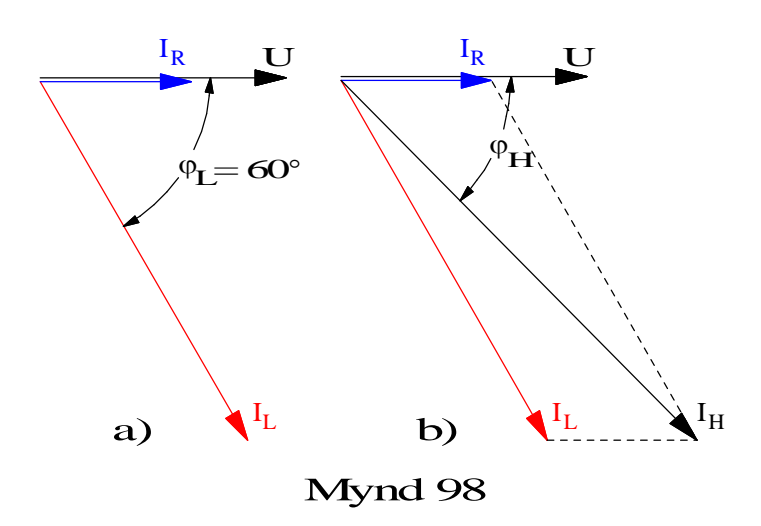

Til að finna heildarstrauminn eru tvær aðferðir. Sú fyrri er að teikna samsíðung. Það er gert þannig að við drögum strikalínu út frá endapunkti I<sub>R</sub> samsíða I<sub>L</sub> og aðra út frá endapunkti  $I_L$  samsíða  $I_R$ . Hornalína samsíðungsins sem er fengin á þennan hátt er heildarstraumur hliðtengingarinnar, I $_H$  og hornið milli U og  $I_H$  er heildarfasvikshorn hennar,  $\varphi_H$ . Þetta getum við mælt með reglustiku og gráðuboga. Sjá mynd 98b.

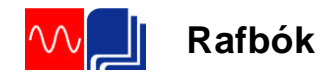

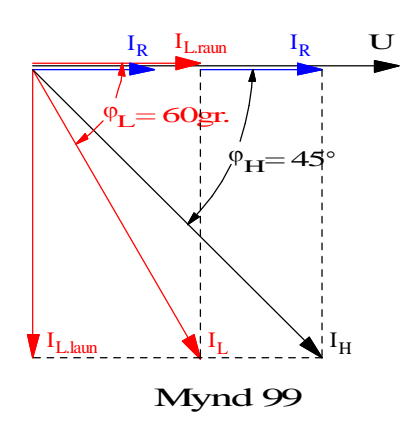

 $I_R$  U Með hinni aðferðinni beitum við sömu reikniaðferðum og í dæmunum hér á undan, þ.e. skiptum  $I_L$  upp í tvo hluta. Við byrjum á sama hátt og teiknum straumvektorana miðað við sameiginlega spennu. En áður en við teiknum summuvektorinn skiptum við  $I_L$  upp í tvo hluta sem eru hornréttir hvor á annan. Annan hlutann setjum við í sömu stefnu og spennuna. Hann er kallaður raunhluti, skammstafað IL.raun. Hinn hlutinn kemur þá 90 á eftir spennunni og kallaður launhluti straumsins, táknað með  $I_{\text{L-lam}}$ . Á mynd 99 er sýnt hvernig þetta er gert.

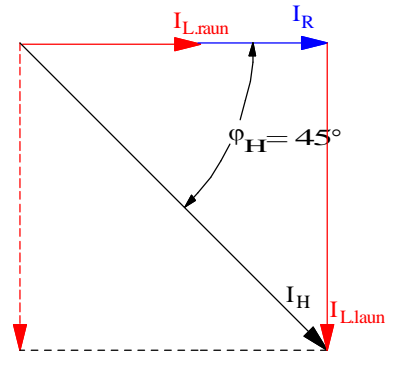

Mynd 100

Nú erum við með vektoramynd með þremur straumvektorum sem þarf að leggja saman. Fyrst leggjum við saman  $I_R$  og  $I_L$ <sub>raun</sub> því þeir hafa sömu stefnu. Þá höfum við fengið fram tvo vektora,  $(I_R + I_R)$  $I_{L.$ raun) og  $I_{L.}$ laun, sem við getum lagt saman með venjulegri vektorasamlagningu eins og sýnt er á mynd 100. Langhliðina, I<sub>H</sub>, í þeim rétthyrnda þríhyrningi sem þar er sýnd getum við reiknað með hjálp reglu Pyþagorasa.

$$
I_H = \sqrt{\left(I_R + I_{L,raun}\right)^2 + I_{L,laun}}^2
$$

Áður en við getum sett inn í þessa formúlu þurfum við að reikna út raun- og launhluta straumsins í gegnum flúorlampana, þ.e. IL.raun og IL.laun.

Þetta gerum við með því að nota hornaföll og ganga út frá vektoramyndinni á mynd 99. Mundu líka flýtiaðferðina sem var farið í hér að framan.

$$
\cos \varphi_L = \frac{I_{L.raun}}{I_L} \Rightarrow I_{L.raun} = I_L \cdot \cos \varphi_L = 5.5 \cdot \cos 60^\circ = 2.75 A
$$

og

$$
\sin \varphi_L = \frac{I_{L,laum}}{I_L} \Longrightarrow I_{L,laum} = I_L \cdot \sin \varphi_L = 5.5 \cdot \sin 60^\circ = 4.76A
$$

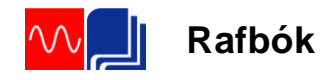

Nú getum við sett inn í formúluna fyrir heildarstrauminn hér að ofan og fáum:

$$
I_H = \sqrt{(2+2.75)^2 + 4.76^2} = 6.72 A
$$

Við fáum sömu niðurstöðu með því að mæla $\mathbf{I}_{\rm H}$  í vektoramyndinni.

d) Fasvikshornið,  $\varphi$ <sub>H</sub>, milli U og I<sub>H</sub> finnum við með hjálp hornafalla:

$$
\cos \varphi_H = \frac{I_R + I_{L,raun}}{I_H} = \frac{2 + 2,75}{6,72} = 0,7 \Rightarrow \angle \varphi_H = \frac{45,0^{\circ}}{4,7} = 0.7 \Rightarrow \angle \varphi_H = \frac{45,0^{\circ}}{4,7} = 0.7 \Rightarrow \angle \varphi_H = \frac{45,0^{\circ}}{4,7
$$

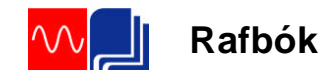

**Leiðrétting fasviks í einfasa rásum** Hrein rýmd kemur sjaldan fyrir sem álag, en þéttar eru stundum hliðtengdir álögum í sérstökum tilgangi, t.d. til að leiðrétta eða draga úr fasvikshorni. Við skulum prjóna við síðasta sýnidæmi með því að tengja þétti með flúorlýsingunni og sjá hvaða áhrif það hefur á heildarstrauminn. **Sýnidæmi 15** Hliðtengdu 50µF þétti við flúrlýsinguna í sýnidæmi 14 og finndu út hvaða áhrif hann hefur á heildarstrauminn og heildarfasvikshornið.

**Lausn:** Sjá tengimyndina á mynd 101.

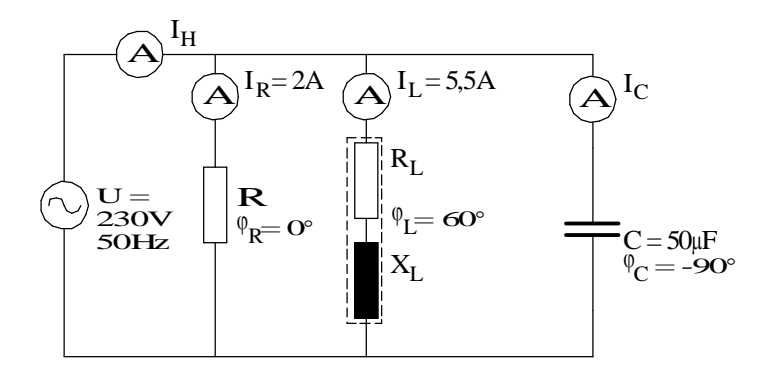

Mynd 101

Við teiknum vektoramyndina úr sýnidæmi 15 upp á nýtt eins og sýnt er á mynd 102 og bætum inn á hana vektor þéttisstraumsins. Sá vektor kemur 90° á undan spennunni vegna þess að þéttirinn flýtir straumnum eins og áður hefur komið fram. Viðnám hans finnum við með formúlu (91) fyrir rýmdarviðnám og strauminn með ohmslögmáli eða:

$$
X_C = \frac{1}{2\pi \cdot f \cdot C} = \frac{1}{2\pi \cdot 50 \cdot 50 \cdot 10^{-6}} = 63,66\Omega
$$
  

$$
I_C = \frac{U}{X_C} = \frac{230}{63,66} = \frac{3,6A}{2}
$$

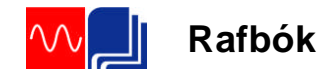

Nú eru þrír vektorar sem þarf að leggja saman, þ.e.  $I_C$ , I<sub>L.laun</sub> og (I<sub>R</sub> + I<sub>L.raun</sub>). I<sub>C</sub>, og I<sub>L.laun</sub> hafa gagnstæðar stefnur og því er best að byrja á að draga þá hvorn frá öðrum og síðan leggjum við mis-muninn við vektorinn  $(I_R + I_{Lraun})$  með hjálp Pyþagorasarreglu. Formúlan fyrir heildarstrauminn, I<sub>H</sub>, lítur þá svona út (Skoðaðu vel mynd 102):

$$
I_H = \sqrt{(I_R + I_{L,raun})^2 + (I_{L,laun} - I_C)^2} =
$$
  

$$
I_H = \sqrt{(2 + 2.75)^2 + (4.76 - 3.6)^2} = 4.9A
$$

Við sjáum að heildarstraumurinn hefur minnkað úr 6,72A í 4,9A við það að hliðtengja þéttinn við flúorlýsinguna og ljósaperurnar.

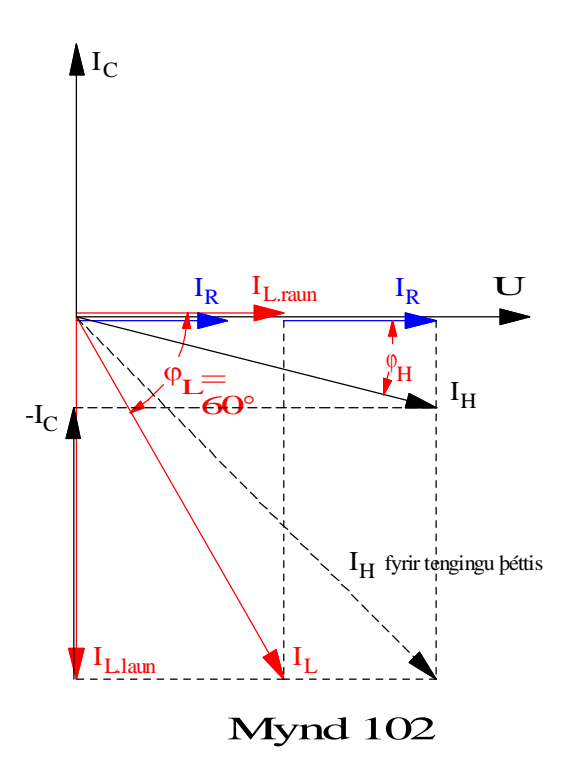

Í mælingaverkefni 15C eru gerðar mælingar á svipaðri rás. Skoðaðu vel þær niðurstöður og taktu eftir hvernig heildarstraumurinn í því verkefni minnkar þegar þéttirinn er tengdur.

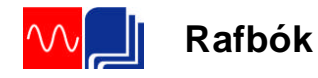

Niðurstaðan í sýnidæmi 15 kemur nokkuð á óvart. Í jafnstraumsrásunum jókst heildarstraumur frá spennugjafa þegar nýrri grein var bætt við í hliðtengingu. Hér þurfum við aftur á móti að hafa í huga að í rásinni eru bæði span og rýmd og straumarnir því ekki í takti, þeir eru ekki í há- og lágmarki á sama tíma.

Ein leið til að skilja þetta betur er að reyna sjá fyrir sér hvað gerist í spólunni og þéttinum. Þegar straumur fer um spólu myndast í henni segulsvið. Það fer orka í að byggja segulsviðið upp en sú orka eyðist ekki og skilar sér aftur til spennugjafans þegar straumurinn dvínar. Sama er um þéttinn hann tekur í sig raforku þegar hann hleðst upp og skilar henni síðan aftur til spennugjafans þegar hann afhleðst. Þar sem straumar þéttis og spólu eru í hámarki með 180 gráðu millibili getur sami straumurinn séð um að hlaða þéttinn og byggja upp segulsviðið í spólunni, hann pendlar á milli spólu og þéttis. Launhluti spólustraumsins, sem áður kom frá spennugjafanum hringrásar nú milli spólu og þéttis. Hleður þéttinn á einu augnabliki og byggir upp segulsvið í spólunni á því næsta. Spennugjafinn þarf nú ekki lengur að gefa frá sér eins stóran launstraum og því minnkar heildarstraumurinn frá spennugjafanum. Ef þéttirinn hefði tekið aðeins meiri straum, þ.e.a.s.  $I_C = I_{L,laun}$ , þá hefði heildarstraumurinn minnkað enn meir og orðið hreinn raunstraumur. Þetta fyrirbæri er kallað eigintíðni ("resonans"). Sjá næsta kafla.

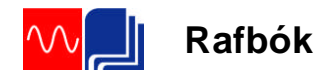

Í þessu sambandi er oft talað um að þéttar framleiði launstraum eða launafl. Það orðalag kemur til af því að nú kemur launstraumur spólunnar, alveg eða að hluta, frá þéttinum. Straumurinn frá spennugjafanum minnkar þá að sama skapi. Ávinningurinn af því að framleiða launaflið á notkunarstað kemur raforkuframleiðandanum fyrst og fremst til góða. Rafalinn og rafdreifikerfið nýtist þá betur til að framleiða og flytja raunafl og raunstraum. Rafveitur setja reglur um stærð raunaflstuðuls hjá notendum raforku og geta lagt á aukagjald ef stuðullinn fer niður fyrir ákveðin mörk.

Eigintíðni ("resonans"), **hliðtenging** Skilyrði fyrir því að hliðtengd rás vinni á eigintíðni sinni er að rýmdarstraumurinn sé jafn stór og launstraumur spólunar sem er hliðtengd þéttinum, þ.e.a.s.:

 $I_c = I_{L.1aun}$  (97)

Ef spólan hefur það lítið raunviðnám að við getum sleppt því verður skilyrðið:

 $I_c = I_L$ (98)

Miðað við tapslausa spólu og þétti getum við skrifað straumana sem spennu deilt með launviðnámi eða:

$$
I_C = \frac{U}{X_C} \text{ og } I_L = \frac{U}{I_L} \tag{99}
$$

Setjum formúlur (99) inn í (98) og styttum út spennuna:

$$
\frac{1}{X_c} = \frac{1}{X_L} \quad \text{og} \quad \frac{1}{\frac{1}{2\pi \cdot f \cdot C}} = \frac{1}{2\pi \cdot f \cdot L} \tag{100}
$$

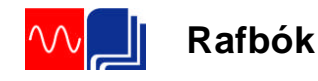

Þetta lagað til og tíðnin leyst út gefur:

$$
f_r = \frac{1}{2\pi\sqrt{L \cdot C}}\tag{96}
$$

Sem er sama formúla og gilti fyrir eigintíðni raðtengdrar rásar. Ath. samt að hér var gengið út frá tapslausri spólu. Formúlan breytist aðeins ef tekið er tillit til tapa spólunnar.

Í rafeindatækninni eru LC rásir mikið notaðar bæði sem sveiflurásir og sem síur. Við skoðuðum virkni síu í sýnidæmi 11.

Sveiflurásir eru í flestum útvarpstækjum og sem dæmi má nefna að þegar þú ert að finna ákveðja tíðni eða stöð á útvarpstækinu þínu ertu í flestum tilfellum að breyta stærð þéttis sem er hliðtengdur spólu og stilla eigintíðni rásarinnar á þá tíðni sem viðkomandi útvarpstöð sendir út á. Rásin hefur þá mesta svörun við þessari tíðni sem þú ætlar að taka á móti.

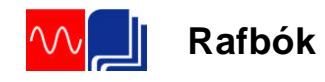

# 4 Þriggja fasa riðstraumur

**Inngangur**

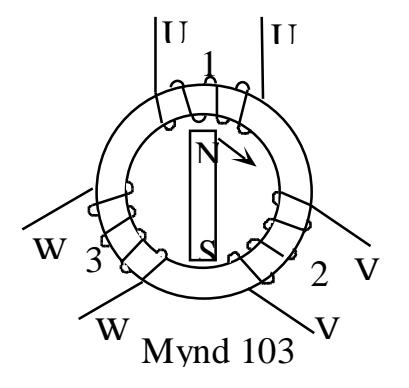

Þriggja fasa kerfi hefur ýmsa kosti fram yfir einfasa kerfi. Þar má nefna að til að flytja ákveðið afl þarf minna efni í leiðarana og þriggja fasa vélar eru ódýrari en sambærilegar einfasa vélar.

Mynd 103 sýnir, á mjög einfaldaðan hátt, hvernig þriggja fasa rafali er byggður í grundvallaratriðum. (Sjá nánar um byggingu riðstraumsrafala í kafla 18 Rafmagnsfræði 2.)

Járnhringurinn og spólurnar á mynd 103 nefnast einu nafni sátur. Járnhringurinn myndar hringrás fyrir segulsviðið sem myndast í segulpólunum sem snúast. Spólunum eða fasavöfunum er raðað á járnhringinn með 120° millibili.

Á mynd 103 kemur einnig fram hvernig spólurnar eru undnar. Lítum á spólu 1. Endar hennar eru merktir U1 og U2. Endinn U1 hefur sömu vindingsafstöðu og endinn V1 á spólu 2. Það mætti líka orða þetta þannig að endarnir U1, V1 og W1 séu byrjunarendar spólanna.

Í rafvélum eru spólurnar oftast nefndar fasavöf. Við tölum um fasavaf eða fasavöf rafvéla. Einfasa rafali hefur eitt fasavaf, þriggja fasa rafali hefur þrjú fasavöf. Hvert fasavaf er undið úr svo og svo mörgum vindingum.

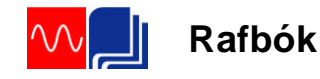

Pólhjólinu (sem í þessu tilfelli er tveggja póla sísegull) er snúið með aflvél (t.d. dísilvél). Í fasavöfunum spanast eitt rið við hvern heilan snúning pólhjólsins, og hornið milli spönuðu spennanna verður 120 gráður. Mynd 104 sýnir þetta. Þar sem bilið milli fasavafanna er 120° verður það bil líka milli spennanna sem spanast í vöfunum þegar segulinn hreyfist framhjá.

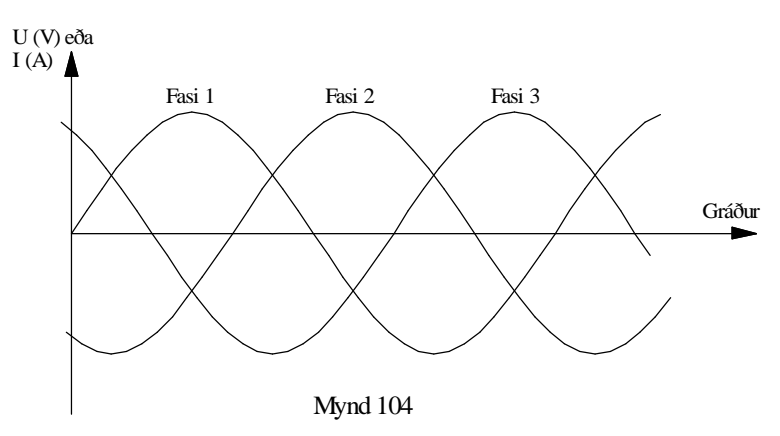

Þetta verður ef til vill skiljanlegra ef við hugsum okkur að spenna í spólu 1 sé í hámarki þegar N-pólinn fer framhjá henni. 120° seinna er þá spennan í spólu 2 í hámarki o.s.frv. Taktu líka eftir því að þegar spennan U<sup>1</sup> í spólu 1 er í hámarki fyrir ofan núlllínuna eru spennurnar  $U_2$  og  $U_3$  í hálfu gildi fyrir neðan núlllínuna. Ef við skilgreinum gildin ofanvið núlllínuna sem jákvæð og gildin neðanvið neikvæð þá eru spennurnar  $U_2$  og  $U_3$  neikvæðar, og í hálfu hámarksgildi, þegar U<sub>1</sub> er í jákvæðu hámarki.

Á sama hátt getum við hugsað okkur að kúrfurnar á mynd 104 tákni straumana í fösunum. Þegar straumurinn í fasa 1 er í hámarki eru hinir í hálfu neikvæðu gildi. En hvernig eru straumar jákvæðir eða neikvæðir? Jú við skilgreinum ákveðna straumstefnu sem jákvæða

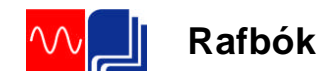

Ef straumstefnan snýst við er straumurinn neikvæður. Við getum t.d. sagt að ef straumurinn í fasa 1 streymir inn í enda U1 væru straumarnir að streyma út úr sambærilegum endum í hinum fösunum, þ.e. V1 og W1.

Og taktu eftir að summa augnabliksgilda straumanna er núll. Þess vegna er straumurinn núll í núlltauginni ef álag er jafnt á rafala.

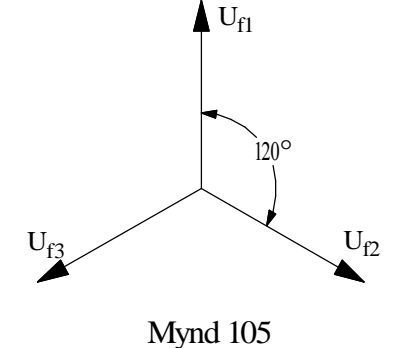

Á mynd 105 eru spennurnar sem spanast í fasavöfunum sýndar með vektorum. Spennurnar eru hér merktar með bókstöfunum  $U_{f1}$ ,  $U_{f2}$  og  $U_{f3}$ . Bókstafurinn f táknar fasavaf. Hér kemur líka fram eins og á mynd 104 að bilið milli spennanna er 120°.

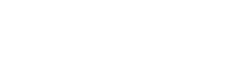

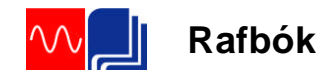

#### **Tengingar**

**Stjörnutenging**

Fasavöfin er hægt að tengja saman á tvo mismunandi vegu, þ.e. í stjörnutengingu eða þríhyrningstengingu. Í þessum útskýringum hér á eftir er gengið út frá jöfnu álagi á fasavöf rafalans. Straumurinn í núllleiðinum verður þá núll og má sleppa honum.

Myndir 106 og 107 sýna algengar tengimyndir fyrir stjörnutengingu. Mynd 108 sýnir hvernig tengibretti þriggja fasa vélar lítur út þegar vélin er tengd í stjörnu. Taktu eftir því hvernig endar vafanna koma í tengibrettið. Bilið á milli tengipunkta W2 og U2 á að vera það sama og á milli W2 og U1 svo dæmi sé tekið. Þetta er gert til að hægt sé að nota skinnur til að tengja vélina annað hvort í stjörnu eða þríhyrning. Sjá líka mynd 112. Byrjunarendar fasavafanna 1, 2 og 3 eru merktir með bókstöfunum U1, V1 og W1. Hinir endarnir eru merktir U2, V2 og W2.

Stjörnutenging fæst með því að tengja saman endana U2, V2 og W2 í stjörnupunkt, núllpunkt, en hinir endarnir, U1, V1 og W1 eru tengdir við  $L_1$ ,  $L_2$  og  $L_3$  á netinu, myndir 106 og 107.

Orðið net táknar það spennu- eða veitukerfi sem rafalinn framleiðir inná. Við tölum um bæjarnetið eða skipsnetið.

Það kemur fram á mynd 106 að frá stjörnutengdum rafala fást tvær mismunandi spennur, þ.e. fasaspennan, Uf , og aðalspennan, U.

Stjörnutenging fæst með því að tengja saman endana U2, V2 og W2 í stjörnupunkt, núllpunkt, en hinir endarnir, U1, V1 og W1 eru tengdir við  $L_1$ ,  $L_2$  og  $L_3$  á netinu, myndir 106 og 107.

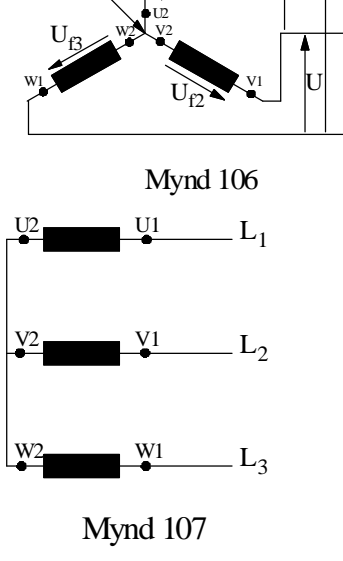

 $U_{\mathfrak{c}_1}$ 

U1

Stjörnueða núllpunktur

 $L<sub>3</sub>$ 

 $L_2$ 

U U

1 L

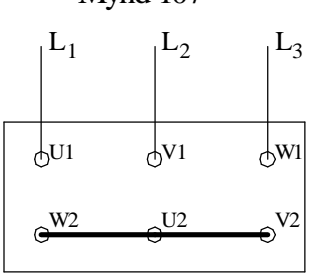

Mynd 108

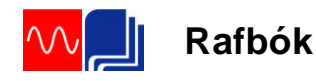

Orðið net táknar það spennu- eða veitukerfi sem rafalinn framleiðir inná. Við tölum um bæjarnetið eða skipsnetið.

Það kemur fram á mynd 106 að frá stjörnutengdum rafala fást tvær mismunandi spennur, þ.e. fasaspennan, Uf , og aðalspennan, U.

Athugaðu vel mynd 106. Hafðu í huga að í hverju vafi myndast fasaspennan U<sub>f</sub>. Þú getur mælt hana með því að mæla frá t.d. U1 í stjörnu-punktinn (U2). Ef þú mælir hins vegar milli enda U1 og V1 þá eru að leggja saman tvær fasaspennur, þ.e.a.s. fasaspennuna sem myndast í vafi U1-U2 og fasa-spennuna sem myndast í vafi V1-V2. Við getum ekki lagt þessar spennur saman beint vegna þess að þær myndast ekki á sama tíma eins og kemur fram á myndum 104 og 105. Þær eru í hámarki og lágmarki á mismunandi tímum og við verðum að nota vektorasamlagningu til að leggja þær saman.

Samhengið milli fasaspennunnar og aðalspennunnar finnum við út frá spennuþríhyrningnum á mynd 109. Hann er teiknaður á þann hátt að gengið er út frá vektoramyndinni á mynd 105 sem sýnir spennurnar þrjár sem myndast í hverju fasavafi með 120 gráðu bili á milli sín. Þessar spennur köllum við fasaspennur,  $U_f$ , eins og áður er komið fram.

Aðalspennan, U, er vektor mismunur fasaspennanna og mismun tveggja vektora finnum við með því að draga vektor milli endapunkta þeirra eins og sýnt er á mynd 109. Stærð hans er einfaldast að finna með hjálp Pyþagorasarreglunnar. Við drögum hæð þríhyrningsins (sjá strikalínuna sem skiptir 120° horninu) og skiptum þannig stóra þríhyrningnum í tvo einslaga og rétthyrnda þríhyrninga þar sem hæðin verður helmingur  $U_f$ .

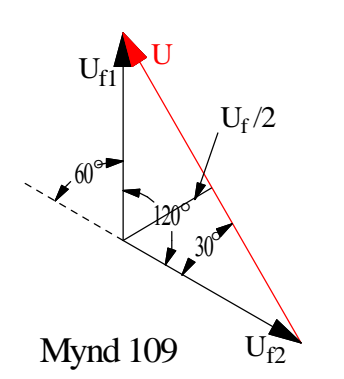

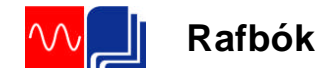

Það má sýna fram á þetta á eftirfarandi hátt: Hæðin skiptir 120 gráðu horninu í tvö 60 gráðu horn og hliðinni, U, í tvo jafn stóra hluta. Hvassa hornið hlýtur þá að vera 30° þar sem  $90^\circ + 60^\circ + 30^\circ = 180^\circ$ . Hæðin Uf/2 verður helmingur langhliðar. (Mundu að í rétthyrndum þríhyrningi þar sem eitt horn er 30 gráður verður styttri skammhliðin helmingur langhliðar). Nú getum við skrifað með hjálp Pyþagorasarreglunnar:

$$
U_f^2 = \left(\frac{1}{2}U\right)^2 + \left(\frac{1}{2}U_f\right)^2
$$

og leyst með tilliti til U:

$$
\left(\frac{1}{2}U\right)^{2} = U_{f}^{2} - \left(\frac{1}{2}U_{f}\right)^{2}
$$

$$
\frac{1}{4}U^{2} = U_{f}^{2} - \frac{1}{4}U_{f}^{2} = \frac{3}{4}U_{f}^{2}
$$

$$
U^{2} = 4\frac{3}{4}U_{f}^{2} = 3 \cdot U_{f}^{2}
$$

$$
U = \sqrt{3} \cdot U_{f} \qquad (97)
$$

Lítum aftur á mynd 106. Við köllum strauminn sem fer í gegnum hvert fasavaf  $I_f$  og strauminn út á netið I. Ef þú fylgir eftir straumnum frá stjörnupunktinum gegnum fasavaf U1-U2 og út á netið sérðu að þetta hlýtur að vera sami straumurinn, hann skiptist ekkert. (Ath. að summa augnabliksgilda straumanna í fösunum þremur reiknað með formerkjum er núll.) Því verður fasastraumurinn  $I_f$  jafn aðalstraumnum I eða:

> $I = I_f$ (98)

Fyrir samhengi fasaspennu og aðalspennu í stjörnutengingu gildir því formúla (97) og fyrir samhengi fasastraums og aðalstraums formúla (98) eða:

 $U = \sqrt{3} \cdot U_f$  og  $I = I_f$ 

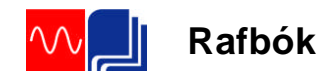

# **Þríhyrningstenging**

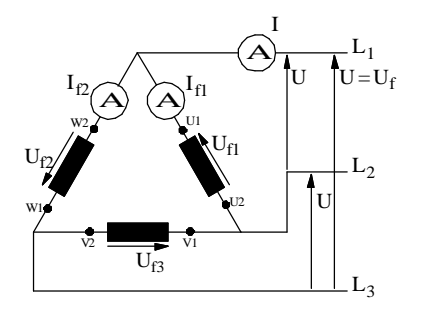

Myndir 110 og 111 sýna algengar tengimyndir fyrir þríhyrningstengingu. Mynd 112 sýnir hvernig tengibretti þriggja fasa vélar lítur út þegar vélin er tengd í þríhyrning.

Mynd 112 sýnir hvernig tengibretti þriggja fasa vélar lítur út þegar vélin er tengd í þríhyrning. Þríhyrningstenging er mynduð með því að tengja U2-

enda fasavafs U1-U2 við V1 enda fasavafsins V1-V2, V2-enda við W1 enda o.s.frv.

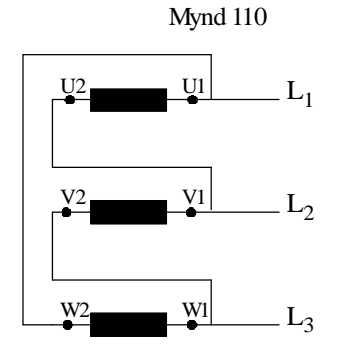

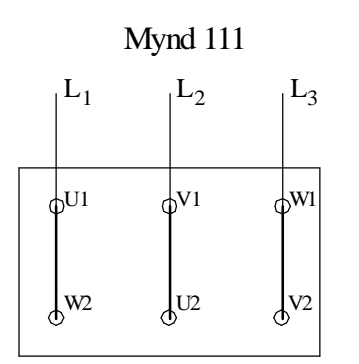

Mynd 112

Skoðaðu vel mynd 110. Ef þú mælir annars vegar fasaspennuna  $U_{f1}$  og hins vegar spennuna milli  $L_1$  og  $L_2$  sérðu að þetta er sama spennan. Því getum við skrifað:

 $U = U_f$  (99)

Á mynd 110 sjáum við líka að aðalstraumurinn I er vektorsumma fasastraumanna. Hér gildir það sama og gilti um spennuna í stjörnutengingunni að straumarnir eru ekki í fasa og því verður að beita vektorasamlagningu við að finna aðalstrauminn. Við notum sömu aðferð og þar og göngum út frá vektoramyndinni á mynd 113:

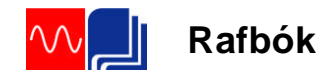

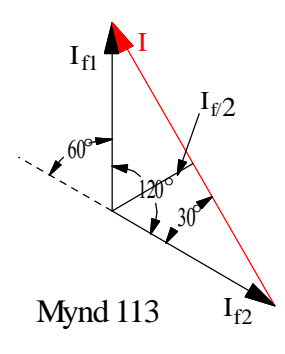

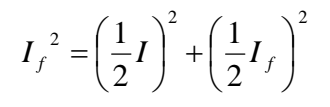

og leyst með tilliti til I:

$$
\left(\frac{1}{2}I\right)^{2} = I_{f}^{2} - \left(\frac{1}{2}I_{f}\right)^{2}
$$

$$
\frac{1}{4}I^{2} = I_{f}^{2} - \frac{1}{4}I_{f}^{2} = \frac{3}{4}I_{f}^{2}
$$

$$
I^{2} = 4\frac{3}{4}I_{f}^{2} = 3 \cdot I_{f}^{2}
$$

$$
I = \sqrt{3} \cdot I_{f} \qquad (100)
$$

Fyrir samhengi fasaspennu og aðalspennu í þríhyrningstengingu gildir því formúla (99) og fyrir samhengi fasastraums og aðalstraums formúla (100) eða:

$$
U = U_f \quad \text{og} \quad I = \sqrt{3} \cdot I_f
$$

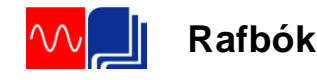

**Afl í þriggja fasa rásum** Afl í þriggja fasa rásum skiptist í raunafl, sýndarafl, eða launafl alveg eins og í einfasa rásunum. Í formúlur aflsins kemur rótin af þremur og við skulum skoða hér af hverju það er. Hér gerum við ráð fyrir hreinu raunafli en í næsta kafla eru sýndar formúlur sem gilda þegar fasvik er í rásinni. Aflinu í þriggja fasa rás, rafala eða álagi, má skipta upp í þrjá hluta, þ.e. aflið í hverjum fasa fyrir sig. Þegar álagið er jafnt á alla þrjá fasana verður aflið til samans þrisvar sinnum aflið í hverjum fasa. Við fáum því:  $P = 3 \cdot U_f \cdot I_f$  (101) Í stjörnutengingunni er:  $U_f$ 3  $U_f = \frac{U}{\sqrt{2}}$  og  $I_f = I$ Ef þetta er sett inn í formúlu (101) fæst fyrir stjörnutenginguna:  $P_Y = 3\frac{U}{\sqrt{2}} \cdot I = \sqrt{3} \cdot U \cdot I$  $3\frac{C}{\sqrt{3}} \cdot I = \sqrt{3} \cdot U \cdot I$  (102) Í þríhyrningstengingu er  $U_f = U$  og  $I_f = \frac{I}{\sqrt{3}}$  $I_f = \frac{I}{I}$ Þegar þetta er sett inn í formúlu (101) fæst fyrir þríhyrningstenginguna:  $P_{\Delta} = 3 \cdot U \frac{I}{\sqrt{2}} = \sqrt{3} \cdot U \cdot I$  $3 \cdot U \frac{I}{\sqrt{3}} = \sqrt{3} \cdot U \cdot I$  (103) Við sjáum að formúlur (102) og (103) eru eins og af því getum við dregið þá ályktun að formúla aflsins í þriggja fasa rás sé óháð tengingu ef við notum

$$
P = \sqrt{3} \cdot U \cdot I \tag{104}
$$

aðalspennu og aðalstraum. Formúlan verður þá:

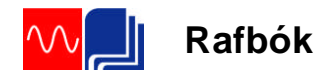

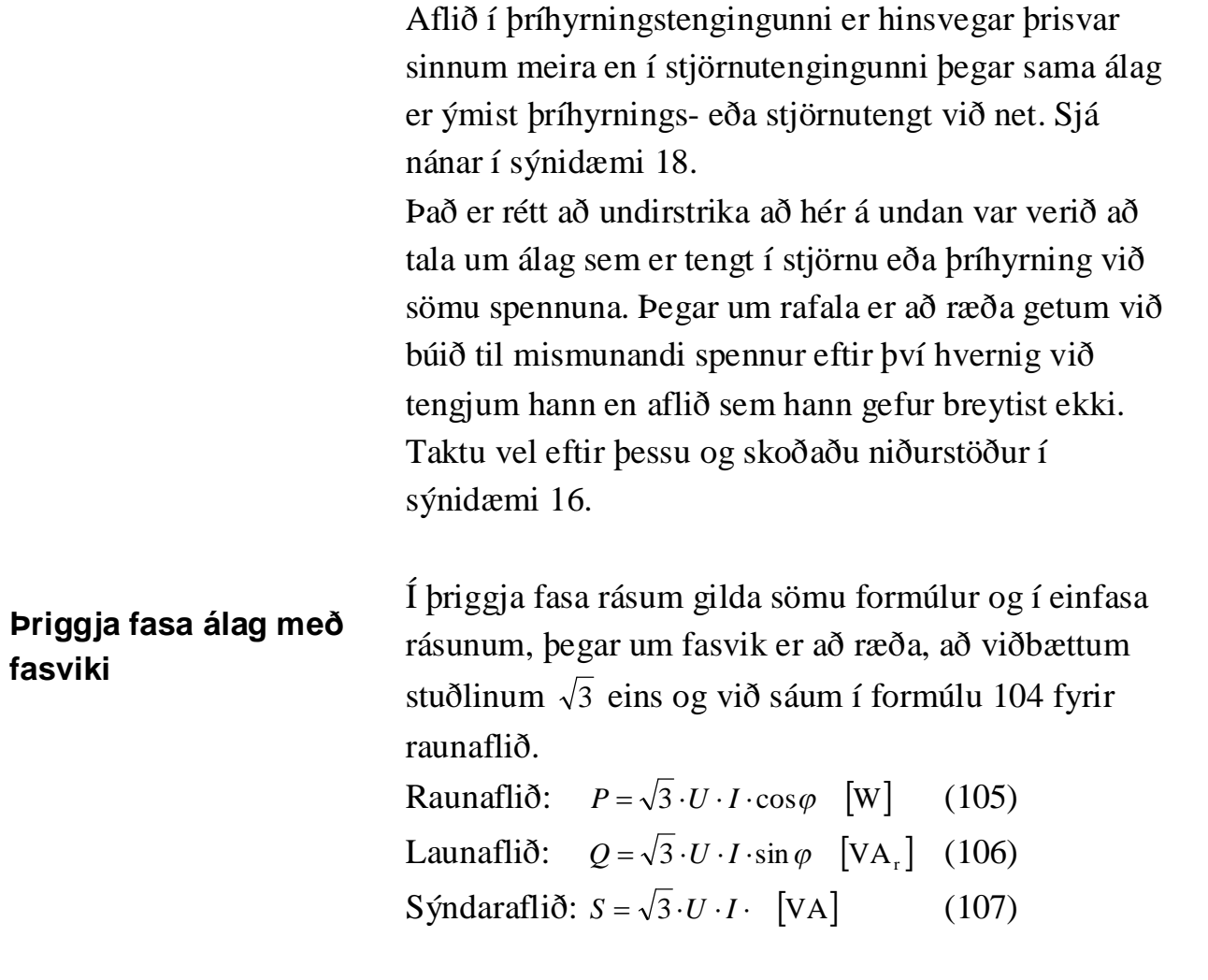

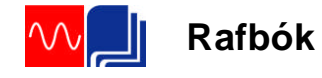

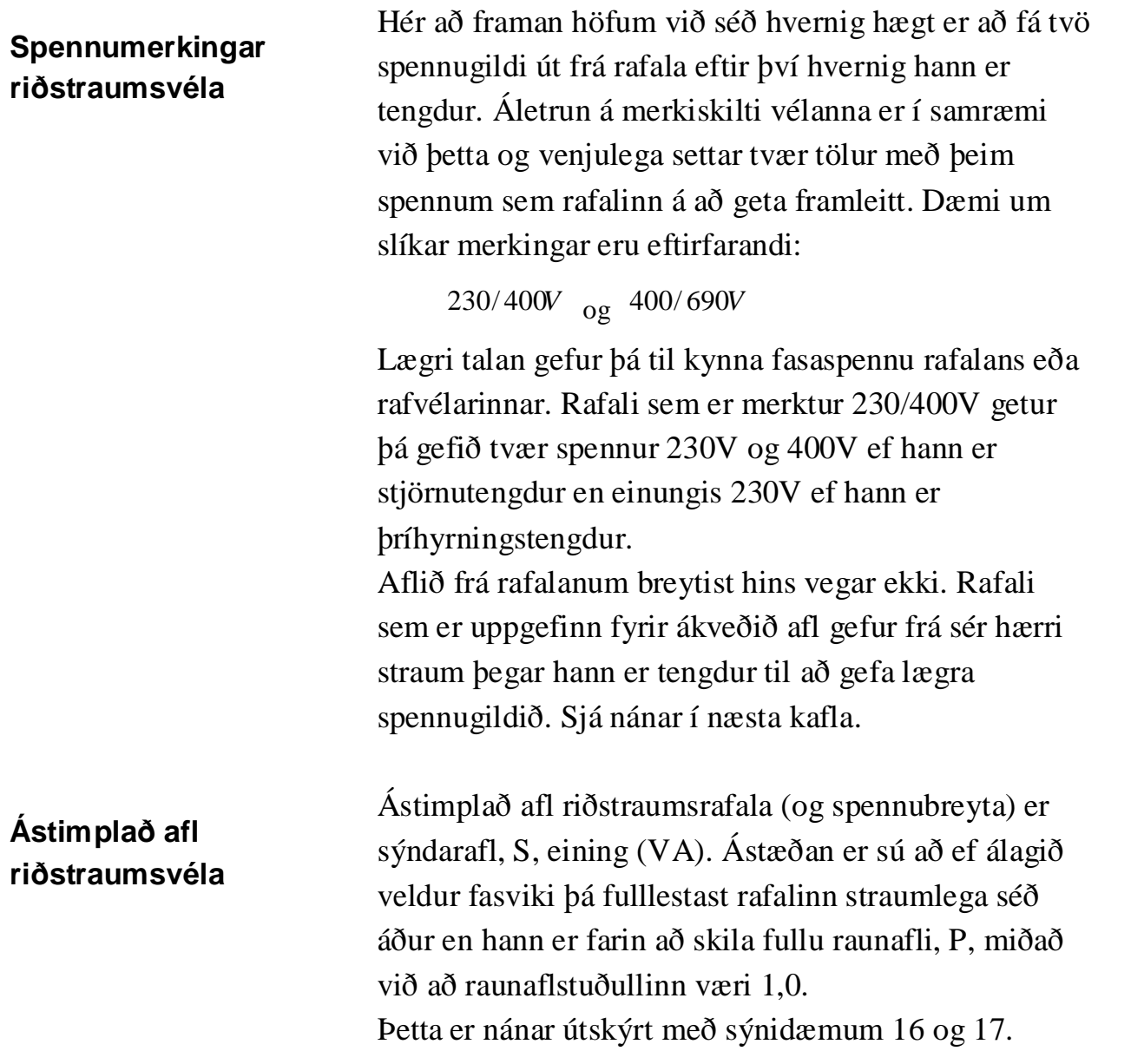

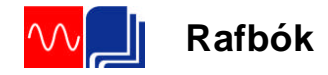

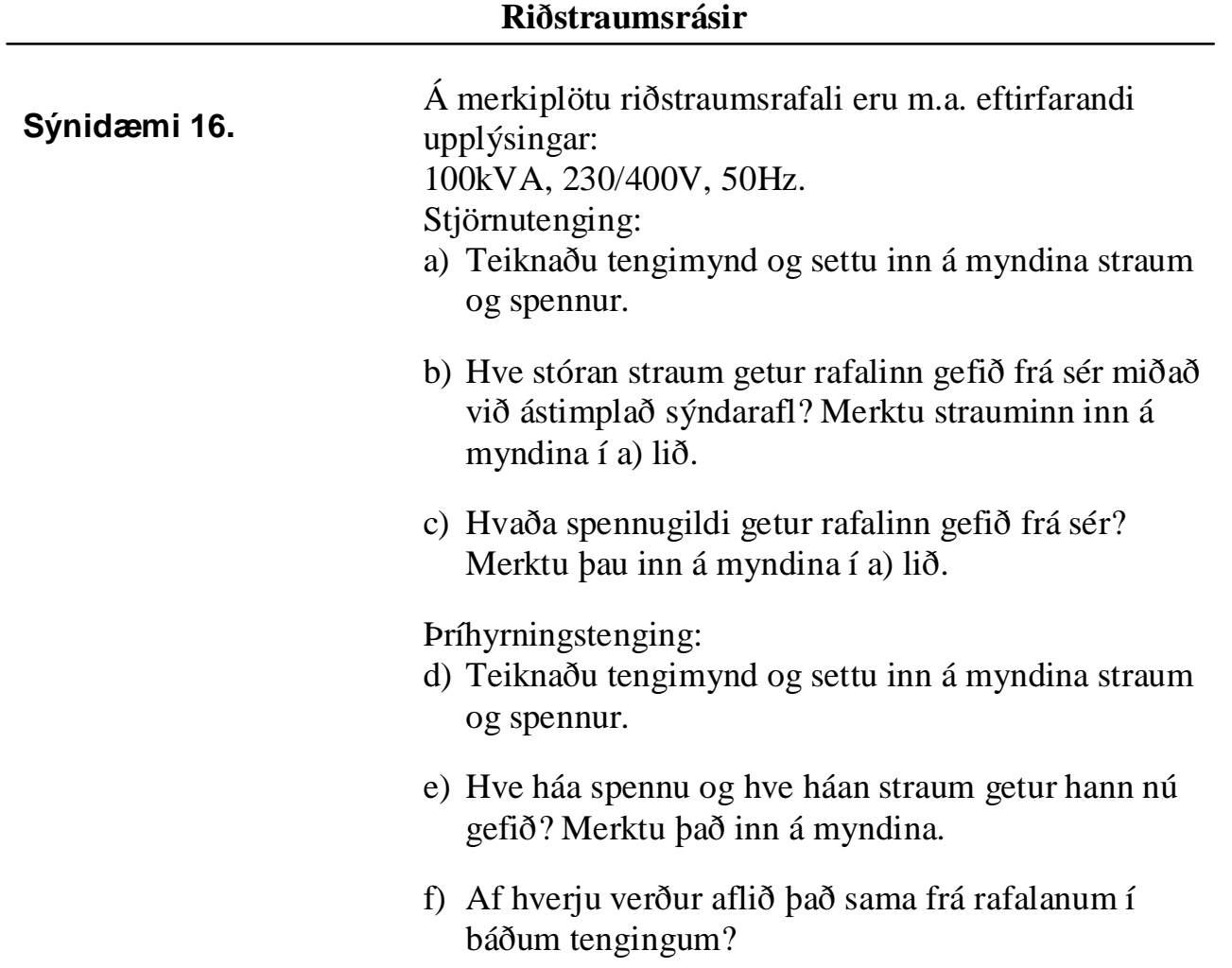

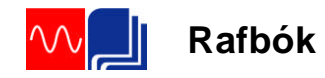

Lausn: a) Sjá mynd 114.

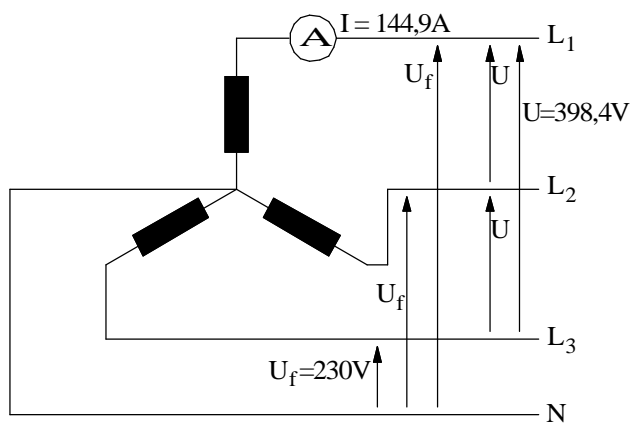

Mynd 114

b) Við reiknum strauminn með formúlu (107) fyrir sýndaraflið. Við göngum út frá því að fasaspennan sé 230V. Þá verður aðalspennan  $230 \cdot \sqrt{3} = 398.4V$ .

$$
S = \sqrt{3}U \cdot I
$$
\n
$$
I = \frac{S}{\sqrt{3} \cdot U} = \frac{100000}{\sqrt{3} \cdot 398,4} = \frac{144,9A}{\sqrt{3} \cdot 398,4}
$$
\n
$$
I = 251,0A
$$
\n
$$
I_{f2}
$$
\n
$$
V_f
$$
\n
$$
U_f
$$
\n
$$
U_f
$$
\n
$$
U_f
$$
\n
$$
U_f
$$
\n
$$
U_f
$$
\n
$$
U_f
$$
\n
$$
U_f
$$
\n
$$
L_3
$$

Mynd 115

c) Á mynd 114 sjáum við að við getum tekið 3x398,4V frá rafalanum og líka 3x230V ef við tengjum núllið (N). Ath líka að ef rafalinn framleiðir 230V fasa spennu þá er U  $230 \cdot \sqrt{3} = 398,4V$  eins og fram kemur á myndinni.
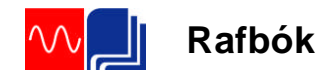

Í merkingunum á rafalanum eru hins vegar stöðluð spennugildi, þ.e. 230/400V.

- d) Sjá mynd 115.
- e) Hér verður aðalspennan U jafn stór og fasa spennan eða 230V. Aðalstrauminn reiknum við með formúlu (107) og fasastrauminn með formúlu (100).

$$
I = \frac{S}{\sqrt{3} \cdot U} = \frac{100000}{\sqrt{3} \cdot 230} = \frac{251,0A}{25,04}
$$

$$
I_f = \frac{I}{\sqrt{3}} = \frac{251,0}{\sqrt{3}} = \frac{144,9A}{25}
$$

Við sjáum á þessu að fasastraumurinn er sá sami í báðum tengingum

f) Það sem takmarkar sýndarafl rafalans er spennan sem myndast í hverju fasavafi og straumþol vírsins sem vafið er undið úr. Og við sáum á tölunum hér að ofan að þessar stærðir breyttust ekki hvort sem rafalinn er tengdur í Y eða  $\Delta$ .

Í þessu sambandi getur verið gott að hafa aflvél rafalans í huga. Stærð hennar er ákveðin út frá sýndarafli og nýtni rafalans og að raunaflstuðull álagsins sé 1,0.

Aflvélin getur m.ö.o. skilað ákveðnu hámarksafli sem breytist ekkert hvernig sem við tengjum rafalann.

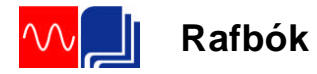

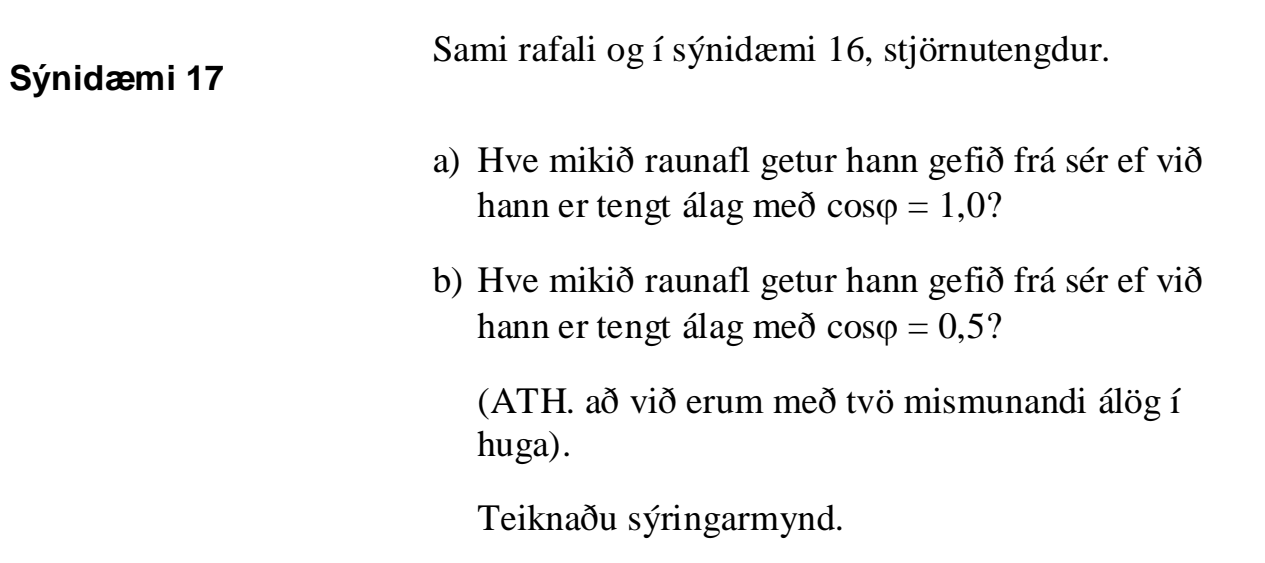

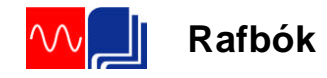

Sýnidæmi 17 lausn a) Sjá mynd 116a. Þegar  $cos\varphi = 1.0$  verður  $P = S = 100kW$ . Strauminn reiknum við með hjálp formúlu (105). Leysum út I:

$$
I = \frac{100 \cdot 10^3 W}{\sqrt{3} \cdot 400 V \cdot 1,0} = \frac{144,3A}{}
$$

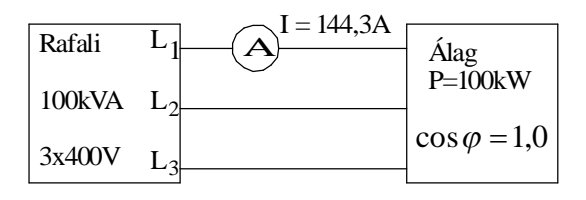

Mynd 116a

b) Sjá mynd 116b. Við notum formúlur (105) og (107). Þegar  $cos\varphi = 0.5$  verður raunaflið:

$$
P = \sqrt{3} \cdot U \cdot I \cdot \cos \varphi = S \cdot \cos \varphi = 100kVA \cdot 0.5 = 50kW
$$

og straumurinn:

$$
I = \frac{P}{\sqrt{3} \cdot U \cdot \cos \varphi} = \frac{50 \cdot 10^3}{\sqrt{3} \cdot 400 \cdot 0.5} = \frac{144,3A}{}
$$

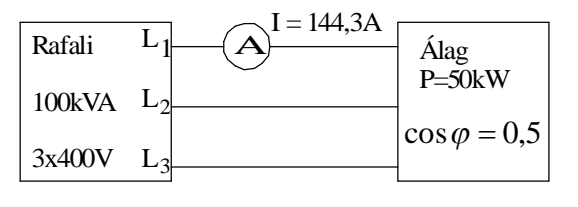

Mynd 116b

Taktu eftir að straumurinn er sá sami í báðum tilfellum en raunaflið er helmingi minna í seinna tilfellinu. Ef raunaflið hefði átt að verða það sama í bæði skiptin hefði straumurinn í b) liðnum þurft að verða tvöfalt hærri eða 288,6A. 144,3A er sá straumur sem vírinn í fasavafi rafalans þolir. (Ath. að það munar 0,6A á straumnum í sýnidæmi 16 og 17 vegna þess að í seinna dæminu er gegnið út frá 400V aðalspennu).

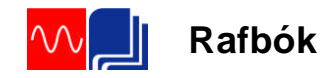

**Sýnidæmi 18.**

Hitöld í hitara eru þriggja fasa og er hægt að tengja þau í Y eða  $\triangle$ . Viðnámið í hverju hitaldi er 11,5 $\Omega$  og aðalspenna netsins mælist 400V. Hve mikið afl tekur hitarinn þegar:

- a) Hitöldin eru tengd í stjörnu og
- b) hitöldin eru tengd í þríhyrning.

Teiknaðu tengimynd af báðum tengingum.

Sýnidæmi 18 lausn. a) Sjá mynd 117.

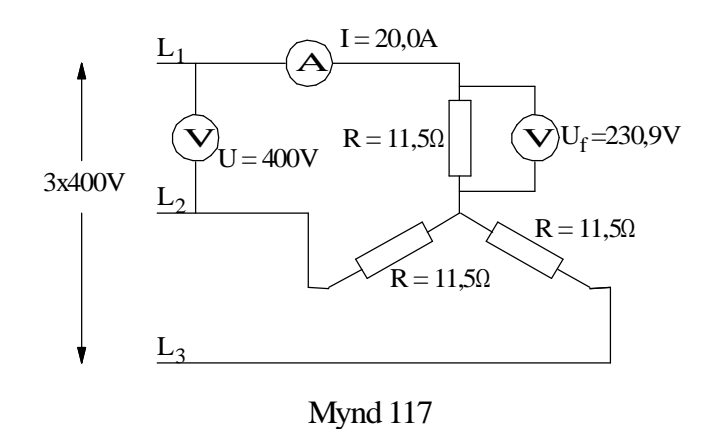

Við byrjum á að reikna fasa spennuna sem er líka spennufallið yfir hvert viðnám. Út frá því getum við reiknað fasa strauminn, sem er í stjörnutengingu jafn aðalstraumnum.

$$
U_f = \frac{U}{\sqrt{3}} = \frac{400}{\sqrt{3}} = 230,9V
$$

$$
I = I_f = \frac{U_f}{R} = \frac{230,9}{11,5} = 20,0A
$$

Setjum inn í formúlu (105)

$$
P = \sqrt{3} \cdot U \cdot I \cdot \cos \varphi = \sqrt{3} \cdot 400 \cdot 20, 0 \cdot 1, 0 = 13,8kW
$$

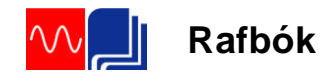

## b) Sjá mynd 118.

Í þríhyrningstengingunni er fasaspennan jöfn aðalspennunni. Spennan yfir hvert viðnám er því 400V. Út frá því getum við reiknað fasastrauminn.

$$
I_f = \frac{U}{R} = \frac{400}{11,5} = 34,78A
$$

Og aðalstrauminn út frá formúlu (100):

$$
I = \sqrt{3} \cdot I_f = \sqrt{3} \cdot 34,78 = 60,2A
$$

Setjum aftur inn í formúlu (105)

$$
P = \sqrt{3} \cdot U \cdot I \cdot \cos \varphi = \sqrt{3} \cdot 400 \cdot 60, 2 \cdot 1, 0 = \frac{41,7kW}{4}
$$
  
Hlutfallið:  $\frac{P_{\Delta}}{P_{Y}} = 3$ 

Athugaðu vel að hlutfallið á milli aflsins í  $\triangle$  og Y er þrír þegar sömu viðnámsgildin eru notuð í báðum tengingunum.

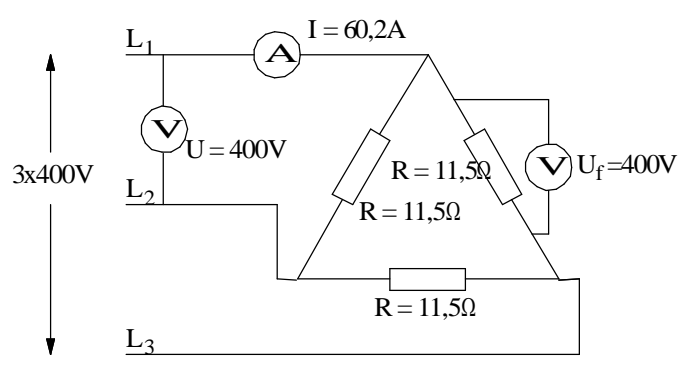

Mynd 118

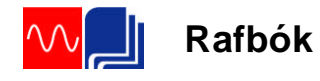

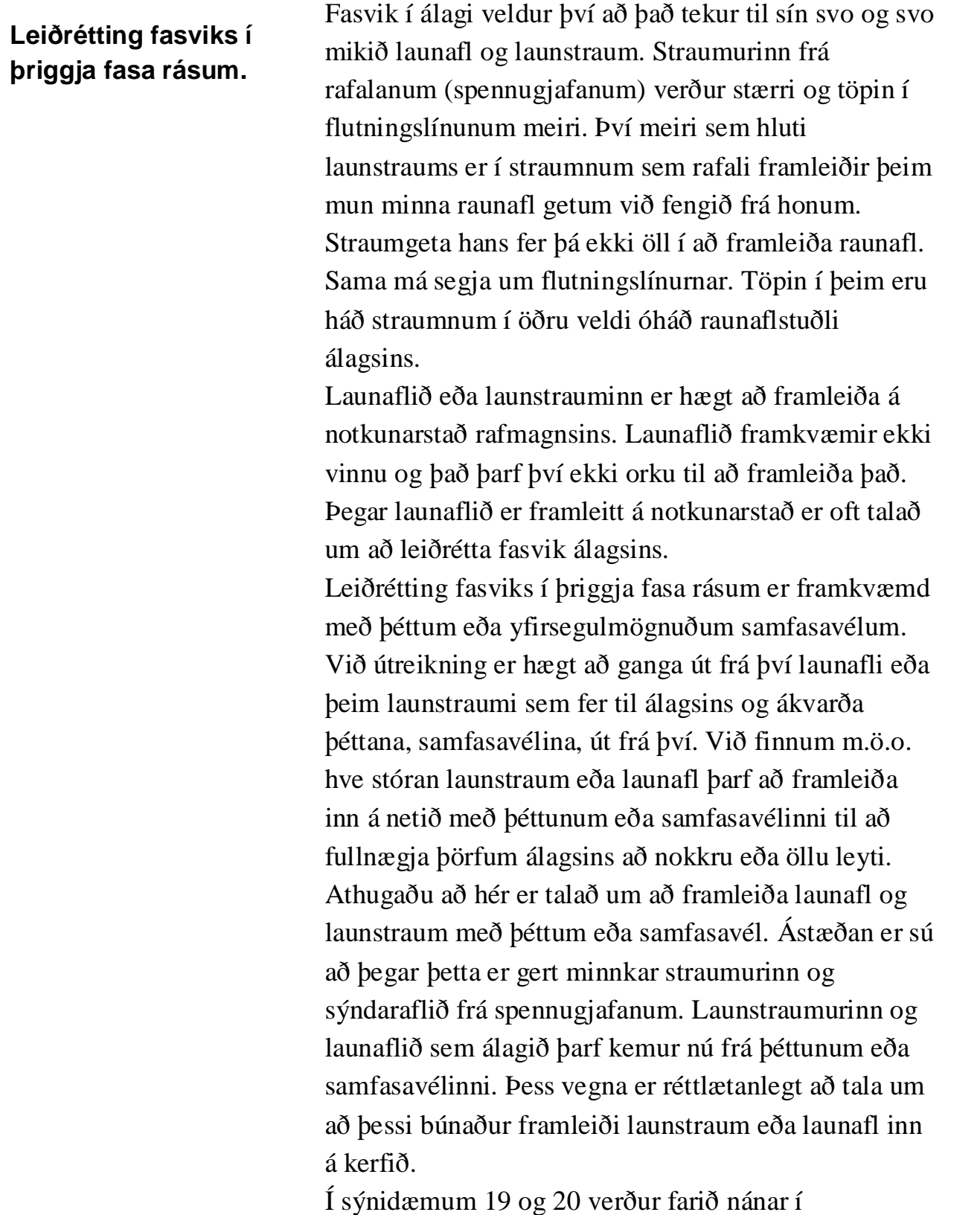

ofangreindar aðferðir við að leiðrétta fasvik.

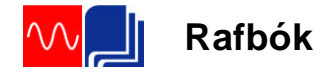

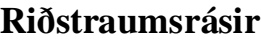

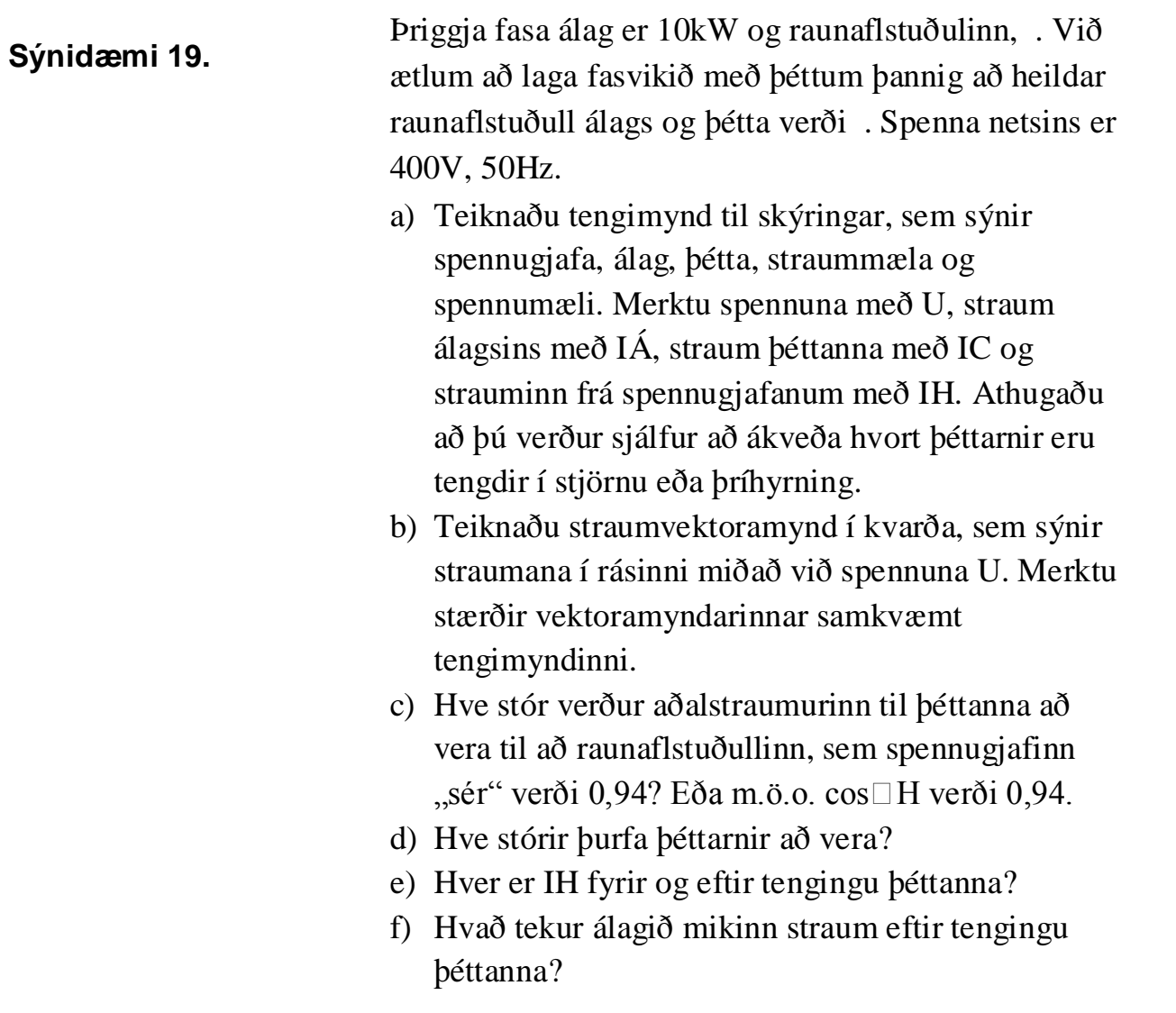

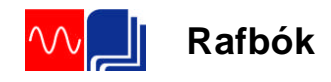

Sýnidæmi 19 lausn. a) Sjá mynd 119. Við veljum að tengja þéttana í þríhyrning.

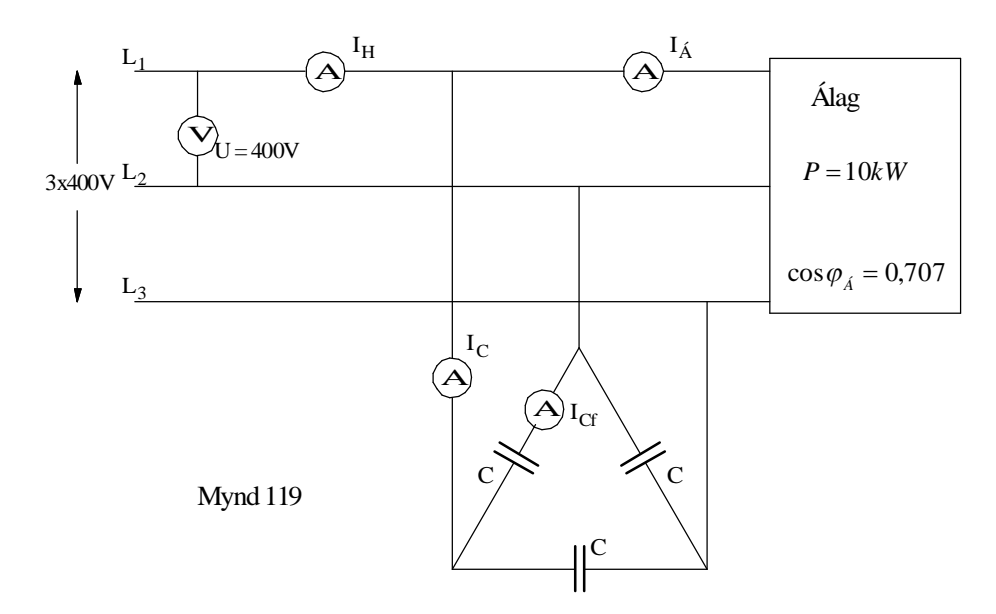

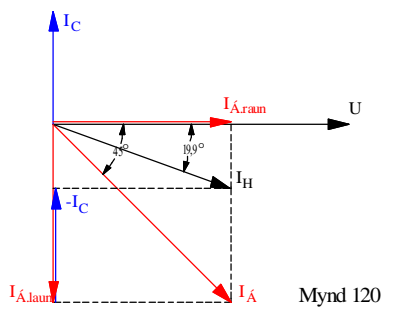

b) Sjá mynd 120. Við finnum fasvikshornin:

 $\cos\varphi_{\hat{A}} = 0,707 \Rightarrow \angle \varphi_{\hat{A}} = 45^{\circ}$  $\cos\varphi_H = 0.94 \Rightarrow \angle\varphi_H = 19.9^\circ$ 

Næst finnum við strauminn sem álagið tekur með því að nota formúlu (105):

$$
P = \sqrt{3} \cdot U \cdot I \cdot \cos \varphi \implies
$$
  
\n
$$
I_{\text{A}} = \frac{P}{\sqrt{3} \cdot U \cdot \cos \varphi_{\text{A}}} = \frac{10000}{\sqrt{3} \cdot 400 \cdot 0,707} = 20,4A
$$

Nú getum við teiknað þennan straum 45° á eftir spennunni.

Þar sem þéttarnir hafa engin áhrif á raunhluta álagsstraumsins getum við dregið strikalínu upp frá enda straumvektorsins  $I_A$  og upp í spennuvektorinn. Heildarstraumur álags og þétta I<sub>H</sub> verður þá vektor sem myndar 19,9° horn við spennuna og endar við strikalínuna á vektoramyndinni.

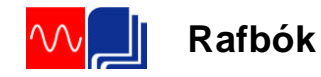

c) Hér er gott að byrja á því að finna raun- og launhluta álagsstraumsins og teikna þá inn á vektoramyndina á mynd 120.

Ef heildarstraumurinn I $_H$  á að mynda 19,9° horn við U verður launstraumurinn frá spennugjafanum að minnka um gildið -I<sub>C</sub>. Þetta er gott að merkja inn á vektoramyndina. Raun- og launstraumana er hægt að reikna út á eftirfarandi hátt:

$$
\cos \varphi_{A} = \frac{I_{A.raun}}{I_{A}} \Rightarrow
$$
  
\n
$$
I_{A.raun} = I_{A} \cdot \cos \varphi_{A} = 20,4 \cdot 0,707 = 14,4A
$$
  
\n
$$
\sin \varphi_{A} = \frac{I_{A.laun}}{I_{A}} \Rightarrow
$$
  
\n
$$
I_{A.laun} = I_{A} \cdot \sin \varphi_{A} = 20,4 \cdot 0,707 = 14,4A
$$

Í þessu tilfelli verða raun- og launhlutarnir jafnstórir þar sem hornið er 45°.

Næst er að finna lengd vektorsins -I<sub>C</sub>. Lítum á þríhyrninginn, sem er myndaður úr vektorunum  $I_{\text{A,raun}}$ ,  $I_{\text{H}}$  og  $I_{\text{H.laun}}$ . Í honum þekkjum við hornið 19,9° og lengdina I $_{A, \text{raun}}$ . Með hjálp tangens getum við reiknað  $I_{H.$ laun og með því að draga  $I_{H.}$ laun frá I<sub>Á.laun</sub> fáum við -I<sub>C</sub> sem er aðalstraumurinn til þéttanna.

$$
tg19,9^{\circ} = \frac{I_{H.lawn}}{I_{\hat{A}.raun}} \Rightarrow
$$
  
\n
$$
I_{H.lawn} = I_{\hat{A}.raun} \cdot tg19,9^{\circ} = 14,4 \cdot 0,36 = 5,2A
$$
  
\n
$$
I_{C} = I_{\hat{A}.laun} - I_{H.lawn} = 14,4 - 5,2 = 9,2A
$$

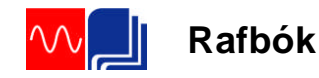

d) Athugaðu að þetta er aðalstraumurinn til þéttana. Þar sem við völdum að tengja þá í þríhyrning verðum við að umreikna aðalstraum yfir í fasastraum og fáum:

$$
I_{Cf} = \frac{I_C}{\sqrt{3}} = \frac{9.2}{\sqrt{3}} = 5.3A
$$

Spennan yfir hvern þétti er 400V. Ef straumurinn sem fer um hvern þétti er 5,3A verður viðnám hvers þéttis:

$$
X_C = \frac{400}{5,3} = 75,47 \Omega
$$

Út frá formúlunni fyrir launviðnámi þéttis getum við reiknað stærð þéttanna:

$$
X_C = \frac{1}{2\pi \cdot f \cdot C} \Rightarrow C = \frac{1}{2\pi \cdot f \cdot X_C} = \frac{1}{2\pi \cdot 50 \cdot 75,47} = \frac{42,2 \,\mu\text{F}}{2}
$$

e) Fyrir tengingu þéttanna verður  $I_H = I_A$ . Eftir tengingu þéttanna minnkar  $I_H$ . Einfaldast er að reikna hann með hjálp Pyþagorasar reglunnar og nota vektormyndina á mynd 120:

$$
I_H = \sqrt{I_{\hat{A}.raum}^2 + I_{h.lawn}}^2} = \sqrt{14.4^2 + 5.2^2} = 15.3A
$$

Við sjáum á þessu að straumurinn frá spennugjafanum hefur minnkað úr 20,4A í 15,3A.

f) Tilkoma þéttana hefur engin áhrif á álagsstrauminn eða skiptingu hans í raun- og launstraum. Því verður hann óbreyttur og aflið til álagsins það sama fyrir og eftir tengingu þéttana

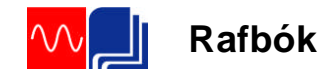

**Sýnidæmi 20.** Aflnotkun iðnfyrirtækis, sem tengist 400V, 50Hz veitukerfi, var athuguð og kom í ljós að notkunin þá stundina var eftirfarandi:  $P = 316 kW \log \cos \varphi 2 = 0.55$ . Í fyrirtækinu er samfasamótor sem er notaður til að knýja dælu. Mótorinn er yfirsegulmagnaður og nýtist því jafnframt til að leiðrétta fasvik kerfisins.

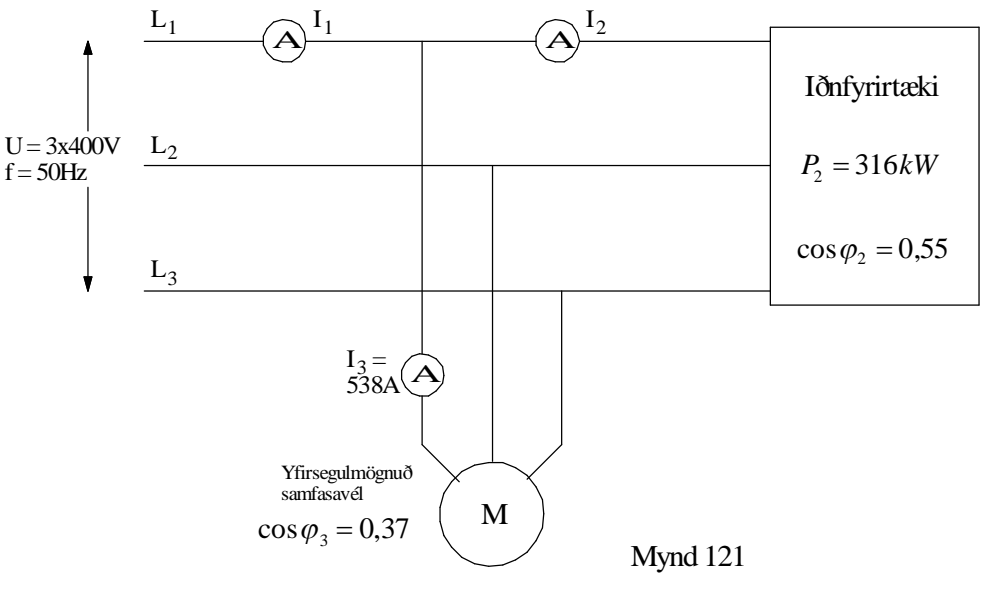

Straummælirinn í mótorlögninni sýndi 538A þegar athugunin fór fram og raunaflstuðull hans var 0,37. **P.e.a.s.**  $I_3 = 538A \text{ og } \cos \varphi_3 = 0.37$ .

Þessar upplýsingar koma einnig fram á skýringarmynd á mynd 121. Á myndinni er samfasavélin sýnd sérstaklega þó hún sé hluti af búnaði iðnfyrirtækisins.

- a) Teiknaðu straumvektoramynd í kvarða, sem sýnir straumana  $I_1$ ,  $I_2$  og  $I_3$  miðað við spennuna, þegar samfasa vélin er tengd kerfinu.
- b) Finndu  $I_1$ .
- c) Hvert er heildarfasvikshornið?
- d) Reiknaðu  $P_1$ , og  $P_3$ . Merktu stefnu raunaflsins með pílum inn á mynd 121.
- e) Reiknaðu  $Q_1$ ,  $Q_2$  og  $Q_3$ . Merktu stefnu launaflsins með pílum inn á mynd 121.

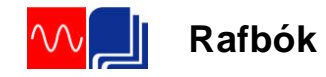

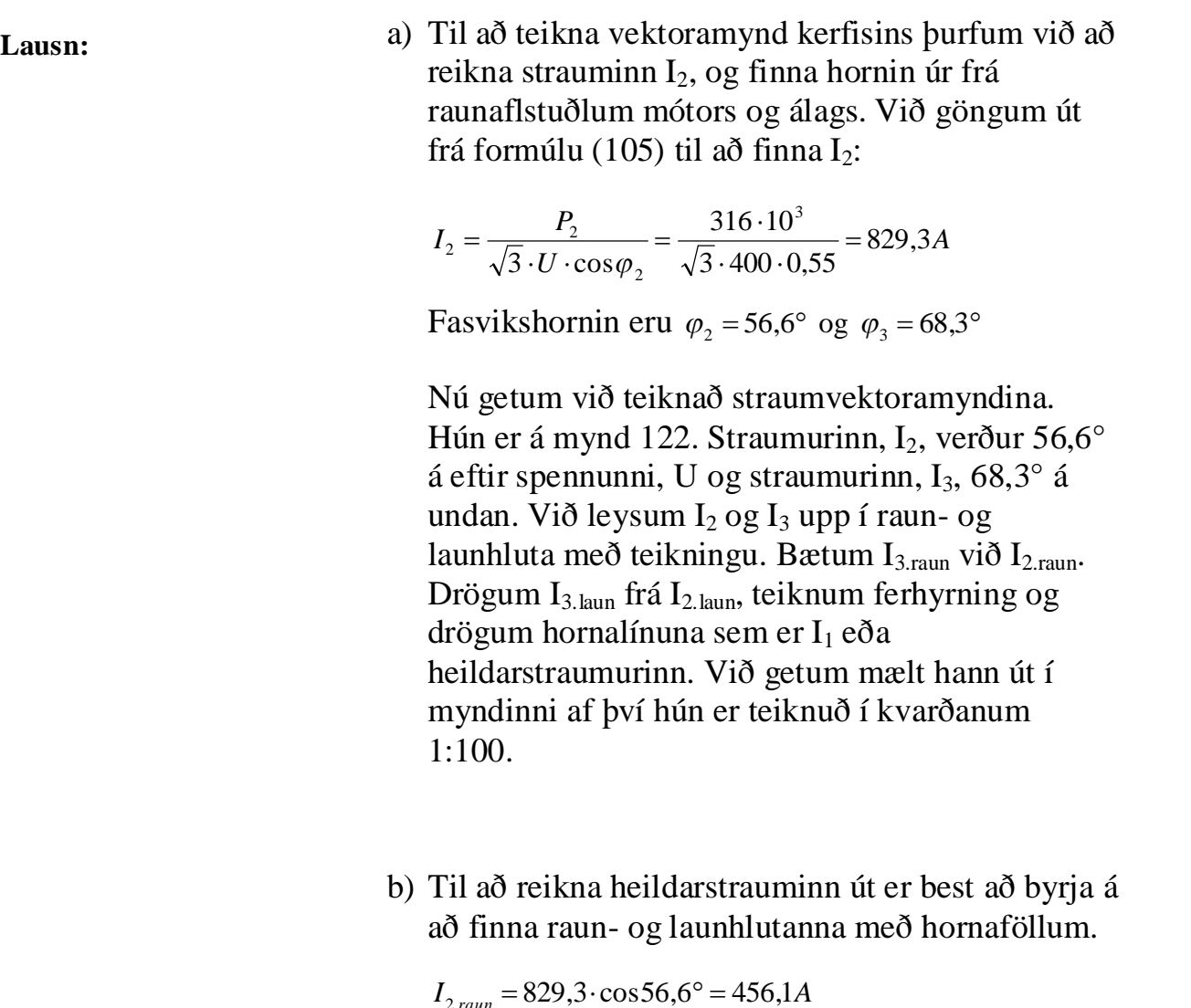

$$
I_{2,raun} = 829,3 \cdot \cos 56,6^{\circ} = 456,1A
$$
  
\n
$$
I_{2,laun} = 829,3 \cdot \sin 56,6^{\circ} = 692,6A
$$
  
\n
$$
I_{3,raun} = 538 \cdot \cos 68,3^{\circ} = 199,0A
$$
  
\n
$$
I_{3,laun} = 538 \cdot \sin 68,3^{\circ} = 499,8A
$$

Með hjálp reglu Pyþagorasar og myndar 122 getum við skrifað eftirfarandi formúlu fyrir strauminn  $I_1$ :

$$
I_1 = \sqrt{\left(I_{2,raun} + I_{3,raun}\right)^2 + \left(I_{2,laun} - I_{3,laun}\right)^2} = \sqrt{\left(456,1 + 199,0\right)^2 + \left(692,6 - 499,8\right)^2} = 682,9A
$$

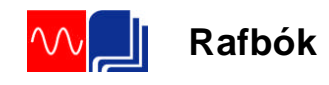

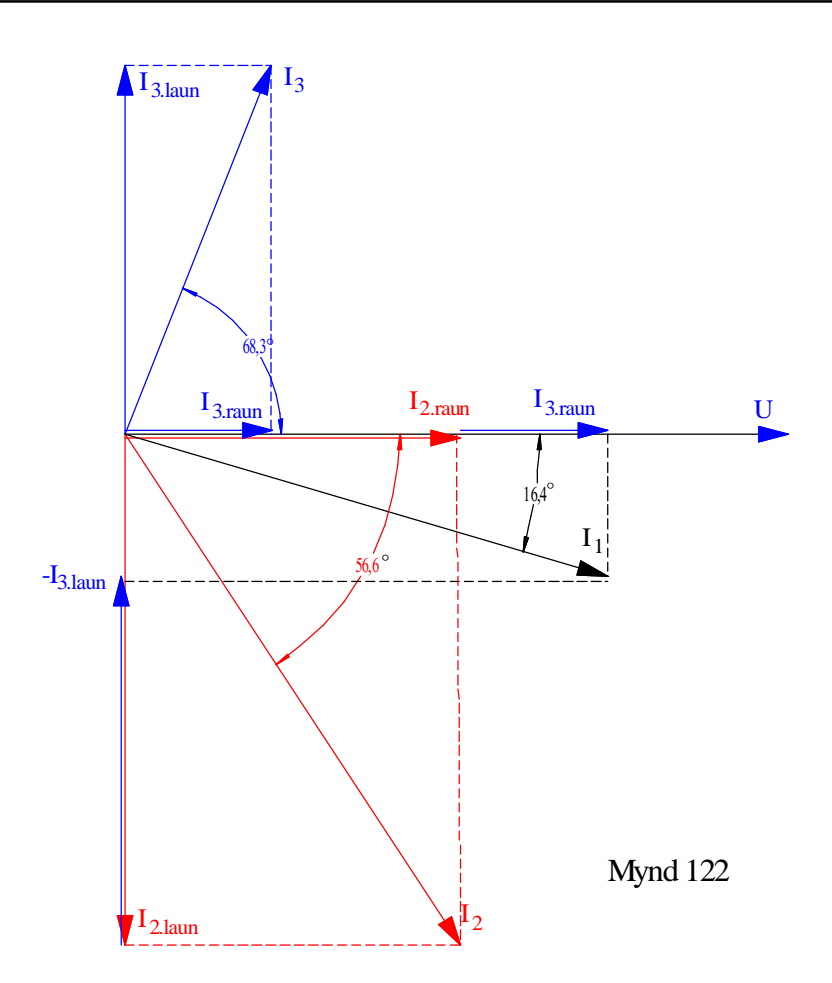

c) Heildarfasvikshornið verður:

$$
\cos \varphi_1 = \frac{I_{2,raun} + I_{3,raun}}{I_1} = \frac{456,1 + 199,0}{682,9} = 0,959 \Rightarrow \angle \varphi_1 = \frac{16,4^{\circ}}{15,15^{\circ}}
$$

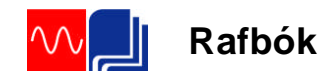

d) Notum formúlur (105) og (106):

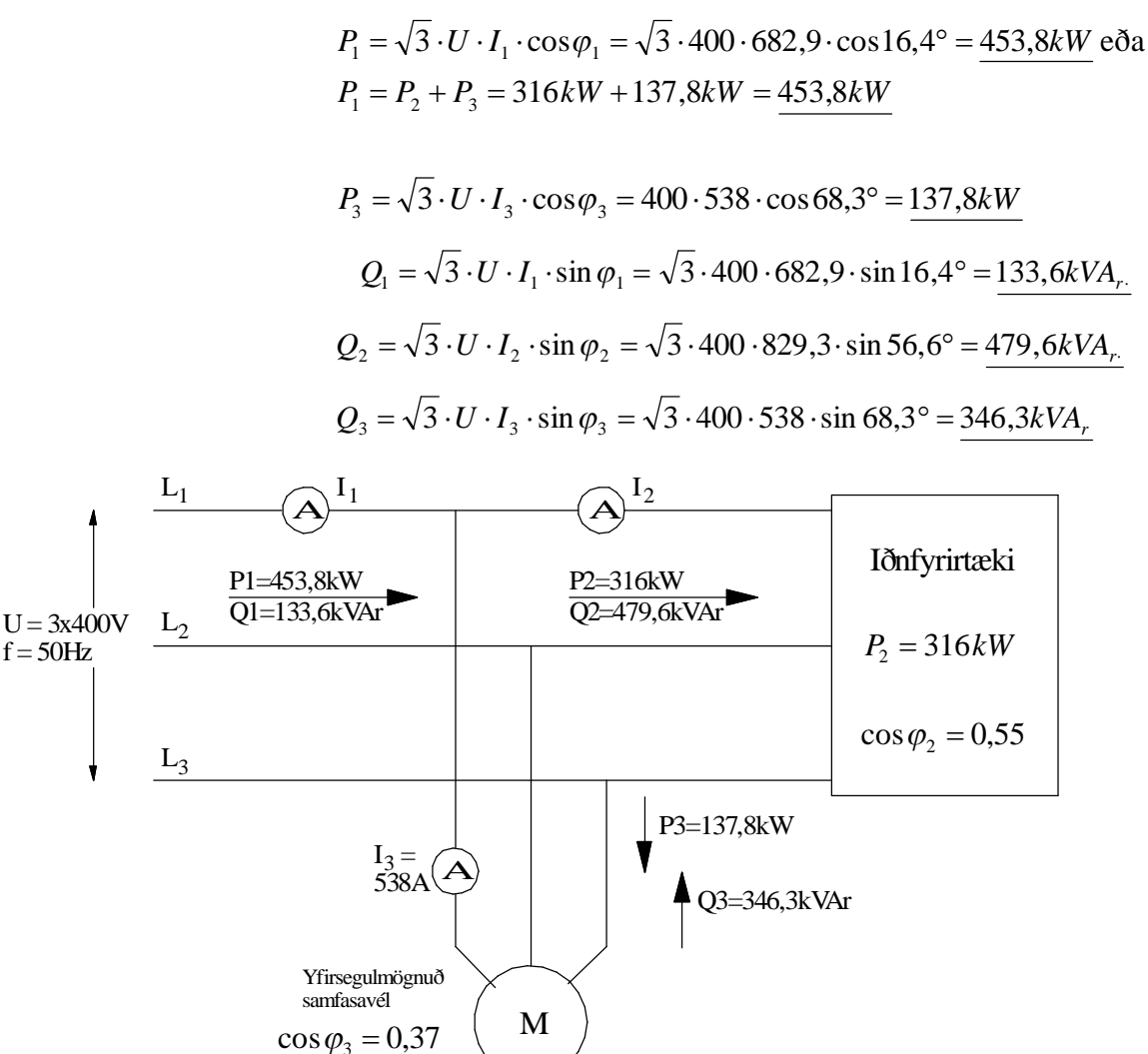

Mynd 123

Mynd 123 sýnir stefnur aflsins. Við sjáum að spennugjafinn gefur frá sér raunafl og launafl, álagið tekur til sín raunafl og launafl og samfasamótorinn tekur til sín raunafl en gefur frá sér launafl. Launaflið frá spennugjafanum minnkar því sem nemur því sem mótorinn framleiðir.

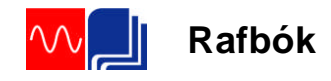

# **Æfingardæmi**

# **Ýmsar spurningar og dæmi.**

- <sup>1</sup> Hvernig er riðstraumur skilgreindur og hver er munurinn á rið- og jafnstraumi?
- 2 a) Hvað er átt við með hugtakinu span?
	- b) Nefndu 3 aðferðir við að framleiða spennu með spani.
- 3 Hvað er átt við með spóluhlið í spólu?
- 4 Sýndu fram á það að riðstraumur streymi um spóluna á mynd 4.
- 5 Notaðu mynd 5 til að sýna fram á að segulsviðsbreytingin fylgi formúlu (8).
- 6 Mynd 6 sýnir aðferð við að hanna sínusferil. Á henni er byrjað með radíusinn (vektorinn) í lárétta ásnum og sínusferillinn byrjar því á núlli. Teiknaðu mynd sem sýnir sambærilega hönnun á cósínusferlinum. Mundu að hann byrjar 90 gráðum á undan.
- 7 Formúla (9) lýsir Faradays spanlögmáli. Útskýrðu formúluna.

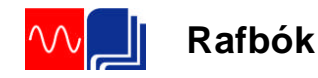

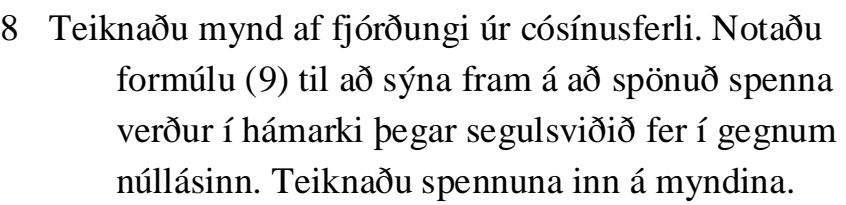

- 9 a) Hvað er átt við með hugtakinu tíðni og hver er einingin?
	- b) Hvað er rið og hver er tíminn á einu riði ef tíðnin er 50Hz?
- 10 Hugsaðu þér að þú gætir búið til spennu í leiði með því að hlaupa með hann í gegnum segulsvið. Hvaða þættir ráða stærð spennunnar?
- 11 Útskýrðu muninn á formúlum (14) og (17).
- 12 Í kaflanum um strauminn er sýnt fram á að straumur í gegnum raunviðnám fái sama feril og spennan.
	- a) Hvaða lögmál rafmagnsfræðinnar er lagt til grundvallar?
	- b) Útskýrðu mynd 11. Hvað er átt við með augnabliksgildi spennu eða straums?
- 13 a) Útskýrðu formúlu (19)
	- b) Hver er pólafjöldi vélar sem formúla (19) lýsir?
	- c) Hver er pólafjöldi vélar (rafala), sem framleiðir 50Hz á 200sn/mín.?

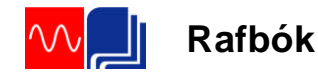

- 14 a) Af hverju er meðalgildi út úr einu riði núll?
	- b) Hvað er meðalgildi úr hálfu riði stór hluti af hámarksgildi spennu eða straums?
	- c) Finndu flatarmálið sem sínuslaga hálfrið afmarkar við núllásinn með því að teikna það á millimetrapappír. Berðu niðurstöðuna saman við formúlu (22).
- 15 a) Mynd 18 sýnir sínusferla straums, spennu og afl. Hver er tíðni aflsins?
	- b) Í stærðfræðiforritum s.s. "Graphmat" er hægt að teikna sínusferla. Ef þú hefur aðgang að slíku forriti prófaðu þá að setja inn þrjá sínusferla. Formúlurnar gætu litið út á eftirfarandi hátt:

$$
y = 2 \cdot \sin(x), y = 3 \cdot \sin(x) \text{ og } y = (2 \cdot \sin(x)) \cdot (3 \cdot \sin(x))
$$

Taktu eftir að hámarksgildi aflsins verða 6 reitir og tíðnin tvöföld miðað við spennu eða straum.

- c) Hvað er virktgildi spennu eða straums stór hluti af hámarksgildi þessara stærða?
- d) Hver er munurinn á raforku annars vegar og rafafli hins vegar?
- 16 a) Hvað er átt við með formstuðli?
	- b) Hvenær er formstuðulinn 1,11?
	- c) Hvernig breytist formstuðulinn ef spennan fylgir ekki sínusferlinum?

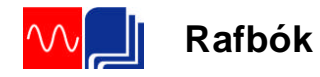

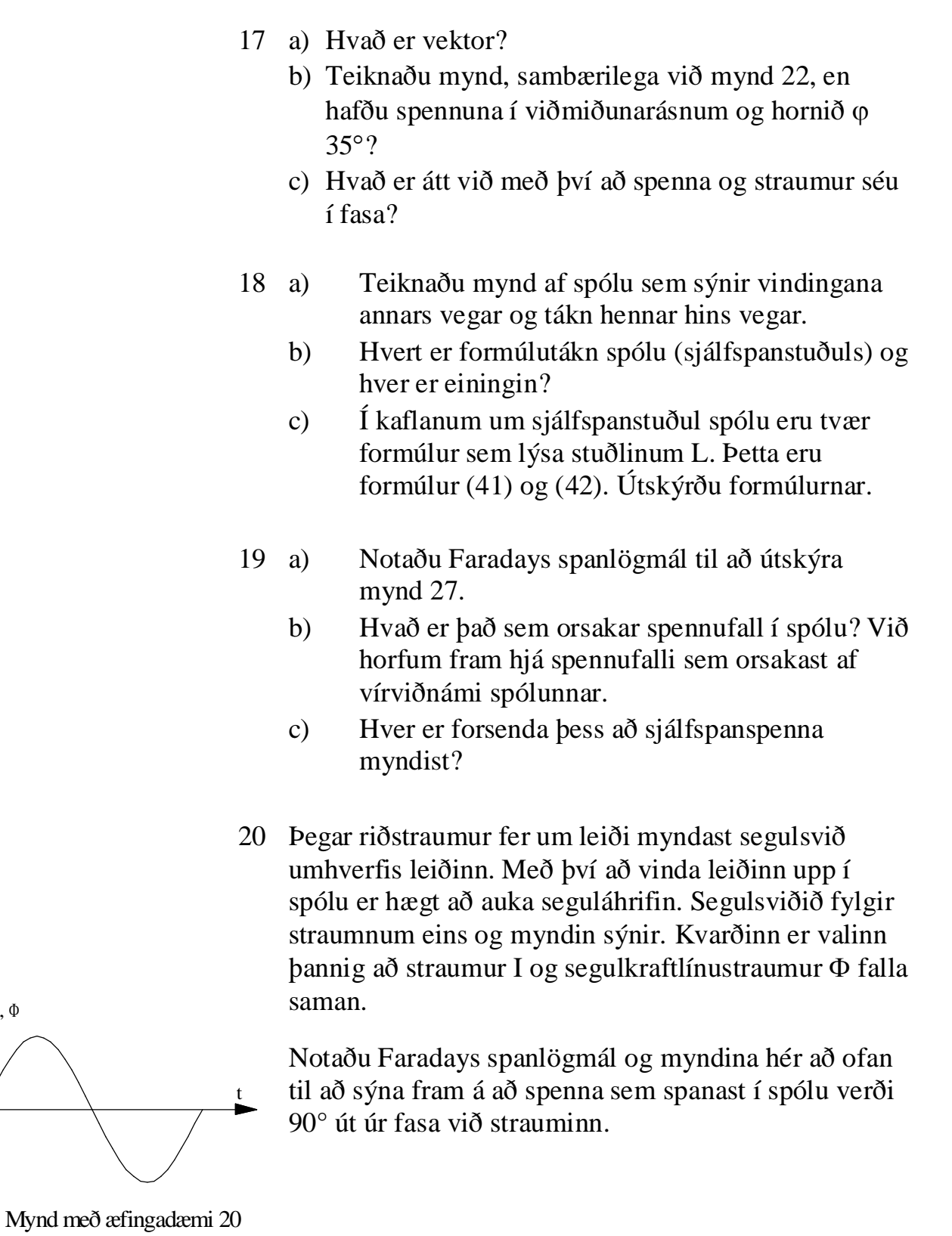

 $\blacksquare$ I,  $\Phi$ 

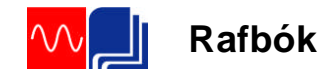

- 21 a) Útskýrðu formúlu (54) fyrir spanviðnámi. b) Hvað er það sem orsakar spanviðnám í spólu? Hvert verður spanviðnámið ef þú tengir spóluna við jafnspennu?
	- 22 a) Lýstu því sem gerist þegar jafnspennugjafi er tengdur við rás með spóluvirkni.
		- b) Hvernig er tíminn táknaður þegar jafnstraumur í spólu hefur náð 63% af endanlegu gildi. Hvað ræður endanlegu gildi straumsins? Hve lengi er straumurinn að ná því gildi?
	- 23 Af hverju myndast ljósbogi í rásum með spanvirkni?
	- 24 a) Hvernig er spanvirkni notuð í kveikjukerfi bensínvéla?
		- b) Hvernig er spanvirkni notuð í rafsuðu?

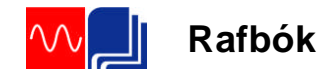

#### **Spóla með raunviðnámi.**

- $25$  Spóla er tengd 40V, 50Hz, spennu. Spanviðnám hennar  $X_L$  er 9 $\Omega$  og raunviðnámið RL, vír er 3 $\Omega$ .
	- a) Gerðu tengimynd, sem sýnir raun- og launviðnám spólunnar. Merktu inn á myndina gefnar stærðir. Teiknaðu líka straummæli og spennumæli sem sýnir spennugjafaspennuna.
	- b) Teiknaðu viðnámsvektoramynd í kvarða og mældu og reiknaðu sýndarviðnámið Z. Teiknaðu raunviðnámið lárétt.
	- c) Hve mikinn straum tekur hún frá neti?
	- d) Teiknaðu spennuvektoramynd í kvarða. Hafðu strauminn sem viðmiðun.
	- e) Mældu og reiknaðu fasvikshornið í báðum vektoramyndunum.
	- f) Reiknaðu spanstuðul spólunnar L.
- 26 Spanviðnám spólu er  $20\Omega$  og hún tekur 8A straum frá 230V, 50Hz, neti. Raunviðnám hennar er óþekkt.
	- a) Gerðu tengimynd, sem sýnir raun- og launviðnám spólunnar. Merktu inn á myndina gefnar stærðir. Teiknaðu líka straummæli og spennumæli sem sýnir spennugjafaspennuna.
	- b) Reiknaðu sýndarviðnám (Z) spólunnar með hjálp Ohmslögmáls
	- c) Teiknaðu viðnámsvektoramynd út frá stærð Z og XL.
	- d) Mældu og reiknaðu raunviðnám spólunnar?
	- e) Mældu fasvikshornið og reiknaðu raunaflstuðulinn.
	- f) Teiknaðu spennuvektoramynd í kvarða. Kannaðu með mælingu að heildarspennan komi heim við uppgefna spennu.

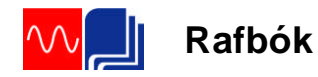

- 27 Raunviðnám spólu RL er  $20\Omega$  og sjálfspanstuðullinn L er 0,06H. Hún tekur 0,6A frá 50Hz neti.
	- a) Gerðu tengimynd, sem sýnir raun- og launviðnám spólunnar. Merktu inn á myndina gefnar stærðir. Teiknaðu líka straummæli og spennumæli sem sýnir spennugjafaspennuna.
	- b) Reiknaðu launviðnám spólunnar XL.
	- c) Teiknaðu viðnámsvektoramynd í kvarða og mældu og reiknaðu sýndarviðnámið Z.
	- d) Reiknaðu spennurnar yfir raun- og launhluta spólunnar og teiknaðu spennuvektoramynd í kvarða.
	- e) Mældu og reiknaðu heildarspennu spólunnar í vektoramyndinni í lið d).
- 29 Raunviðnám spólu er 5 $\Omega$  og fasvik hennar 40°. Hún er tengd 60V, 50Hz.
	- a) Gerðu tengimynd, sem sýnir raun- og launviðnám spólunnar. Merktu inn á myndina gefnar stærðir. Teiknaðu líka straummæli og spennumæli sem sýnir spennugjafaspennuna.
	- b) Teiknaðu viðnámsvektoramynd út frá raunviðnámi og fasvikshorni. Mældu og reiknaðu sýndarviðnámið.
	- c) Mældu og reiknaðu launviðnámið XL.
	- d) Reiknaðu strauminn.
	- e) Teiknaðu spennuvektoramynd í kvarða. Mældu heildarspennuna. Kemur hún heim við 60V sem voru gefin upp í dæminu?

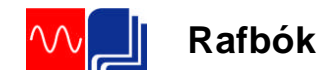

## **Skipting sýndarviðnáms í launog raunhluta.**

- 30 Spóla veldur 42° fasviki. Hún er tengd 230V, 50Hz spennugjafa.
	- a) Teiknaðu tengimynd sem sýnir spóluna og spennugjafann.
	- b) Teiknaðu vektoramynd spólunnar. Hafðu strauminn sem viðmiðun. Mundu að spóla seinkar straum.
	- c) Skiptu spennuvektornum í tvo hluta. Raunhluta, sem hefur sömu stefnu og straumurinn og launhluta sem verður 90 gráðum á undan straumnum. Notaðu flýtihnappana á reiknivélinni þinni. Merktu hlutana inn á vektoramyndina.
	- d) Teiknaðu, út frá vektoramyndinni, jafngildismynd spólunnar sem sýnir raun- og launhluta hennar.
	- e) Hve stórir verða raun- og launhlutar spólunnar  $(U<sub>raun</sub> og U<sub>laun</sub>)$ . Merktu þá inn á jafngildismyndina.
- 31 Sýndarviðnám spólu er 56 $\Omega$  og fasvikshorn hennar  $60^\circ$ 
	- a) Teiknaðu vektor sýndarviðnámsins í hnitakerfið. Merktu vektorinn og fasvikshornið á myndina.
	- b) Skiptu sýndarviðnáminu í raun- og launhluta. Notaðu flýtihnappana á reiknivélinni þinni.
	- c) Teiknaðu jafngildismynd spólunnar og merktu inn raun- og launhluta hennar á myndina.

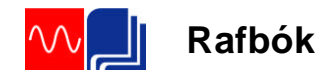

- 32 Spóla tekur 1,8A straum þegar hún er tengd 230V jafnspennu. Þegar spólan er tengd 230V, 50Hz, riðspennu verður straumurinn 32° á eftir spennunni.
	- a) Hve mikinn straum tekur spólan þegar hún tengist riðspennunni?
	- b) Teiknaðu vektor sýndarviðnámsins og skiptu honum í raun- og launhluta.
	- c) Reiknaðu spanstuðul spólunnar.

#### **Afl í riðstraumsrásum**

- 33 Finndu aflið í spólu sem tekur 12A við 230V spennu  $begar cos \varphi = 0.4.$
- 34 a) Hver er raunaflstuðull tækis sem tekur 5A, 750W, þegar það tengist 230V, 50Hz, riðspennu.
	- b) Reiknaðu launafl, Q, og sýndarafl, S, spólunnar.
	- c) Teiknaðu aflvektoramynd í kvarða.
- 36 Spóla og straummælir eru raðtengd 230V, 50Hz, spennu. Straummælirinn sýnir 4,5A. Raunviðnám spólunnar er  $26\Omega$ .
	- a) Teiknaðu tengimynd og merktu inn gefnar stærðir.
	- b) Reiknaðu raunaflstuðulinn.
	- c) Reiknaðu raunaflið og launaflið.
	- d) Teiknaðu aflvektoramynd í kvarða.
	- e) Finndu sýndaraflið út frá vektoramyndinni í d) lið.

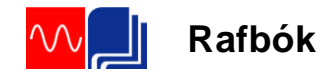

## **Spóla með járnkjarna**

- 37 Spóla er tengd 230V, 50Hz, spennu og tekur þá 2A. Aflmælir er tengdur í rásina og sýnir hann 100W.
	- a) Gerðu tengimynd.
	- b) Reiknaðu raunaflstuðulinn.
	- c) Reiknaðu sýndarviðnámið.
	- d) Teiknaðu viðnámsvektoramynd út frá sýndarviðnáminu og fasvikshorninu. Skiptu síðan vektor sýndarviðnámsins í raun- og launhluta. Mældu og reiknaðu gildi þeirra.

#### 38

Spóla og raunviðnám eru raðtengd og tengd við spennugjafa sem gefur spennu með 50Hz tíðni.

Straumurinn í rásinni mælist 150mA og spennuföllin:

 $U_R = 105V$ 

 $U_L = 145V$ 

Aflmæling sýnir að í spólunni tapast 7W.

Viðnámsmæling á spólunni sýnir að  $R_{L,vir}$  er 133 $\Omega$ .

- a) Teiknaðu rásina ásamt mælum.
- b) Teiknaðu spennuvektormynd rásarinnar í kvarða og finndu spennugjafaspennuna.
- c) Reiknaðu sýndarviðnám spólunnar. Hvernig skiptist það í raun- og launhluta. Sýndu það á vektoramynd.
- d) Hvernig skiptist raunhluti sýndarviðnámsins í vírviðnám og viðnám vegna járntapanna? (Ath. að við erum að tala um viðnám sem er ígildi járntapanna).

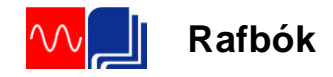

## **Raðtenging spólu og raunviðnáms**

- 39 Launviðnám spólu er 22 $\Omega$  og raunviðnám hennar 2 $\Omega$ . Hún er raðtengd 16 $\Omega$  mótstöðu. Spennan er 230V, 50Hz.
	- a) Gerðu tengimynd og merktu inn gefnar stærðir.
	- b) Teiknaðu viðnámsvektoramynd og reiknaðu sýndarviðnám spólunnar annars vegar og rásarinnar í heild hins vegar. Láttu sýndarviðnámin koma fram á myndinni.
	- c) Reiknaðu strauminn.
	- d) Notaðu vektoramyndina í b) lið til að finna raunaflstuðul spólunnar annars vegar og rásarinnar í heild hinsvegar. Merktu fasvikshornin inn á myndina í b) lið.
	- e) Finndu aflið í rásinni ef hún er tengd 230V jafnspennu. Rökstyddu svarið.
- 40 Hve mikinn straum tekur 15μF þéttir þegar hann er tengdur 40V spennu, 50Hz?
- 41 Tveir þéttar 5μF og 7μF eru raðtengdir. Spennugjafinn er 230V, 50Hz.
	- a) Hve stóran straum taka þeir frá spennugjafanum?
	- b) Hve há verður spennan yfir hvorn þétti?
- 42 Tveir þéttar 4 og 6μF eru raðtengdir við 400V spennu, 50Hz.
	- a) Gerðu tengimynd.
	- b) Hver er heildarrýmd þeirra?
	- c) Hvert er heildar launviðnámið í rásinni?
	- d) Reiknaðu strauminn í rásinni og spennuna yfir hvorn þétti.

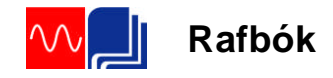

## **Raðtenging þéttis og raunviðnáms**

- <sup>43</sup> Rýmd þéttis er 80μF. Hann er raðtengdur 50Ω mótstöðu með hreint raunviðnám. Tíðni spennugjafans er 50Hz.
	- a) Teiknaðu tengimynd og merktu inn gefnar stærðir.
	- b) Reiknaðu launviðnám þéttisins.
	- c) Teiknaðu viðnámsvektoramynd í kvarða.
	- d) Hve háa spennu þarf til þess að senda 3,5A straum um rásina?
- 44 Mótstaða, sem er  $30\Omega$  raunviðnám, er raðtengd  $26\Omega$ rýmdarviðnámi. Rásin tekur 0,7A frá 50Hz neti.
	- a) Gerðu tengimynd, sem sýnir íhluti rásarinnar, straummæli til að mæla strauminn í rásinni og spennumæla til að mæla spennur rásarinnar.
	- b) Reiknaðu spennur yfir íhlutina í lið a) og teiknaðu spennuvektoramynd í kvarða.
	- c) Mældu og reiknaðu heildarspennu rásarinnar í vektoramyndinni í lið b).

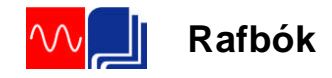

# **Spóla, raunviðnám og þéttir raðtengd**

- 45 Spóla, mótstaða og þéttir og eru raðtengd við 50Hz spennu. Straumurinn í rásinni er 400mA. Viðnám mótstöðunnar er 200 $\Omega$ , launviðnám spólunnar er 190 $\Omega$ (hreint launviðnám) og launviðnám þéttisins er  $90\Omega$ .
	- a) Gerðu tengimynd sem sýnir íhlutina ásamt straummæli. Merktu gefnar stærðir inn á myndina.
	- b) Reiknaðu spennurnar  $U_R$ ,  $U_L$  og  $U_C$ .
	- c) Gerðu spennuvektoramynd í kvarða. Mældu og reiknaðu spennugjafaspennuna.
	- d) Skrifaðu formúlu raunaflstuðuls rásarinnar út frá vektoramyndinni í c) lið. Reiknaðu raunaflstuðul hennar.
- 46 Spóla er 3,5H og raunviðnám hennar er 500 $\Omega$ . Hún er raðtengd 12μF þétti. Spennugjafaspennan er 440V, 50Hz.
	- a) Gerðu tengimynd og merktu inn gefnar stærðir.
	- b) Reiknaðu spennurnar  $U_L$  og  $U_C$ .
	- c) Gerðu spennuvektoramynd í kvarða. Skiptu  $U_L$  í raun- og launhluta. Teiknaðu spennugjafaspennuna inn á vektoramyndina, mældu hana í vektoramyndinni og berðu niðurstöðuna saman við uppgefið gildi.

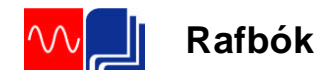

- 47 Þéttir,  $8,5\mu$ F, mótstaða, 1k $\Omega$ , og spóla, 5,1H (reiknast sem hreint launviðnám) eru raðtengd. Spennan yfir tenginguna er 110V, 50Hz.
	- a) Gerðu tengimynd og merktu inn gefnar stærðir.
	- b) Teiknaðu viðnámsvektoramynd og finndu heildarviðnámið Z.
	- c) Reiknaðu strauminn.
	- d) Reiknaðu raunaflstuðulinn út frá vektoramyndinni.
	- e) Reiknaðu aflið P
	- f) Finndu aflið í rásinni ef hún er tengd 250V jafnspennu.
- 48 Sýndarviðnám spólu er  $280\Omega$ , 42°. Hún er raðtengd 40μF þétti. Rásin er tengd 230V, 50Hz, spennugjafa.
	- a) Teiknaðu mynd rásarinnar og merktu inn á hana gefnar stærðir.
	- b) Teiknaðu viðnámsvektoramynd spólunnar. Hve stór er raunhluti hennar.
	- c) Reiknaðu strauminn, sem rásin tekur frá spennugjafanum.
	- d) Teiknaðu spennuvektoramynd í kvarða. Mældu og reiknaðu spennu spennugjafans í vektoramyndinni. Kemur hún heim við uppgefna spennu?

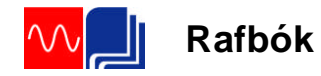

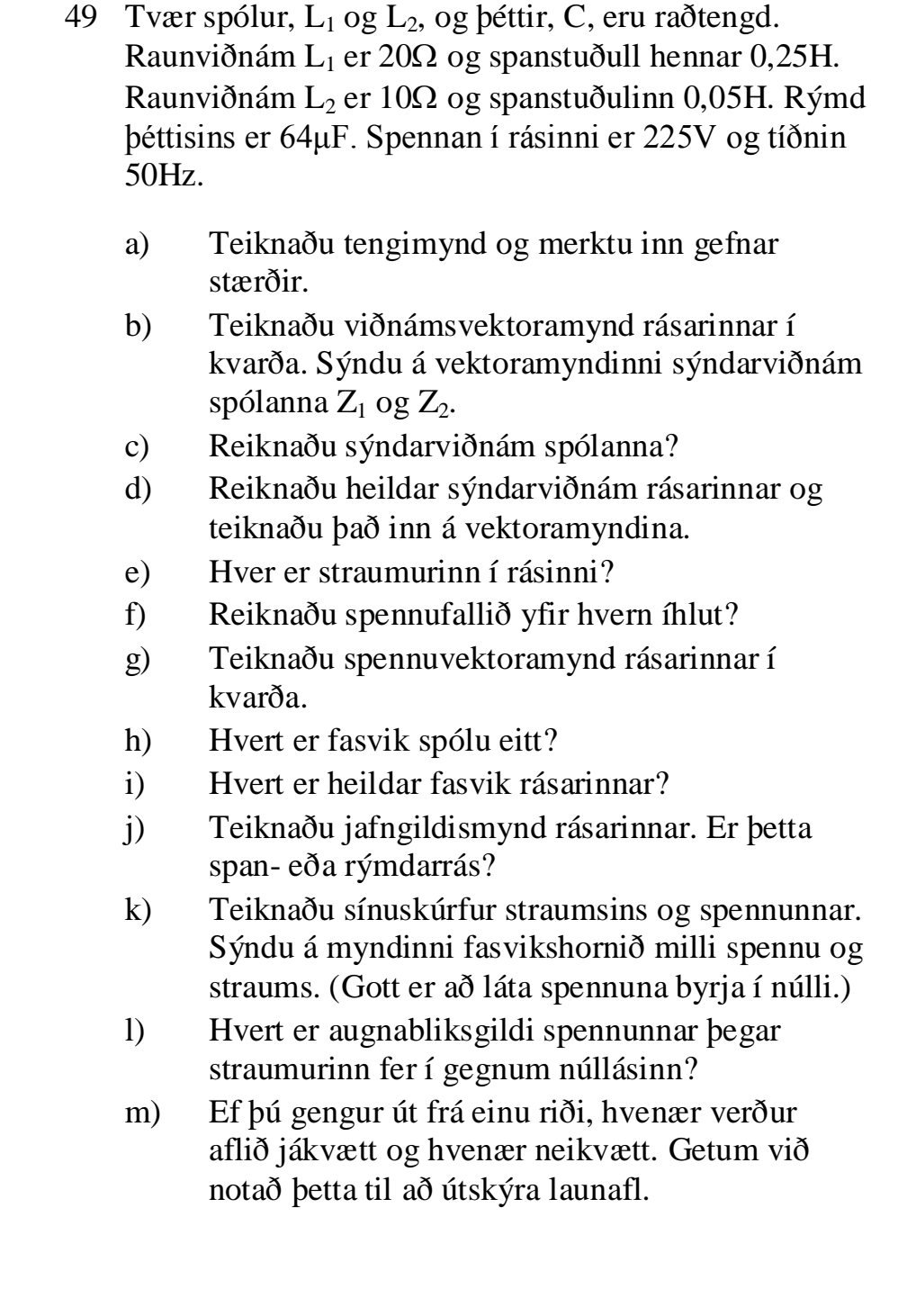

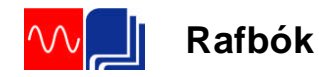

50 Spóla, raunviðnám og þéttir eru raðtengd og tengd við spennugjafa sem gefur spennu með 50Hz tíðni.

Heildarstraumurinn í rásinni mælist 204mA og spennuföllin:

 $U_R = 139V$ 

 $U_L = 546V$ 

 $U_C = 653V$ 

Fasvikshorn þéttisins reynist 90°, en aflmæling sýnir að í spólunni tapast 15W.

- a) Teiknaðu rásina ásamt mælum.
- b) Teiknaðu spennuvektormynd rásarinnar í kvarða. Mældu og reiknaðu spennu spennugjafans.
- c) Útskýrðu af hverju einstök spennuföll verða stærri en spennugjafaspennan.

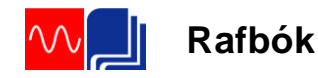

51 Eftirfarandi mælingar voru gerðar á raðtengdri rás.

 $U = 226,9V, U_R = 140V, U_L = 550V$ 

 $U_C = 600V$ ,  $I = 201mA$ .

Fasvikshorn spólunnar kemur fram á vektoramyndinni og var fundið út frá aflmælingu.

Á myndinni er vektoramynd rásarinnar.

- a) Hve mikið raunafl notar íhluturinn með 600V spennufallið? rökstyddu svarið.
- b) Nú er þéttirinn tekinn úr rásinni en afgangurinn er áfram tengdur við sama spennugjafa. hver verður þá spennan yfir raunviðnámnið?
- Við gerum ráð fyrir að stærð raunviðnámsins sé fasti og fasvikshorn spólunnar sömuleiðis.
- c) Teiknaðu skýringarmynd (tengimynd) af rásinni í lið (b og vektoramynd.

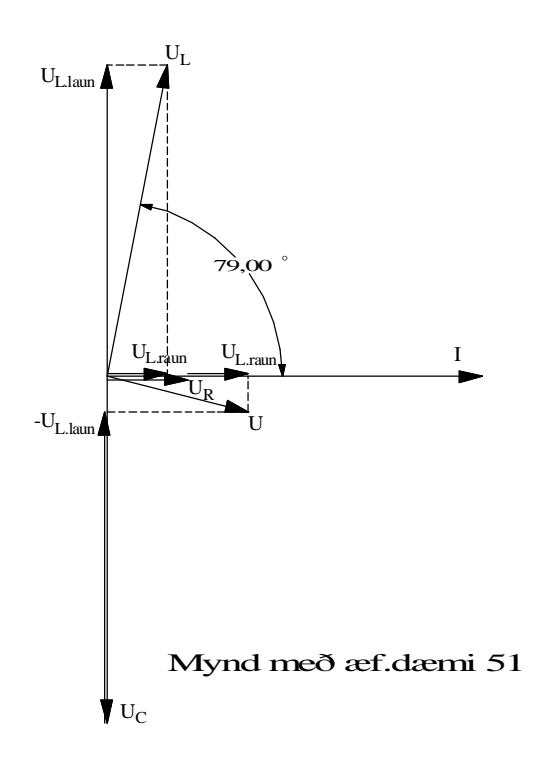

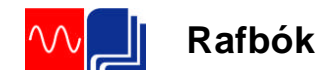

# **Ýmis dæmi úr raðtengdum rásum**

- $52$  Spóla mælist með 30 $\Omega$  raunviðnám og 10mH spanstuðul. Þegar spólan er tengd 1,3V riðspennugjafa tekur hún 20mA. Hver er tíðni riðspennunnar?
- 53 a) Þú ert staddur í verklegu rafmagnsfræðistofunni og átt að ákveða spanstuðul, L, í spólu. Lýstu því hvernig þú ferð að. Taktu fram mælitæki, teiknaðu skýringarmyndir og sýndu formúlur.
	- b) Hvaða áhrif hefur járnkjarni á spanstuðul spólu, miðað við loftspólu? Rökstyddu svarið.
- 54 Straumrás er byggð úr spólu og þétti. Spólan hefur sjálfspanstuðulinn 5H og þéttirinn rýmdina 6,75μF. Við hvaða tíðni er rásin í "resonans"?

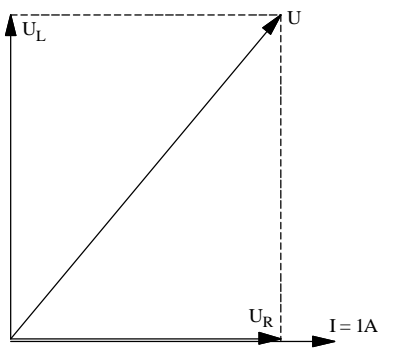

<sup>U</sup> Á myndinni er gefin vektoramynd. Rásin sem vektoramyndin er teiknuð eftir er tengd við 50Hz spennugjafa.

- a) Hvernig er rásin sem vektoramyndin er teiknuð út frá? Teiknaðu tengimynd.
- b) Hver er stærð íhlutanna í rásinni?

Mynd með æf.dæmi 55

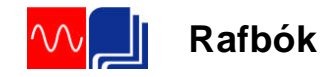

# **Hliðtenging laun- og raunálags**

- 56 Spóla og raunviðnám eru hliðtengd og tengd 230V, 50Hz spennugjafa. Launviðnám spólunnar er 230 $\Omega$  $(R<sub>L</sub> = 0\Omega)$  og raunviðnám mótstöðunnar er 200 $\Omega$ .
	- a) Teiknaðu tengimynd sem sýnir íhlutina, spennugjafann og straummæla sem mæla greinistrauma og heildarstraum.
	- b) Reiknaðu út greinistraumana.
	- c) Teiknaðu straumvektoramynd í kvarða og mældu og reiknaðu heildarstrauminn.
- 57 Þéttir og raunviðnám eru hliðtengd og tengd 230V,  $50$ Hz spennugjafa. Launviðnám þéttisins er 150 $\Omega$  og raunviðnám mótstöðunnar er 1200.
	- a) Teiknaðu tengimynd sem sýnir íhlutina, spennugjafann og straummæla sem mæla greinistrauma og heildarstraum.
	- b) Reiknaðu út greinistraumana.
	- c) Teiknaðu straumvektoramynd í kvarða og mældu og reiknaðu heildarstrauminn.
- 58 Þéttir,  $8,5 \mu$ F, mótstaða, 560 $\Omega$ , og spóla, 2,5H (reiknast sem hreint launviðnám) eru hliðtengd. Spennan yfir tenginguna er 230V, 50Hz.
	- a) Teiknaðu tengimynd sem sýnir íhlutina, spennugjafann og straummæla sem mæla greinistrauma og heildarstraum.
	- b) Reiknaðu út greinistraumana.
	- c) Teiknaðu straumvektoramynd í kvarða og mældu og reiknaðu heildarstrauminn.

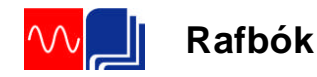

59 Spanálag tekur 2A þegar það tengist 230V riðspennu. Aflið mælist 100W.

500W, 230V, hitaofn ( $cos\varphi_{\text{off}} = 1,0$ ) er hliðtengdur við spóluna.

- a) Teiknaðu tengimynd og merktu inn gefnar stærðir.
- b) Finndu rauaflstuðul spólunnar,  $\cos\varphi_{\rm sp}$ .
- c) Reiknaðu greinistraumana og teiknaðu straumvektoramynd.
- d) Hve stóran straum taka þessi tvö álög til samans? Skrifaðu stærð straumsins inn á tengimyndina í a) lið.
- 60 500W lýsing með glóperum og 3A einfasamótor með  $cos\varphi_m = 0.8$  eru tengd 230V riðspennuneti.
	- a) Gerðu tengimynd og merktu inn gefnar stærðir.
	- b) Reiknaðu perustrauminn. Við gefum okkur að perurnar séu hreint raunálag.
	- c) Teiknaðu straumvektoramynd og finndu straumálagið á sjálfvörin sem álagið tengist í gegnum.
- 61 Lýsing á teiknistofu er með tíu, 40W flúrlampa og tólf 100W glóperur. Spenna netsins er 230V.
	- a) Teiknaðu tengimynd sem sýnir íhlutina, spennugjafann og straummæla sem mæla greinistrauma og heildarstraum.
	- b) Hve mikinn straum taka flúorlamparnir ef  $cos\varphi_{\text{fl.}}$  $= 0.5?$
	- c) Hve stóran straum taka perurnar?  $(cos \varphi_{\text{pera}} =$ 1,0).
	- d) Teiknaðu vektoramynd og reiknaðu heildarstraumurinn.

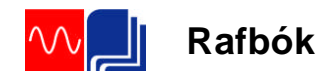

62 Spólan á myndinni er 0,20H og raunviðnám hennar er 71Ω. Straumurinn gegnum peruna er 0,5A og hún reiknast sem hreint raunviðnám.

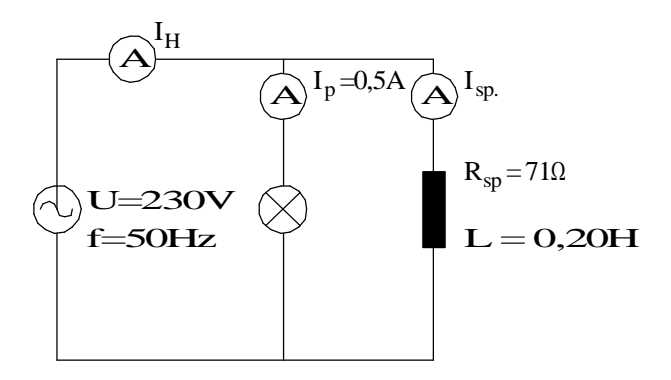

Mynd með dæmi 62

- a) Teiknaðu viðnámsvektoramynd spólunnar, reiknaðu sýndarviðnám hennar og strauminn  $I_{\text{sn}}$ .
- b) Reiknaðu raunaflstuðul spólunnar,  $cos\varphi_{\rm SD}$ .
- c) Teiknaðu straumvektoramynd og reiknaðu  $I_{H}$ .
- d) Reiknaðu raunafl rásarinnar.
- e) Tengdu þétti við rásina. Notaðu straumvektoramyndina í c) lið til að finna hve stóran launstraum þéttirinn þarf að framleiða til að rásin sé í fasa?
- f) Reiknaðu launviðnám og rýmd þéttisins.
- g) Hver verður heildarstraumurinn eftir tengingu þéttisins? Sýndu þéttisstrauminn og nýja heildarstrauminn á vektoramyndinni.
- h) Hvert er raunaflið nú eftir tengingu þéttisins? Rökstyddu svarið.

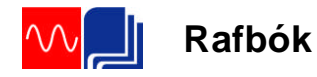

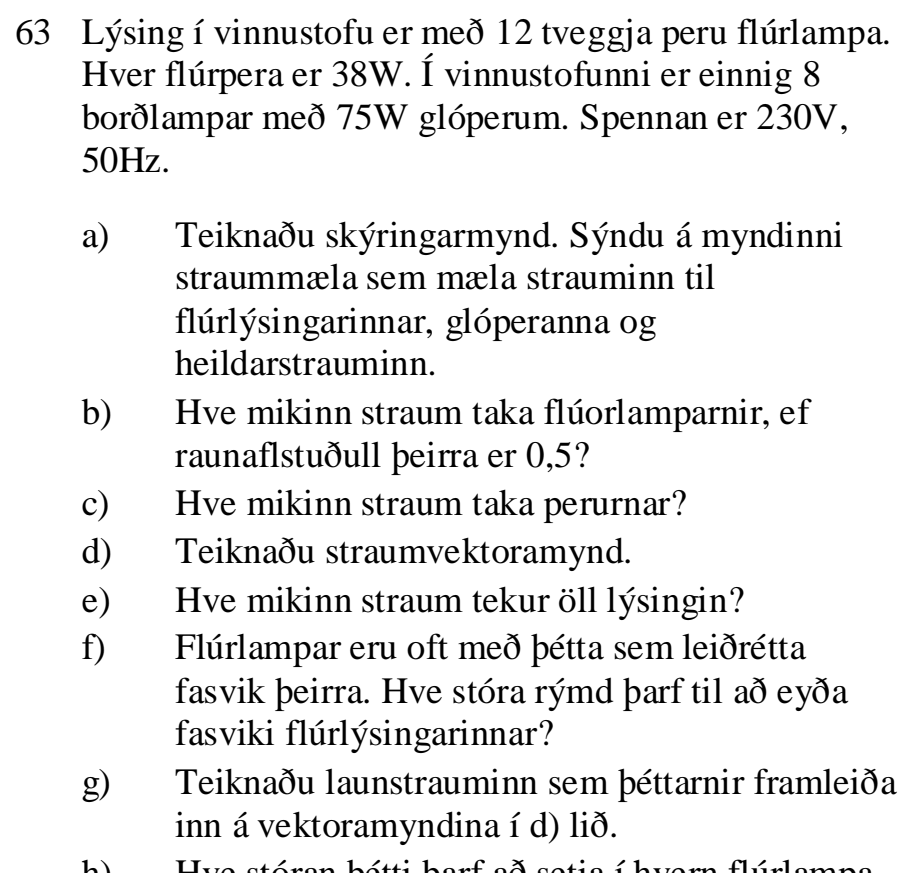

h) Hve stóran þétti þarf að setja í hvern flúrlampa til að þeir uppfylli skilyrðið í f) lið?
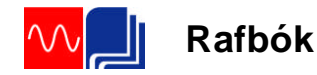

64 Flutningslínur fyrir raforku hafa rýmd, span og raunviðnám. Leiðarnir virka sem plötur þéttis og lengd þeirra orsaka span- og tapsviðnám.

Í dæminu hér á eftir hugsum við okkur langa flutningslínu. Til einföldunar er eingöngu tekið tillit til rýmdarinnar. Við sleppum m.ö.o. spennu- og afltapa vegna spans og raunviðnáms.

Heildar rýmdin í línunni er 0,4µF og þar sem við sleppum töpunum getum við litið á þessa rýmd og álagið hliðtengt.. Línan flytur 150kW til álagsins, sem er spanálag með 0,8 raunaflstuðul. Þar sem við horfum framhjá töpum er spennan yfir álagið sú sama og í endanum hjá spennugjafanum. Spennan er 20kV og tíðnin 50Hz.

- a) Teiknaðu skýringarmynd sem sýnir rýmd línunnar og álagið. Teiknaðu líka straummæla inn á myndina.
- b) Hver verður hleðslustraumur kapalsins?
- c) Hver er straumurinn í álaginu?
- d) Teiknaðu vektoramynd. Hafðu spennuna sem viðmiðun.
- e) Hve stór er straumurinn frá spennugjafanum?

## 65

Inn á 230V, 50Hz, grein í töfluskáp tengjast fjórar 60W glóðarperur ( $cos\varphi_{gl} = 1,0$ ), 440W mótor ( $cos\varphi_{ml}$  $= 0.94$  og annar 120W mótor með cos $\varphi_{m2} = 0.5$ .

- a) Teiknaðu tengimynd og merktu inn gefnar stærðir.
- b) Reiknaðu strauminn sem hvert álag tekur.
- c) Teiknaðu vektoramynd í kvarða, sem sýnir alla straumana miðað við sameiginlega spennu.
- d) Reiknaðu heildar straumálagið á greinina.
- e) Hvert verður heildar fasvikshornið?

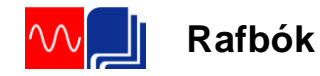

- 66 Einfasa álag, sem tengist 230V, 50Hz, spennu, tekur 15A og fasvikshornið er 40°, straumurinn á eftir spenunni.
	- a) Teiknaðu tengimynd og merktu inn gefnar stærðir.
	- b) Sýndu vektoramynd rásarinnar og notaðu spennuna sem viðmiðun.
	- c) Hve stóran þétti þarf að hliðtengja við álagið til að minnka fasvikshornið niður í 20°? Sýndu straumvektor þéttisins á vektoramyndinni í b) lið.
- 67 Rafmagnsofn, flúrlýsing og einfasa mótor tengjast við 230V, 50Hz, riðspennunet.

Ofninn tekur 4A,  $cos\varphi_{\text{off}} = 1.0$ .

Lýsingin tekur 3A,  $cos\phi_{1fs.} = 0.5$ .

Mótorinn tekur 880W,  $cos\varphi_m = 0.8$ .

- a) Gerðu tengimynd til skýringar. Merktu inn gefnar stærðir.
- b) Reiknaðu strauminn sem mótorinn tekur.
- c) Teiknaðu vektoramynd í kvarða, sem sýnir alla straumana miðað við sameiginlega spennu.
- d) Reiknaðu heildar straumálagið á vör spennugjafans.
- e) Hvert verður heildar fasvikshornið?
- f) Nú er algengt að flúrlampar séu fasaleiðréttir. Hve stóran þétti þyrfti að tengja með lýsingunni til að leiðrétta fasvik hennar?
- g) Hvernig breytist heildar straumálagið á vörin?
- h) Hvert verður nú fasvikið milli spennu og heildarstraums? Sýndu það á vektoramyndinni.

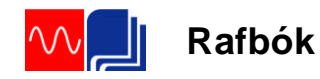

68 Skoðaðu vel myndina og upplýsingarnar sem þar eru gefnar.

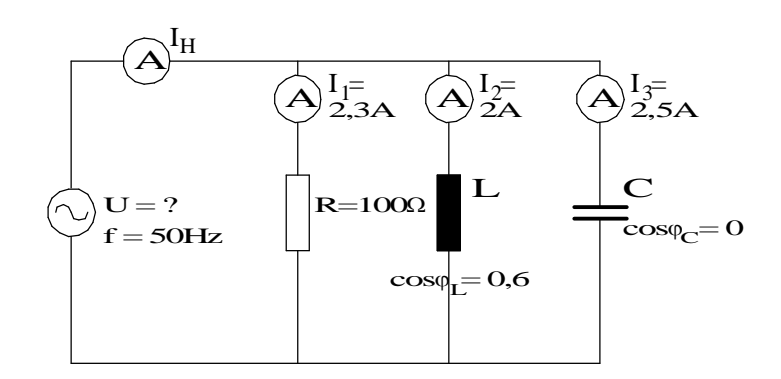

Mynd með dæmi 68

- a) Reiknaðu spennuna U.
- b) Hve stór er rýmd þéttisins?
- c) Teiknaðu straumvektoramynd, sem sýnir strauma greinanna. Hafðu spennuvektor sem viðmiðun.
- d) Reiknaðu strauminn I<sub>H</sub>. Sýndu hann á vektoramyndinni í c) lið.
- e) Hvert er heildar fasvik rásarinnar. Eða m.ö.o. hve stórt fasvik "sér" spennugjafinn?
- f) Reiknaðu sýndarafl rásarinnar.

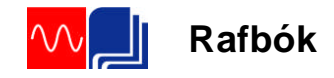

## **Einfasamótorar**

69 Einfasa mótor, 500W, 240V, 50Hz, er ræstur með þétti. Mæling á vöfum hans gefur eftirfarandi:

 $R_A = 9,0\Omega$  $X_A = 7,2\Omega$  $R_{hi} = 17,0\Omega$  $X_{hi} = 7,0\Omega$ 

"A" stendur fyrir aðalvöf mótorsins og "hj" fyrir hjálparvöf hans.

- a) Teiknaðu tengimynd sem sýnir vöf mótorsins.
- b) Teiknaðu straumvektoramynd sem sýnir afstöðu straumanna miðað við sameiginlega spennu. Ath. að það er ekki nauðsynlegt að sýna stærð straumanna.
- c) Raðtengdu þétti við hjálparvafið. Hve stórt verður fasvik hjálparvafsins, eftir tengingu þéttisins, ef hornið á milli straumanna verður 90? Sýndu það á straumvektoramyndinni. Merktu nýjan vektor hjálparvafsins með I<sub>hi.m.C</sub>.
- d) Teiknaðu viðnámsvektoramynd hjálparvafsins með þétti. Hve stór þarf þéttirinn að vera til að mynda fasvikið sem talað er um í lið c)?

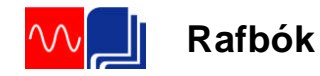

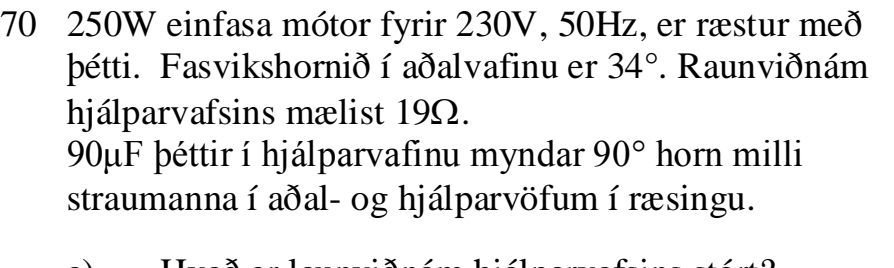

- a) Hvað er launviðnám hjálparvafsins stórt? Teiknaðu viðnámsvektoramynd.
- b) Hvaða áhrif hefur það á hornið milli straumanna ef þéttirinn er stækkaður upp í 110µF? Rökstyddu svarið, t.d. með því að teikna viðnámsvektoramynd.

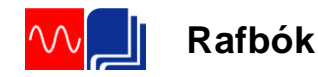

71 Það má líta á straumrás einfasa mótors sem tvær hliðtengdar greinar með span- og raunviðnámi. Stundum eru mótorarnir tengdir eins og sýnt er á myndinni. Á henni er aðalvafið tengt í gegnum straumspólu ræsiliða. Ræsistraumurinn gefur það mikinn straum að liðinn tengir snertuna í hjálparvafinu. Þannig eru bæði vöfin tengd spennugjafanum í ræsiaugnablikinu. Þegar mótorinn fer að snúast lækkar straumurinn og verður of lítill til að virkja ræsiliðann og hjálparvafið aftengist það með.

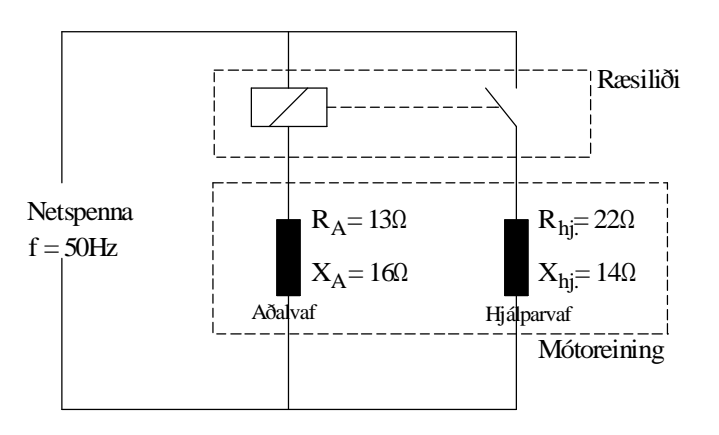

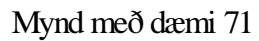

- a) Notaðu upplýsingarnar á tengimyndinni til að finna hve stórt horn verður á milli straumanna í aðal- og hjálparvöfum í ræsiaugnablikinu. Við skulum ekki taka tillit til viðnáms í spólu ræsiliðans.
- b) Teiknaðu straumvektoramynd, sem sýnir strauma vafanna miðað við sameiginlega spennu.
- c) Nú er stundum notaður þéttir til að auka hornið á milli straumanna. Hve mikið myndi 140μF þéttir auka hornið á milli strauma vafanna á myndinni? Teiknaðu viðnámsvektoramynd hjálparvafsins eftir tengingu þéttis. Sýndu strauminn í hjálparvafinu með þétti á vektoramyndinni í lið b).

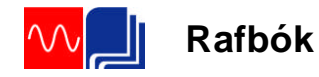

- 72 Eftirfarandi mælingar voru gerðar á vöfum einfasa mótors. Mælingarnar voru gerðar með stafrænum aflmæli og tíðni stillanlega spennugjafans var 50Hz.
	- 1) hjálparvafið: U=21,6V, I=0,54A og  $P<sub>hi</sub>=8W$
	- 2) aðalvafið: U=21,6V,I=0,95A og  $P_A=15W$ .
	- a) Gerðu tengimynd sem sýnir vöf mótorsins og merktu inn á hana þessar mældu stærðir.
	- b) Teiknaðu straumvektoramynd, sem sýnir strauma vafanna miðað við sameiginlega spennu.
	- c) Reiknaðu viðnám ræsiþéttis, sem orsakar 85° á milli straumanna í aðal- og hjálparvafi. Sýndu viðnámsvektoramynd og útreikninga í tengslum við þennan lið.

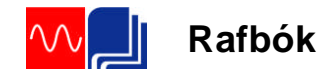

# **Ýmis dæmi**

- 73 Tvær spólur er hliðtengdar við 220V, 50Hz, net. Önnur hefur raunviðnámið  $10\Omega$  og launviðnámið 8 $\Omega$ , en hin hefur raunviðnámið 7,5 $\Omega$  og launviðnámið 6 $\Omega$ .
	- a) Gerðu tengimynd og merktu inn gefnar stærðir.
	- b) Reiknaðu greinistraumana og teiknaðu straumvektoramynd.
	- c) Reiknaðu heildarstrauminn út frá vektoramyndinni í b) lið.
	- d) Reiknaðu afl hvorrar spólu og heildaraflið.
	- e) Finndu sýndarviðnám, Z, hvorrar spólu og allrar rásarinnar.
	- f) Hvernig rás "sér" spennugjafinn?
- 74 Rás eins og myndin sýnir.

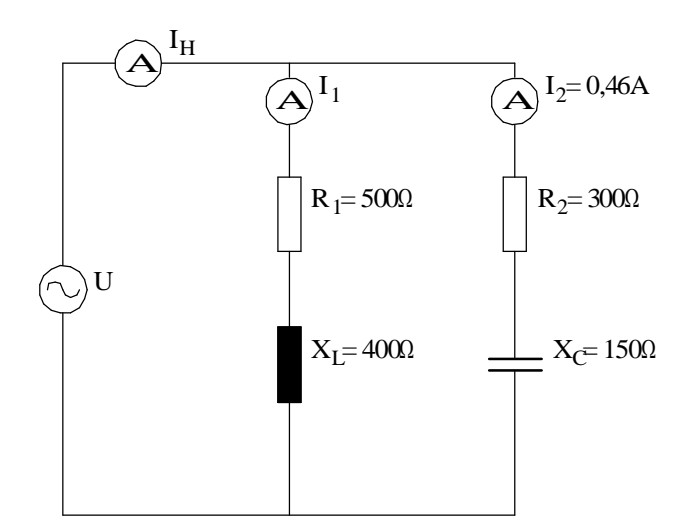

Mynd með dæmi 74

- a) Gerðu spennuvektoramyndir í kvarða fyrir báðar greinar hliðtengingarinnar.
- b) Gerðu straumvektoramynd í kvarða, sem sýnir greinistraumana og heildarstrauminn miðað við sameiginlega spennu.

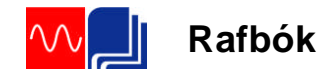

75 Kjarnar í segulrofum eru í tveimur hlutum. Í öðrum hlutanum er komið fyrir skuggapólsvindingi. Skuggapóllinn gerir það að verkum að kjarna helmingarnir titra síður eða alls ekki þegar riðstraumur spólunnar og þar með segulsvið kjarnans eru að fara í gegnum núllið

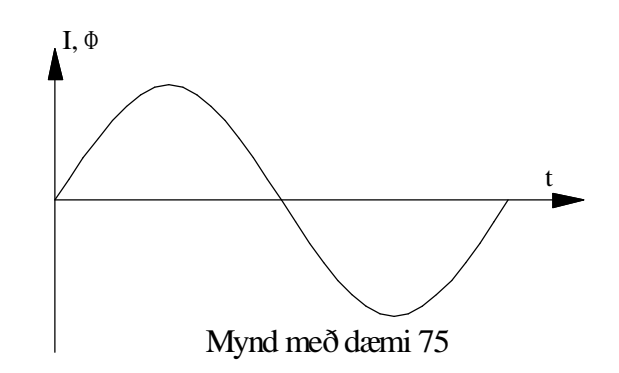

Á myndinni er kúrfa sem sýnir hvernig segulsvið í spólu breytist í takti við strauminn sem framleiðir það. Notaðu myndina til að útskýra virkni vindingsins á skuggapólnum og hvernig þetta dregur úr áðurnefndum titringi. Þú getur líka stuðst við Faraday's spanlögmál. Um það er fjallað í tengslum við mynd 8.

76 Mæling á spólu með járnkjarna gefur eftirfarandi niðurstöðu:

 $R_{L,vir} = 100\Omega$  U<sub>L</sub> = 110V P<sub>L</sub> = 5W I = 100mA

Þú ætlar að setja upp rás í tölvu í WorkBench forritinu sem hagar sér eins og ofangreind spóla. Í því forriti er bara völ á íhlutum sem eru fullkomnir, þ.e. hreint raunviðnám í Ohmum, spólur í Henryum án tapa, þéttar í Farad án tapa o.s.frv.

Teiknaðu tengimynd og merktu inn á hana stærðir eins og þú myndir nota í áður nefndu forriti til að líkja eftir spólunni sem er lýst með mælaniðurstöðunum hér að ofan.

77 Álag á riðspennugjafa veldur  $30^{\circ}$  fasvikshorni, straumurinn er á eftir spennunni. Straummælir sem er

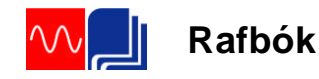

tengdur við álagið sýnir 5A og spennan er 230V. Þú tengir tveggja innganga sveiflusjá við álag og straummæli þannig að annar inngangurinn sýni strauminn og hinn inngangurinn spennuna.

- a) Teiknaðu tengimynd sem sýnir álag, straummæli og tengingu sveiflusjár.
- b) Hvernig lítur sveiflusjármyndin út? Teiknaðu mynd. Merktu fasvikshornið inn á myndina. (ATH! Þú þarft að hafa báða ásana í kvarða.)

# **Þriggja fasa rásir**

78 Þú mælir straum og spennu til þriggja fasa álags eins og myndin sýnir.

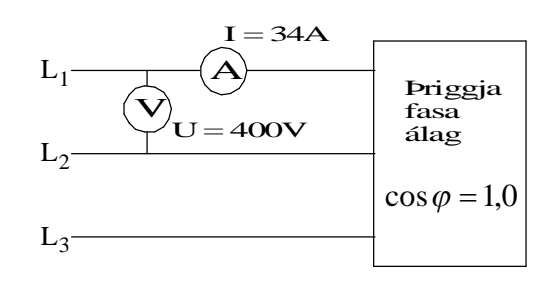

# Mynd með dæmi 78

- a) Hvert er aflið sem álagið tekur frá netinu?
- b) Skiptir máli, við útreikning aflsins, hvort álagið er tengt í stjörnu eða þríhyrning, ef þú veist aðalstraum og aðalspennu til álagsins?

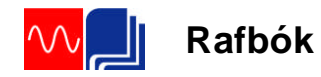

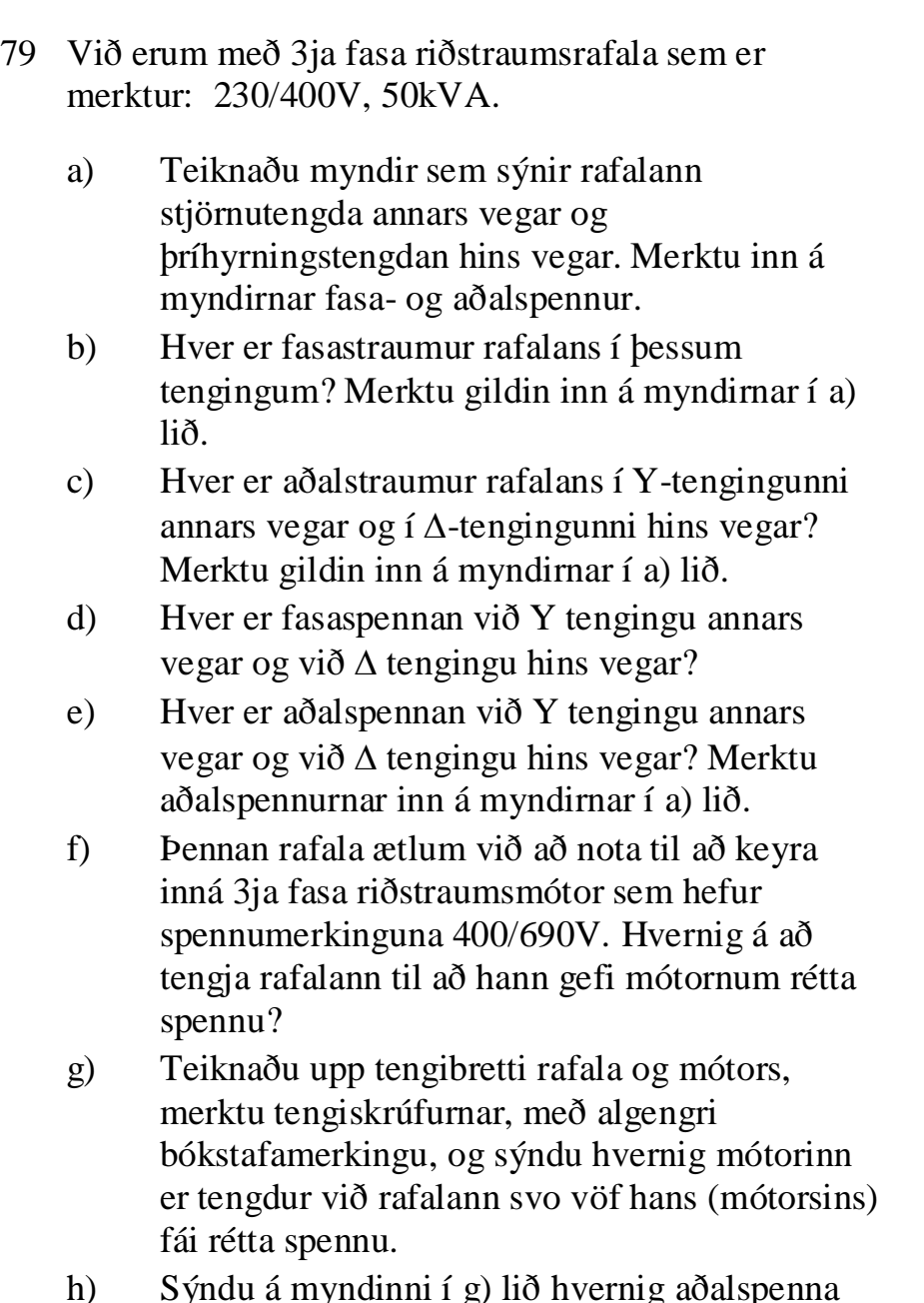

h) Sýndu á myndinni í g) lið hvernig aðalspenna rafalans er mæld og hvernig aðalstraumurinn, sem mótorinn tekur, er mældur.

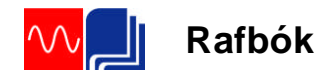

- 80 Þriggja fasa álag er myndað úr þremur 23 $\Omega$ mótstöðum. Raunaflstuðull þeirra er 1,0. Spenna netsins er 3x400V, 50Hz.
	- a) Tengdu álagið í stjörnu. Gerðu tengimynd. Á myndinni á að koma fram netið og álagið ásamt mælum til að mæla aðalspennu og aðalstraum. Merktu inn á myndina gefnar stærðir.
	- b) Reiknaðu spennufallið yfir hverja mótstöðu eða m.ö.o. hver verður fasaspenna álagsins?
	- c) Reiknaðu strauminn í gegnum hverja mótstöðu, þ.e. fasastrauminn, og aðalstrauminn.
	- d) Reiknaðu aflið sem álagið tekur.
	- e) Breyttu tengingu álagsins í þríhyrning. Gerðu nýja tengimynd sem sýnir sömu atriði og í lið a).
	- f) Hver verður nú fasaspenna álagsins?
	- g) Reiknaðu fasastraum og aðalstraum álagsins.
	- h) Reiknaðu aflið sem álagið tekur.
	- i) Hvert er hlutfallið milli aflsins í stjörnutengingunni annars vegar og í þríhyrningstengingunni hins vegar?
- 81 Þrjár spólur eiga að tengjast þannig inná 3x400V net að hver um sig fái 230V spennu. Spólurnar hafa allar  $45\Omega$  raunviðnám og cos $\varphi = 0.78$ .
	- a) Teiknaðu tengimynd og merktu inn gefnar stærðir.
	- b) Reiknaðu aðalstrauminn.

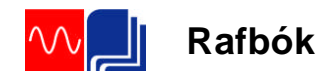

82 Þriggja fasa álög eru tengd við 3x400V spennu eins og myndin sýnir.

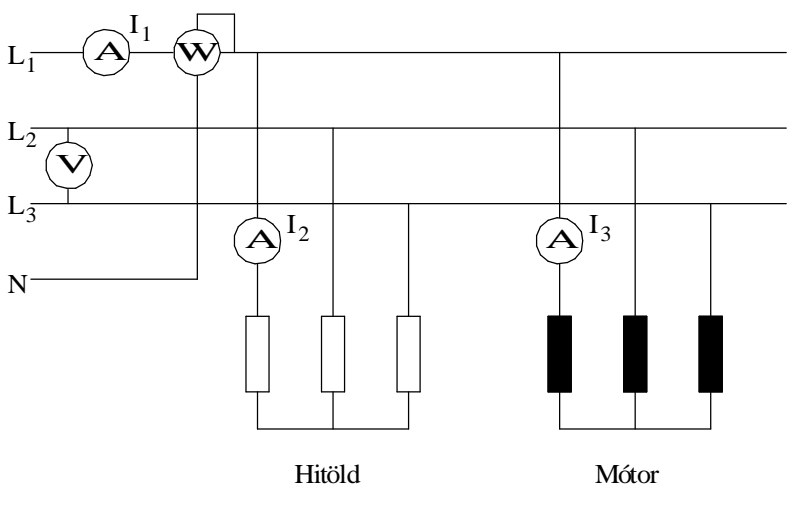

Mynd með dæmi 82

Straumurinn  $I_1$  mælist 6,1A.

Straumurinn I<sub>2</sub> mælist 5,5A.

Spennumælirinn sýnir 400V.

Aflmælirinn sýnir 1300W (fasaaflið).

Raunaflstuðull hitaldanna er 1,0 og mótorsins 0,3. Raunaflstuðull mótorsins er þetta lítill því hann gengur álagslaus.

Hvað tekur mótorinn mikið raunafl?

Sýndu útreikning.

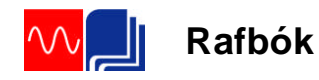

83 Við þriggja fasa net er tengt álag eins og myndin sýnir. Aðalspennan frá rafalanum er 3x400V.

Raunálagið P<sub>1</sub>, P<sub>2</sub> og P<sub>3</sub> eru til samans 3300W og raunaflstuðull þeirra er 1,0.

Aflið út frá mótornum er 3200W, nýtnin er 0,8 og raunaflstuðullinn er 0,82.

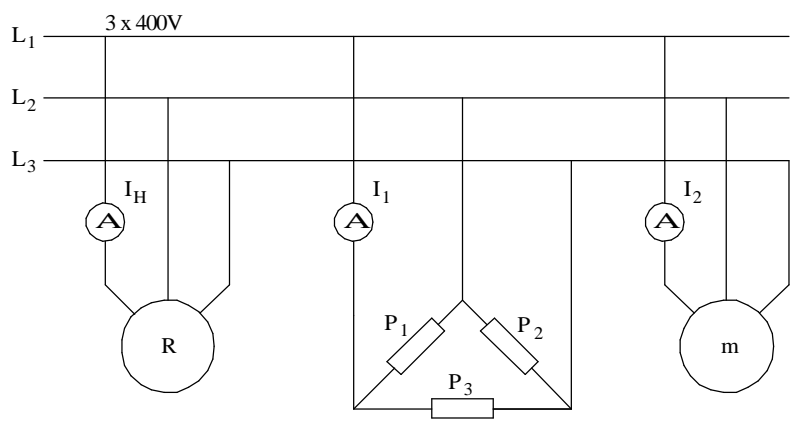

Mynd með dæmi 83

- a) Teiknaðu straumvektoramynd rásarinnar.
- b) Reiknaðu strauminn frá rafalanum.
- c) Reiknaðu heildar raunaflstuðul álagsins á rafalann.
- d) Reiknaðu launaflið og raunaflið frá rafalanum.
- e) Teiknaðu aflvektoramynd sem sýnir aflið frá rafalanum.

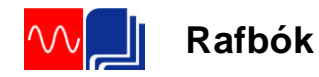

- 84 Þrjú hitöld (mótstöður með hreinu raunviðnámi) eru tengd í þríhyrning og tengd við þriggja fasa net með 3x400V, 50Hz, spennu. Straumurinn að hitöldunum er mældur með ampertöng og mælist 20A.
	- a) Teiknaðu tengimynd nets og hitalda í ofangreindri tengingu. Sýndu mæla og merktu inn gefnar stærðir.
	- b) Hvert er viðnám hvers hitalds?

Þriggja fasa rafmótor er tengdur inn á sama net og hitöldin. Mótorinn er undir fullu álagið og tekur 55,6A og raunaflstuðull hans við þær aðstæður er 0,85.

- c) Bættu mótornum inn á myndina í lið a).
- d) Teiknaðu straumvektoramynd sem sýnir strauma mótors og hitalda.
- e) Nú minnkar álagið á mótorinn. Við það fer heildarstraumur frá spennugjafanum niður í 45A. Hve mikinn straum sýnir nú straummælir mótorsins. Við gerum ráð fyrir að launstraumur mótorsins sé fasti, óháður álagi.
- f) Teiknaðu straum og fasvikshorn mótorsins eftir álagsbreytinguna inn á vektoramyndina í lið d).

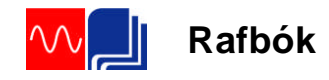

# **Leiðrétting fasviks í þriggja fasa rásum**

- 85 Þriggja fasa mótor er tengdur við 3x220V, 50Hz, net, ásamt spennu, straum og aflmæli. Þegar mótorinn gengur álagslaus mælist aflið 412W og strauminn sem hann tekur 5,8A.
	- a) Teiknaðu tengimynd sem sýnir netið, mótorinn og mælabúnaðinn.
	- b) Reiknaðu fasvikshorn mótorsins við þessar aðstæður og teiknaðu straumvektoramynd.
	- c) Nú stjörnutengjum við þrjá 64μF þétta við netið sem mótorinn tengist. Bættu þéttunum inn á myndina í a) lið.
	- d) Reiknaðu aðalstraum þéttanna.
	- e) Hvert verður heildarfasvik þétta og mótors? Sýndu það á vektoramyndinni í lið b). Nú leggjum við álag á mótorinn. Aflið mælist nú 2822W og straumurinn sem mótorinn tekur 9,4A.
	- f) Teiknaðu nýja straumvektoramynd.
	- g) Hve stóran straum taka þéttar og mótor til samans?
	- h) Hvert verður nú heildar fasvik mótors og þétta?

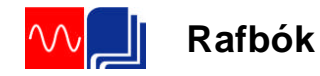

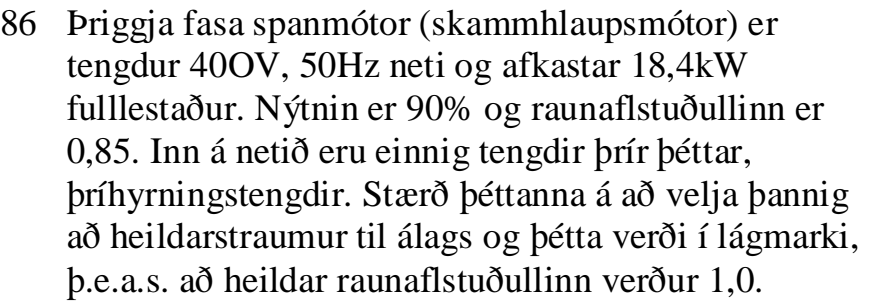

- a) Teiknaðu tengimynd og merktu inn gefnar stærðir.
- b) Teiknaðu aflvektoramynd. Hve mikið launafl þurfa þéttarnir að framleiða til að bæta raunaflstuðulinn í ofangreint gildi? Láttu það koma fram á vektoramyndinni.
- c) Hve mikið launafl tekur kerfið frá netinu eftir tengingu þéttanna? Sýndu það á vektoramyndinni í b) lið.
- d) Hve mikið raunafl tekur kerfið frá netinu eftir tengingu þéttanna?
- e) Hver er rýmd þéttanna?

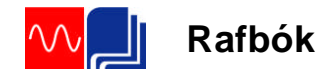

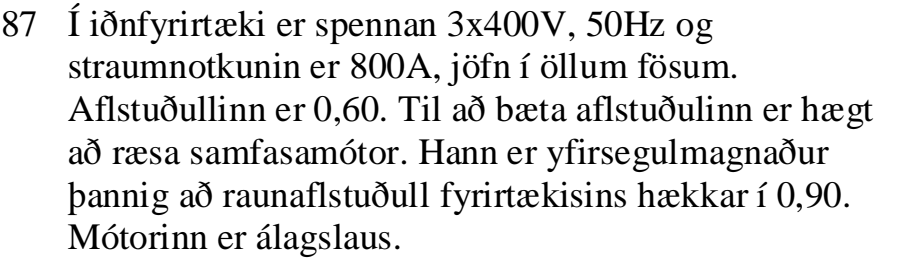

- a) Teiknaðu tengimynd, sem sýnir netið, iðnfyrirtækið sem sérstakt álag og mótorinn tengdan sama neti í gegnum rofa. Sýndu á myndinni mæla til að mæla spennu kerfisins og straum frá neti, straum fyrirtækis og straum mótors.
- b) Teiknaðu straumvektoramynd sem sýnir strauminn til álagsins (fyrirtækis) fyrir tengingu mótors.
- c) Hve stóran launstraum þarf samfasamótorinn að framleiða til að bæta raunaflstuðulinn í ofangreinda stærð? (Við tökum ekki tillit til raunstraums mótorsins.) Bættu honum inn á vektoramyndina í lið b).
- d) Hve mikið launafl tekur fyrirtækið fyrir og eftir tengingu mótorsins?
- e) Hve mikið er launaflið frá netinu eftir gangsetningu samfasamótorsins?
- f) Teiknaðu örvar inn á myndina í a) lið sem sýna stefnur raun- og launaflsins í kerfinu.
- 88 Á samfasamótorinn í dæmi 87 er lagt álag þannig að raunstraumur hans verður 200A.
	- a) Hve stóran launstraum þarf hann að framleiða til að kerfið í heild verði áfram með raunaflstuðul upp á 0,90? Sýndu vektoramynd.
	- b) Hve stór verður heildarstraumur samfasamótorsins? Sýndu hann á vektoramyndinni.

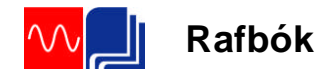

89 Ásrafali og ljósavélarrafali eru keyrðir saman inn á skipsnet. Spenna skipsnetsins er 440V. Álagið á netið er 1200kW og raunaflstuðull álagsins er 0,8.

Yfirsegulmagnaður samfasamótor er notaður til að framleiða launafl inn á netið. Samfasa mótorinn tekur 70kW til að snúast.

Álagið á ásrafalann er 750kW og hann er þannig stilltur að hann framleiðir eingöngu raunafl.

Ljósavélarrafalinn er keyrður þannig að raunaflstuðull hans er 0,9, straumur á eftir spennu.

- a) Teiknaðu tengimynd kerfisins samkvæmt lýsingunni hér að ofan. Merktu stefnur P og Q inn á myndina.
- b) Hve mikið launafl framleiðir ljósavélarrafalinn?
- c) Hver er straumurinn frá rafölunum? Teiknaðu straumvektoramynd. Sýndu straummæli á myndinni í lið a) sem mælir þennan straum.
- d) Hver er raunaflstuðull samfasa mótorsins?
- e) Teiknaðu aflvektoramynd kerfisins.

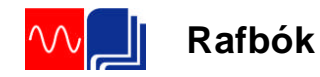

90 Eftirfarandi upplýsingar fengust frá Landsvirkjun um raforkuflutning með Búrfellslínu.. Línan liggur frá Búrfellsvirkjun, 120km vegalengd, í Hamranes, sem er rétt sunnan við Hafnarfjörð:

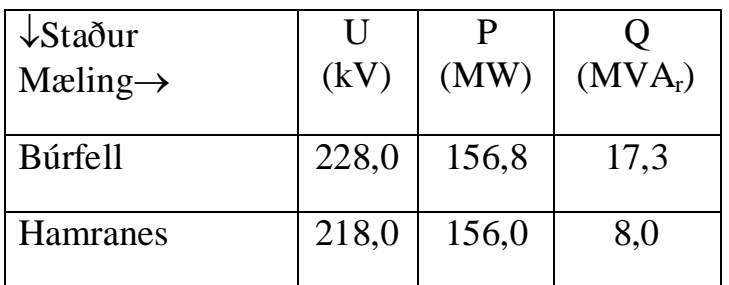

- a) Teiknaðu mynd sem sýnir Búrfell sem spennugjafa og Hamranes sem álag og merktu inn gefnar stærðir á viðeigandi stöðum.
- b) Reiknaðu raunaflstuðulinn og strauminn í Búrfelli.
- c) Hve mikið raunafl tapast í flutningnum og hvað verður um þessi töp?
- d) Hve stóra rýmd (þétti) þarf til að eyða fasvikinu við Hamranes? Teiknaðu þéttana inn á tengimyndina í lið a) og hafðu þá stjörnutengda.

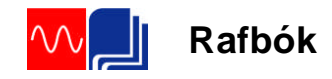

# 6 Æfingardæmi svör

# **Ýmsar spurningar og dæmi.**

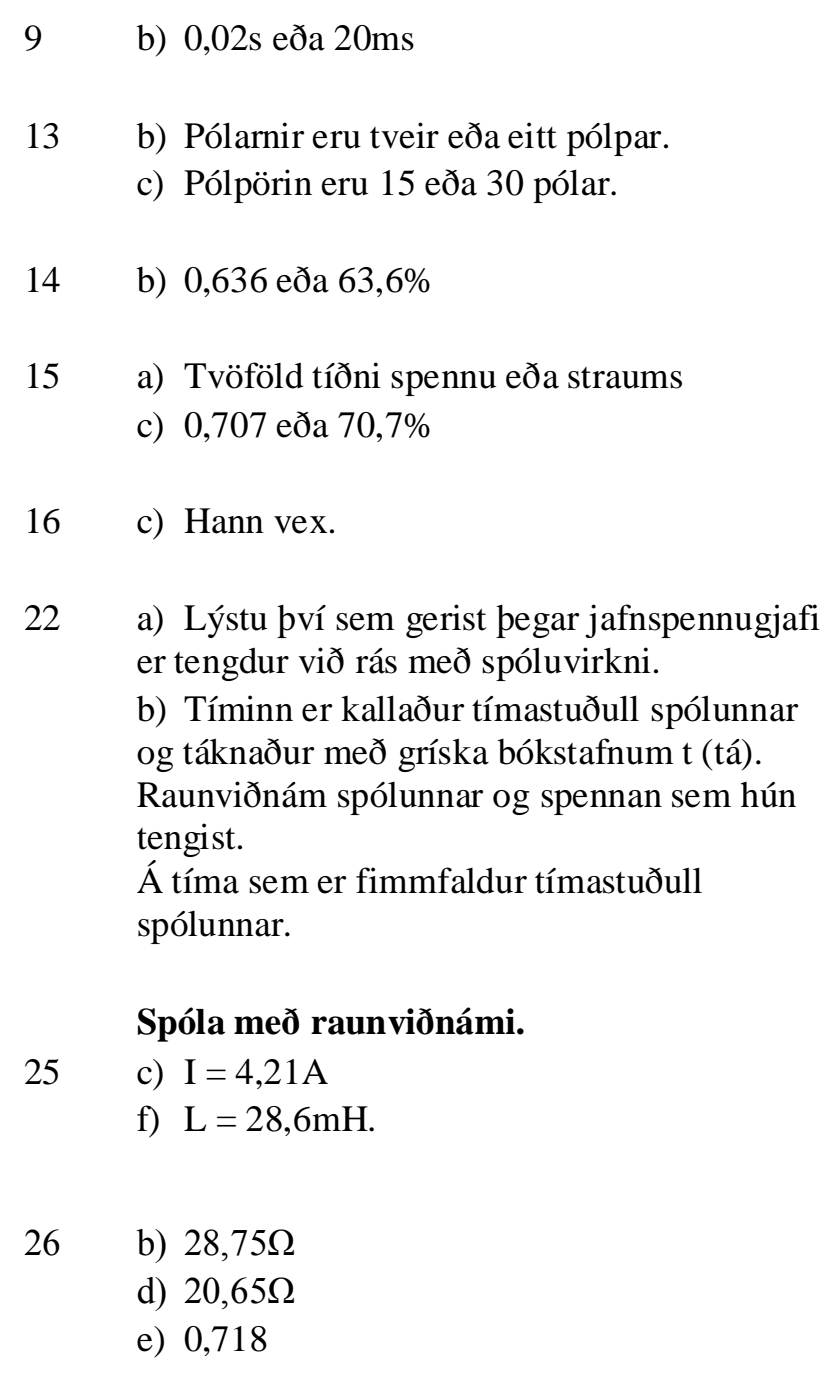

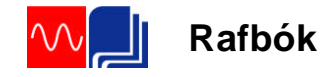

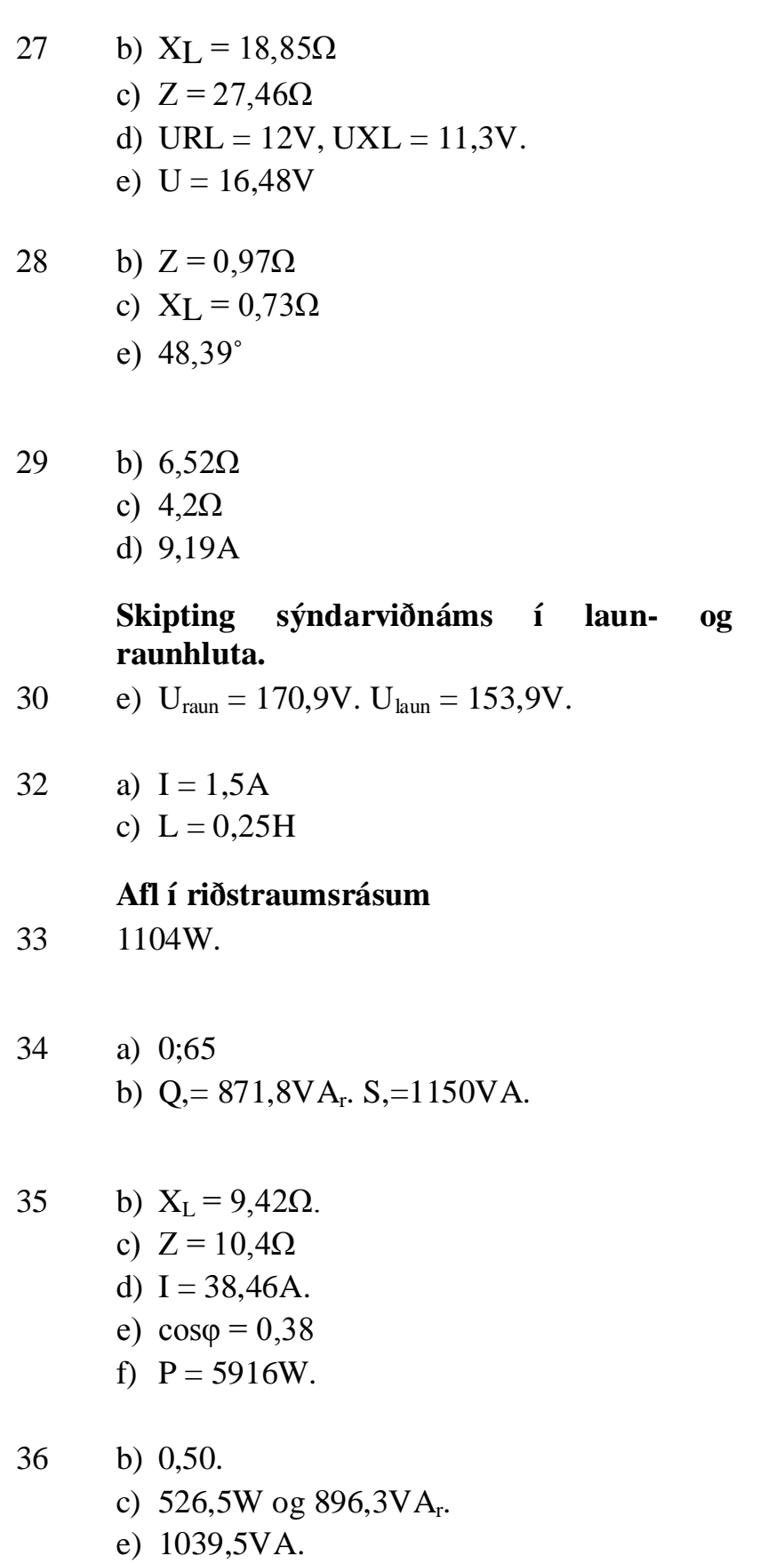

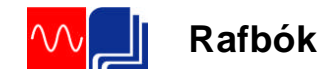

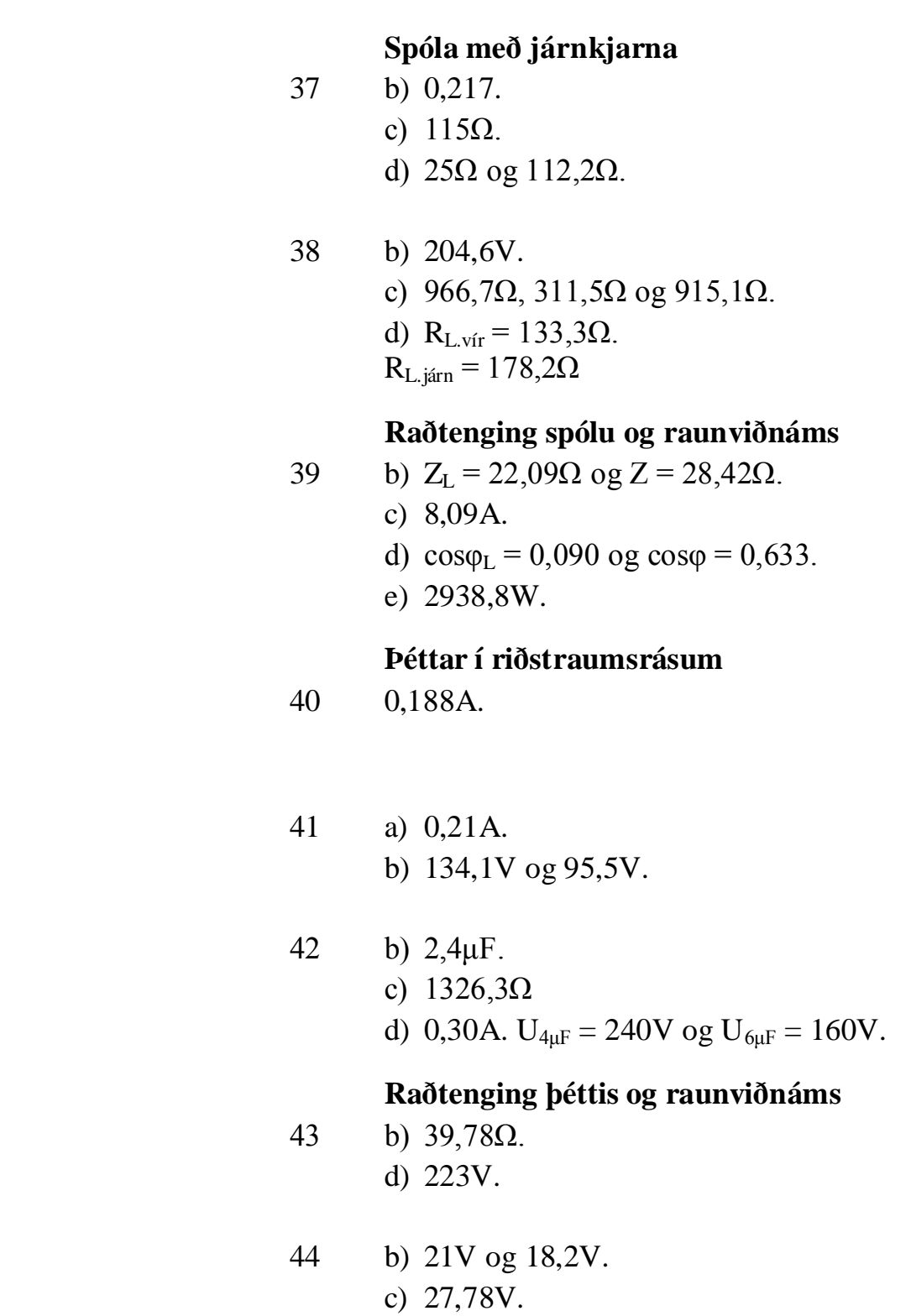

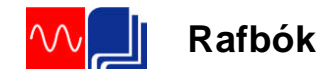

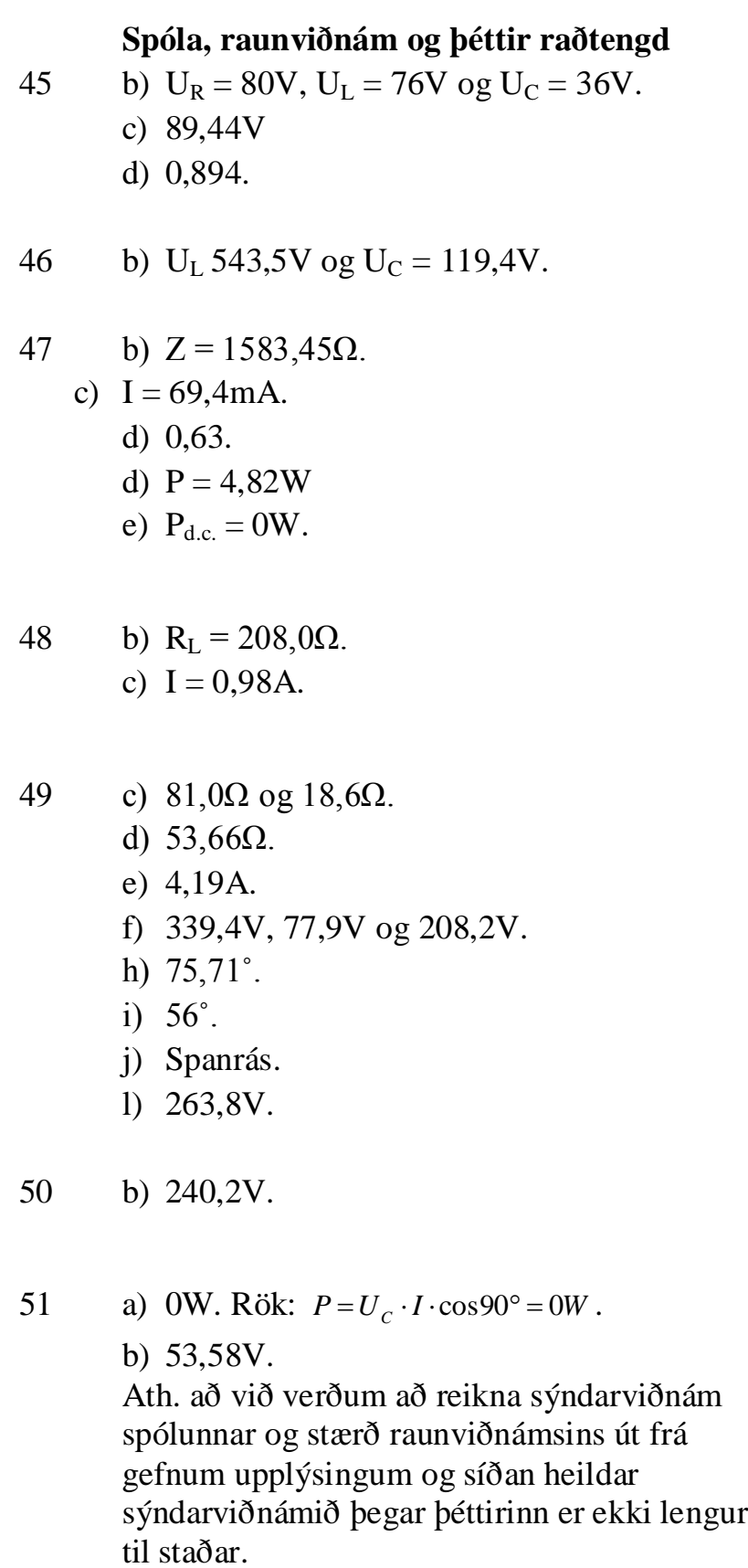

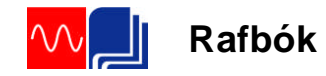

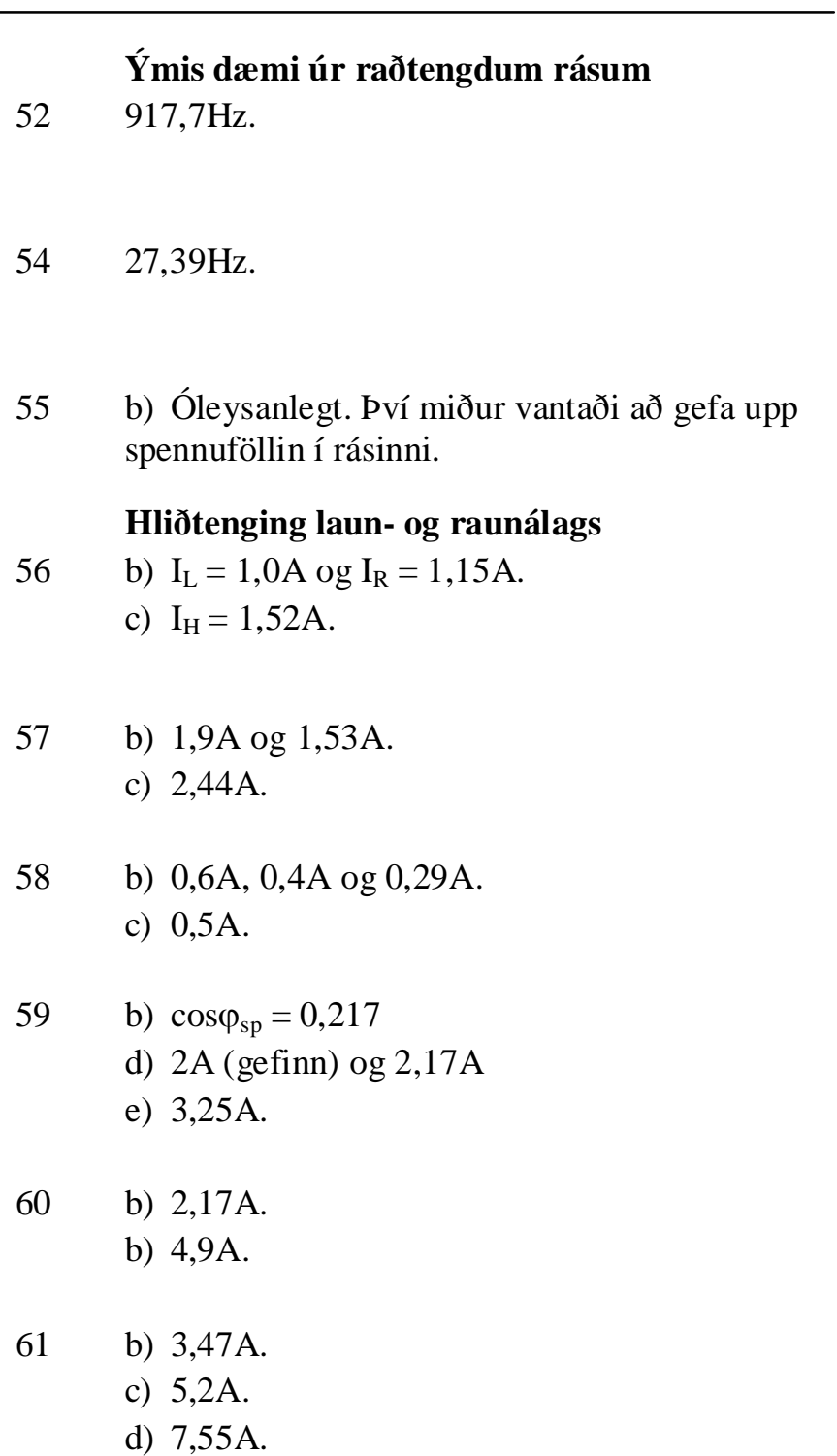

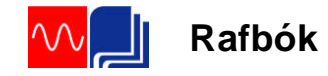

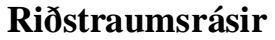

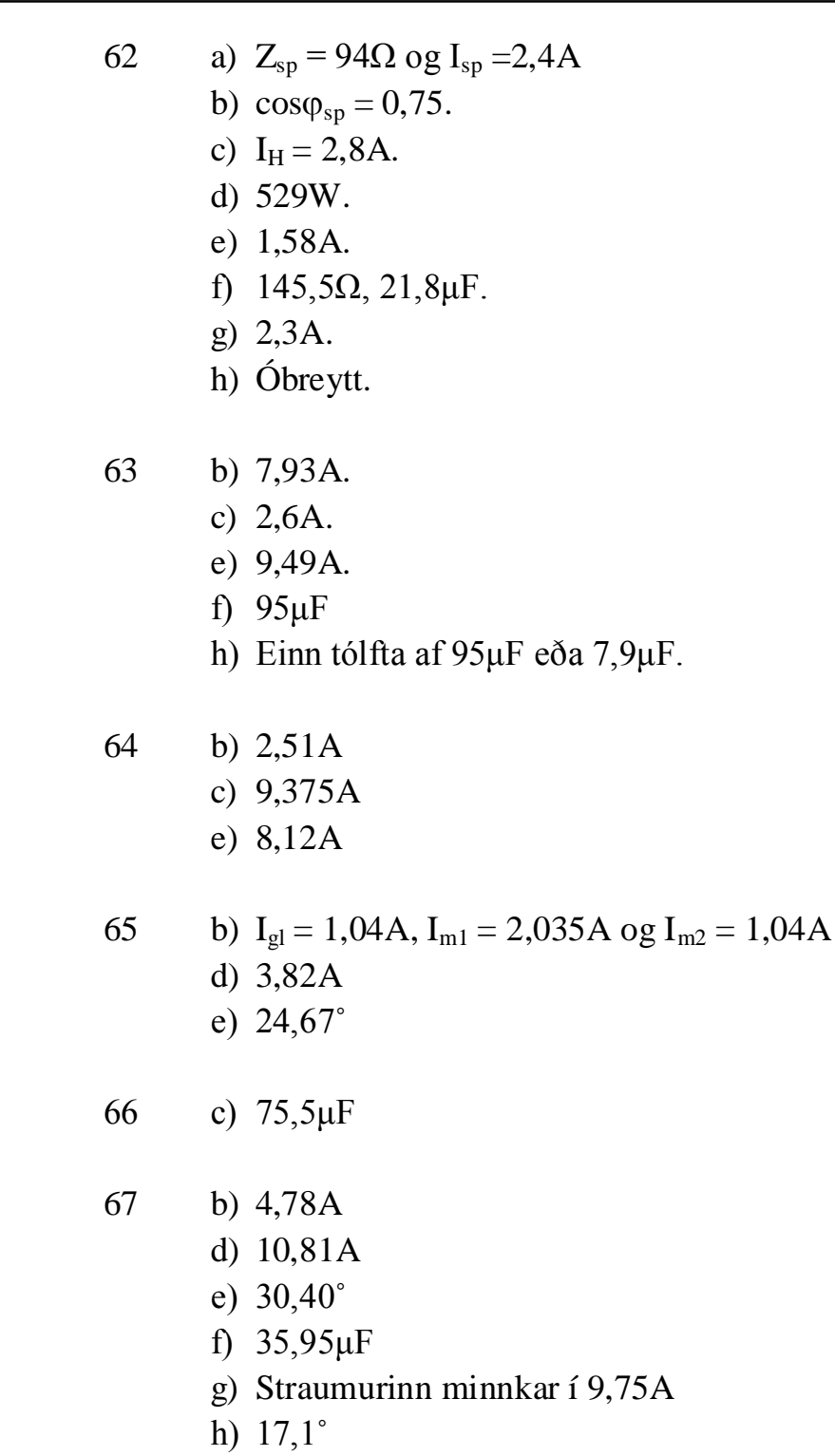

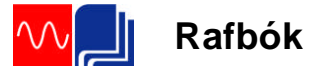

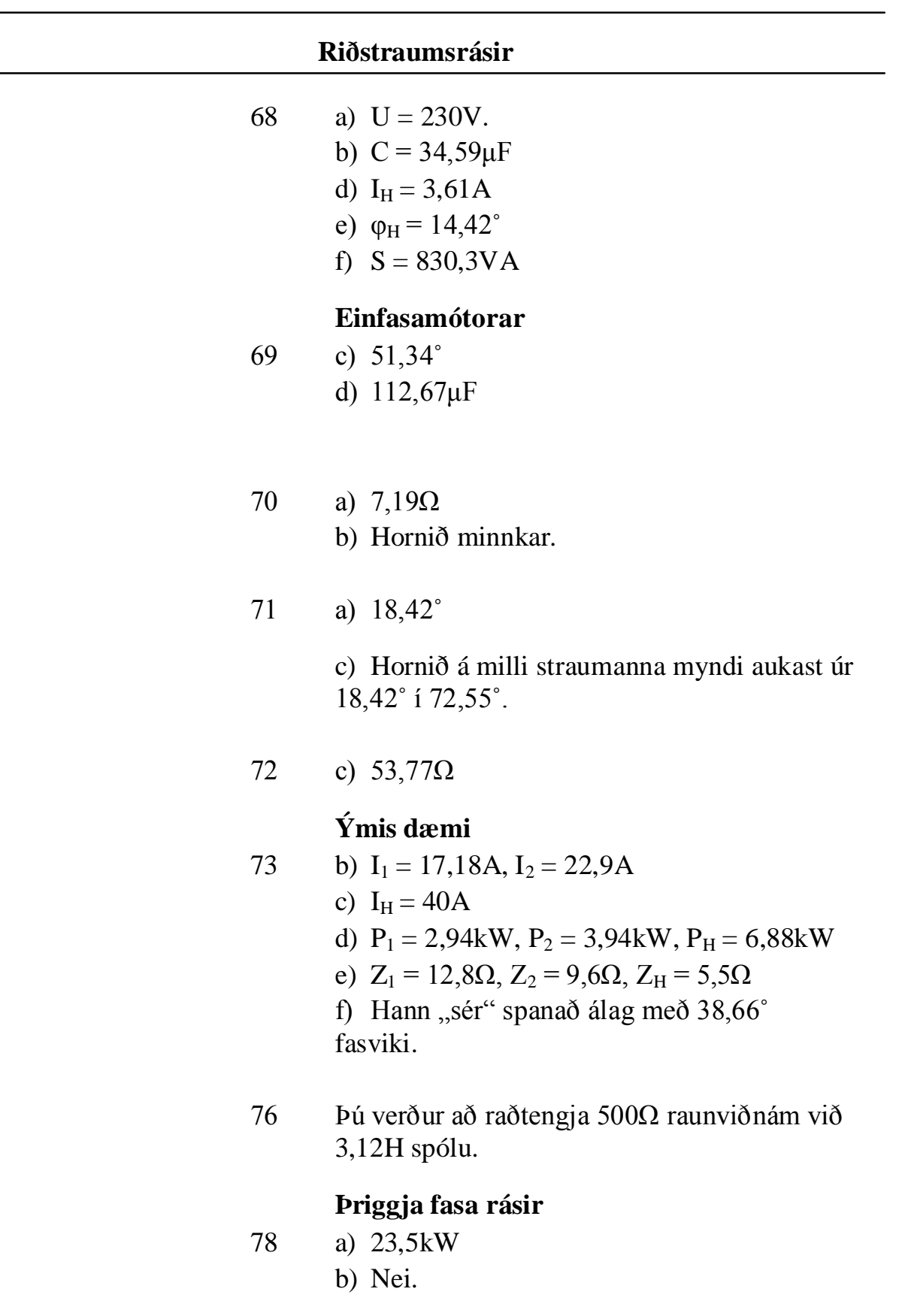

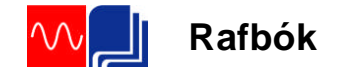

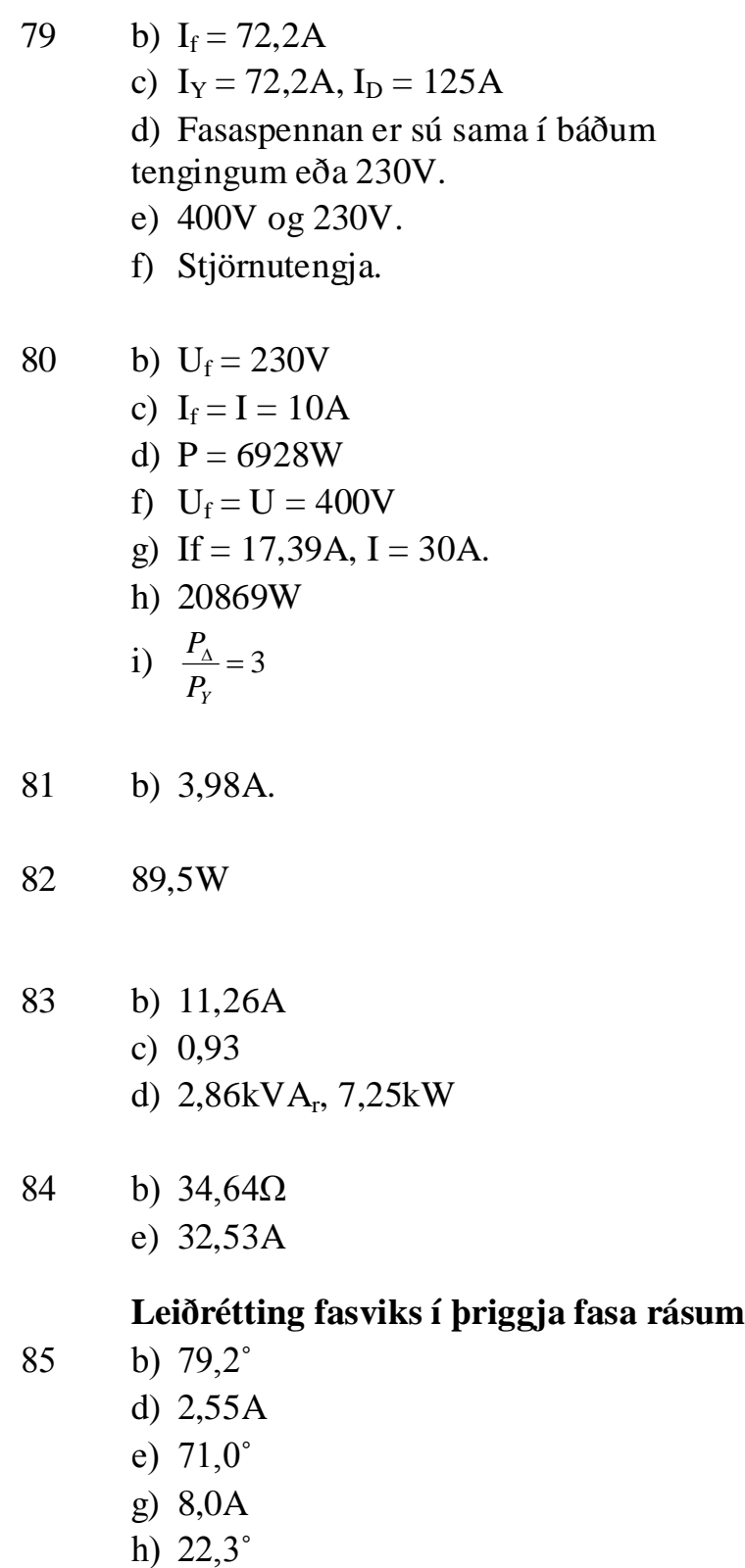

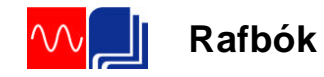

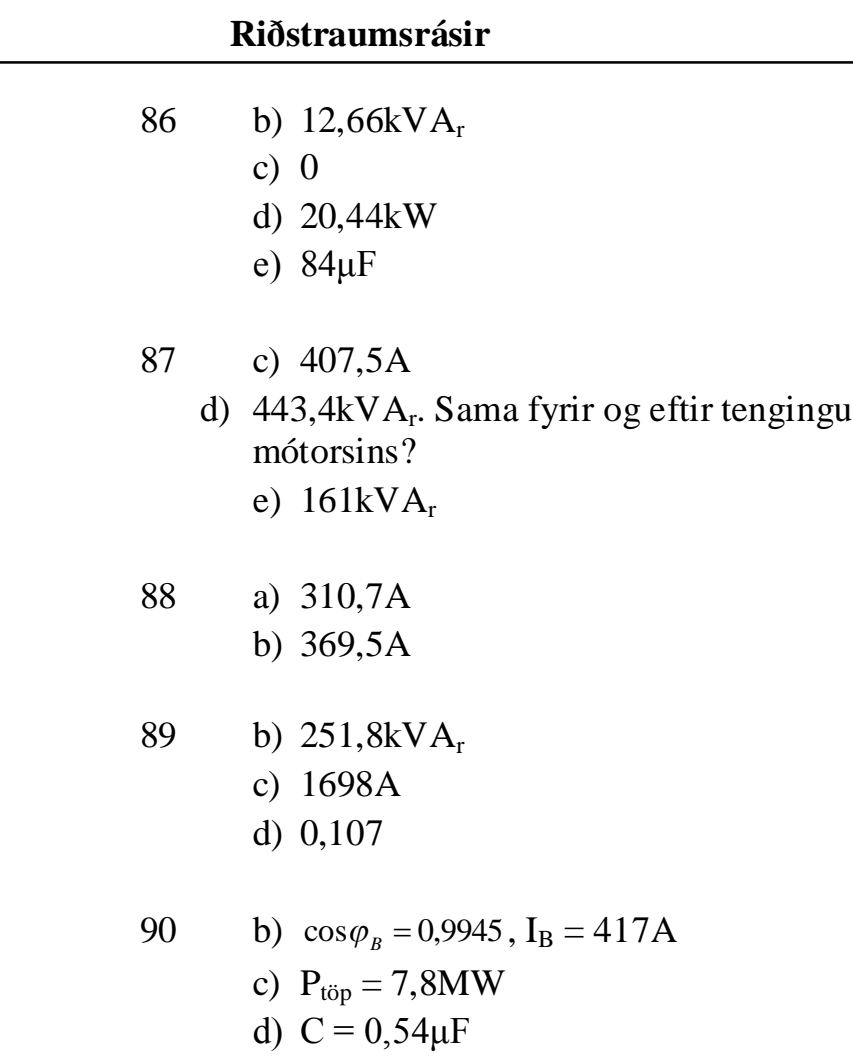